# Universidad Tecnológica de Panamá **Centro Regional de Chiriquí**

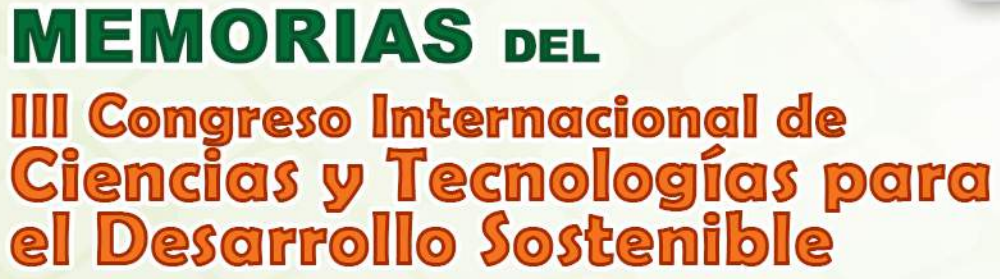

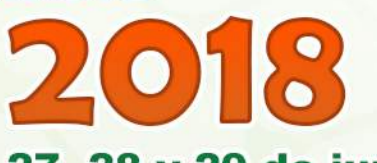

27, 28 y 29 de junio

# ISBN: 978-9962-698-54-8

**EDITORES Dr. Vladimir Villarreal Dra.** Iveth Moreno

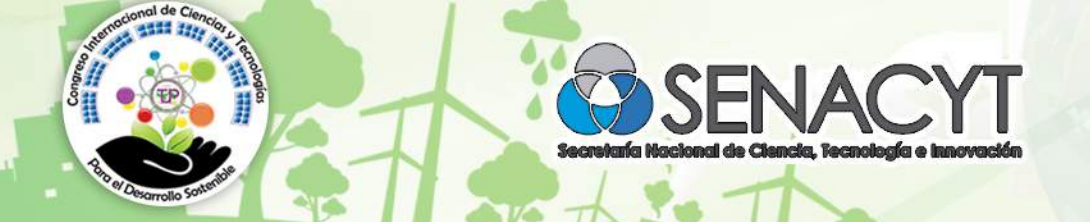

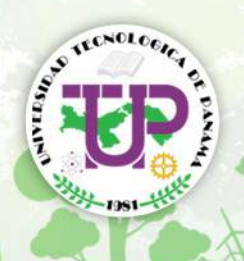

# MENSAJE DEL DIRECTOR

El III Congreso Internacional de Ciencias y Tecnologías para el Desarrollo Sostenible es un encuentro académico que organiza la Universidad Tecnológica de Panamá, Centro Regional de Chiriquí y la Secretaría Nacional de Ciencia, Tecnología e Innovación (SENACYT), cuyo principal compromiso es el aporte de conocimientos y soluciones para el desarrollo sostenible en el ámbito nacional e internacional. Desde el año 2011, el Centro Regional de Chiriquí ha realizado tres ediciones que han servido para promover un punto común donde los investigadores de la ciencia, la ingeniería y la tecnología, puedan dar a conocer a la sociedad los resultados de sus trabajos. Este Congreso, reconocido tanto local, como internacionalmente, es uno de los más importantes eventos que congrega a investigadores, académicos y profesionales de las diferentes áreas temáticas convocadas para este año.

En esta tercera versión, se han tratado temas relevantes, entre los que destacan: el desarrollo de la monitorización médica a través de diversas plataformas, nuevo materiales en el sector de la construcción, los roles y las diferentes tendencias en robótica, las formas aceleradas para el diseño y construcción de puentes, los grandes retos de la ingeniería en nuestro país, las TIC en la gestión del conocimiento, el impacto y uso de las redes neuronales, la optimización para la producción de gas combustible y/o energía eléctrica, monitoreo de la calidad del agua a través del procesamiento de señales digitales, entre otros. Las ponencias presentadas, en esta edición, comprenden las áreas temáticas antes mencionadas y fueron sometidos a una exhaustiva evaluación por parte del Comité de Programa, integrado por investigadores y académicos. Se invitó a investigadores, estudiantes de tesis de pregrado, maestría, doctorado y público en general a presentar los resultados de sus trabajos de investigación. Otorgando a los mejores artículos presentados en el Congreso, la posibilidad de someterlos a la consideración de los editores de la revista I+D Tecnológico para su publicación en este medio.

Los artículos aceptados están publicados en esta Memoria del Congreso, gran aporte para la comunidad académica y científica. Agradecemos el apoyo recibido de los miembros de los diferentes comités, los expositores nacionales e internacionales y los asistentes por su participación.

> Con muestra de aprecio y respeto Mgtr. Abdiel E. Saavedra N. **Director**

# PREFACIO

Este año celebramos el III Congreso Internacional de Ciencias y Tecnologías para el Desarrollo Sostenible, en la ciudad de David, Panamá. Las áreas temáticas del evento se enmarcan en los temas sobre Educación en Ingeniería, Astronomía, Tecnologías de la Información y Comunicacion, Procesos de Manufactura y Ciencia de los Materiales, Logística y Transporte, Infraestructura, Energía y Ambiente, Biotecnología, Agroindustria, Robótica, Automatización e Inteligencia Artificial.

El objetivo de esta tercera versión es fomentar la investigación, mediante la cooperación entre diversos países, en todas las áreas temáticas en que se centra el congreso.

Se recibieron 27 artículos sometidos a un proceso de revisión por al menos dos evaluares, resultando seleccionado 20 para presentar durante el evento.

Dentro del Congreso se cuenta con la presentación de 9 Conferencias magistrales, de las cuales cinco son internacionales de países como España, Bolivia, Colombia y Estados Unidos. Se tienen dos conferencias para el área de Infraestructura, una para el área de Robótica, una para el área de Automatización, una para el área de Logística, una para el área de Energía, tres para el área de las TIC's.

Finalmente, agradecemos a los evaluadores y participantes por aceptar la invitación de formar parte de este evento, así como, al equipo humano que trabajó durante meses para la realización del Congreso.

David, 27 de junio de 2018.

Dra. Iveth Moreno Dr. Vladimir Villarreal

-3-

# COMITÉ DEL CONGRESO

#### **Presidente del Congreso**

Dra. Iveth Moreno

#### **Presidente de Comité Científico y de Programa**

Dr. Vladimir Villarreal

#### **Comité Organizador**

M.Sc. Abdiel Saavedra M.Sc. José Serracín M.Sc. Evidelia Gómez Dr. José Gallardo M.Sc. Milva Justavino Dr. Juan Saldaña

#### **Comité de Programa**

Humberto Alvarez Ronald Barazarte Karen Elena Caballero Yarisol Anneris Castillo Quiel Ignacio Chang Edwin Collado Daniel Ricardo Delgado Guadalupe Gonzalez Noemi Guerra Hector Montes Franceschi Iveth Moreno Gonzalez Cesar Peña Abdiel Pino Humberto Rodríguez Javier Sanchez Galan Irlesa Indira Sanchez Medina Jose Rolando Serracin Victoria Serrano Vladimir Villarreal Nilda Yanguez Cervantes

# **Comité de Conferencistas**

Dra. Victoria Serrano- Responsable

#### **Comité de Presupuesto y Finanzas**

M.Sc. Estela Muñoz- Responsable Licda. Lizneth Atencio

#### **Comité de Talleres**

M.Sc. Edwin Aparicio- Responsable

#### **Comité de Diseño y Diagramación**

M.Sc. Gabriela Caballero- Responsable Licda. Eileen De Léon

#### **Comité de Mercadeo y Publicidad**

Dra. Marianela Murgas- Responsable Dra. Vianet Palma

#### **Comité de Patrocinio**

M.Sc. Taina Mojica-Responsable M.Sc. Edna Bouche M.Sc. Gladys Quiel M.Sc. Ricardo Caballero Ing. Ricardo Fábrega Ing. Martín Concepción Sra. Kayssa Miranda

#### **Comité de Protocolo**

Licda. Silka Espinoza-Responsable Licda. Ingrid Pinto M.Sc. Johanys Hernández M.Sc. Nicanor Ortega M.Sc. Yarisol Castillo

#### **Comité de Material Didáctico**

M.Sc. Cecilia de Beitia-Responsable M.Sc. Lizbeth de Vargas Magister Elizabeth Juarez

#### **Comité de Materiales y Mobiliario**

Licda. Katherine Pandiella-Responsable Sra. Mayda Matos

# **Comité Técnico**

M.Sc. Eduardo Beitia- Responsable M.Sc. Jonathan Castro Técnico Erasmo Araúz

#### **Comité Página Web**

Dr. Juan Saldaña- Responsable Jaime Palacios Anthony Castillo

# **Comité de Transporte**

Licdo. Ernesto Guerrero-Responsable

### **Comité de Giras**

M.Sc. Milva Justavino- Responsable Dra. Vianet Palma M.Sc. Massiel Delgado

# **ISBN: 978-9962-698-54-8**

# TABLA DE CONTENIDO

- **9-18** Propuesta para un dispositivo didáctico para refuerzos mentales en el área geriátrica. *Ana María Ramírez Hecksher, Aránzazu Berbey-Álvarez.*
- 19-26 Evaluación del Flujo de CO2 en suelo en Isla Barro Colorado. *Lourdes Sugasti B., Reinhardt Pinzón.*
- 21-29 El campamento tecnológico como herramienta para potenciar el pensamiento crítico y el interés por la ciencia y la tecnología en los jóvenes. *Yessica Sáez, Eny Serrano.*
- $30-36$  | Calibración y Segmentación de Imágenes en Cámaras con Distorsión Radial. *Rony Caballero, Aránzazu Berbey-Álvarez.*
- 37-41 Mejora de la Capacidad de Deformación de Bloques no Estructurales. *José Álvaro Astorga, Karen Caballero*.
- $42-46$  Evaluación del uso de luz UV como alternativa para la descontaminación de equipos odontológicos. *Daniel Ricardo Delgado, Claudia Patricia Ortiz, Henry Rubiano Daza, Martha Johanna Arias Mendoza.*
- $47-51$  Entrenamiento de Modelo de Voz para Hablantes Hispanos Aplicando Redes Neuronales Convolucionales. *Mariana Areiza, Jaime Palacios, Anthony Castillo, José Mendoza V.*
- 52-55 Prótesis en impresiones 3D de bajo costo "Hand To Hand". *Vicente Alberto Rodríguez, Juan José Saldaña.*
- $\overline{56}$ -66 | Modelo de 8 pilares para las Pymes de TIC's, una mirada en retrospectiva. *Cynthia López Valerio.*
- $67-73$  Pasteurizador solar para la descontaminación microbiológica del agua. *Daniel Ricardo Delgado, Claudia Patricia Ortiz, Juan Diego Rodríguez Rubiano.*
- 74-76 Estudio y análisis en la dosificación del concreto poroso. *Manuel R. Pinto, Clara I. Carrasco, Karen E. Caballero.*
- 77-83 | Recomendaciones Simplistas para el Desarrollo de Modelos Matemáticos de Elementos de Concreto Sometidos a Cargas Cercanas a la Falla. *Néstor González, Jorge Ortega, José Gallardo, Rogelio Pittí.*
- 84-89 Pescomposición de bandas de energía como extracción de características para el reconocimiento de imaginación motora. *Iveth Moreno, Carlos Boya, José Serracín, Jacqueline Quintero, Mauricio Antelis, Luis Hernández, Rodney Moreno, Luis Gómez, Sofía Serracín, Emmanuel Batista.*
- 91-95 Aplicaciones del IoT para el control de congestión vehicular. *Javier Camarena, Lyanne Contreras, Keisha Moreno, Miguel Rodríguez, Claudio Salazar.*
- **96-102** Avances en el diseño de un sistema de bajo costo para el monitoreo de la salud estructural, a partir de la medición de deformaciones unitarias, utilizando sensores de fibra óptica. *José Serracín, José Miranda.*
- 103-119 | Suministro de la Energía Eléctrica de la Línea 2 del Metro de Panamá: Ingeniería Conceptual comentada. *Anthony Monrroy, Dariel Domínguez, Emmanuel González, Gabriela García, José Burgos, Aránzazu Berbey-Álvarez.*
- 120-125 | Avance en el registro de señales encefalográficas a través de una interfaz cerebro-ordenador en actividades académicas tradicionales para generar estrategias en el proceso de enseñanza. *Luz Moreno, César Peña, Saury Thomas.*
- 126-133 Diseño de celdas solares de GaAs de alta eficiencia basadas en simulaciones numéricas TCAD en 2D. *César A. Palacios A., Noemi Guerra, Marco Guevara, Felice Crupi.*
- 134-141 Análisis de antenas tipo reflector para aplicaciones 5G. *María J. López M., Francesco Greco, Luigi Boccia.*
- 142-153 Solar photovoltaic technology as a smart alternative to replace conventional fossil fuels. *Noemi Guerra, Cesar Palacios, Marco Guevara, Felice Crupi.*

**Eds:** Dr. Vladimir Villarreal & Dra. Iveth Moreno. **Versión digital en:** http://revistas.utp.ac.pa/

# Propuesta para un dispositivo didáctico para refuerzos mentales en el área geriátrica

# Proposal for a didactic device for mental reinforcements in the geriatric area

*Ana María Ramírez Hecksher 1,4 , Aránzazu Berbey-Alvarez2-3-4 Facultad de Ciencias Médicas. Universidad de Guayaquil, Ecuador Facultad de Ingeniería Eléctrica, Universidad Tecnológica de Panamá, Rep. de Panamá Universidad Internacional de La Rioja, Logroño, España Red de Docentes de América Latinoamérica y el Caribe* ana.ramirezh@ug.edu.ec,  $2$ aranzazu.berbey@utp.ac.pa,  $3$ aranzazu.berbey@unir.net

*Resumen– Este artículo el cual deriva de un trabajo de Fin de Master (TFM) se enfoca en la presentación de un extracto práctico del desarrollo de una propuesta de financiación para el desarrollo de un dispositivo didáctico para refuerzos mental en el área geriátrica, en base al a los lineamientos planteado en una convocatoria pasada de financiación del Séptimo Programa Marco de la Unión Europea.*

*Palabras claves– adulto mayor, dispositivo didáctico, geriatría, memoria.*

*Abstract– This article which derives from a Final Master's project (TFM) focuses on the presentation of a practical extract of the development of a funding proposal for the development of a didactic device for mental reinforcements in the geriatric area, based on the guidelines set out in a call for funding of the Seventh Framework Program of the European Union.*

*Keywords*– *older adult, didactic device, geriatrics, memory.*

#### 1. Introducción

El envejecimiento de la población Europea es un fenómeno de naturaleza tanto demográfica como socioeconómica. Este fenómeno ha sido estudiado por Carone *et al.,* [1] en el informe titulado "Can Europe Afford to Grow Old?, publicado por el Fondo Monetario Internacional. Bernstein [2] apoyó su publicación en datos de la Organización para la Cooperación y el Desarrollo Económico (OCDE) para indicar que, en toda Europa, solo el 39 por ciento de los hombres de 55 a 65 años todavía trabaja. Para este autor, el significado de esto es que el índice de natalidad de Europa, que un número cada vez menor de jóvenes está pagando en los sistemas de pensiones que tienen que respaldar a un mayor número de personas que, en promedio, estarán jubiladas por casi tantos años como trabajaron para ganar sus pensiones en primer lugar. Como es conocido, la vejez está llena de discapacidades y deterioro progresivo de las funciones vitales, aunque los avances han mejorado considerablemente la calidad de vida del adulto mayor. Por este motivo, la investigación y desarrollo de tecnologías geriátricas es de primordial importancia para promover la autonomía del adulto mayor, la calidad de vida, el bienestar psicológico etc.

Este articulo deriva de un trabajo de fin de máster [3] corresponde a la tipología 1 [4], ya que corresponde del plan de trabajo de acuerdo a los requerimientos de la convocatoria: *"Challenge 5: TIC para la Salud, el Envejecimiento saludable, la Inclusión y la Gobernanza. La convocatoria: ICT-2011.5.7 Apoyo a la implementación temprana de la Programación de Iniciativa Conjunta (JPI) 'Más años – Mejores Vidas – Los desafíos y las oportunidades del cambio demográfico"*[5] En términos más específico, corresponde al desarrollo de los requisitos, lineamientos de la convocatoria titulada: "*Collaborative Projects Small Or Medium-Scale Focused Research Projects (Strep) Fp7-Ict-2013-10 / Fet Proactive Only*"[6], la cual es una convocatoria pasada.

De acuerdo a Jara [7], la importancia de la psicoestimulación cognitiva en personas adultas mayores y la necesidad de hacer poco uso de intervenciones no farmacológicas en la población longeva. La persona adulta mayor sufre de un envejecimiento cognitivo que requiere de la estimulación de las funciones cognitivas para prevenir el deterioro de las mismas. En el transcurso del ciclo vital, las funciones cognitivas han experimentados demasiados cambios, dichos cambios pueden ser la deficiencia cognitiva o pérdida de memoria, que van a interferir en la realización de las actividades complejas por ende en su vida. El envejecimiento cognitivo son todas las actividades mentales que realiza el ser humano al relacionarse con el ambiente que lo rodea, con su vida diaria, con sus recuerdos, con la adaptación personal del individuo y esto emerge a todo el proceso social de acuerdo a las diferentes capacidades que tiene el ser humano para desarrollar estrategias, planificar el futuro y evaluar sus consecuencias, a lo largo de su vida.

# 2. Estado del Arte

Como se apreciará en el desarrollo del apartado del Estado del arte [8-42] de esta propuesta de financiación, actualmente existen una serie de estudios orientado a esta necesidad, con el objetivo de la inclusión social del adulto mayor, que por el deterioro natural de su ciclo vital experimenta una disminución de sus capacidades físicas y mentales, por lo que este colectivo pierde autonomía y por ende independencia. En el levantamiento del Estado del arte presentado aquí, se evidencia la mejoraría de la capacidad mental, intelectual, por medio de las tecnologías de la información y comunicación (TICs). Se destaca la contribución significativa que ha supuesto el desarrollo de las TICs en la mejoría de la calidad de vida en la población geriátrica, reforzando los distintos procesos mentales como: la percepción, atención, memoria, pensamiento, lenguaje e inteligencias para contrarrestar las afecciones de las enfermedades neurodegenerativas propias del adulto mayor (Ver tabla 1).

# 3. Metodología

# 3.1 Descripción general de la convocatoria

De acuerdo a la convocatoria elegida [5-6], esta nos indica que los proyectos de investigación centrados en pequeña o mediana escala (STREP) son proyectos de investigación orientados a objetivos que apuntan a generar nuevos conocimientos, incluidas nuevas tecnologías o recursos comunes para la investigación con el fin de mejorar la competitividad europea o abordar las principales necesidades sociales. Tienen objetivos científicos y tecnológicos claramente definidos, dirigidos a obtener resultados específicos, que podrían ser aplicables en términos de desarrollo o mejora de productos, procesos, servicios o políticas. Los STREP se dirigen a un objetivo de investigación específico en un enfoque muy específico. Tienen un plan de trabajo general fijo donde no se espera que los principales entregables cambien durante la vida del proyecto. Debe haber al menos tres entidades jurídicas establecidas en diferentes Estados miembros de la Unión Europea (UE) o países asociados. Las entidades deben ser independientes entre sí. En esta convocatoria pasada elegida, se indica que es posible especificar un mayor número de participantes de acuerdo a las bases de la convocatoria ("*call by call bases*") y se insta a verificar la ficha de la propia llamada (call). En ese sentido y para efecto de la elaboración de este proyecto de fin de master El tamaño, el alcance y la organización interna de los proyectos colaborativos pueden variar de tema de investigación a tema de investigación y de aspecto a aspecto. Sin embargo, la convocatoria elegida indica que para un proyecto "*STREP en FET Proactive"* típicamente tiene de 4 a 6 socios. Se espera que las STREP duren entre dieciocho meses y tres años. Sin embargo, la convocatoria indica que no hay una duración mínima o máxima en términos formales. De acuerdo a la normativa de la convocatoria STREP [6] las actividades que se pueden llevar a cabo en el contexto de un proyecto STREP pueden incluir:

- Actividades de investigación y desarrollo tecnológico, que reflejen las actividades principales del proyecto, destinadas a un avance significativo más allá del estado del arte establecido.
- Actividades de demostración, diseñadas para demostrar la viabilidad de nuevas tecnologías que ofrecen una ventaja económica potencial, pero que no se pueden comercializar directamente (por ejemplo, pruebas de prototipos similares a productos).
- Actividades de gestión, además de la gestión técnica de los paquetes de trabajo individuales, uniendo todos los componentes del proyecto y manteniendo las comunicaciones con la Comisión Europea.

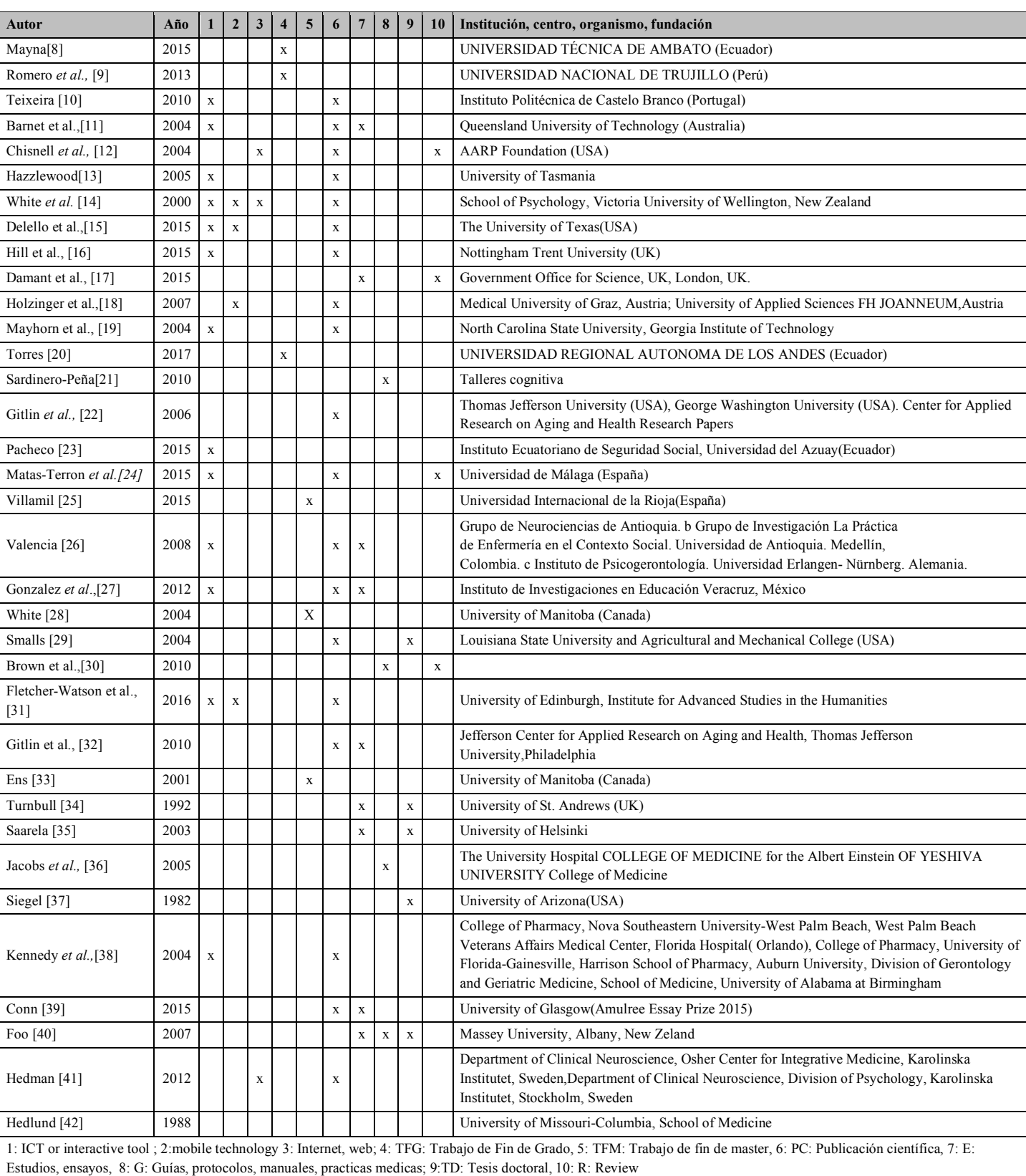

### Tabla 1. Resumen del Estado del arte [6]

#### 3.2 Descripción del consorcio

Se describe y se forma el consorcio, por medio de alianzas estrategias para llevar a cabo el plan y la ejecución del proyecto. La elección de los socios, se ha basado en las recomendaciones de la Directora del trabajo de fin de máster (TFM), en base a la experiencia de trabajo en actividades de investigación de forma directa o indirecta con los miembros del consorcio propuesto. El consorcio está compuesto por 5 miembros de acuerdo a convocatoria (Ver tabla 2).

Tabla 2. Consorcio [3][6][43-47].

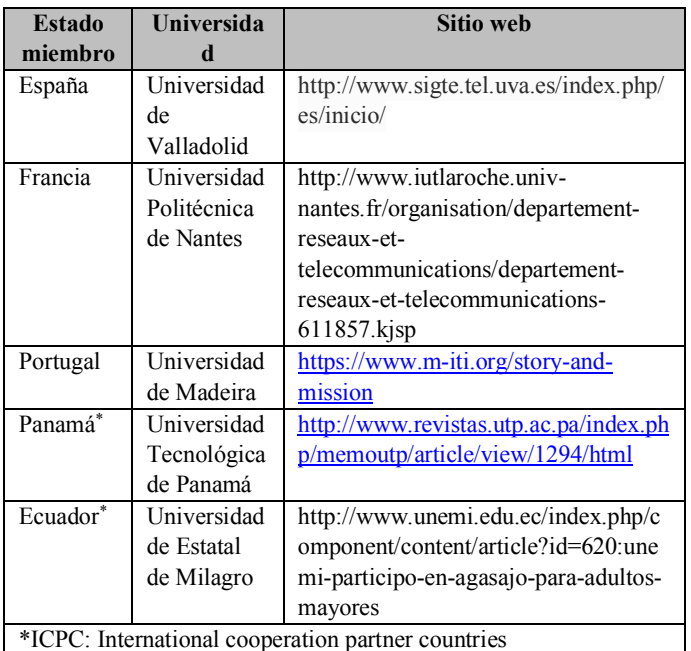

Cada participante en la propuesta debe ser identificado con un Código de identificación del participante (PIC). Este código es un número de 9 dígitos que ayuda a la Comisión / Agencia a identificar una organización participante. Todos los participantes que ya posean un PIC deben usarlo para identificarse en el sistema electrónico de la Comisión [48]. Razón por la cual a continuación mostramos el PIC de nuestros socios o participantes, que es información pública verificable en el sitio web respectivo de la Comisión Europea (Ver tabla 3).

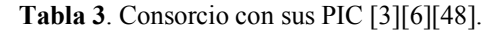

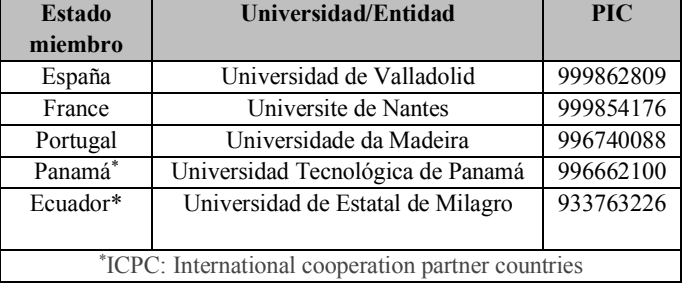

#### 3.3. Plan de trabajo propuesto.

Se debe presentar un plan de trabajo detallado, desglosado en paquetes de trabajo (WP) que deben seguir las fases lógicas de la implementación del proyecto e incluir la gestión del consorcio y la evaluación del progreso y los resultados (Ver tabla 4 y 5). Para efectos de esta propuesta de financiación y como la estrategia general del plan de trabajo se propone la eficaz distribución de los esfuerzos de trabajo a través de un conjunto de paquetes trabajo. En otras palabras, un plan de trabajo es una herramienta administrativa que permite plantear, organizar sistemáticamente, inspeccionar, medir toda aquella información importante para la realización de un trabajo. El plan de trabajo permitirá servir de marco de referencia o guía general, tanto para los socios del consorcio como para la propia comisión, para la adecuada gestión de los recursos humanos, financieros, documentales, materiales y tecnológicos disponibles.

Para efectos de esta propuesta de financiación sus actividades, tareas, funciones están distribuidas en 5 paquetes de trabajo denominados [3]:

(WP1) Coordinación y Gestión del Proyecto,

(WP2) Diseño y desarrollo del dispositivo,

(WP3) Implementación a la Solución tecnológica,

(WP4) Prueba de Aceptación del usuario y

(WP5) Divulgación y Explotación.

| W                                                               | Titulo                 | 1          | $\mathbf{2}$ | 3             | 4   | 5  | 6  |
|-----------------------------------------------------------------|------------------------|------------|--------------|---------------|-----|----|----|
| P                                                               |                        |            |              |               |     |    |    |
| $\mathbf{1}$                                                    | Coordinación           | <b>MGT</b> | 1            | <b>UVA</b>    | 150 | 1  | 36 |
|                                                                 | y Gestión del          |            |              |               |     |    |    |
|                                                                 | Proyecto               |            |              |               |     |    |    |
| $\mathcal{D}_{\mathcal{A}}$                                     | Diseño<br>$\mathbf{V}$ | <b>RTD</b> | 1            | <b>Nantes</b> | 150 | 1  | 12 |
|                                                                 | desarrollo del         |            |              | Universit     |     |    |    |
|                                                                 | dispositivo            |            |              | y             |     |    |    |
| 3                                                               | Implementació          | <b>DEM</b> | 1            | UTP           | 150 | 10 | 34 |
|                                                                 | n a la Solución        |            |              |               |     |    |    |
|                                                                 | tecnológica            |            |              |               |     |    |    |
| $\overline{4}$                                                  | Prueba<br>de           | <b>DEM</b> | 1            | UEM           | 160 | 11 | 34 |
|                                                                 | Aceptación             |            |              |               |     |    |    |
|                                                                 | del usuario.           |            |              |               |     |    |    |
| 5                                                               | Divulgación y          | <b>MGT</b> | 1            | Madeira       | 160 | 1  | 36 |
|                                                                 | explotación            |            |              | Universit     |     |    |    |
|                                                                 |                        |            |              |               |     |    |    |
| 1: Tipo de actividad, 2: Lider coordinador 3: líder del paquete |                        |            |              |               |     |    |    |
| de trabajo, 4: Horas persona mes 5: Mes de inicio; 6 : Mes de   |                        |            |              |               |     |    |    |
| finalización. $RTD =$ Research and technological development;   |                        |            |              |               |     |    |    |
| $DEM = Demonstration$ ; $MGT = Management of the consortium$    |                        |            |              |               |     |    |    |
|                                                                 |                        |            |              |               |     |    |    |

Tabla 4. Resumen de paquetes de trabajo y líderes por paquete de trabajo (formato especifico Tabla 1.a) [3][6]

Tabla 5. Paquete de trabajo 1. WP1.

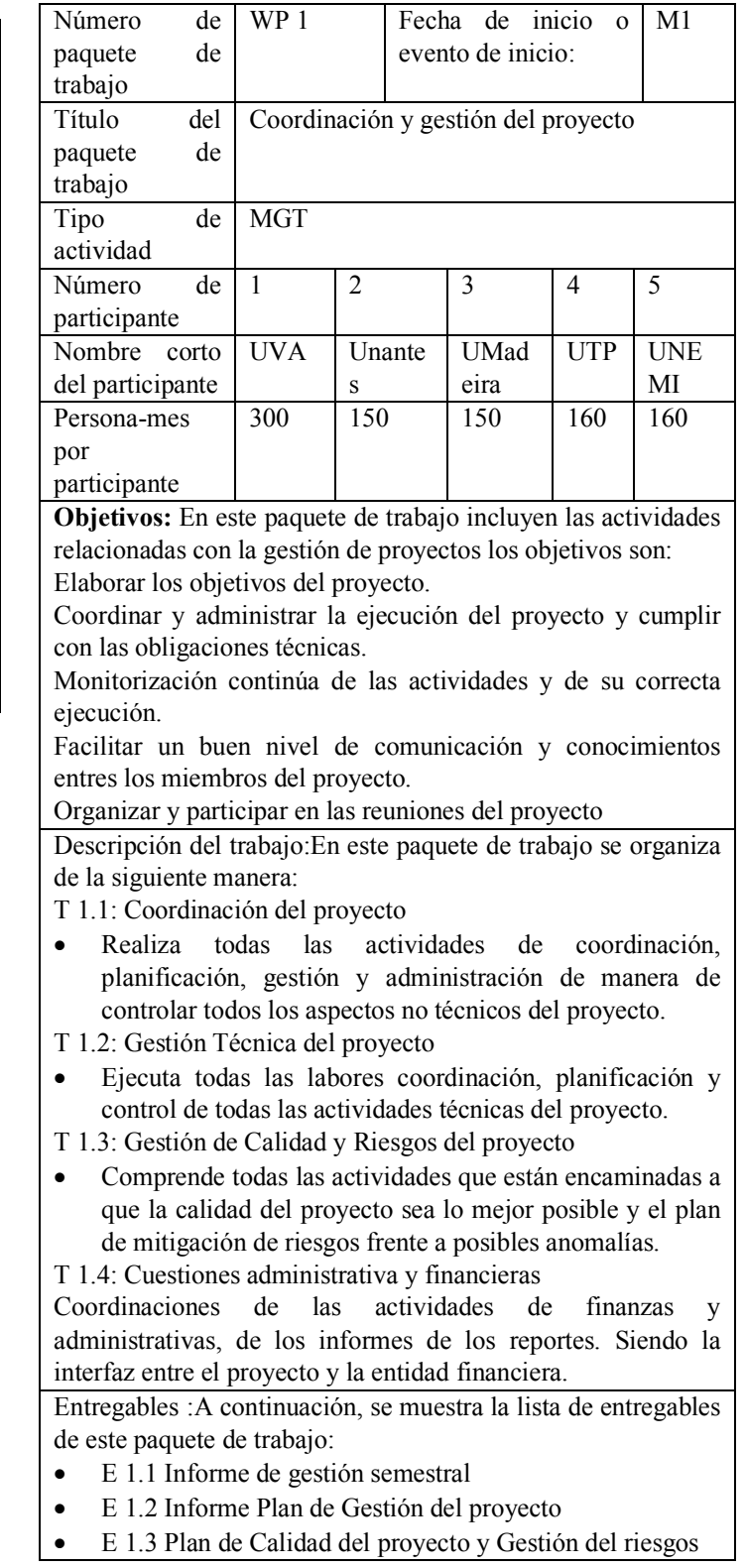

Como se aprecia en la figura 1, son varios los paquetes de trabajo por participante del consorcio propuesto. Por efectos de las limitaciones de espacio de este artículo solo se presenta la propuesta de desarrollo del primero de los paquetes de trabajo planificados. (Ver tabla 5).

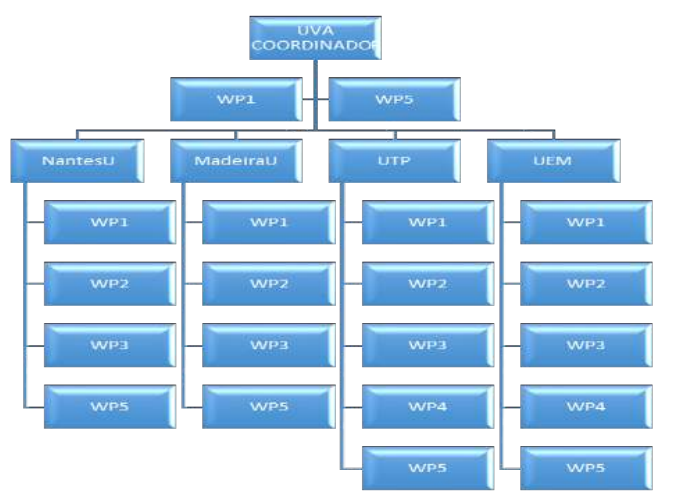

Figura 1. Estructura de los socios con sus WP [3][6].

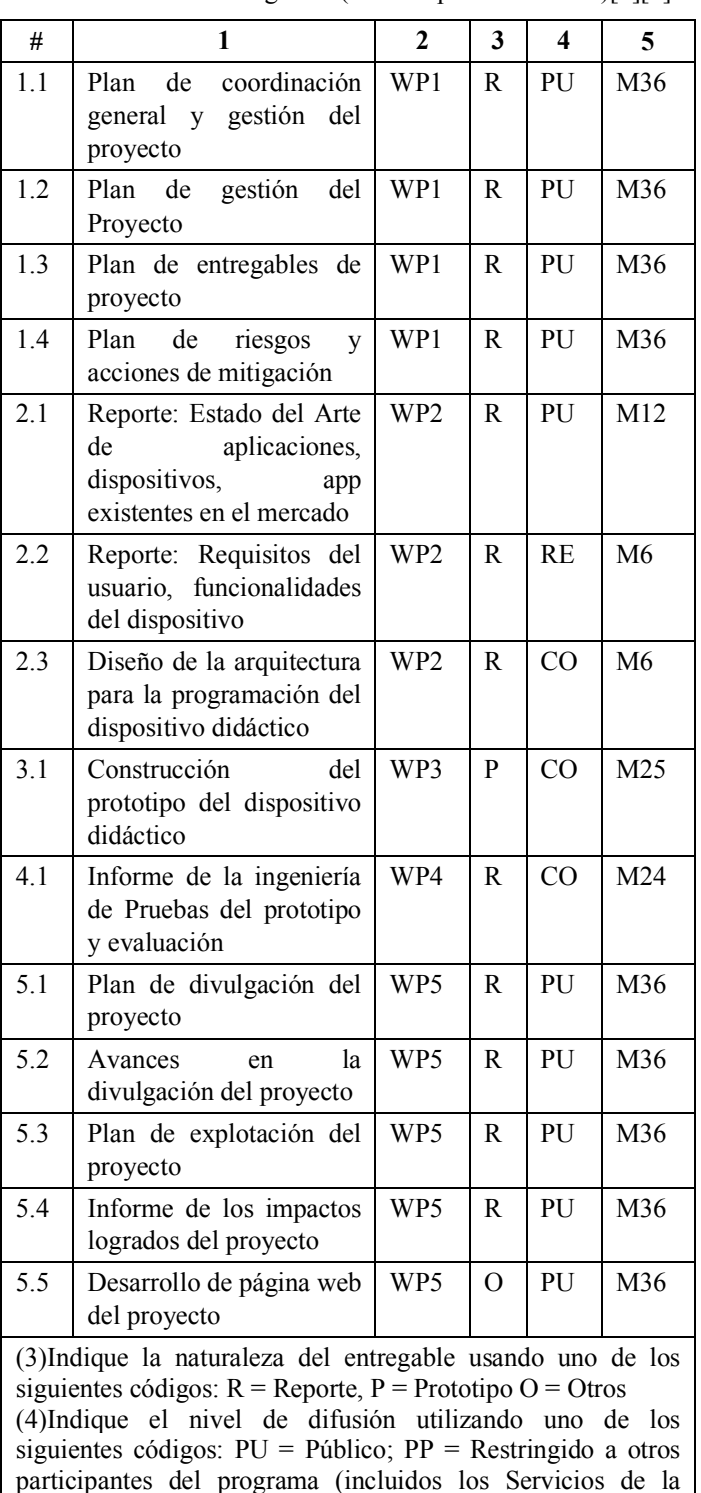

Comisión); RE = Restringido a un grupo especificado por el consorcio (incluidos los Servicios de la Comisión).CO = Confidencial, solo para miembros del consorcio (incluidos los Servicios de la Comisión).1:nombre del paquete de trabajo; 2:

número del paquete de trabajo; 5: Mes del entregable

Tabla 6. Lista de entregables (Tabla especificada 1.4b)[3][6].

Los hitos son puntos de control donde se necesitan decisiones con respecto a la próxima etapa del proyecto. Por ejemplo, un hito puede ocurrir cuando se ha logrado un resultado importante, si su logro exitoso es requerido para la siguiente fase del trabajo. Otro ejemplo sería un punto en el que el consorcio debe decidir cuál de varias tecnologías adoptar para un mayor desarrollo (Ver tabla 7).

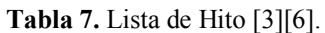

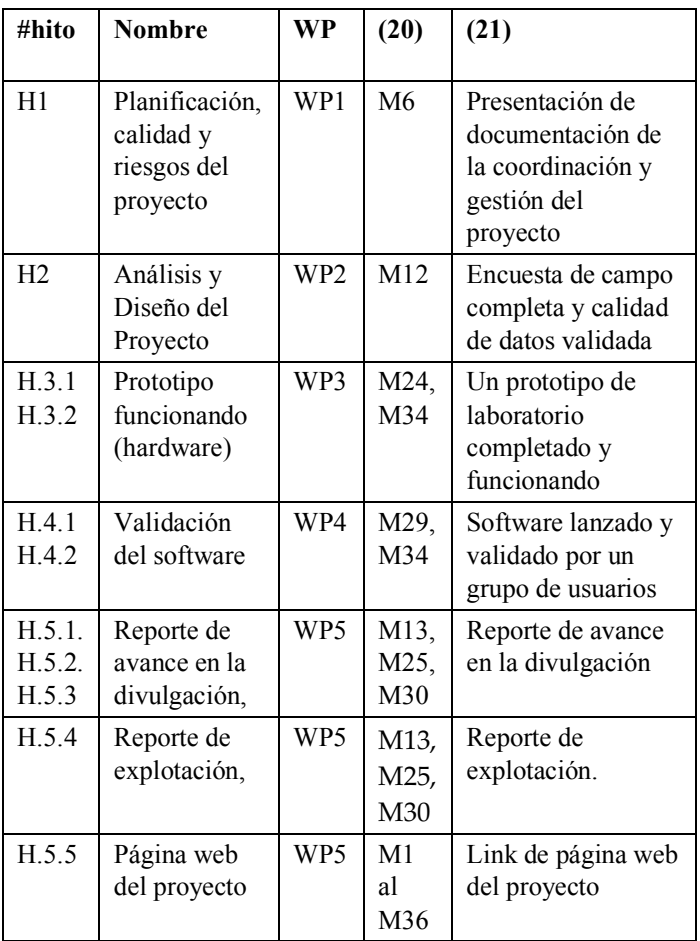

20 Medido en meses desde la fecha de inicio del proyecto (mes 1).

21 Muestra cómo confirmarás que se ha alcanzado el hito. Consulte los indicadores si corresponde. Por ejemplo: un prototipo de laboratorio completado y funcionando sin problemas; software lanzado y validado por un grupo de usuarios; encuesta de campo completa y calidad de datos validada.

En este apartado de la convocatoria, la comisión pide un resumen del esfuerzo, el cual será útil para los evaluadores de la Comisión. En las tablas 8a y 8b específica del esfuerzo resumido, se pide también el

número de personas por meses durante toda la duración del trabajo planificado, para cada paquete de trabajo por cada participante en el consorcio y que se identifique al líder del paquete de trabajo (institución) para cada WP mostrando la cifra correspondiente al mes.

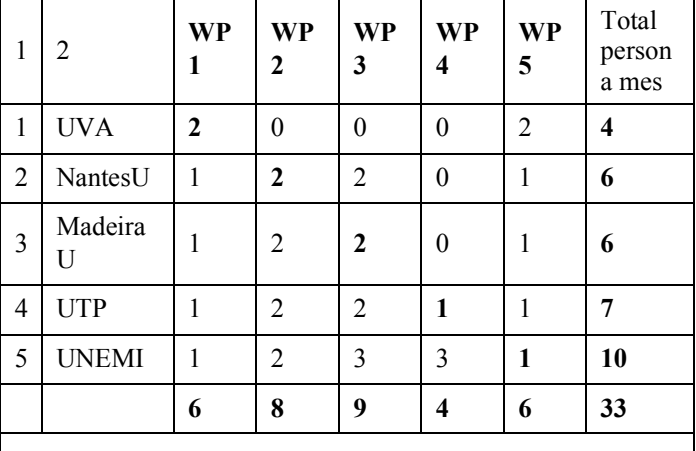

Tabla 8a. Resumen de esfuerzos de la propuesta [3][6].

1: Numero de socio; 2: nombre corto del participante o socio UVA: Coordinador

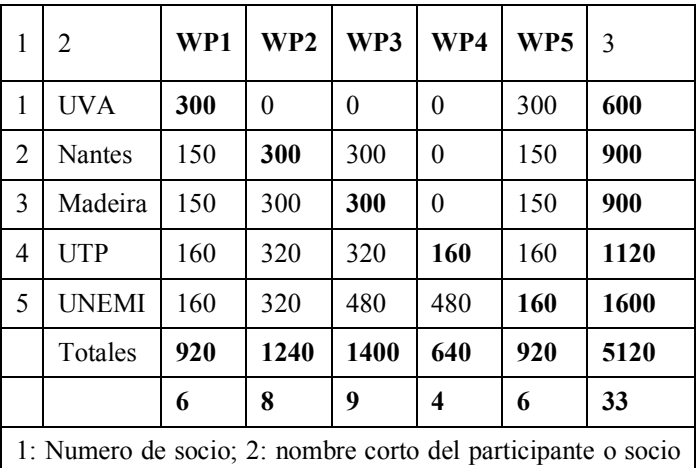

Tabla 8b. Resumen de esfuerzos de la propuesta [3][6].

3 Total persona mes; UVA: Coordinador

#### 3.4 Impactos esperados enumerados en el programa de trabajo

El desarrollo de las actividades de divulgación desde el inicio del proyecto y no al final, hace posible la visibilidad del mismo desde etapas iniciales. Los beneficiarios, público objetivo, mercado potencial que se beneficiaria de los impactos de este proyecto serian:

Instituciones geriátricas: Las Instituciones Geriátricas son aquellas que se ocupa de valorar, planificar e implementar los diferentes cuidados que van a necesitar los adultos mayores, permite poder mantener la calidad de vida de las personas, tanto en su entorno como en si vida familiar.

Casas de residencia de adultos mayores: Las casas de residencia de los adultos mayores es, son casas particulares o con servicios de asistencias médicas, que van a vivir temporal o permanentemente los adultos mayores, en estas residencias se brinda ayuda servicios de desarrollo personal y atención socios sanitaria.

Asociaciones de adultos mayores: Las asociaciones de adultos mayores, ayudan a que ellos estén en un constante movimiento, tanto en su parte afectiva, cognitiva y social, se hacen reuniones que ellos participan en diferentes actividades, los adultos mayores tienen derecho a un trato digno y no ser objeto de discriminación de ninguna clase, tienen derecho a tener una calidad de vida diferentes, estas asociaciones tratan de hacerlos disfrutar el tiempo que ellos están ahí.

Asociaciones de profesionales de la medicina geriatría: Las asociaciones de profesionales de la medicina geriatría están compuestas por un grupo de profesionales que ayudan a las personas del área geriátrica, es decir haciendo diferentes actividades para mejorar el estilo y la calidad de vida de ellos.

Dependencias de los Ministerios de Salud encargados del bienestar el adulto mayor: El Ministerio de Salud están encargados del bienestar del adulto mayor, ellos tienen programas que hacen participar a los adultos mayores en diferentes actividades, social, cognitiva, festiva, paseos y también se encarga de su salud, de esta manera están apoyando al adulto mayor para mejorarle la calidad de vida que ellos merecen ser tratados.

Asociaciones de familiares de adultos mayores: Las asociaciones de familiares de adultos mayores, son personas llamadas Cuidadores familiares, que van a beneficiar a la sociedad de diferentes maneras Aquí se motiva al cuidador y se les puede ensenar diferentes técnicas para que puedan cumplir y ayudar al adulto mayor.

# 3.5. Plan de divulgación de la propuesta.

A continuación se presenta la siguiente tabla 9 sobre el desarrollo del plan de divulgación.

| Acción                                             | Público objetivo                                                                                                    | Método<br>$\bf{0}$<br>indicador<br>de<br>evaluación                                                           | <b>Meses</b>            |
|----------------------------------------------------|----------------------------------------------------------------------------------------------------|----------------------------------------------------------------------------------------------------|-------------------------|
| Página<br>del<br>web<br>proyecto                   | Público<br>en<br>General,<br>evaluadores<br>Comisión<br>Europea,<br>miembros<br>del<br>consorcio.<br>asociaciones<br>de<br>ciegos | Contador<br>de<br>visitas a la página<br>web                                                                  | $M1-$<br>M36            |
| del<br>Logo<br>proyecto                            | Miembros<br>del<br>consorcio,<br>Comisión<br>Europea                                                                              | Número<br>de<br>personas<br>que<br>asocian<br>el<br>logo<br>con el<br>proyecto,<br>visibilidad<br>del<br>logo | $M1-$<br>M <sub>6</sub> |
| Publicacio<br>nes<br>científicas                   | Científicos,<br>académicos,<br>investigadores,<br>estudiantes                                                                     | Número de visitas<br>a la publicación<br>científicas                                                          | $M20-$<br>M36           |
| Comunica<br>ciones<br>de<br>Prensa                 | Público<br>en<br>General                                                                                                    | de<br>Números<br>personas<br>que<br>del<br>conocen<br>proyecto                                                | $M30-$<br>M36           |
| Redes<br>sociales                                  | Público<br>en<br>General,<br>asociaciones<br>de<br>ciegos                                                                         | Números<br>de<br>visitas<br>la<br>por<br>redes                                                                | $M1-$<br>M36            |
| Seminario<br>mesas.<br>S,<br>Talleres,<br>folletos | Científicos,<br>académicos,<br>investigadores,<br>estudiantes,<br>ONG.<br>empresas,<br>asociaciones<br>de<br>ciegos               | Números<br>de<br>seminarios,<br>talleres,<br>mesas,<br>folleto elaborados                                     | M <sub>32</sub><br>M36  |

Tabla 9. Desarrollo del plan de Divulgación [3][6].

#### 4. Discusión

La experiencia de haber desarrollado este TFM ha sido muy enriquecedora en términos profesionales y de gestión de proyectos científicos. Este TFM ha sido desarrollado bajo el esquema de la Tipología 1[49], es decir la presentación de un plan de trabajo para propuesta de financiación. Adicionalmente se han tomado los requerimientos de la convocatoria: "Challenge 5: TIC para la Salud, el Envejecimiento saludable, la Inclusión y la Gobernanza. La convocatoria: ICT-2011.5.7 Apoyo a la implementación temprana de la Programación de Iniciativa Conjunta (JPI) 'Más años – Mejores Vidas – Los desafíos y las oportunidades del cambio demográfico."[5] En términos más específico, corresponde al desarrollo de los requisitos, lineamientos de la convocatoria titulada: "Collaborative Projects Small Or Medium-Scale Focused Research Projects (Strep) Fp7-Ict-2013-10 / Fet Proactive Only"[6 ].

Dentro de los aportes se puede evidenciar la elaboración del Estado del arte en el apartado correspondiente de esta propuesta de financiación (tipología 1) [49]. Como se apreciará en este apartado, actualmente existen una serie de estudios orientado a esta necesidad, con el objetivo de la inclusión social del adulto mayor, que por el deterioro natural de su ciclo vital experimenta una disminución de sus capacidades físicas y mentales, por lo que este colectivo pierde autonomía y por ende independencia. En el levantamiento del Estado del arte presentado aquí, se evidencia la mejoraría de la capacidad mental, intelectual, por medio de las tecnologías de la información y comunicación (TICs). Se destaca la contribución significativa que ha supuesto el desarrollo de las TICs en la mejoría de la calidad de vida en la población geriátrica, reforzando los distintos procesos mentales como: la percepción, atención, memoria, pensamiento, lenguaje e inteligencias para contrarrestar las afecciones de las enfermedades neurodegenerativas propias del adulto mayor.

Otro aporte ha sido la incorporación al desarrollo de este TFM de los conocimientos, experiencias, habilidades, destrezas aprendidos durante el desarrollo de cada una de las diferentes asignaturas cursos del programa de maestría Diseño y Gestión de Proyectos Tecnológicos de la Universidad Internacional de la Rioja (UNIR). Esta incorporación y puesta en marcha de estos conocimientos, habilidades y destrezas adquiridas puede evidenciarse en el desarrollo de apartados relativos a metodologías, elaboración de los paquetes de trabajo, presentación de los perfiles de los miembros de consorcio, plan de divulgación, plan de explotación entre otros apartados.

#### 5. Conclusiones

Como conclusión general, la dinámica de escritura de los proyectos del séptimo programa marco, hoy llamados horizonte 2020; en principio no es fácil, para una novata. Esto requiere la lectura detenida, comprensiva y profunda de una pila de documentos guía, normativas, anexos, formatos y tablas específicas etc, para la elaboración de una propuesta de financiación realista bajo el marco de los requisitos de las convocatorias de la Unión Europea. Incluso se requiere una serie de actividades como: indagación permanente, consulta de páginas web, consultas electrónicas con colegas con experiencia previa en el desarrollo y ejecución de este tipo de propuestas, múltiples correos electrónicos a los puntos de contacto temáticos (contact point) o enlaces de la comisión Europea establecidos en los Ministerio de Ciencia de los países miembros (España, Francia, Portugal), asociados y en terceros países (Panamá y Ecuador). Por lo que puedo permitir expresar que la experiencia ha sido ardua pero gratificante.

Como líneas de trabajos futuros, podría extender en desarrollo de este plan de trabajo para una propuesta de financiación, para otras aplicaciones en personas que tengan pérdida de memoria por otras causas diferentes a las condiciones del adulto mayor. Existe un grupo de enfermedades psiquiátricas que producen condiciones degenerativas por pérdida de memoria y otro tipo de habilidades psicosociales. Como líneas de investigación futuras se podría extender los resultados de ese TFM a esos grupos objetivos

# 6. Reconocimientos

.

La autora principal quiere expresar su gratitud a la profesora Dra. Juanita Coka Echeverria, de la Universidad de Milagro, Ecuador por su invitación a la actividad cívica del adulto mayor en sus instalaciones. Por otro lado, coautora, Dra. Aránzazu Berbey Álvarez y directora del proyecto de fin de máster quiere expresar su gratitud a la licenciadas Claudia Guerrero, Antonia de la Cruz, Luz Graciela Cruz, Iriela Aguilar, Andrea de Jesús, todas ellas distinguidas y apreciadas colaboradas de la Secretaria Nacional de Ciencia y Tecnología (SENACYT) de Panamá por todas las capacitaciones recibidas, seminarios, talleres, inducciones etc.

# 7. Referencias

- [1] Giuseppe Carone and Declan Costello. (2006). *Can Europe Afford to Grow Old?* Europa: Finance and Development.2006
- [2] Richard Bernstein. (2003). *Aging Europe Finds Its Pension Is Runnig Out.* The New York Times
- [3] Ramirez, AM(2018). Dispositivo didáctico para refuerzos mentales en el area geriátrica. Trabajo de Fin del Master Diseño y gestion de proyectos Tecnologicos. Escuela de Ingenieria . Directora de TFM: Dra. Aranzazu Berbey Alvarez. Universidad Internacional de la Rioja.
- [4] Universidad Internacional de la Rioja (2017).
- [5] Comision Europea (2013) Challenge 5: TIC para la Salud, el Envejecimiento saludable, la Inclusión y la Gobernanza. La convocatoria: ICT-2011.5.7 Apoyo a la implementación temprana de la Programación de Iniciativa Conjunta (JPI) 'Más años – Mejores Vidas – Los desafíos y las oportunidades del cambio demográfico
- [6] Comision Europea (2013). "*Collaborative Projects Small Or Medium-Scale Focused Research Projects (Strep) Fp7-Ict-2013-10 / Fet Proactive Only*".
- [7] Jara, Marisol (2007). La Estimulación Cognitiva en personas adultos mayores. *Revista Cúpula*, 1-11, Recuperado de: http://docplayer.es/15849651-La-estimulacion-cognitiva-en-personasadultas-mayores-licda-marisol-jara-madrigalpsicologa.html?cv=1&sessionid=dac4050b4a1e52f809ae1ce41474deb9
- [8] Mayna. (2015). *Universiad Técnica de Ambato (Ecuador)*.
- [9] Romero et al.,. (2013). *Universidad Nacional de Trujillo Perú*.
- [10] Teixeira(2010). Elderly and ITC.A need and urgency for an efective info-inclusion. Instituto Politécnica de Castelo Branco (Portugal)
- [11] Karen Barnett, Barbara Adkins (2004). Engaging with the future: Older learners see the potential of computers for their lifestyle interests. *Queensland University of Technology.*
- [12] Chisnell, D. (2004). Designing Web Sites for Older Adults: A Review of Recent Research . *aarp.org/olderwiserwired* .
- [13] Hazzlewood (2005)
- [14] White, J.; Weatherall, A. (2000). A GROUNDED THEORY ANALYSIS OF OLDER ADULTS AND INFORMATION TECHNOLOGY. *Educational Gerontology*.
- [15] Julie A. Delello and Rochell R.Mc Whorter,. (2016). Reducing the Digital Divide: Connecting Older Adults to iPad Technology. *Journal of Applied Gerontology*, I-26
- [16] Rowena Hill\*, Lucy Betts, & Sarah Gardner. (2015). Empowerment and Enablement through Digital Technology in the Generation of the Digital Age. *Nottingham Trent University*
- [17] Damant et, a. (2015). *Government Office for Sciencie, Uk, London, Uk*
- [18] Andreas Holzinger, Gig Searle, and Alexander Nischelwitzer. (2007). On Some Aspects of Improving Mobile Applications for the Elderly . *Medical University of Graz, Austria; University of Applied Sciences FH JOANNEUM,Austria* .
- [19] Christopher B. Mayhorn, A. J. (2004). OLDER ADULTS, COMPUTER TRAINING, AND THE SYSTEMS APPROACH: A FORMULA FOR SUCCESS. *BRUNNER-ROUTLEDGE Taylor & Francis Inc*.
- [20] Torres. (2017). *Universidad Regional Autonoma de los Andes (Ecuador)*.
- [21] Sardinero-Peña. (2010). *Talleres Cognitiva*.
- [22] Gitlin (2006). A randomized trial of a multicomponent home intervention to reduce functional difficulties in older adults. J Am Geriatr Soc. 2006 May;54(5):809-16.
- [23] Pacheco. (2015). *Instituto Ecuatoriano de Seguridad Social - Universidad del Azuay (Ecuador)*.
- [24] Matas-Terron et. al.,. (2015). *Universidad Malaga (España)*.
- [25] Villamil. (2015). *Universidad Internacion de la Rioja (España)*.
- [26] Valencia. (2008). *Grupo de Neurociencias de Antioquia, B Grupo de la Investigación La Práctica de Enfermería en el Contexto Social. Universidad de Antioquia, Medellin, Colombia, Instituto de Psicogerontología -Universidad Ealangen-Nurnberg, Alemanía*.
- [27] Aldana González, Gabriela; García Gómez, Liliana; Jacobo Mata, Andrea. (2012). Las Tecnologías de la Información y Comunicación (TIC) como alternativa para la estimulación de los. *CPU-e, Revista de Investigación Educativa*, 153-166.
- [28] Erica Susan White. (Octubre de 2004). INFORMATION ABOUT MENTAL ILLNESS AND ATTITUDE. Canada: University of Manitoba (Canada).
- [29] Smalls, Y. (2004). UTILITY OF THE IMPLEMENTATION OF PROGRAMMATIC SYSTEMS TO REDUCE AND ELIMINATE RESTRAINT USE FOR THE TREATMENT OF PROBLEM BEHAVIORS WITH INDIVIDUALS WITH MENTAL RETARDATION. *Louisiana State University, LSU Digital Commons*
- [30] Louis D. Brown · Scott Wituk. (2010). Mental Health Self-Help. USA: Springer New York Dordrecht Heidelberg London.
- [31] Ben Fletcher-Watson, Catherine J. Crompton, Mary Hutchison Hongjin Lu. (2016). Strategies for enhancing success in digital tablet use by older adults: A pilot study. *University of Edinburgh, Institute for Advanced Studies in the Humanities*.
- [32] Laura N. Gitlin, L. W. (2010). Targeting and Managing Behavioral Symptoms in Individuals with Dementia: A Randomized Trial of a Nonpharmacologic. *NIH Public Access Author Manuscript*.
- [33] CHRISTOPHER JOEN ENNS . (16 de 3 de 2001). *A Group Approach to Improve the Weil-Being of Elderly Residents in Long-Term Care.* Obtenido de University of Manitoba (Canada)
- [34] John Turnbull . (1992). *QUALITY OF CARE FOR PEOPLE WITH MENTAL HANDICAP AND CHALLENGING BEHAVIOUR: AN INVESTIGATION OF THE IMPACT OF STAFF TRAINING IN GOAL ATTAINMENT SCALING AND BEHAVIOURAL PROCEDURES .* Obtenido de http://hdl.handle.net/10023/2807
- [35] Tuula Saarela. (2003). *Improving geriatric psychiatry services in primary care. A study of multiprofessional training interventions.* Obtenido de http://ethesis.helsinki.fi
- [36] Jacobs et al., (2005). Geriatric Assessment Workshop.Introduction to Clinical Medicine. The Physical ExaminationThe University Hospital COLLEGE OF MEDICINE for the Albert Einstein OF YESHIVA UNIVERSITY College of Medicine
- [37] SIEGEL, CANDY. (26 de 11 de 2017). *EFFECTS OF TRAINING IN BEHAVIORAL PRINCIPLES ON GERIATRIC RESIDENTS AND STAFF.* Obtenido de http://hdl.handle.net/10150/184270
- [38] Deborah H. Kennedy, PharmD, Kirsten D. Fanning, PharmD, and Phillip L. Thornton, PhD. (2004). The Age Game: An Interactive Tool to Supplement Course Material in a Geriatrics Elective. *American Journal of Pharmaceutical Education* .
- [39] Mary-Elizabeth Conn . (2015). Could incorporating geriatric assessment methods into secondary care specialties eradicate age discrimination in the NHS. *University of Glasgow(Amulree Essay Prize 2015)* .
- [40] Foo, Koong Hean. (2007). Comparing characteristics, practices and experiential. Skills of Mental Health Practtioners In New Zealand and Singapore: Implications for Chinese Clients and cognitive Behaviour Therapy. Massey University, Albany, New Zeland
- [41] Erik Hedman, Brjánn Ljótsson & Nils Lindefors. (2012). Cognitive behavior therapy via the Internet: a systematic review of applications, clinical efficacy and cost–effectiveness. *Expert Review of Pharmacoeconomics & Outcomes Research*.
- [42] James L. Hedlund,. (s.f.). *COMPUTERS IN MENTAL HEALTH: AN HISTORICAL OVERVIEW AND SUMMARY OF CURRENT STATUS.* Missouri-Columbia: University of Missouri-Columbia, School of Medicine.
- [43] Universidad de Valladolid (2016) GTE. Grupo de telemedicina y esalud.

http://www.sigte.tel.uva.es/index.php/es/publicaciones/articulos-enrevistas-indexadas/ Recuperado diciembre, 2017

[44] Universidad Tecnológica de Panamá (2013). Investigación y Desarrollo. Grupos de investigación. Tics para la inclusión. http://www.fisc.utp.ac.pa/investigacion. Recuperado: Diciembre 2017.

- [45] Universidad de Nantes (2017) http://www.univ-nantes.fr/englishversion/ Recuperado: Diciembre 2017.
- [46] Universidad de Madeira (2016) http://www.uma.pt. Recuperación: Diciembre , 2017
- [47]Universidad Estatal de Milagro (2015) http://www.unemi.edu.ec/ Recuperado: Diciembre 2017.
- [48] Comision Europea (2018). https://ec.europa.eu/research/participants/portal/desktop/en/organisation s/register sec.html Página web para busqueda de PIC de las instituciones. Fecha de búsqueda: Diciembre, 2017
- [49] Universidad Internacional de la Rioja (2017). Elaboración de la memoria del TFM. Master de Diseño y Gestion del Proyectos Tecnológicos. Escuela de Ingenieria. 2017.

# Evaluación del Flujo de CO2 en suelo en Isla Barro Colorado Evaluation of soil CO2 efflux in Barro Colorado Island

*Lourdes Sugasti B. 1\* , Reinhardt Pinzón <sup>2</sup> 1 Facultad de Ingeniería Mecánica, Universidad Tecnológica de Panamá, 2 Centro de Investigaciones Hidráulicas e Hidrotécnicas, Universidad Tecnológica de Panamá. 1 sugasti.lourdes@gmail.com, 2 reinhardt.pinzon@utp.ac.pa*

*Resumen– Se espera que los flujos de CO2 del suelo de los bosques tropicales a la atmósfera aumenten debido al efecto del calentamiento global. Los estudios de las condiciones ambientales que contribuyen a este importante flujo de carbono son ahora un objetivo muy importante para todos los investigadores del cambio climático. El suelo es un medio muy complejo y puede variar espacialmente en todas las direcciones, es una tarea muy complicada. Con este estudio, buscamos respuestas sobre los factores ambientales que pueden contribuir al comportamiento del flujo de CO2 del suelo, utilizando un método de cámara cerrada para medir el CO2 del suelo en el bosque tropical de la isla de Barro Colorado.* 

**Palabras claves**– Flujo de CO<sub>2</sub> en suelo, cámara cerrada, Isla Barro Colorado.

*Abstract– Soil CO2 fluxes from tropical forests to the atmosphere are expected to increase due to the global warming effect. The studies of the environmental conditions that contribute to this important carbon flux are now a very important target for all climate change researchers. Soil is a very complex medium and can vary spatially in every direction, is a very complicated task. With this study we aim to search for answers about the environmental factors that can contribute to the behavior of soil CO2 efflux, using a closed chamber method to measure soil CO2 on the tropical forest of Barro Colorado Island*

*Keywords*– Soil CO2, efflux, closed chamber, Barro Colorado Island.

#### 1. Introducción

El CO2, es un gas de efecto invernadero, y su aumento en la atmósfera está relacionado a la actividad humana; representa el 60% del total de las emisiones globales de gases de efecto invernadero. [1].

La mitigación de este gas es esencial para detener el cambio climático en las próximas décadas o siglos. [1]. Los países en desarrollo, son impulsados a contribuir con los esfuerzos de mitigación del cambio climático, a través de la conservación, gestión y expansión de los bosques. [2]

Desafortunadamente, la deforestación es la segunda fuente de emisión antropogénica de CO2 a la atmósfera, después de la combustión de combustibles fósiles. La primera, representa el 6-17 % de las emisiones globales antropogénicas de CO2 a la atmosfera [3,4].

Las reservas de carbono en los bosques tropicales, se encuentran en la biomasa aérea y subterránea.

El mecanismo de entrada del CO2 a los bosques tropicales es a través de los procesos fotosintéticos de la biomasa sobre el suelo. Una vez el CO2 ingresa al bosque, empiezan los procesos metabólicos en las plantas del bosque tropical.

La liberación natural de CO2 a la atmósfera en los bosques tropicales, se da a través de los procesos de respiración en las en la biomasa aérea y subterránea. También ocurre respiración heterotrófica por los macro y micro invertebrados presentes en el suelo. Pero, cuando los bosques son talados, el carbono almacenado sobre y bajo el suelo en: hojas, ramas, tallos y raíces, es entonces liberado a través de la combustión, descomposición de materia vegetal y del carbono en el suelo, contribuyendo así a las emisiones de gases de efecto invernadero, esto ocurre especialmente en los trópicos [3,4].

Es importante analizar y hacer un balance de las entradas y salidas de CO2, captura neta de CO2, para determinar si un bosque actúa como sumidero o fuente de carbono.

Como se explicaba antes, la ruta principal por la que se da el intercambio de CO2 de los ecosistemas a la atmosfera es a través de los procesos de respiración y esta puede influir en la productividad neta del ecosistema. [5,6]

Cabe señalar que a nivel global la masa total de carbono almacenado en los suelos es de 1576 Pg de los cuales el 32% se encuentra en los trópicos [7], el carbono en suelo se considera entonces de mayor importancia que el carbono almacenado en la biomasa aérea, ya que representa de dos a tres partes del carbono orgánico presente en la atmósfera. [8].

El carbono orgánico en suelo varía de forma temporal y espacial, los datos son escasos y poco representativos [9]. Esto se debe a que el suelo es un medio complicado que consiste de partículas órgano minerales y agregados que contienen microorganismos con diversidad de procesos fisiológicos, además de esto las propiedades del suelo varían de forma espacial y temporal en cualquier dirección [10].

El flujo de CO2 es el resultado de dos procesos: la respiración de la biomasa subterránea y de los macro y micro organismos que en el viven, la producción de CO2 y el transporte de gases a través del suelo [5,6]. Este flujo depende de factores ambientales como la temperatura del suelo, humedad del suelo y las propiedades del suelo [6,11].

El flujo de CO2 del suelo es transportado a la superficie tanto por difusión, convección, como por flujo másico en estado gaseoso y líquido. Se considera que la difusión es el más importante en fase gaseosa y es controlada por el gradiente de concentración de CO2. El flujo de masa es controlado por las fluctuaciones de presión en la superficie del suelo [11,12].

En esta investigación nos concentraremos en la biomasa subterránea, los proceso de respiración autotróficos y heterotróficos en conjunto aportan la producción de CO2 en suelo. La contribución de CO2 del suelo en un bosque tropical a la atmosfera se cuantifica a través del flujo de CO2 en suelo, en nuestra investigación las mediciones se lograron realizar en la superficie del suelo.

#### 2. Metodología

El proyecto de investigación se desarrolla en una parcela de 1 ha dentro del área de investigación AVA, (ver Figura 1), en Isla Barro Colorado. Esta isla tiene una extensión de 1500 ha y se eleva a unos 137 m sobre el lago Gatún [13,14]. Se localiza a 9°9' N y 79°51' W.

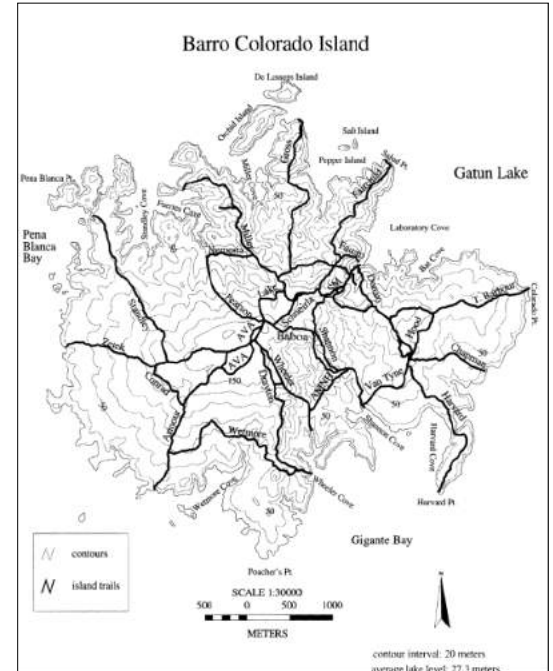

Figura 1. Mapa topográfico de Isla Barro Colorado. La isla se encuentra en el lago Gatún, en el mapa se observan los senderos y sitios de investigación que hay en la isla. Se muestra la ubicación del sitio de investigación AVA, una parcela de 6 ha que es utilizada para proyectos de investigación de cuantificación de carbono por el Instituto de Investigaciones Tropicales Smithsonian [13].

Los suelos que cubren la isla generalmente tienen una profundidad menor de 50 cm y son ricos en arcilla, los suelos de profundidad mayor a 1 m se encuentran en las cimas planas [14]. Hay dos formaciones de rocas sedimentarias fosilíferas la formación Bohío y la formación Caimito [14].

El clima de la isla es típico de un bosque tropical de tierras bajas, la temperatura promedio es de 27°C, la temporada lluviosa se extiende de mayo a diciembre y durante la temporada seca de mediados de diciembre a abril los vientos alisios prevén tormentas convectivas de esta manera dictando los ritmos estacionales. La precipitación media anual es de 2642 (± 566) mm [14,16].

### $2.1$  Flujo de  $CO<sub>2</sub>$  en suelo

En abril de 2016, se realizó una campaña de instalación del sistema automatizado de flujo de gas (LI-8100A, LI-COR Biosciences), que mide continuamente flujos de  $CO<sub>2</sub>$  en suelos a largo plazo. Este sistema instalado, consiste en cámaras cerradas dinámicas automatizadas, un multiplexor y un analizador de gas por infrarrojos de paso cerrado.

Previamente cuatro collares de PVC fueron colocados en los sitios escogidos para las mediciones, enterrados a poca profundidad. Las cámaras se instalan sobre estos collares que tienen un diámetro exterior de 20 cm y están ubicados en los vértices de un cuadrado de  $20 \times 20$  m, centrados radial a una torre micro climática, en donde hay disponibilidad de red eléctrica; las mediciones de flujo de  $CO<sub>2</sub>$  se toman cada segundo durante 2 minutos después de que la cámara cierra. Se realiza una prepurga de 30 segundos y postpurga de 45 segundos para asegurar que el sistema se limpie entre cada medición [12,16].

Durante una medición, solo una pequeña porción del aire de la cámara se bombea al analizador de gas por infrarojo para determinar la concentración de  $CO<sub>2</sub>$  [12]. El software del sistema calcula los resultados del flujo de CO2 según la tasa de cambio en la concentración del gas con el tiempo dentro de la cámara y otros parámetros, realiza un ajuste por regresión utiliza según el caso una ecuación exponencial o lineal en base a  $\mathbb{R}^2$ [12].

Para este estudio se consideran todo los datos registrados a excepción de los datos obtenidos por la cámara 4 ya que sufrió un golpe brusco por caída de una rama.

#### 2.2 Temperatura y humedad del suelo

Los datos de temperatura y humedad del suelo fueron compartidos por un grupo de investigadores del STRI que registraron mediciones en el sitio de estudio AVA cerca de la torre microclimática los datos disponibles comprenden entre enero 2016 a noviembre 2017. A continuación se detalla el procedimiento empleado por este equipo del STRI.

En Enero de 2016, dos termistores de suelo (Modelo 107, Campbell Scientific) de 10.4 cm de longitud fueron instalados permanentemente y los datos registrados con un (CR1000, Campbell Scientific) para intervalos de 5 minutos [16].

La humedad del suelo fue monitoreada por tres reflectómetros en el dominio del tiempo (TDR, Campbell Scientific, CS616) insertados verticalmente en el suelo en proximidad del sistema de cámaras automatizadas [16].

Se recogieron muestras de suelo entre 0 y 15 cm para diversas condiciones de humedad del suelo con el propósito de calibrar los TDR con las mediciones gravimétricas. La densidad aparente del suelo fue de  $0.75$  g/cm<sup>3</sup>, esto se hizo recolectando suelo a través de un cilindro metálico de 10,6 cm de diámetro y 15 cm de altura. Este valor se usó para transformar mediciones gravimétricas de masa a contenido volumétrica de agua en suelo [16].

# 2.3 Precipitación

La precipitación es registrada por el STRI en el área conocida como El Claro, en Isla Barro Colorado. El área de medición está rodeada por arboles de más de 20 metros de altura.

La precipitación se registra a través de un pluviómetro con sistema de balancín (Modelo TB3 tipping bucket, Hydrological Services), tomando datos cada 5 minutos.

# 3. Resultados

# $3.1$  Flujo de  $CO<sub>2</sub>$  en suelo

Los resultados presentados en la Figura 2 comprenden el periodo abril 2016 hasta el 25 de enero de 2018. Entre los meses de mayo a agosto 2016 no hubo registros para ninguna de las cámaras. Luego se volvió a medir en septiembre 2016. De octubre a noviembre 2016 solo la cámara 1 registro datos.

De enero a mayo 2017 las cámaras 1, 2 y 3 registraron datos y de agosto 2017 al 25 de enero de 2018 las cámaras 1, 2 y 3 registraron datos para flujos  $de CO<sub>2</sub>$  en suelo.

 Para el periodo de medición se registro un flujo máximo de 8.40 µmol/m²s, un mínimo de 1.11 µmol/m²s y una media de 4.36 µmol/m²s. La desviación estándar fue de 1.62 y el coeficiente de variación de 37.1 %.

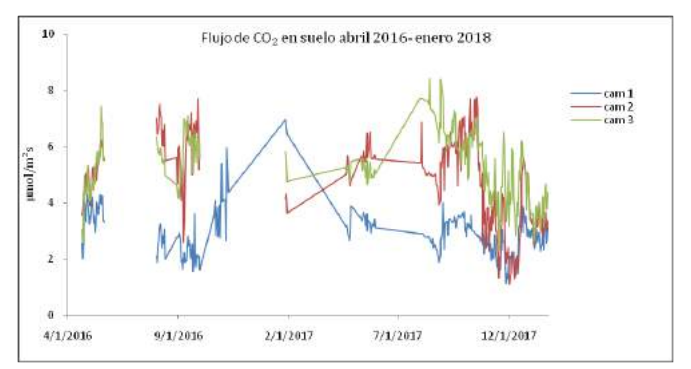

Figura 2. Flujo de  $CO<sub>2</sub>$  en suelo abril 2016 a enero 2018. Se presentan los resultados para el periodo de estudio, para las cámaras 1,2 y 3 ubicadas en el sitio AVA. Las unidades de flujo están en µmol/m<sup>2</sup>s.

Como se observa en la Figura 2 los datos de la cámara 1 presentan registros menores que los medidos por las cámaras 2 y 3 presentando una desviación estándar de 1.62 si se comparan los datos de la cámara 1 con los datos de las cámaras 2 y 3. Entre las cámaras 2 y 3 los datos registrados presentan menos variabilidad para el periodo de estudio con una desviación estándar de 1.42.

Esta variabilidad espacial se debe a la composición y estructura del suelo del bosque y a la distribución de las raíces de los arboles cercanos a las cámaras de medición.

#### 3.2 Temperatura del suelo

Las mediciones para la temperatura del suelo iniciaron el 21 de enero de 2016 hasta el 18 de noviembre de 2017 como se puede apreciar en la Figura 3. La temperatura máxima registrada para el periodo 27.50 °C y la mínima de 22.95 °C, la media para el periodo de registro fue de 25.40 °C, una desviación estándar de 0.69 y un coeficiente de variación de 2.70  $\frac{0}{6}$ .

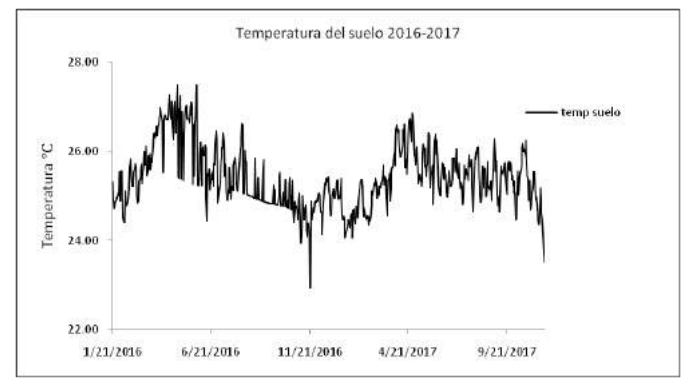

Figura 3. Temperatura del Suelo para el periodo 2016-2017.

Los datos inician en abril 2016 hasta noviembre de 2017. La temperatura se registra en ° Celsius.La temperatura del suelo disminuye durante los meses de temporada lluviosa e incrementa durante los meses de temporada seca, como se puede observar en la Figura 3, para esta gráfica solo se utilizó los registros del termistor 1.

#### 3.3 Humedad del suelo

Los análisis de humedad del suelo se realizaron solamente con uno de los TDR, el 3, a profundidad de 100 cm en el suelo y con el ajuste por medio de la ecuación polinomial, se obtuvieron los resultados presentados en la Figura 4.

La humedad del suelo se mide en contenido volumétrico de agua en suelo. El máximo registro de humedad de suelo fue de  $0.73 \text{ cm}^3/\text{cm}^3$ , el mínimo de  $0.25$  cm<sup>3</sup>/cm<sup>3</sup> y una media para el periodo de  $0.41$ cm<sup>3</sup>/cm<sup>3</sup>. La desviación estándar fue de 0.09 y el coeficiente de variación fue de 21.30 %.

En la Figura 4 se observa que la humedad del suelo aumenta durante la temporada lluviosa entre los meses de abril a finales de diciembre y disminuye durante la temporada seca entre los meses de enero y finales de abril.

Presenta un comportamiento similar durante los años 2016 y 2017, en las temporadas secas y lluviosas. La humedad fue mayor para el año 2016.

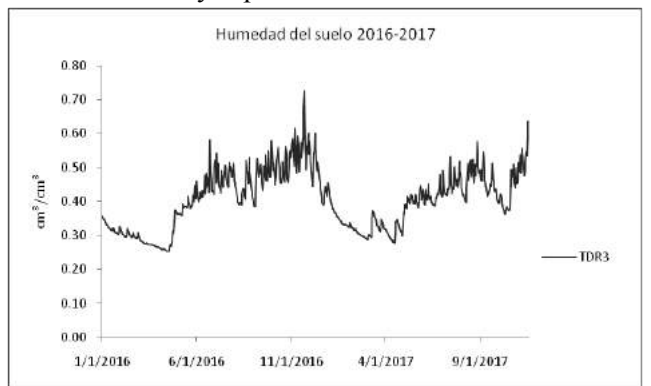

Figura 4. Humedad del suelo periodo 2016-2017. Se muestra el contenido volumétrico de agua en suelo de enero 2016 a noviembre de 2017. Las unidades se muestran en cm<sup>3</sup>/cm<sup>3</sup>.

#### 3.4 Precipitación

La precipitación se analizó para el periodo enero 2016 al 2 de enero de 2018. La precipitación acumulada diaria máxima fue de 146.3 mm y la mínima de 0.3 mm, una media de 11.4 mm para el periodo. La desviación estándar fue de 18.1 El análisis global incluyendo temporada seca y lluviosa, no consideramos que puedan explicar las variaciones de flujo de CO<sub>2</sub> para el periodo 2016-2017 estudiados.

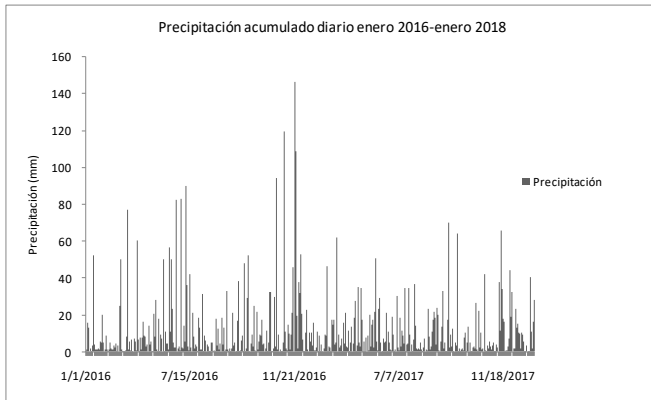

Figura 5. Precipitación para el periodo enero 2016 al 2 de enero de 2018. En el gráfico se observan los patrones entre las temporadas lluviosas y secas. La gráfica muestra el acumulado diario en mm de lluvia.

Como se puede apreciar en la Figura 5, los meses de las temporadas lluviosas de abril a diciembre, se presentan los picos máximos, el año 2016 fue un año con mayor acumulado diario para precipitación en contraste con el año 2017. Cabe mencionar que para principios de enero 2018 se registraron lluvias con mayor frecuencia en comparación con el año 2017.

#### 4. Discusión y conclusiones

Al evaluar y analizar el comportamiento del flujo de  $CO<sub>2</sub>$  en suelo para el periodo 2016-2017, incluyendo periodo seco y lluvioso en conjunto con las variables ambientales a través de  $\mathbb{R}^2$ , cuyos resultados se muestran en la Tabla 1, encontramos correlaciones positivas para las variables ambientales y el flujo de CO2, para el periodo completo 2016-2017, siendo la humedad la de mayor correlación con los cambios en los flujos de  $CO<sub>2</sub>$ , sin embargo los valores de  $R<sup>2</sup>$  no son mayores de 0.5.

El transporte del flujo de  $CO<sub>2</sub>$  en suelo depende también de características físicas del suelo como lo son: la porosidad, estructura del suelo, macro poros, etc. Estos dependen también de las condiciones ambientales, es un vínculo estrecho y complejo entre los factores bióticos y abióticos del suelo y las fluctuaciones de flujo de CO<sub>2</sub> en suelo.

Haciendo una comparación, se separaron la temporada seca de la temporada lluviosa y se analizaron para el periodo 2017, ya que los registros están completos. Obtuvimos los resultados que se muestran también en la Tabla I. Las correlaciones resultaron positivas para las dos temporadas 2017, siendo la temperatura durante la temporada seca el factor ambiental que muestra mayor relación con los cambios en los flujos de  $CO<sub>2</sub>$  y la humedad del suelo el factor ambiental de mayor relación durante la temporada lluviosa 2017.

Mediante un análisis estadístico de prueba T de Student, Tabla II, para analizar si existía algún cambio en el patrón de flujo de CO2, para el promedio registrado por las 3 cámaras durante el año 2017, pudimos concluir que no se puede rechazar la hipótesis nula, no se puede negar o afirma que exista un cambio en el patrón de flujo de  $CO<sub>2</sub>$  entre las temporadas seca y lluviosas para el periodo de estudio del año 2017.

|                   | Periodo | Temporada | Temporada |
|-------------------|---------|-----------|-----------|
|                   | $2016-$ | seca 2017 | lluviosa  |
|                   | 2017    |           | 2017      |
|                   |         |           |           |
| Flujo de $CO2$ vs | 0.06    | 0.56      | 0.12      |
| temperatura del   |         |           |           |
| suelo             |         |           |           |
|                   |         |           |           |
| Flujo de $CO2$ vs | 0.10    | 0.13      | 0.14      |
| Humedad del       |         |           |           |
| suelo             |         |           |           |
|                   |         |           |           |
| Flujo de $CO2$ vs | 0.01    | 0.06      | 0.01      |
| Precipitación     |         |           |           |
|                   |         |           |           |

Tabla 1. Coeficiente  $R^2$  para flujo de co<sub>2</sub>, temperatura del suelo humedad del suelo y precipitación.

Al estudiar el promedio de las cámaras no se encuentra una diferencia en el patrón de flujo de CO<sub>2</sub> al observar la Figura 2, se puede visualizar un patrón de disminución por cámara a medida que avanza la temporada lluviosa. Pero en conjunto al promediar los resultados de las cámaras este patrón no se reflejó en la prueba estadística.

| Grados de libertad<br>15, diferencia<br>hipotética de las<br>medias 0, alfa 0.05 | Periodo<br>seco 2017 | Periodo<br><b>Huvioso</b><br>2017 |
|----------------------------------------------------------------------------------|----------------------|-----------------------------------|
| media                                                                            | 4.68                 | 4.41                              |
| varianza                                                                         | 0.26                 | 1.01                              |
| T estadístico                                                                    | 1.55                 |                                   |
| <b>T</b> critico                                                                 | 2.13                 |                                   |

Tabla 2. Prueba T de student para muestras independientes, dos colas, varianzas desiguales.

Las tasas de pérdida de C están controladas por la progresión estacional del suelo en cuanto a temperatura y humedad del suelo, y puede disminuir en algunos suelos pero no en otros con los futuros aumentos en el CO<sub>2</sub> atmosférico [17].

La temperatura y la precipitación, para el periodo de estudio 2016-2017 realizado en Barro Colorado, parecen no influir de manera directa con la pérdida de C a través del flujo de  $CO<sub>2</sub>$  en suelo, pero al analizar solamente el año 2017, encontramos otros resultados. Es necesario un estudio a largo plazo para poder analizar de mejor manera la variabilidad estacional y espacial del flujo de  $CO<sub>2</sub>$ en suelo.

Los resultados obtenidos hasta el momento no son concluyentes en cuanto a los patrones de aumento o disminución del flujo de  $CO<sub>2</sub>$  en suelo durante las temporadas secas y lluviosas. Se necesitan analizar otras variables físicas del suelo y el rol de estas en la dinámica del flujo de  $CO<sub>2</sub>$  en suelo, analizar eventos puntuales de cambio en el patrón de lluvias y temperatura.

Los resultados en un estudio realizado [18] muestran que la respiración del suelo en los bosques maduros y bosques secundarios maduros es mayor que para los bosques secundarios jóvenes [18].

Una de las estrategias de mitigación del cambio climático es la expansión y conservación de los bosques, de esta manera se logrará reducir el  $CO<sub>2</sub>$ antropogenico en la atmosfera al existir mayor cantidad de materia vegetal para capturarlo y fijarlo en los ecosistemas de bosques especialmente en los trópicos.

El análisis de las dinámicas de los flujos de  $CO<sub>2</sub>$  son importantes y vincular los factores ambientales que influyen es fundamental. En nuestro estudio las variaciones en la temperatura del suelo muestran relación positiva con las variaciones en el flujo de  $CO<sub>2</sub>$ en suelo para el periodo seco 2017 en BCI.

En una investigación realizada en laboratorio, la temperatura óptima que se ha observado para la descomposición microbiana en la capa superior del suelo es 30°C, cuando la temperatura es mayor a esta se reduce la respiración microbiana [19], por lo que la temperatura juega un rol importante en la dinámica de la respiración del suelo.

Se podría explicar entonces que al aumentar la temperatura del suelo disminuiría la producción de  $CO<sub>2</sub>$ en el suelo y por lo tanto disminuiría la concentración de  $CO<sub>2</sub>$  y así el flujo de  $CO<sub>2</sub>$  a la superficie del suelo disminuiría. No siempre un aumento en la temperatura está relacionado con una disminución de flujo de  $CO<sub>2</sub>$ en el suelo. Los estudios para bosques tropicales son ambiguos en sus conclusiones.

Estudios señalan que un clima más cálido afectará tanto a la producción primaria bruta como a la respiración del ecosistema de los bosques tropicales, lo que resultará en un comportamiento en donde se reducirán los sumideros de carbono. Estudios de aclimatación fisiológica de la fotosíntesis, el suelo y la respiración foliar son fundamentales para determinar la probabilidad de mitigar este potencial y de estudiar la liberación de carbono a la atmósfera con el continuo factor del calentamiento global [20,21].

Cada bosque en particular depende de un delicado balance de un sin número de condiciones bióticas y abióticas que afectan a la biomasa subterránea, los microorganismos, las características físicas del suelo y que estos en conjunto influyen en el aumento y disminución de la concentración de  $CO<sub>2</sub>$  en el suelo y por lo tanto influyen en la variación de los flujos de  $CO<sub>2</sub>$ en la superficie del suelo.

Los incrementos de la humedad del suelo no siempre conllevan a un aumento de producción y de concentración de  $CO<sub>2</sub>$  en suelo [22]. Como hemos podido observar en la prueba  $R^2$  para la humedad y flujo de  $CO<sub>2</sub>$  en suelo, la variación del flujo de  $CO<sub>2</sub>$  en suelo tiene mayor correlación positiva durante la temporada lluviosa 2017 y durante el periodo 2016-2017. Desde el

punto de vista del periodo de estudio 2016-2017, se puede concluir que la humedad juega un papel de mayor importancia en las variaciones del flujo de  $CO<sub>2</sub>$ .

Al analizar los datos durante los meses más avanzados de la temporada lluviosa disminuye el flujo de CO2 considerablemente, sin embargo durante las primeras lluvias de transición de la temporada seca a lluviosa, aumentan los flujos de  $CO<sub>2</sub>$  en suelo.

La disminución de la precipitación aumenta el flujo de  $CO<sub>2</sub>$  en suelo, Una de las razones por las que la disminución de la precipitación podría influir en el flujo de CO2 en suelo está relacionada con la respuesta del flujo de  $CO<sub>2</sub>$  a la humedad [23].

Otro estudio también sugiere que un aumento en la temperatura y en la precipitación aumentaran los flujos de CO2 del suelo en el futuro [24].

#### 5. Conclusiones

Para el periodo de estudio 2016 - 2 de enero de 2018, en donde se estudió el flujo de CO2 a través de cuatro cámaras cerradas de medición de flujo de CO2, los patrones de flujo durante temporada seca y lluviosa 2017 no se pudieron distinguir o concluir con un patrón de aumento o disminución debido a factores ambientales.

La precipitación, la humedad del suelo y la temperatura del suelo, mostraron correlaciones positivas con las variaciones estacionales del flujo de CO2. Siendo la temperatura para la temporada seca 2017 el factor con mayor correlación y la humedad del suelo durante la temporada lluviosa el factor con mayor correlación a las variaciones del flujo de CO2 suelo.

Durante el periodo 2016-2017, se puede concluir que la humedad juega un papel de mayor importancia en las variaciones del flujo de CO2.

La media de flujo de CO2 para el periodo fue de 4.36 µmol/m²s. Los flujos cuantificados fueron sorprendentemente bajos a lo que se esperaba para este tipo de bosque tropical.

#### 6. Agradecimientos

Agradecemos al personal del CIHH de la Universidad Tecnológica de Panamá por la ayuda brindada, al Dr. M. Detto por los datos compartidos y a la Secretaria Nacional de Ciencias y Tecnología por el apoyo económico al proyecto INF10-025.

### 7. Referencias

- [1] Intergovernmental Panel on Climate Change (IPCC). 2014. Climate Change 2014, Mitigation of Climate Change Working group III Contribution to the Fifth Assessment Report of the IPCC. pp: 122.
- [2] United Nations, Protocolo de Kioto de la convención marco de las naciones unidas sobre el cambio climático, 1998.
- [3] Van der Werf G., Morton D., DeFries R., Oliver J., Kasibnatla P., Jackson R., Collatz G. y Randerson J., CO2 emissions from forest loss, Nature Geoscienc, Mcmillan Publishers Limited, pp: 737-738, 2009.
- [4] Baccini A., et al, Estimated carbon dioxide emissions from tropical deforestation improved by carbon density maps. Nature Climate Change. pp: 182-185, 2012.
- [5] Law R., Interpreting, measuring and modelling soil respiration, 2005.
- [6] Fang, Moncrieff, A model for soil CO2 production and transport 1: Model development, Agricultural and Forest Meteorology, pp:225-236, 1999.
- [7] Eswaran, et al, Organic carbon in soils of the world, Soil Sci. Soc. Am. J. 57, pp:192-194 ,1993.
- [8] Scharlemann J., et al., Global soil carbon: understanding and managing the largest terrestrial carbon pool, Future Science, pp: 81-91, 2014.
- [9] Grimm R., Behrens T., Märker M., Elsenbeer H., Soil organic carbon concentrations and stocks on Barro Colorado Island – digital soil mapping using random forest analysis, Geoderma, Elsevier, pp: 102-113, 2008.
- [10]Davidson E., Trumbore S., Gas diffusivity and production of CO2 in deep soils of eastern Amazon, Tellus, 1995.
- [11]Fang C., Moncrief J., The dependence of soil CO2 efflux on temperature, Soil Biology & Biochemistry 33, pp:155- 165,2001.
- [12] LI-8100A Automated Soil Gas Flux System, A Rugged System for Dependable Results, LI-COR® Biosciences.
- [13]Leigh E., et al, The ecology of a tropical forest seasonal rhythms and long-term changes, Publicado por Smithsonian, 1996.
- [14]Woodring W. Manuscrito, Geology of Barro Colorado Island, Canal Zone, publicado por Smithsonian Intitution, 1958.
- [15]Leigh E., Tropical forest ecology, a view from Barro Colorado Island, Oxford University Press, 1999.
- [16] Rubio, Detto, Spatio temporal variability of soil respiration in a seasonal tropical forest, Ecology an Evolution Wiley, 2017.
- [17] Fay et al, The CO2 losses from grassland soils: effects of atmospheric CO2 enrichment and implications for climate change adaptation., ASABE, 2015.
- [18] aryal et al, Soil Organic Carbon Stocks and Soil Respiration in Tropical Secondary Forests in Southern Mexico, chapter 20.
- [19] Hashimoto S., Komatsu H., Relationships between soil CO2 concentration and CO2 production, temperature, water content, and gas diffusivity: implications for field studies through sensitivity analyses, J For Res11pp.: 41–50 , 2006.
- [20] Cavaleri et al, Tropical rainforest carbon sink declines during El Niño as a result of reduced photosynthesis and increased respiration rates, New Phytologist, 2017.
- [21] Miko, Kirschbaum. The temperature dependence of soil organic Matter decomposition, and the effect of Global warming on soil organic c storage, Soil Bid. Biochem. Vol. 27. No. 6, pp.: 753-760, 1995.
- [22] Kursar T., Evaluation of soil respiration and soil CO2 concentration in a lowland moist forest in Panama. Plant and Soil. Kluwer Academic Publishers. Pp: 21-29, 1989.
- [23] Vicca et al, Can current moisture responses predict soil CO2 efflux under altered precipitation regimes? synthesis of manipulation experiments, Biogeosciences Discuss., 11, pp.: 853–899, 2014.
- [24] McDaniel et al, Climate change interactions affect soil carbon dioxide efflux and microbial functioning in a post-harvest forest, Global change ecology, Oecologia, 2013.

# El campamento tecnológico como herramienta para potenciar el pensamiento crítico y el interés por la ciencia y la tecnología en los jóvenes

Technological camp as a tool to promote critical thinking and interest in science and technology among young people

> *Yessica Sáez 1\* , Eny Serrano <sup>2</sup> 1,2 Centro Regional de Azuero, Universidad Tecnológica de Panamá 1 yessica.saez@utp.ac.pa, 2 eny.serrano@utp.ac.pa*

*Resumen– Aunque muchos jóvenes sientan curiosidad por la ciencia y la tecnología, pocos enfocan sus estudios universitarios hacia esta área de conocimiento, por lo que es indispensable realizar actividades que incluyan metodologías didácticas y divertidas que fomenten el interés de los jóvenes por el ámbito científico-tecnológico. En este trabajo se introduce la necesidad de promover entre jóvenes el conocimiento del ámbito tecnológico en las ingenierías en general, y en particular en la programación, robótica, las telecomunicaciones y el ahorro energético. Se presenta un ejemplo de un campamento tecnológico de verano desarrollado en la Universidad Tecnológica de Panamá-Azuero, en el contexto de un programa gubernamental de fomento para la realización de actividades que desarrollen el pensamiento crítico y las habilidades científicas en jóvenes. Finalmente, se ofrecen algunos resultados y conclusiones.*

*Palabras claves– Campamento, ciencia, jóvenes, pensamiento crítico, tecnología.*

*Abstract– Although many young people are curious about science and technology, few focus their university studies towards this area of knowledge, so it is essential to carry out activities that include didactic and fun methodologies that promote the interest of young people in the scientific-technological field. This work introduces the need to promote among young people the knowledge of the technological field in engineering in general, and in particular in programming, robotics, telecommunications and energy saving. An example of a summer technological camp developed at the Technological University of Panama-Azuero is presented, in the context of a governmental program to promote activities that develop critical thinking and scientific skills in young people. Finally, some results and conclusions are offered.*

*Keywords*– *Camp, science, youth, critical thinking, technology.*

# 1. Introducción

Con base en la situación socio-económica actual que atraviesa Panamá, se percibe la necesidad de las instituciones académicas y científicas de promover el interés de los jóvenes en carreras dirigidas a las ciencias exactas, ciencias naturales, ingenierías y tecnologías, así como también se requiere una mayor estimulación de la investigación y la innovación. Lastimosamente, lograr la inclinación de estudiantes por carreras científicotecnológicas no es una tarea fácil. Es algo que requiere de mucho esfuerzo y trabajo, donde la motivación suele ser un factor determinante.

En la actualidad existen soluciones educativas importantes e interesantes que motivan a los jóvenes a estudiar carreras científicas y tecnológicas, tal es el caso del Programa Jóvenes Científicos [1] y la Feria del Ingenio Juvenil [2], organizados por la Secretaría Nacional de Ciencia, Tecnología e Innovación-SENACYT y el Ministerio de Educación- MEDUCA. Sin embargo, la labor de motivar al joven estudiante es un proceso continuo y permanente, y es nuestro deber estimularlos no sólo para que nazca la ¨semilla de interés¨ por la ciencia y la tecnología, sino también para que la misma se mantenga.

En el marco de las líneas estratégicas de la Política y el Plan Nacional de Ciencia, Tecnología e Innovación 2015-2019 (PENCYT 2015-2019, [3]), SENACYT y MEDUCA, proponen la realización del Campamento

Científico y Tecnológico como ¨un medio para fortalecer la educación en ciencias en jóvenes talentosos de colegios secundarios públicos y particulares del país,¨ y además ¨despertar el entusiasmo y la curiosidad mediante el empleo de metodologías activas que promuevan la creatividad en las actividades planificadas y ejecutadas¨[4] .

Es por esto que el Centro Regional de Azuero de la Universidad Tecnológica de Panamá, propuso realizar por primera vez en la Región de Azuero el ¨Campamento Tecnológico: Ingenia tu verano¨. Este ha sido un proyecto totalmente innovador que combinó diferentes disciplinas de la ingeniería y tecnología y cuyo objetivo fue promover ideas y despertar el interés por la ciencia y tecnología, y captar talentos innovadores en jóvenes entre los 14 y 17 años de edad.

# 2. Metodología

El campamento tecnológico: ingenia tu verano se dividió en tres etapas fundamentales para su organización y desarrollo: la etapa antes del campamento, la cual incluyó la divulgación y promoción, el proceso de preselección y selección de los participantes y la planificación, ejecución y la etapa posterior al campamento, que incluye la evaluación y divulgación de resultados.

El campamento tecnológico: ingenia tu verano se fundamentó en metodologías didácticas y divertidas como el aprendizaje cooperativo, el pensamiento de diseño, aprendizaje basado en proyectos y superación de retos diarios. Durante 6 días se realizaron talleres en áreas temáticas que comprendieron la electrónica, programación, robótica, energía y ambiente, sistemas embebidos y telecomunicaciones. La mayoría de las actividades se desarrollaron en equipos pequeños de tres a seis estudiantes de acuerdo a la actividad (Ver Fig. 1). El aprendizaje y las metodologías mencionadas se reforzaron mediante el uso de computadoras, software (MIT APP Inventor [5]), equipos de robótica (LEGO Mindstorms EV3 [6]) y electrónicos (Arduino [7], protoboards, sensores, LEDs, etc.) y otras herramientas.

Previo a cada taller, el facilitador o facilitadores, les dictaron una mini-conferencia con los conceptos y conocimientos básicos requeridos para desarrollar los talleres, orientadas a promover la importancia de cada uno de los temas en la vida cotidiana y en la sociedad. Luego, a través de los talleres, los participantes pudieron hacer la conexión teoría-práctica-impacto de cada uno de los temas tratados.

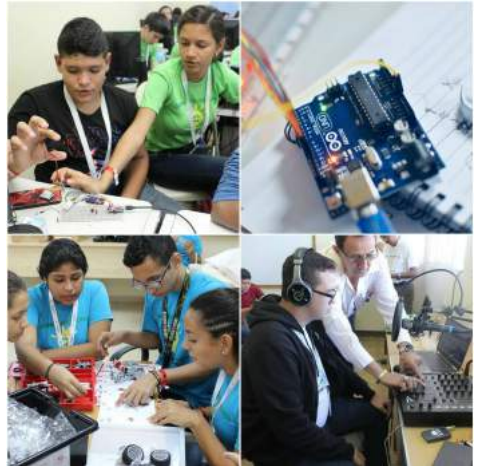

Figura 1. Algunas imágenes del desarrollo de algunos de los talleres.

Con la finalidad de verificar que los conocimientos suministrados a los participantes fueron asimilados, se implementó un sistema de evaluación al finalizar cada taller que constó de presentaciones con los resultados de cada proyecto y/o talleres y sus prototipos, además de una encuesta de aprendizaje relacionada con la actividad.

Es importante mencionar que dentro de las actividades se incluyeron actividades lúdicas y recreativas con el objetivo de fortalecer la autoconfianza, la autonomía y la formación de la personalidad de los jóvenes participantes.

# 3. Resultados

La tabla 1 muestra un resumen de algunas de las actividades realizadas por área temática y las competencias y habilidades promovidas entre estudiantes participantes (un total de 25 estudiantes). Globalmente, el resultado de los talleres llevados a cabo se puede calificar como altamente positivo. Lo reflejado a sus profesores a través de encuestas, donde el 97.6% de los participantes mostró satisfacción en su autoevaluación sobre aprendizajes concretos en cada uno de los talleres, así lo indica. Además, las evaluaciones aplicadas por los instructores al final de cada uno de los talleres reflejaron que el 100% de los estudiantes fueron evaluados satisfactoriamente. Además, en un ensayo final, el 100% de los estudiantes identificó el impacto que los temas abordados en los talleres tendrán en su vida personal, académica y profesional.

Al final del campamento, muchos de los alumnos comentaban que habían descubierto, de alguna manera, una imagen práctica de las aplicaciones tecnológicas que desconocían. De acuerdo a una encuesta final, el 100% de los participantes mostraron interés en seguir participando de actividades científicas y tecnológicas.

#### 4. Conclusiones

Con la realización del campamento tecnológico: ingenia tu verano quedó demostrado que este tipo de actividades redundan en un mayor aprecio por parte de los jóvenes participantes hacia los campos propios de la ciencia y la tecnología.

A través de este campamento se logró estimular aprendizajes con contenidos significativos, favoreciendo el conocimiento de otras realidades y fortaleciendo el vínculo teoría-práctica-impacto social.

Sin lugar a dudas, este campamento contribuyó a promover no sólo el pensamiento crítico en los jóvenes participantes, sino también ideas en los campos científico-tecnológicos y despertar entre los mismos el interés por construir y no limitarse a ser usuarios de los distintos dispositivos electrónicos que tienen a su alcance, sino introducirlos en la programación y construcción de sus propios videojuegos, aplicaciones móviles y robots, entre otros.

#### 5. Agradecimientos

El proyecto "Campamento Tecnológico: Ingenia tu verano" fue financiado por la Secretaría Nacional de Ciencia Tecnología e Innovación-SENACYT, bajo el contrato de subsidio económico 175-2017. Yessica Sáez está agradecida con el Sistema Nacional de Investigación- SNI por proporcionar financiamiento para su participación en este Congreso.

#### 6. Referencias

- [1] (2017) Página web de la SENACYT. [Online]. Disponible en: http://www.senacyt.gob.pa/14814-2/.
- [2] (2016) Página web del diario La Prensa [Online]. Disponible en: http://www.tvn-2.com/tecnologia/Feria-Ingenio-Juvenilcreatividad-estudiantes-Senacyt-Meduca-Panama\_0\_4621037942.html.
- [3] (2016) Página web de la SENACYT. [Online]. Disponible en: http://www.senacyt.gob.pa/wpcontent/uploads/2016/03/Resoluci on\_Plan-y-Politicas.pdf.
- [4] (2016) Página web de LA SENACYT. [Online]. Disponible en:http://www.senacyt.gob.pa/convocatorias/abierta/descargas/

GESTION-DEL-PROGRAMA-CAMPAMENTO-CIENTIFICO-Y-TECNOLOGICO/Guia.pdf

- [5] D. Wolber, ¨App inventor and real-world motivation¨, In Proc. of the 42nd ACM technical symposium on Computer Science Education, 2011, pp. 601-606.
- [6] G. Kawell and B. Schafer, ¨Brainstorming how to use lego mindstorms ev3 in the classroom¨, in Proc. of the 46th ACM Technical Symposium on Computer Science Education, 2015, pp. 692-692).

Tabla 1. Resultados de las actividades del campamento Tecnológico: Ingenia tu verano.

| Área temática                             | Actividades                                                                                                    | Habilidades y competencias<br>promovidas                                                                                                    |
|-------------------------------------------|----------------------------------------------------------------------------------------------------|----------------------------------------------------------------------------------------------------|
| Programación                              | principales<br>Desarrollo de aplicación<br>en la plataforma Android:<br>"Mensaje", "Magia" y<br>" $IoT$ "                                                                                                    | Conceptos básicos de<br>programación, manejo de<br>App Inventor, creatividad y<br>autonomía, uso de variables y<br>bloques de control "IF",<br>protocolo HTTP, creatividad<br>y pensamiento crítico al<br>resolver un problema sobre<br>$\degree$ ToT".                                                    |
| Electrónica, robótica y<br>automatización | 1. Circuitos básicos<br>controlados por Arduino<br>(control de luces leds,<br>sensores, actuadores,<br>$etc.$ )<br>2. Construcción de<br>controlador inteligente<br>para ahorro energético<br>en luminarias y<br>ventiladores | Comandos básicos en<br>Arduino, módulos Arduino,<br>Arduino IDE,<br>funcionamiento de<br>protoboards, y otros equipos<br>electrónicos, sistemas<br>embebidos, trabajo en<br>equipo, curiosidad,<br>conciencia sobre el uso<br>eficiente de los recursos<br>energéticos.                                    |
| Robótica y<br>programación                | 1. Estructura de<br>programación e<br>introducción a Lego<br>Mindstorm Ev3<br>2. Robots seguidores de<br>línea y programación de<br>robots para batalla de<br>Sumo                                                            | Comandos de motor,<br>secuencia de comandos,<br>programación de sensores,<br>programación de ciclos,<br>trabajo en equipo,<br>creatividad,<br>ingenio, creatividad,<br>pensamiento crítico al tener<br>que programar los robots<br>cuidadosamente para seguir<br>líneas y para ganar la batlla<br>de sumo. |
| Telecomunicaciones                        | 1. Introducción a las<br>telecomunicaciones y a<br>la emisora de radio.<br>2. Operación de una<br>emisora de radio FM.                                                                                                    | Manejo de equipos<br>utilizados en la emisora:<br>mezclador de audio.<br>micrófonos fijos,<br>micrófonos inalámbricos,<br>computadoras portátiles,<br>monitores (bocinas y radios<br>de FM), trabajo en equipo,<br>adaptación de diferentes<br>roles, improvisación.                                       |

# Calibración y Segmentación de Imágenes en Cámaras con Distorsión Radial

# Calibration and Segmentation of Images in Radial Distortion Chambers

*Rony Caballero 1\* , Aránzazu Berbey-Alvarez1 <sup>1</sup> Facultad de Ingeniería Eléctrica, Universidad Tecnológica de Panamá rony.caballero@utp.ac.pa, aranzazu.berbey@utp.ac.pa*

*Resumen– La mayoría de los enfoques sobre el problema de la distorsión radial, asume la presencia de pixeles cuadrados, más no rectangulares, lo que complica el proceso de calibración en tiempo real. En este trabajo se propone una nueva metodología que permita tanto recalibrar la cámara, como analizar los efectos de la segmentación de imágenes compensadas con distorsión radial.*

*Palabras claves– segmentación de imágenes, calibración, distorsión radial.*

*Abstract– Most approaches to the problem of radial distortion assume the presence of square pixels, rather than rectangular, which complicates the calibration process in real time. In this work a new methodology is proposed that allows both to recalibrate the camera, and to analyze the effects of the segmentation of compensated images with radial distortion.*

*Keywords– image segmentation, calibration, radial distortion.*

#### 1. Introducción

Hoy en día, con la aparición de nuevas aplicaciones de la robótica, sea incrementado el interés por la utilización de hardware de bajo costo. Entre estos dispositivos, se destacan las cámaras de vídeo. Existe una amplia disponibilidad de modelos y presentan la ventaja de que la información obtenida de ellas, puede fusionarse con la proveniente de otros sensores, como los giróscopos y acelerómetros. Sin embargo, muchas de las cámaras de bajo costo que pueden obtenerse pueden presentar distorsión radial y otras no linealidades ópticas.

El problema de distorsión radial ha sido abordado por otros autores [1-9]. No obstante, la mayoría de estos enfoques asume la presencia de pixeles cuadrados, más no rectangulares, lo que complica el proceso de calibración en tiempo real.

En aplicaciones de navegación, usualmente se analiza el movimiento de ciertas características entre imágenes consecutivas de video. En este sentido, usualmente se analiza la trayectoria de esquinas o segmentos de área considerando que las imágenes están libres o compensadas de distorsión. En consecuencia, también resulta de interés analizar el efecto de segmentación considerando la distorsión radial.

En este trabajo se propone una nueva metodología que permita tanto recalibrar la cámara, como analizar los efectos de la segmentación de imágenes compensadas con distorsión radial.

#### 2. Modelado de la Imagen

Existen varios modelos que pueden aplicarse al análisis de imágenes. Sin embargo, este trabajo se limita a aquellas aplicaciones donde la profundidad de la escena es pequeña en comparación a la distancia promedio de ésta a la cámara.

#### 2.1. Modelo Pinhole

Esta aproximación permite relacionar un punto del sistema de coordenadas de la imagen (u,v) con el sistema de coordenadas centrado en la cámara (xc,yc,zc). El origen de este último sistema coordenado coincide con el centro óptico de la cámara y el eje zc coincide con el eje óptico de la misma. Además, los ejes de coordenadas (u,v) son paralelos a los ejes (xc,yc) respectivamente. Este modelo puede representarse de la siguiente manera,

$$
u = \frac{k}{z_c} x_c
$$
  
\n
$$
v = \frac{k}{z_c} y_c
$$
  
\n(1)  
\n(2)

Donde, k representa la distancia focal efectiva, es decir la distancia entre el plano *(u,v)* y *(xc,yc).*

#### 2.2 Modelo con Pixel Rectangular

En algunas cámaras, principalmente de vídeo, puede presentarse pixeles rectangulares en este caso (1) y (2) cambian a:

$$
u = \frac{k_x}{z_c} x_c
$$
  
\n
$$
v = \frac{k_y}{z_c} y_c
$$
  
\n(3)

Donde, *kx* y *ky* deben obtenerse mediante un proceso de calibración.

#### 2.3 Modelo con Pixel Rectangular y Distorsión Radial

La distorsión radial resulta de la curvatura de los lentes utilizados en las cámaras. Si la distorsión radial está perfectamente centrada el modelo puede aproximarse de la siguiente manera[9]:

$$
u = \frac{k_x}{z_c} x_c \left( 1 + \varepsilon \left( x_c^2 + y_c^2 \right) \right)
$$
 (5)  

$$
v = \frac{k_y}{z_c} y_c \left( 1 + \varepsilon \left( x_c^2 + y_c^2 \right) \right)
$$
 (6)

 $\varepsilon$  puede ser negativo o positivo. La distorsión radial negativa causa que los puntos externos se amontonen y la escala disminuye. Mientras que la distorsión positiva, causa que los puntos externos se dispersen y la escala se incremente.

### 3. Proceso de calibración

Existen distintas técnicas de calibración que pueden utilizarse [2][4]. Usualmente, se aplica una imagen patrón y se determina como se modifica en la imagen de la cámara.

#### 3.1 Imagen Patrón

Existen múltiples imágenes patrón que pueden utilizarse para la calibración. Sin embargo, por simplicidad se utilizara una imagen basada en el cuadro de ajedrez.

En esta técnica se utiliza una imagen prefabricada de cuadros blancos y negros con unas dimensiones conocidas. (Ver figura 1)

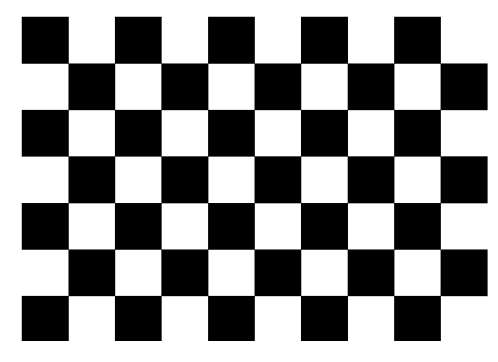

Figura 1. Patrón basado en el tablero de ajedrez utilizado en la calibración.

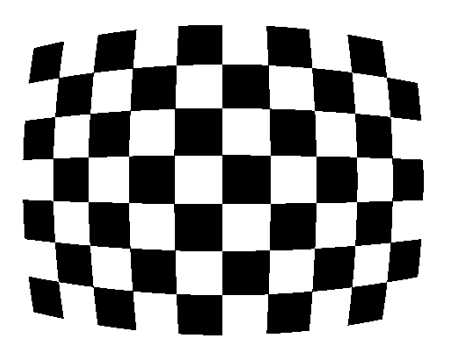

Figura 2. Distorsión radial negativa en el patrón durante la calibración.

III Congreso Internacional de Ciencia y Tecnología para el Desarrollo Sostenible, Chiriquí, Panamá 27 al 29 de junio de 2018

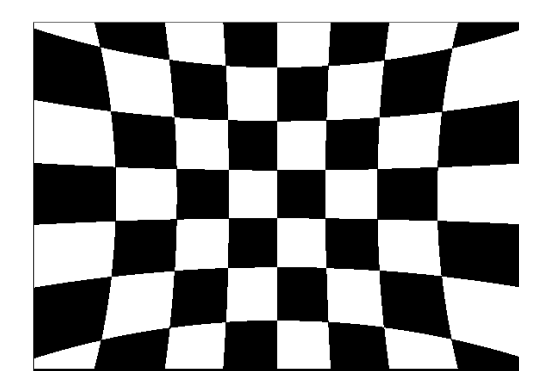

Figura 3. Distorsión radial positiva en el patrón durante la calibración.

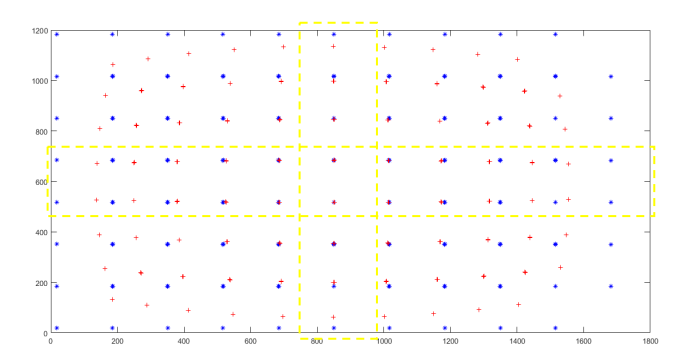

Figura 4. Distorsión radial en las esquinas de la imagen patrón y las franjas de calibración para estimar  $\varepsilon$ .

#### 3.2 Segmentación de la Imagen Patrón

Una vez se toma una imagen del patrón, se procede a analizar la distorsión de los cuadros en la imagen. Esto último puede lograrse aplicando técnicas de detección de esquinas a la imagen y evaluar cómo se mueven los puntos de sus valores esperados.

Resulta de interés destacar que los cuadros centrales no presentan prácticamente distorsión radial. Esto puede utilizarse para encontrar los valores de  $k_x$  y  $k_y$  a partir de (3) y (4). El parámetro  $\varepsilon$  puede encontrarse analizando el desplazamiento de las esquinas en la imagen patrón. En este sentido este parámetro puede estimarse a partir de (5) ó (6) considerando solo las esquinas en la zona cercana a los ejes principales del plano de la imagen, en este caso:

$$
\varepsilon \approx \frac{1}{x_c^2} \left( \frac{z_c u}{k_x x_c} - 1 \right) \text{ para } y_c \approx 0 \text{ y } x_c \neq 0 \qquad (7)
$$

$$
\varepsilon \approx \frac{1}{y_c^2} \left( \frac{z_c u}{k_x y_c} - 1 \right) \text{ para } x_c \approx 0 \text{ y } y_c \neq 0 \qquad (8)
$$

#### 3.3 Compensación por el Método de Fitzgibbon

Una vez se conoce el parámetro  $\varepsilon$  puede utilizarse el método de compensación de distorsión radial de Fitzgibbon[5-6][8].

$$
u_{CF} = \frac{u}{1 + \varepsilon_{CF} (u^2 + v^2)}
$$
(9)  

$$
v_{CF} = \frac{v}{1 + \varepsilon_{CF} (u^2 + v^2)}
$$
(10)

Este método se basa en mapear la imagen distorsionada en una imagen compensada. La idea es sacar la mayor información posible de la imagen distorsionada. Esta técnica tiene la particularidad que deja un rastro de pixeles vacíos[1] como puede verse en la figuras 5 y 6. Estos pixeles pueden rellenarse utilizando técnicas basadas en los colores de gris de los pixeles cercanos. En muchas aplicaciones esto no es un problema, pero aplicaciones de tiempo real podría ralentizar en exceso el proceso.

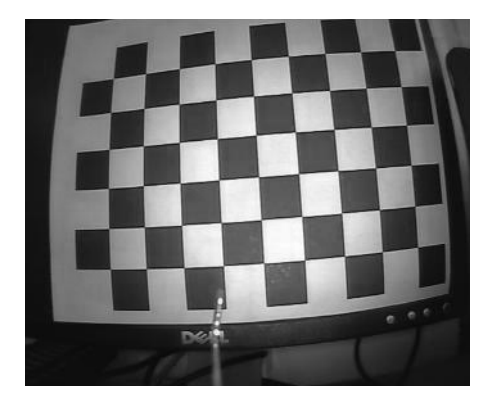

Figura 5. Imagen con efecto de distorsión radial. Las líneas rectas se curvan cerca de los márgenes de la imagen.

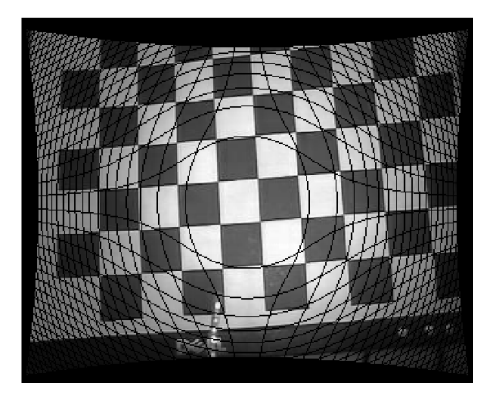

Figura 6. Imagen con efecto de distorsión radial compensada con el método de Fitzgibbon.

#### 3.4 Compensación por el Método de Fitzgibbon Modificado

En este trabajo se propone mapear la imagen compensada a partir de la distorsionada. Este enfoque tiene la ventaja de rellenar los pixeles vacíos en base a la información inmediatamente disponible de la imagen distorsionada. Esto último se describe en el pseudocódigo,

$$
u_{CM} = 1 : n
$$
  
\n
$$
v_{CM} = 1 : m
$$
  
\n
$$
u = u_{CM} \left( 1 + \varepsilon_{CM} \left( u_{CM}^2 + v_{CM}^2 \right) \right)
$$
  
\n
$$
v = v_{CM} \left( 1 + \varepsilon_{CM} \left( u_{CM}^2 + v_{CM}^2 \right) \right)
$$

Figura 7. Pseudocódigo para compensación Fitzgibbon Modificada.

La efectividad de este método se evidencia en la compensación de la imagen de la figura 5. Como puede apreciarse los vacíos ya no están presentes, pero aparece otro problema. El mapeo puede generar algunos errores en las líneas.

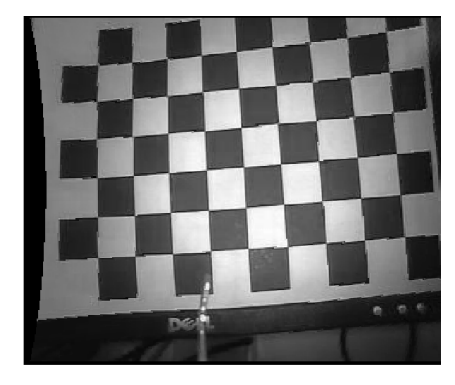

Figura 8. Imagen con efecto de distorsión radial compensada con el método de Fitzgibbon Modificado.

Para verificar la efectividad de éste método se procederá a evaluar si puede compensar la rejilla distorsionada que se muestra en la figura 9. En la figura 10 se aprecian los resultados y es evidente que puede compensar bastante la imagen, pero surgen algunos errores en el proceso. Sin embargo la velocidad del proceso puede ser importante para procesos que se realicen en tiempo real. En el siguiente apartado se analizará el efecto de los errores en la segmentación de imágenes compensadas.

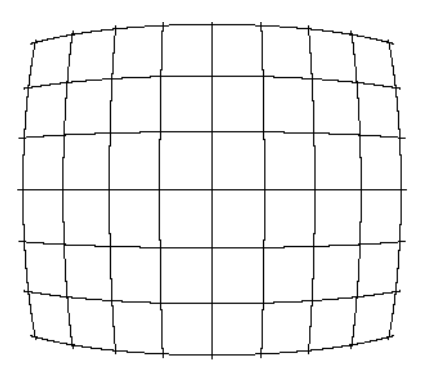

Figura 9. Imagen de rejilla con efecto de distorsión radial.

III Congreso Internacional de Ciencia y Tecnología para el Desarrollo Sostenible, Chiriquí, Panamá 27 al 29 de junio de 2018

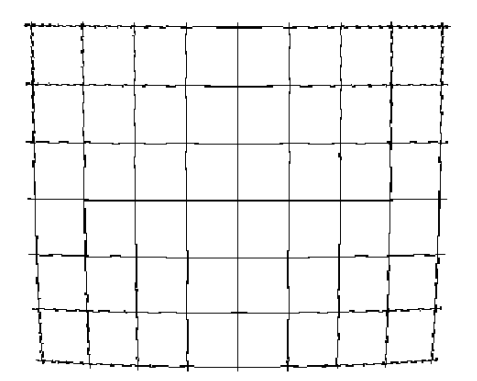

Figura 10. Imagen de rejilla con efecto de distorsión radial compensada empleando el método Fitzgibbon Modificado.

### 4. Segmentación de imágenes compensadas

En muchas aplicaciones de procesamiento de imágenes, resulta de interés segmentar la imagen, para darle seguimiento a ciertas características. Sin embargo la velocidad del proceso puede ser importante para procesos que se realicen en tiempo real.

En el proceso de segmentación pueden encontrarse características importantes como: Detección de bordes, esquinas, segmentos de área, entre otros. Este trabajo se limitará a analiza la detección de bordes y esquinas.

#### 4.1 Detección de Bordes

Existen muchos algoritmos para detección de bordes, en este caso en particular se utilizara como prueba el algoritmo de Cany. En este caso se probarán algunas imágenes con una cámara con distorsión radial negativa  $y \ \varepsilon = -0.9 \times 10^{-7}$ .

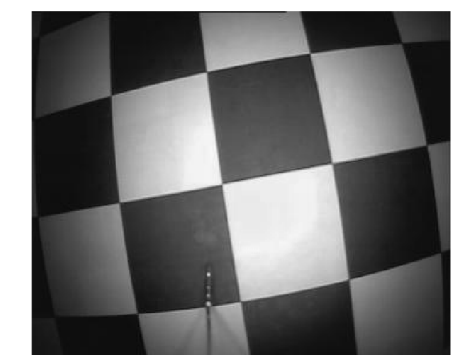

Figura 11. Imagen de prueba con distorsión radial negativa.

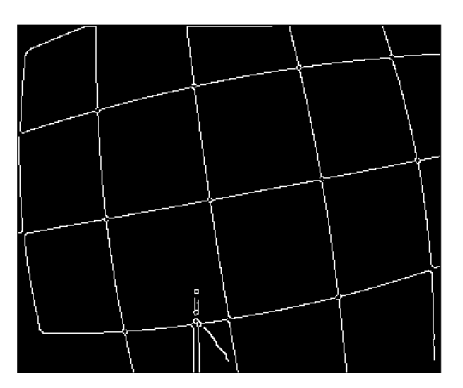

Figura 12. Bordes de la imagen de prueba con distorsión radial negativa sin compensación.

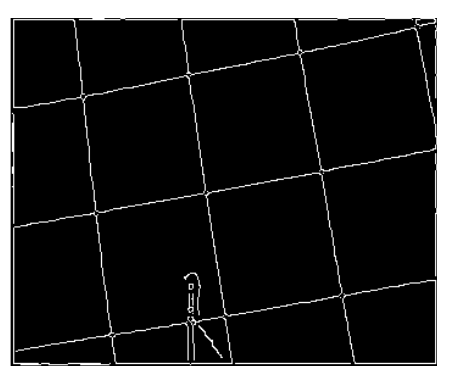

Figura 13. Bordes de la imagen de prueba con distorsión radial negativa con compensación de Fitzgibbon modificado.

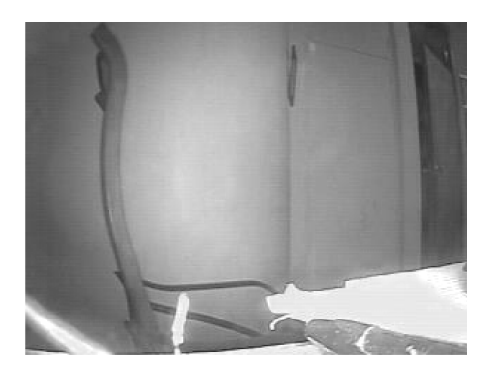

Figura 14. Imagen de prueba con distorsión radial negativa.

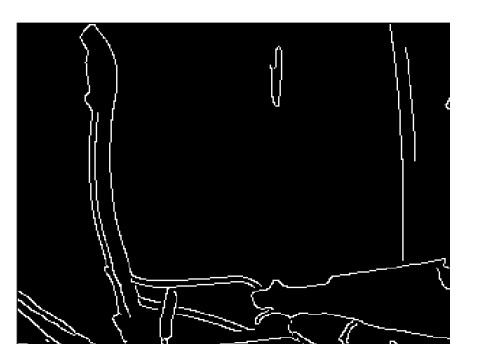

Figura 15. Bordes de la imagen de prueba con distorsión radial negativa sin compensación.

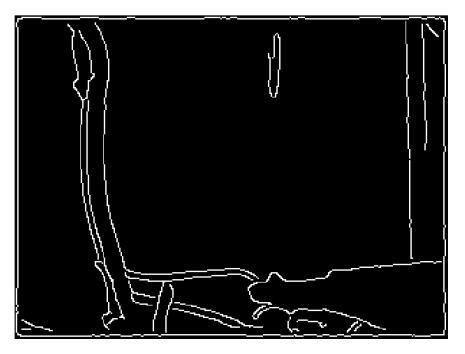

Figura 16. Bordes de la imagen de prueba con distorsión radial negativa con compensación de Fitzgibbon modificado

La primera imagen de prueba se ve en la figura 11. Al aplicar el algoritmo de detección de bordes se evidencia la distorsión de las líneas cuadriculadas (véase figura 12). Al aplicar el algoritmo de compensación antes segmentar, los resultados evidencia que las líneas son rectas como se esperaba (véase figura 13).

La segunda imagen de prueba se ve en la figura 14. Al aplicar el algoritmo de detección de bordes se evidencia la distorsión en el marco de la puerta (véase figura 15). Al aplicar el algoritmo de compensación antes segmentar, el marco se vuelve recto (véase figura 16).

### 4.2 Detección de Esquinas

La detección de esquinas es una técnica muy útil para dar seguimiento a trayectorias entre imágenes de cuadros consecutivos en un vídeo. Para esta prueba se selecciona un algoritmo basado en el mínimo autovalor de Shi-Tomasi.

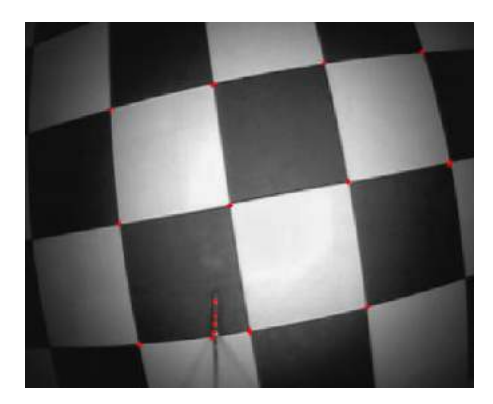

Figura 17. Detección de esquinas en una imagen de prueba con distorsión radial negativa.

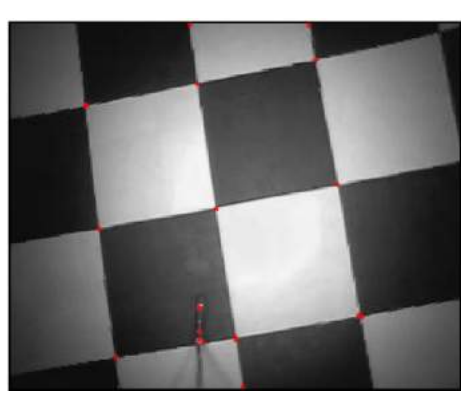

Figura 18. Detección de esquinas en una imagen de prueba con distorsión radial negativa con compensación de Fitzgibbon modificado.

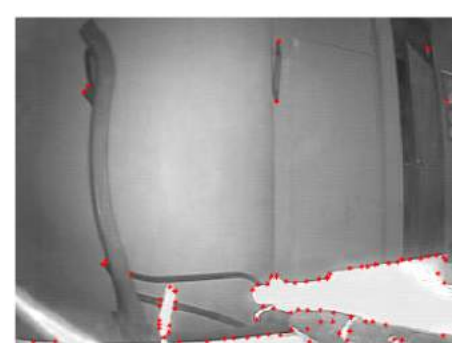

Figura 19. Detección de esquinas en una imagen de prueba con distorsión radial negativa.

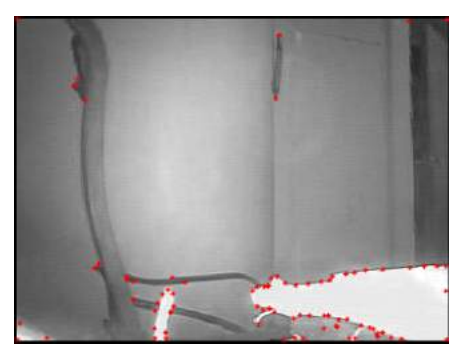

Figura 20. Detección de esquinas en una imagen de prueba con distorsión radial negativa con compensación de Fitzgibbon modificado.

En ambas imágenes de prueba (véase figuras 17 y 19) las esquinas detectadas son prácticamente las mismas que se detectan al utilizar el algoritmo de compensación (véase figuras 18 y 20). La diferencia radica en que la posición de las esquinas detectadas con el algoritmo de compensación están más cercanas a la realidad y en consecuencia generaran menos errores al utilizarlas en algoritmos que fusiones información de la cámara con otros sensores.

# 5. Conclusiones

En este trabajo se ha propuesto una metodología que propone mapear cada pixel de la imagen compensada en base a la distorsionada. Esto ha demostrado ser eficiente desde el punto de vista computacional.

El método propuesto introduce algunos problemas de distorsión pero los análisis preliminares demuestran que son pequeños y la mayoría de los algoritmos de segmentación parecen manejarlos bastante bien.

No obstantes los autores reconocen que se necesita evaluar otras funciones y estructuras de compensación para que el algoritmo de compensación mejore.

# 6. Agradecimiento

Este trabajo ha recibido el apoyo de la Universidad Tecnológica de Panamá y la Secretaria Nacional de Ciencia y Tecnología e Innovación de Panamá.

# 7. Referencias

- [1] B. Benligiray and C. Topal (2017). Lens Distortion Rectification Using Triangulation Based Interpolation.
- [2] Henrique-Brito, Jose; Angst, Roland, Koser, Kevin, Pollefeys, Marc.(2013) Radial Distortion Self-Calibration. Computer Vision and Pattern Recognition (CVPR), 2013 IEEE

Conference, 23-28 June 2013, Electronic ISBN: 978-0-7695- 4989-7

- [3] Bukhari, F. and Matthew, D. (2010). Robust Radial Distortion from a Single Image. G. Bebis et al. (Eds.): ISVC 2010, Part II, LNCS 6454, pp. 11–20, 2010. Springer-Verlag Berlin Heidelberg 2010.
- [4] Juyang Weng, Paul Cohen, and Marc Herniou (1992). Camera Calibration with Distortion. Models and Accuracy Evaluation. IEEE TRANSACTIONS ON PAmRN ANALYSIS AND MACHINE INTELLIGENCE, VOL. 14, NO. 10, OCTOBER 1992.
- [5] Wolfgang Hugemann.(2010) Correcting Lens Distortions in Digital Photographs. 2010 by EVU.
- [6] Wonsik Kim, Young Ki Baik, and Kyoung Mu Lee (2008). A Parameter-free Radial Distortion Correction of Wide Angle Lenses using Distorted Vanishing Points.
- [7] Ville V. Lehtola 1,2,\*, Matti Kurkela 1 and Petri Rönnholm (2017). Radial Distortion from Epipolar Constraint for Rectilinear Cameras. J. Imaging 2017, 3, 8; doi:10.3390/jimaging3010008
- [8] Zuzana Kukelova Jan Heller, Martin Bujnak, Andrew Fitzgibbon, Tomas Pajdla (2015). Efficient Solution to the Epipolar Geometry for Radially Distorted Cameras.
- [9] Bogdan Khomutenko, Gaëtan Garcia, and Philippe Martinet (2016). An Enhanced Unified Camera Model. IEEE ROBOTICS AND AUTOMATION LETTERS, VOL. 1, NO. 1, JANUARY 2016
## Mejora de la Capacidad de Deformación de Bloques no estructurales

## Improvement of the Deformation Capacity of Non-structural Blocks

*José Álvaro Astorga1,\*, Karen Caballero2 1,2Facultad de Ingeniería Civil, Universidad Tecnológica de Panamá, Centro Regional de Chiriquí 1 jose.astorga@utp.ac.pa, <sup>2</sup> karen.caballero@utp.ac.pa*

*Resumen– Debido a búsqueda por mejorar los métodos y materiales de construcción con el paso del tiempo es necesario estudiar el comportamiento y la relación entre los elementos que componen las estructuras. Los bloques de concretos prefabricados son unos de los elementos constructivos más utilizados en la actualidad, con ellos se edifican muros divisorios en estructuras erguidas con acero estructural, sin embargo, estos materiales reaccionan de modo distinto ante cargas laterales, las cuales producen desplazamiento lateral en las estructuras de acero que debido a la naturaleza elasto-plastica del material para recibir deformaciones no representan grandes problemas para el mismo, sin embargo el motivo de este estudio es mejorar la capacidad de deformación los bloques mediante el uso de materiales que considerados desechos sólidos vidrio, sin comprometer las resistencias requeridas por las normas adoptadas en nuestro país, con el objetivo de mejorar la calidad y seguridad de las construcción, mitigar el impacto ambiental que estos desechos producen y reducir los costos por daños y reparaciones en las obras civiles luego de accidentes naturales como lo son los sismos.*

*Palabras claves*– *bloques, deformación, esfuerzo, caucho, vidrio, reciclaje, materiales, mortero*

*Abstract– Due to the search to improve the methods and materials of construction with the passage of time it is necessary to study the behavior and the relationship between the elements that make up the structures. The blocks of prefabricated concrete are one of the most used building elements today, with them dividing walls are built in structures erected with structural steel, however, these materials react differently to lateral loads, which produce lateral displacement in the steel structures that due to the elasto-plastic nature of the material to admit deformations do not represent major problems to it, however the reason for this study is to improve the deformability of the blocks by using materials that are considered glass solid waste, without compromising the resistances required by the standards adopted in our country, with the aim of improving the quality and safety of construction, mitigate the environmental impact that these waste produce and reduce costs for damage and repairs in civil works after natural accidents as are the earthquakes.*

*Keywords*– *blocks, deformation, effort, rubber, glass, recycling, materials, mortar.*

## 1. Introducción

Al igual que la mayoría de los países con costas en el océano Pacifico, Panamá forma parte del Cinturón de Fuego (o Anillo de fuego), este denominado cinturón se caracteriza por poseer algunas de las zonas de subducción de mayor significancia del mundo, lo que causa una intensa actividad sísmica y volcánica en las zonas por las que se extiende. Desde hace mucho es sabido que la región oeste de nuestro país (Chiriquí, Bocas del Toro y Veraguas) presenta una alta sismicidad debido a su cercanía con la zona de fractura de Panamá ubicada entre la placa de cocos y la del caribe. Hace unos pocos años atrás antes del proyecto de ampliación del canal de Panamá se consideraba que en las zonas cercanas a la capital el riesgo sísmico era mínimo, sin embargo, debido a estudios realizados durante esta mega obra de ingeniería se descubrió una falla situada muy cerca de nuestra ciudad capital, la cual hoy en día es una de las ciudades con mayor auge de construcción de edificaciones altas hechas con acero y concreto. Debido a esto surge la necesidad de mejorar los métodos y materiales constructivos con la finalidad de mejorar el comportamiento conjunto de los mismos. Por otra parte, y sumado a las problemáticas que se presentan en nuestro país, no existe un sistema funcional de manejo y disposición de desechos sólidos tipo caucho y vidrio por

lo cual surge la idea de incluir estos materiales dentro de la dosificación de concreto para bloques con el fin de contribuir en la mitigación del impacto ambiental que se generan en nuestro medio ambiente natural y urbano. Según estudios realizados en diversas universidades de Europa y Latinoamérica entre ellas universidad politécnica de Catalunya (España) y la Universidad Técnica de Ambato (Perú), se ha encontrado que al adicionar caucho en el concreto se mejora considerablemente la capacidad de deformación del mismo cuando el porcentaje de inclusión del mismo se encuentra entre el 5% y 10% de contenido dentro de la mezcla.

## 2. Antecedentes

## 2.1. Antecedentes de adiciones en bloques de concreto

Se hace notar que durante la consulta bibliográfica se ha encontrado muy poca información con respecto a la inclusión del caucho en los bloques de concreto, sin embargo, existen un número superior de publicaciones y estudios relacionados con la integración del caucho como material de dosificación en el concreto dentro las cuales se pueden mencionar los siguiente junto con algunos de los comentarios realizados por sus autores.

Rafat Siddique et al., (2007) dice que si las partículas de caucho aumentan su rugosidad superficial se puede lograr una mejor amalgama entre el mortero y el caucho incorporado, para esto propuso el lavado de las partículas de caucho con ácido, en el pre tratamiento con ácido, las virutas de caucho son empapadas en solución alcalina (NaOH) por 5 minutos y luego enjuagadas con agua. Este tratamiento provoca un microscópico incremento en la rugosidad de la superficie del caucho [1]

Ganjian E et al., (2009 reporta que la resistencia a compresión se redujo un 5 % en los hormigones con sustitución del 5 % de caucho del peso total y que para sustituciones del 7.5% y 10% de caucho la resistencia se vio reducida en un 10 y 23 % respectivamente.

Dentro de las principales observaciones de los autores se encuentra que:

La pasta de cemento que envuelve las partículas de caucho es mucho más dura, por esto es que las grietas aparecen rápidamente alrededor de cada partícula de caucho durante los momentos de carga y se expanden rápidamente a través de toda la matriz y finalmente causando una ruptura acelerada del hormigón.

- La poca adhesión que existe entre las partículas de caucho y el mortero provoca que no se presente una matriz de hormigón continua e integrada. Debido a esto, los esfuerzos aplicados no pueden ser distribuidos uniformemente en la pasta. Esto es el causante de las fisuras entre los agregados y la pasta.
- Debido a que el caucho tiene una rigidez menor, comparado con los agregados pétreos, la presencia de partículas de caucho reduce la rigidez del hormigón y reduce su capacidad de carga.

## 2.2. Antecedentes de sustituciones de vidrio en bloques de concreto

El vidrio es un material que por sí solo no posee las características mecánicas óptimas para su aprovechamiento en la construcción, sin embargo, autores como Poveda R.; Granja V.; Hidalgo D.; Ávila C. (2015) recomiendan el uso del vidrio de color mixto ya que este no se puede reciclar y normalmente se desecha en vertederos, causando problemas ambientales evidentes. Por lo tanto, la valorización de este vidrio después de moler a la misma finura que el cemento permite su uso como ASCM, sobre todo tiene un comportamiento puzolánico.

En su investigación acerca de la resistencia de nuevos materiales para sustituir el cemento en concreto Benites, Segura, Jara (2015). Presentan resultados para sustituciones por separado de vidrio triturado en concreto, en donde la elaboración del concreto patrón correspondió a un diseño de mezcla de resistencia a la compresión de 210 kg/cm², el cual fue curado y, ensayado de acuerdo a las Normas Técnicas Peruanas, en el Laboratorio de Mecánica de Suelos y Tecnología del Concreto de la Facultad de Ingeniería de la Universidad San Pedro (LMSTC-USP). Respecto al cemento sustituido, se emplearon sustituciones por separado conchas de mar, hojas secas de bambú y de vidrio, siendo este último de especial interés para esta investigación se comenta que se sustituyó el cemento en porcentajes de 5%, 10% y 15%, concluyendo que para la sustitución del 10% de vidrio en el cemento se obtuvieron resistencias de 306.43 kg/cm². coincidiendo en el porcentaje de sustitución de vidrio del 10% de dosificación recomendado por Vijayakumar et al. (2013) el cual reporta valores muy similares en la resistencia a los 28 días del concreto de 305.7 kg/cm². Siendo en ambos

casos que se obtiene una resistencia a la compresión mejorada con respecto del concreto patrón. [3]

## 3. Metodología investigativa

Este estudio se lleva a cabo siguiendo los pasos que se listan a continuación, los cuales están basados fundamentalmente en la aplicación del método científico:

- 1. Recopilación de información bibliográfica útil tales como antecedentes e investigación previas relacionadas con el tema estudiado.
- 2. Diseño de campaña experimental
- 3. Ensayos experimentales
- 4. Obtención de los resultados observados y medidos de la campaña experimental
- 5. Análisis de Resultados de experimentos
- 6. Generación de conclusiones.
- 7. Recomendaciones y futuras líneas de investigación.

## 4. Materiales

## 4.1. Obtención y procesamiento del caucho

El caucho de neumático fuera de uso puede ser encontrado en la mayoría de los vertederos e incluso a las afueras de locales comerciales que se dedican a la comercialización de estos productos de consumo. A continuación, se muestra algunas fotos del procedimiento de obtención de caucho picado.

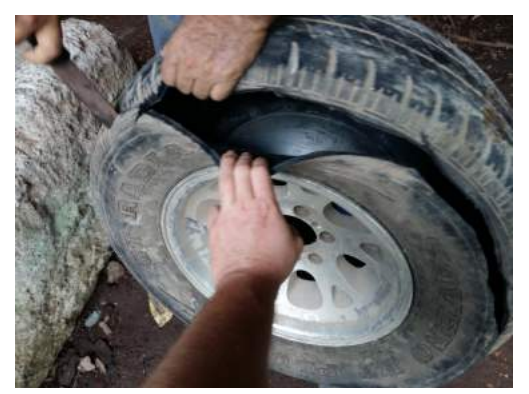

Figura 1. Selección de las partes útiles de la llanta.

Debido a que las llantas tienen una conformación compleja con presencia de acero de alta resistencia en las partes de rodamento, es caucho utilizado en este estudio se limita a la utilización de los flancos o caras laterales de los neumáticos fuera de uso recolectaos (Figura 1).

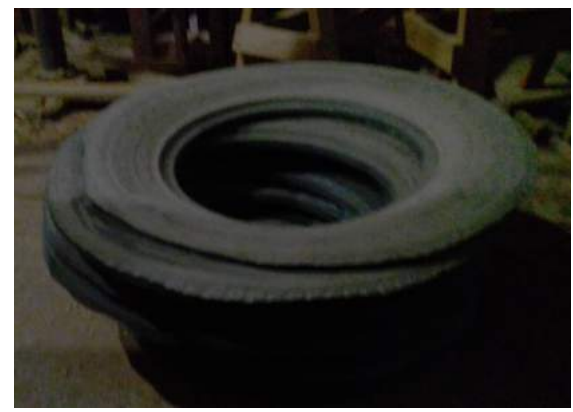

Figura 2. Flancos de llantas cortados.

En la figura 2 se puede ver una pila de las partes de las llantas que pueden ser utilizadas para este estudio, debido a que no se cuentan con los recursos necesarios para adquirir tecnología de procesamiento completo de los neumáticos, lo cual permitiría aprovechar más del 90% de caucho y el acero de alta resistencia que estas contienen.

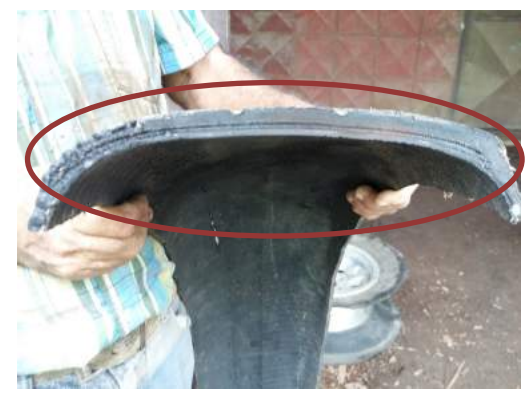

Figura 3. Sección transversal de neumático para vehículo.

En la figura 3 se puede observar expuesta la franja de acero que contiene este y l mayoría de los neumáticos para vehículos de hoy en día. Por lo que esta parte del neumático requiere de un procesamiento especializado, con el cual no se cuenta para este estudio por lo que el caucho aprovechado para este estudio por llanta oscila entre el 30% al 40% (cifras basadas en cálculos aproximados al restar del área de sección de trasversal completa el área de la sección trasversal con los flancos recortados.

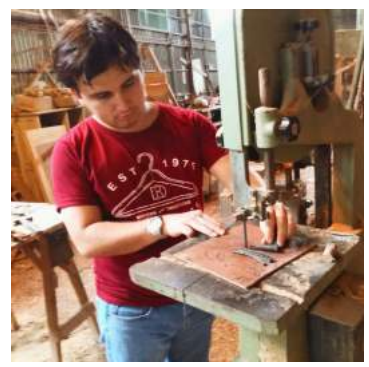

Figura 4. Cortado de caucho en fajas para facilitar el picado a mano.

Para lograr el picado del caucho con un tamaño aproximado de entre 2.36 mm y 4.75 mm por medios manuales, ha sido necesario cortar los flancos de los neumáticos en tiras delgadas para facilitar el picado del caucho (Figura 4).

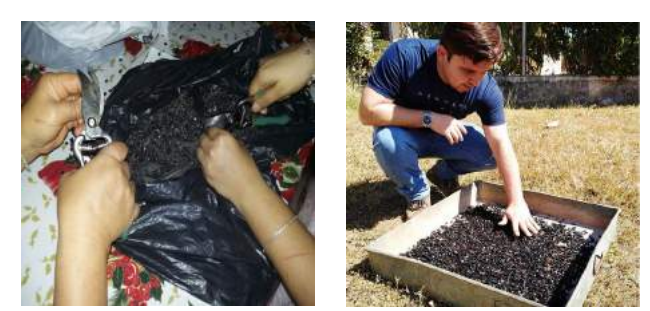

Figura 5. Picado del caucho a mano.

En la figura 5 se puede ver cómo ha sido el procedimiento de cortado mano del caucho para lograr obtener la granulometría propuesta para la adición del mismo dentro de la mezcla para la producción de bloques.

#### 4.2. Obtención y procesamiento del caucho

El vidrio es uno de los desechos sólidos más fáciles de encontrar en nuestro entorno cotidiano, es posible encontrarlo en lugares como: aceras, cunetas, patios traseros, tinacos de basura, etc. En forma de botellas, cristales rotos, persianas rotas y muchos otras más, sin embargo, para este estudio el vidrio recolectado se basa principalmente en vidrio de ventanas rotas y botellas de varios colores, un ejemplo de esto se puede observar en la figura 6.

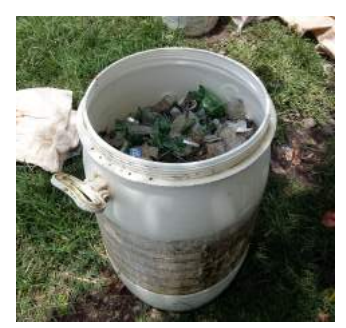

Figura 6. Vidrio recolectado de los espacios públicos de la Comunidad de la Esperanza, Distrito de Barú, Chiriquí.

El procedimiento que ha sido seguido para la molienda del vidrio está basado en las recomendaciones hechas por un equipo del grupo de investigación CITEC.

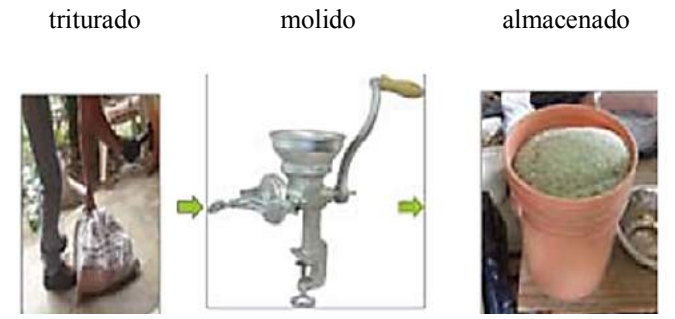

Figura 7. Procedimiento de trituración y molienda del vidrio de desecho. Almengor et al. (2017).

## 5. Tipos de pruebas y ensayos

Con la finalidad de obtener información representativa a las pruebas que se realizarán a los bloques se realizará la caracterización de bloques de concreto de 4" según la dosificación utilizada por la fábrica seleccionada para realizar el estudio. Dentro de los ensayos y experiencias realizados a la fecha se pueden mencionar los siguientes:

- Ensayos de Granulometría
- Ensayos de Gravedad especifica
- Adherencia Concreto-Caucho: ensayo de probetas de mortero con inclusión de caucho al 20%. Tratad con solución de 5% y 10% de NaOH
- Ensayo a compresión simple de bloques de concreto.
- Diseño de software para la captación y almacenamiento de datos de laboratorio.

Está a sido una experiencia que se ha realizado considerando las recomendaciones dadas por alguno de los autores citados en los antecedentes del estudio, sin embargo, a la fecha se continúa investigando el modo de mejorar la adherencia entre ambos materiales

- Prueba de compresión simple en bloques de concreto.
- Ensayo estándar para densidad, gravedad específica y absorción del agregado grueso dentro del pre mezclado para bloques.
- Ensayo estándar para densidad, gravedad específica y absorción del agregado finos dentro del pre mezclado para bloques.

Debido a que la campaña experimental debe ser adecuada para el estudio y se encuentra en proceso de desarrollo se deben realizar pruebas y ensayos cuyos métodos de aplicación serán tomados de las normas adoptadas por el país para los materiales convencionales, pero adecuadas y ajustadas a los materiales propuestos considerados dentro del estudio, con la finalidad de obtener información útil para lograr los objetivos de este estudio.

#### 6. Resultados y Observaciones

A pesar de que el motivo de estudio de esta investigación es la mejora en la deformación de bloques de concreto de uso no estructural, se ha hecho necesario el estudio de la mejora en la adherencia entre los materiales, la cual es necesaria para garantizar que los bloques cumplan con los objetivos propuestos. Sin embargo, las experiencias realizadas basadas en las recomendaciones de otros autores no han arrojado resultados satisfactorios con respecto a la adherencia caucho-mortero, por lo cual estudio se llevará a cabo con la utilización de caucho picado sin tratamientos de ninguna clase.

#### 7. Referencias.

- [1] Carmen Albano, Nelson Camacho, Marianella Hernández, Ana Bravo, Héctor Guevar. Estudio de concreto elaborado con caucho de reciclado de diferentes tamaños de partículas. Rev. Fac. Ing. UCV [online]. 2008, vol.23, n.1, pp. 67-75. ISSN 0798-4065.
- [2] Catalán Arteaga, Carlos Javier. "Estudio de la Influencia del Vidrio Molido en Hormigones Grado H15, H20, H30". Tesis (Ingeniería Civil en Obras Civiles). Valdivia. Universidad Austral de Chile. Facultad de Ciencias de la Ingeniería. 2013. 91 Págs.
- [3] Cesar Julián Benites, Luis Segura Terrones y William Jara Fumachi. "Resistencia de nuevos materiales para sustituir el cemento en concreto". Universidad San Pedro, Facultad de Ingeniería, Conocimiento para el Desarrollo, julio-diciembre, 2015, 6(2):1-8.
- [4] El-Gammal, A.; A. K. Abdel-Gawad; Y. El-Sherbini, and A. Shalaby. "Compressive Strength of Concrete Utilizing Waste Tire Rubber". Journal of Emerging Trends in Engineering and Applied Sciences (JETEAS) 1 (1): 96-99. 2010
- [5] Estrada Rivera, Juan Carlos. "Estudio de Propiedades Físico Mecánicas y de Durabilidad del Hormigón con Caucho". Tesis de Master (Ingeniería estructural y de la construcción). Barcelona, Universidad Politécnica de Catalunya, Escuela Técnica Superior de Ingeniería De Caminos, Canales y Puertos.2016. 77 Págs.
- [6] Neyva Gissela Almeida Salazar. "Utilización de fibras de caucho de neumáticos reciclados en la elaboración de bloques de mampostería para mitigar el impacto ambiental en el cantón Ambato". Tesis (Ingeniera civil). Ambato, Ecuador: Universidad Técnica de Ambato facultad de ingeniería civil y mecánica, 2011.
- [7] Reglamento Técnico COPANIT 48-2001. Bloques huecos de concreto de uso estructural y no estructural, especificaciones.
- [8] Sánchez, D. (1986). "Tecnología del Concreto y del Mortero". Politécnica Universidad Javeriana. Colombia, Biblioteca de la Construcción
- [9] Valencia, Hervin Eraso. Ramos Rojas, Natalia. "Estudio del comportamiento mecánico del concreto, sustituyendo parcialmente el agregado fino por caucho molido recubierto con polvo calcáreo". Tesis (Ingeniería Civil e Industrial). Santiago De Cali, Pontificia Universidad Javeriana, Departamento de Ingeniería Civil e Industrial. 2015. 98 Págs.

## Evaluación del uso de luz UV como alternativa para la descontaminación de equipos odontológicos

## Evaluation of the use of UV light as an alternative for the decontamination of dental equipment

*Daniel Ricardo Delgado 1\* , Claudia Patricia Ortiz2 , Henry Rubiano Daza3 , Martha Johanna Arias Mendoza4 . 1 Grupo de Investigaciones GRIAUCC Programa de Ingeniería Industrial, Facultad de Ingeniería, Universidad Cooperativa de* 

*Colombia-Sede Neiva, 2 Grupo de Investigaciones en Seguridad y Salud en el Trabajo – FET programa de Administración de la Salud Ocupacional, Fundación Escuela Tecnológica de Neiva - Jesús Oviedo Pérez,*

*3 Grupo de Investigaciones CONDEHUILA, Universidad Cooperativa de Colombia-Sede Neiva, Grupo de Investigaciones Grupo de Salud Oral, Programa de Odontología Universidad Antonio Nariño Sede Buganviles*

*1 danielr.delgado@campusucc.edu.co, 2 claudia\_ortizde@fet.edu.co, <sup>3</sup> henry.rubiano@ucc.edu.co, 4 marthaa@uan.edu.co*

*Resumen– Se evalúa la capacidad de un dispositivo portátil comercialmente disponible que emite luz ultravioleta (UV) para desinfectar superficies rugosas. Se analizaron ocho especies bacterianas, incluyendo el ribotipo 027 de Clostridium difficile y otras tres especies formadoras de esporas. Incluso las esporas bacterianas podrían inactivarse con éxito a los pocos segundos de la irradiación. La luz ultravioleta puede proporcionar una alternativa para la descontaminación de equipos odontológicos, que no se pueden tratar de otra manera.*

*Palabras claves*– *UV, Desinfección de superficies, equipos odontológicos, cinética de muerte bacteriana.*

*Abstract– We evaluated the capability of a commercially available hand-held device that emits ultraviolet (UV) light to disinfect plain surfaces. Eight bacterial species were tested, including Clostridium difficile ribotype 027 and 3 other spore-forming species. Even bacterial spores could be successfully inactivated within a few seconds of irradiation. UV light may provide an alternative for the decontamination of dental equipment, that cannot be treated otherwise*

*Keywords*– *UV, Surface disinfection, dental equipment, kinetics of bacterial death*

## 1. Introducción

La desinfección dirigida de la superficie es una medida clave de control de infecciones[1]. Por lo general, la descontaminación de las superficies se realiza limpiando la superficie con algún tipo de agente desinfectante o, en el caso de dispositivos auxiliares, sumergiendo todo el producto en una solución desinfectante. En todos estos casos, el éxito de la desinfección de la superficie depende principalmente del tipo de patógeno, el tipo y la concentración de las sustancias químicas activas, y la duración total del proceso de desinfección [2].

En la práctica odontológica algunos equipos eléctricos usados directamente sobre el paciente que con frecuencia se tocan y pueden estar muy contaminados y servir como un elemento / superficie adicional de relevancia en el control de infecciones. [3][4]El uso de desinfectantes líquidos en un un equipo eléctrico puede ocasionar la pérdida de la protección de la garantía, mientras que sumergirlo en fluidos probablemente lo destruirá. Por lo tanto, se necesitan nuevas técnicas para descontaminar estos dispositivos.

Algunos método de desinfección utilizados en odontológia, especificamente en la desinfección de piezas de mano son el autoclave, sin embargo este método presenta dos incovenientes entre las cuales se encuentra el que algunas superficies corrugadas o entrantes profundas no se esterilizarán adecuadamente [5]. Una solución alternativa es emplear vapor sobrecalentado [6], sin embargo al igual que el autoclave además de no garantizar una adecuada desinfección, puede causar daños a los equipos. Otra solución que

presentan algunos frente a la problemática de no garantizar la una adecuada desinfección del las herramientas es el empleo de materiales para un solo uso [7], lo que es inviable para piezas de mano de alto costo.

La irradiación ultravioleta (UV), que inactiva los microorganismos mediante la formación de dímeros de ADN/ARN, se usa ampliamente para la descontaminación de gabinetes de seguridad, para la descontaminación del agua y en la industria de procesamiento de alimentos[8], además de elementos corrugados de uso médico[9]. Este estudio evaluó la capacidad de un nuevo dispositivo de mano UV para proporcionar la descontaminación de la superficie.

## 2. Metodología

## 2.1 Bombilla

Se utilizó una lámpara de Repuesto de Uv-c Germguardian Lb5000 Ac5000. Esta bombilla de luz emite principalmente luz UV-C (Ultravioleta de onda corta) a una longitud de onda de aproximadamente 265 nm y produce una irradiancia de 6 W/cm2 a una distancia de 12,5 mm.

## 2.2 Cepas Bacterianas.

Se probaron las siguientes especies: esporas de *Geobacillus stearothermophilus* (ATCC7953), *Bacillus pumilu*s (ATCC27142), *Bacillus atropheaus* (ATCC9372) y *Clostridium difficile ribotype* 027 (NCTC13366), y células vegetativas de *Staphylococcus aureus* (ATCC29213), *Enterococcus faecium* (ATCC19434), *Escherichia coli* (ATCC25922) y *Acinetobacter baumannii* (ATCC19606).

## 2.3 Preparación de los microortganismos de prueba.

Se produjo una suspensión de esporas bacterianas de G stearothermophilus, B pumilus y B atropheaus agitando continuamente las muestras que contienen esporas disponibles comercialmente para la prueba de esterilidad de autoclaves (BAG Healthcare, Lich, Alemania) en 9 ml de caldo de soja tríptico estéril durante 1 minuto. Una suspensión que contiene esporas de C difficile fue preparada y almacenada a 4° C hasta su uso posterior, y finalmente diluida en una solución de NaCl al 0,9%.

Se cultivaron cultivos frescos de una noche de todas las demás especies, y las colonias se suspendieron en solución estéril de NaCl al 0,9%. Las diluciones en serie de las suspensiones de todos los organismos de ensayo se prepararon, de manera que se obtuvieran la mayor cantidad de colonias separadas en un medio sólido con una superficie de 56,7 cm<sup>2</sup>

## 2.4 Irrediación de organismos de prueva.

La radiación UV-C Continua se aplicó a través de una abertura de 35 cm<sup>2</sup> a una distancia de 10 cm para diversos intervalos (0-90 segundos). *C difficile* se cultivó durante 48 horas a 36 °C en condiciones anaeróbicas en agar selectivo de *Clostridium difficile* de Brazier (Oxoid, Wesel, Alemania), lo que mejora la transformación de las esporas en formas de células vegetativas. Las otras especies se cultivaron en agar de sangre de oveja Columbia al 5% (BD, Heidelberg, Alemania) durante 24 horas a 36 °C en condiciones aeróbicas, a excepción de G stearothermophilus, que se cultivó durante 24 horas a 56 °C

La radiación UV-C Continua se aplicó a través de una abertura de 35 cm<sup>2</sup> a una distancia de 10 cm para diversos intervalos (0-90 segundos). C difficile se cultivó durante 48 horas a 36 °C en condiciones anaeróbicas en agar selectivo de Clostridium difficile de Brazier (Oxoid, Wesel, Alemania), lo que mejora la transformación de las esporas en formas de células vegetativas. Las otras especies se cultivaron en agar de sangre de oveja Columbia al 5% (BD, Heidelberg, Alemania) durante 24 horas a 36 °C en condiciones aeróbicas, a excepción de G stearothermophilus, que se cultivó durante 24 horas a 56 °C

## 3. Resultados

La Figura 1 muestra la cinética de muerte de las esporas bacterianas y las formas viables de bacterias bajo la influencia de la luz UV a lo largo del tiempo. Se logró una reducción mínima del 90% de organismos viables en 40 segundos para las 4 especies de esporas (Fig 1-4). Por el contrario, la inactivación total reproducible (100%) de las 4 especies que no producen esporas se produjo en menos de 5 segundos ( Fig 5-6)

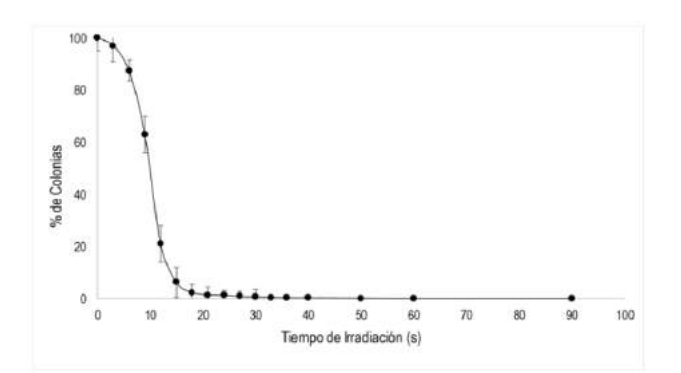

Figura 1. Cinética de la muerte bajo la influencia de la luz UV-C de *G stearothermophilus*

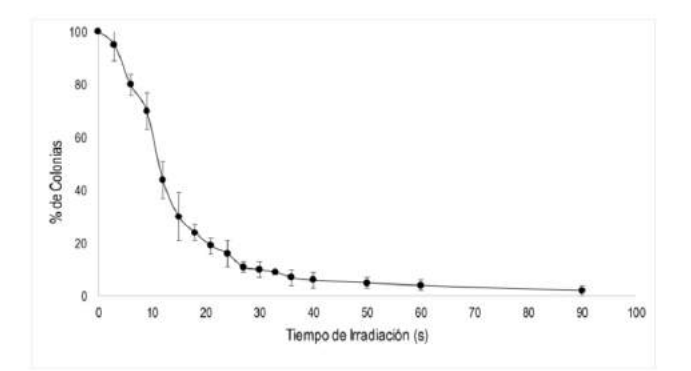

Figura 2. Cinética de la muerte bajo la influencia de la luz UV-C de B *pumilus*.

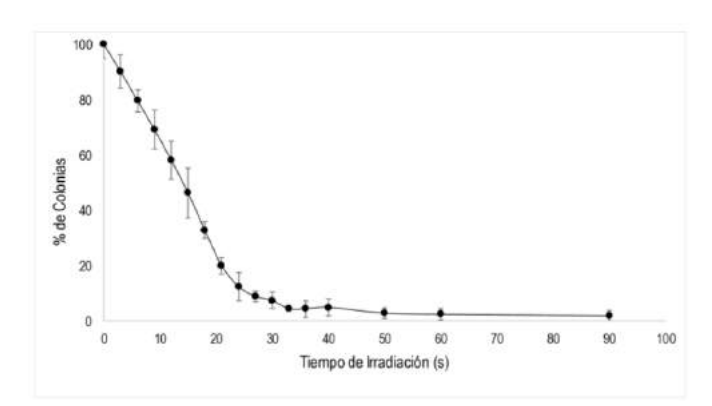

Figura 3. Cinética de la muerte bajo la influencia de la luz UV-C de *B pumilus*.

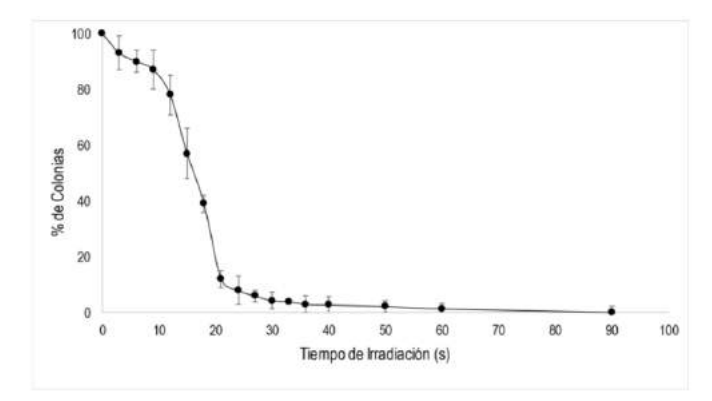

Figura 4. Cinética de la muerte bajo la influencia de la luz UV-C de *C difficile.*

Existe la necesidad de una descontaminación apropiada de productos principalmente odontológicos que se usan en la práctica clínica diaria. Las superficies de los dispositivos eléctricos representan un desafío bastante nuevo en el control de infecciones, y se han informado brotes nosocomiales relacionados con equipos eléctricos y electrónico[3][10]. Por lo dichas superficies para evitar la propagación de patógenos dentro de la clínica odontológica.

Junto con la eliminación exitosa de patógenos nosocomiales relevantes en principio, la distancia y el tiempo de aplicación de la luz ultravioleta a la superficie también deberían ser practicables para la práctica clínica de rutina diaria. Katara *et al,* recientemente demostraron que los tubos UV germicidas que cuelgan del área central del techo de una habitación de hospital pueden ser eficientes para desinfectar toda la habitación del paciente cuando emiten luz UV a una distancia de 2,44 m durante un tiempo de exposición de 30 minutos [11]

La distancia de 10 cm elegida para nuestros experimentos y la movilidad del dispositivo utilizado pueden reflejar mejor la situación real en la sala. Encontramos una reducción significativa de la carga bacteriana, incluidas las esporas, en pocos segundos a esta distancia.

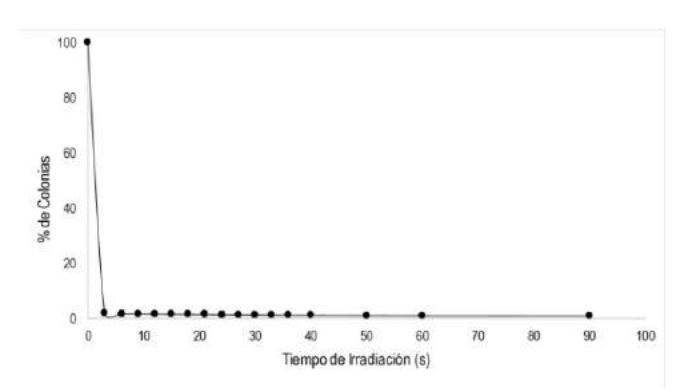

Figura 5. Cinética de la muerte bajo la influencia de la luz UV-C de *S aureus.*

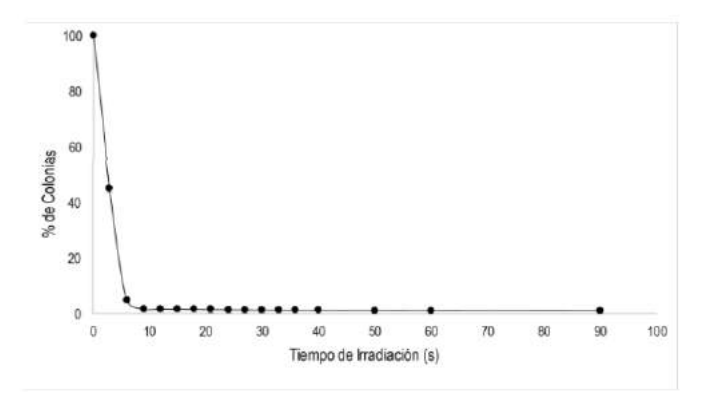

Figura 6. Cinética de la muerte bajo la influencia de la luz UV-C de *S aureus.*

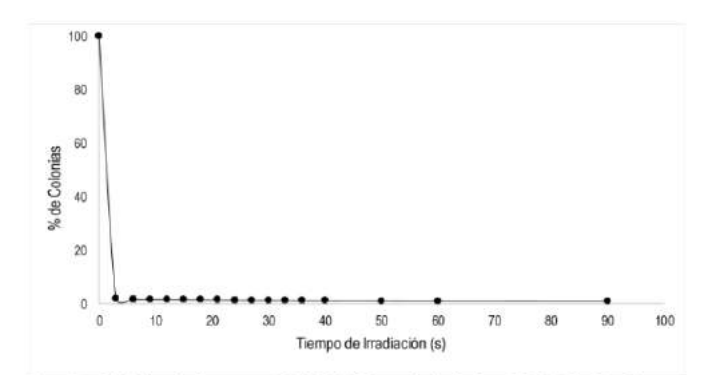

Figura 7. Cinética de la muerte bajo la influencia de la luz UV-C de *E coli.*

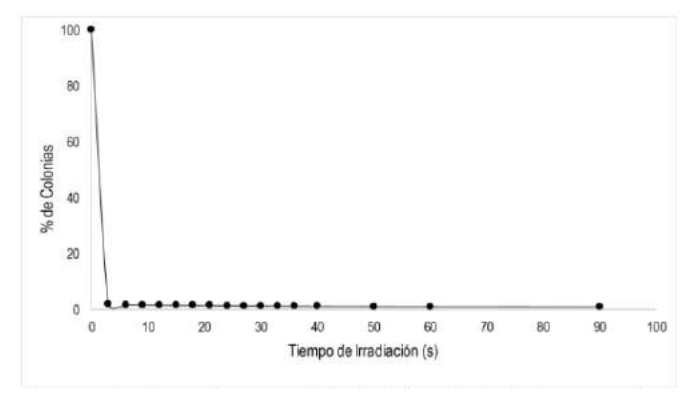

Figura 8. Cinética de la muerte bajo la influencia de la luz UV-C de *A baumannii.*

En nuestra opinión, un problema importante en este contexto es *C difficile*. La incidencia de infecciones asociadas con *C. difficile* continúa aumentando, y la carga clínica y económica de estas infecciones ya es enorme [12]. Los pacientes con infección por C. difficile excretan una gran cantidad de bacterias y esporas viables. Verity *at al.* demostrado por muestreo ambiental que la habitación de un paciente infectado puede permanecer fuertemente contaminada durante semanas si no se llevan a cabo las medidas de desinfección adecuadas [12][13]. Se podría suponer que un dispositivo electrónico probablemente entrará en contacto con esporas en un área tan altamente contaminada. Sin embargo, los datos muestran que las esporas de *C difficile* también puede ser inactivado con éxito por irradiación de luz UV.

Algunas limitaciones del enfoque planteado en la presente investigación deben tenerse en cuenta es que no se sabe si el dispositivo electrónico puede dañarse por múltiples exposiciones a la luz UV. Además, los problemas de seguridad para la salud humana deben ser contabilizados e investigados, incluyendo, entre otros, posibles irritaciones de la piel y los ojos o incluso daños por la luz ultravioleta, así como la inhalación de ozono que puede producirse durante el proceso de desinfección [14].

#### 4. Conclusiones

En la actualidad, parece que la aplicación de luz UV-C con un dispositivo de mano puede ser una alternativa razonable para la desinfección de superficies planas que no se pueden desinfectar con seguridad utilizando productos químicos estándar en la práctica diaria habitual. La confiabilidad, practicabilidad, seguridad y costo-efectividad de esta técnica requieren una mayor investigación para proporcionar datos relevantes a la inmunidad de control de infección.los otros artículos que fueron aprobados, pero no publicados en el actual número estarán en el estatus de *espera* hasta el próximo número.

## 5. Agradecimientos

Agradecemos a la Dirección Nacional de Investigación y al Comité Nacional de Desarrollo de la Investigación de la Universidad Cooperativa de Colombia, por la financiación del Proyecto "Evaluación de modelos matemáticos para la estimación de la solubilidad de algunas sustancias para la industria farmacéutica y alimentaria en diferentes sistemas codisolventes con ID 1863 "

### 6. Referencias

- [1] J. A. Otter, S. Yezli, and G. L. French, "The Role Played by Contaminated Surfaces in the Transmission of Nosocomial Pathogens," Infect. Control Hosp. Epidemiol., vol. 32, no. 07, pp. 687–699, Jul. 2011.
- [2] J. Gebel et al., "The role of surface disinfection in infection prevention.," GMS Hyg. Infect. Control, vol. 8, no. 1, p. Doc10, 2013.
- [3] K. Akinyemi, A. Atapu, ... O. A.-T. J. of I. in, and undefined 2009, "The potential role of mobile phones in the spread of bacterial infections," jidc.org.
- [4] M. Lou Manning, J. Davis, E. Sparnon, and R. M. Ballard, "iPads, droids, and bugs: Infection prevention for mobile handheld devices at the point of care," Am. J. Infect. Control, vol. 41, no. 11, pp. 1073–1076, Nov. 2013.
- [5] N. . Weightman and L. . Lines, "Problems with the decontamination of dental handpieces and other intra-oral dental equipment in hospitals," J. Hosp. Infect., vol. 56, no. 1, pp. 1–5, Jan. 2004.
- [6] S. Winter, A. Smith, D. Lappin, G. McDonagh, and B. Kirk, "Failure of non-vacuum steam sterilization processes for dental handpieces," J. Hosp. Infect., vol. 97, no. 4, pp. 343–347, Dec. 2017.
- [7] A. Smith, "Decontamination in primary care: dental and hospital perspectives," in Decontamination in Hospitals and Healthcare, Elsevier, 2014, pp. 115–141.
- [8] T. D. Cutler and J. J. Zimmerman, "Ultraviolet irradiation and the mechanisms underlying its inactivation of infectious agents," Anim. Heal. Res. Rev., vol. 12, no. 01, pp. 15–23, Jun. 2011.
- [9] M. S. Lopes, J. R. F. Ferreira, K. B. da Silva, I. de Oliveira Bacelar Simplício, C. J. de Lima, and A. B. Fernandes, "Disinfection of corrugated tubing by ozone and ultrasound in mechanically ventilated tracheostomized patients," J. Hosp. Infect., vol. 90, no. 4, pp. 304–309, Aug. 2015.
- [10] A. Borer et al., "Cell phones and Acinetobacter transmission.," Emerg. Infect. Dis., vol. 11, no. 7, pp. 1160–1, Jul. 2005.
- [11] G. Katara, N. Hemvani, S. Chitnis, V. Chitnis, and D. S. Chitnis, "Surface disinfection by exposure to germicidal UV light.," Indian J. Med. Microbiol., vol. 26, no. 3, pp. 241–2.
- [12] M. P. Bauer et al., "Clostridium difficile infection in Europe: a hospital-based survey," Lancet, vol. 377, no. 9759, pp. 63–73, Jan. 2011.
- [13] P. Verity, M. H. Wilcox, W. Fawley, and P. Parnell, "Prospective evaluation of environmental contamination by Clostridium difficile in isolation side rooms," J. Hosp. Infect., vol. 49, no. 3, pp. 204–209, Nov. 2001.
- [14] N. Christofi et al., "UV treatment of microorganisms on artificially-contaminated surfaces using excimer and microwave UV lamps," Chemosphere, vol. 73, no. 5, pp. 717–722, Oct. 2008.

## Entrenamiento de Modelo de Voz para Hablantes Hispanos Aplicando Redes Neuronales Convolucionales Voice Model Training for Hispanic Speakers Applying Convolutional Neural Networks

*Mariana Areiza 1\* , Jaime Palacios 2 , Anthony Castillo 3 , José Mendoza V. <sup>4</sup>*

*1,2,3,4 Laboratorio de Investigación y Desarrollo, Facultad de Ingeniería de Sistemas Computacionales 1 mariana.areiza@utp.ac.pa, 2 jaime.palacios@utp.ac.pa, 3 anthony.castillo@utp.ac.pa, 4 jose.mendoza11@utp.ac.pa*

*Resumen– El presente artículo documenta el diseño y desarrollo de un modelo de voz, entrenado mediante redes neuronales convolucionales utilizando TensorFlow, con diez comandos grabados en español hispanohablantes.*

*Palabras claves*– *Aprendizaje profundo, Red neuronal convolucional, TensorFlow.*

*Abstract– This article documents the design and development of a voice model, trained through convolutional neural networks using TensorFlow, with ten commands recorded in Spanish-speaking Spanish.*

*Keywords*– *Convolutional neuronal network, Deep learning, TensorFlow.*

#### 1. Introducción

El reconocimiento del habla es la tecnología que ha permitido a las computadoras identificar comandos de voz y en los casos más complejos, como los asistentes virtuales, entender el contexto de las palabras.

Existen proyectos que buscan crear modelos Open Source como VoxForce que incluye 15 modelos acústicos. Entre los que están el español, inglés, ruso y chino. Sin embargo, los modelos ocultos de Márkov son sensibles a la velocidad del habla y acento.

La tecnología más reciente que se utiliza en esta área es el Deep Learning especialmente las redes neuronales recurrentes.

En este proyecto se explora el uso de redes neuronales convoluciones, usadas habitualmente en reconocimiento de imágenes, a través del proyecto Simple Speech Recognition [1] de Google para desarrollar un modelo que permita identificar diez comandos en español.

Debido a la falta de soporte para los sistemas de reconocimiento del habla, su escasez para la lengua española y la complejidad de obtener un algoritmo funcional, es necesario el desarrollo e investigación de algoritmos y modelos que permitan poner a disposición esta tecnología. Es por lo que se explora una de las posibilidades, más específicamente, el uso de Deep Learning para el reconocimiento del habla.

#### 2. Antecedentes

#### A. CMU Sphinx

CMU Sphinx es un conjunto de bibliotecas y herramientas de uso libre para el desarrollo de reconocimiento de voz, desarrollado por la Universidad de Carnegie Mellon. Su principal función es la decodificación de la voz con la ayuda del modelo oculto de Márkov; actualmente se encuentra en la cuarta versión el cual tiene nuevas características tales como: la optimización del entrenador que además de agilizar la obtención de datos, mejora la gestión de configuración de sistema creando una interfaz gráfica que permite la visualización de los datos, y una mejor interacción humano computador [2].

Julius es un software que permite la decodificación de voz casi en tiempo real de hasta sesenta mil palabras sin necesidad del uso de internet, usando aplicaciones como Word 3-gram y el modelo oculto de Márkov, desarrollado por Lee Akinobu del Instituto Tecnológico de Nagoya. Tiene como función la decodificación de voz por medio de modelo de mezclas vinculadas con el

HMM; se utiliza principalmente en el sistema operativo Linux donde se descarga los repositorios y complementos de esta. Cuenta con una licencia de código abierto y se distribuye por el estilo BSD (Berkeley Software Distribution) revisada [3].

Google Speech API es una aplicación desarrollada por Google que permite el reconocimiento de voz basado en redes neuronales, esto quiere decir que necesita siempre del internet para su funcionamiento; acepta diversos formatos de audio como FLAC, PCMU, AMR y Linear-16. Este programa utiliza como base el Google Cloud Storage para ejecutar todas sus funciones, consta con un amplio vocabulario de más de 80 idiomas, una de las desventajas es que a la hora de que Google Speech responde una pregunta sólo responderá en Ingles, porque es el único idioma habilitado por el momento y se piensa habilitar el habla en otros idiomas.

Tiene un uso gratuito de hasta 60 minutos, después de los 60 minutos tiene una Tarifa de por cada 15 segundos seria 0,006 \$, el uso mensual está limitado a un millón de minutos [4].

## 3. Metodología

Para llevar a cabo esta investigación, se utiliza las siguientes herramientas:

TensorFlow es una biblioteca de código libre desarrollado y liberado por Google. Su función es el aprendizaje automático y continuo de sistemas a través de tareas asignadas capaz de construir una red neuronal [5].

Python Dev como su nombre lo indica es el Python para desarrolladores que contiene una serie de paquetes para construir extensiones en Python que permiten compilar [6].

Para el proyecto se utilizó una Laptop ASUS GL-503VD el cual cuenta con las siguientes especificaciones:

- Procesador: Intel® Core™ i7 7700HQ.
- Sistema Operativo: Windows 10 Home o Versión: 1709. Compilación del sistema operativo: 16229.214.
- Placa Madre: Intel® HM175 Express Chipset.
- Memoria RAM: 16 GB DDR4 2400MHz SDRAM.
- Tarjeta Gráfica: NVIDIA GeForce GTX 1050 con 4GB GDDR5 VRAM.

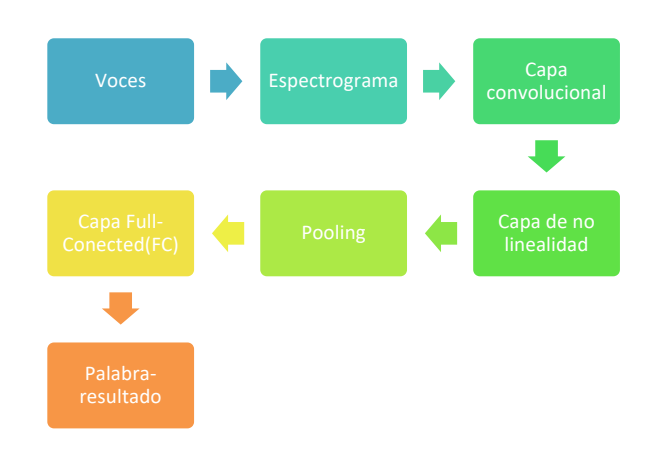

Figura 1. Proceso del ordenador al analizar los audios.

### *Redes Neuronales Convolucionales.*

Las redes neuronales reciben como entrada un vector y a través de diversas capas ocultas obtiene aproximaciones por clase.

Como cualquier otra red neuronal la Convulutional Neural Network (CNN) es representada por grafos.

Esta configuración es idónea para estructuras 2D como imágenes. Lo cual se logra con conexiones locales y pesos vinculados [7].

Las CNN se dividen en cuatro capas las cuales son:

La capa convolucional consiste en un grupo de núcleos o filtros que se pueden aprender [8]. Estos filtros escanean conjuntos de pixeles para determinar la composición RGB de cada uno y calculan los productos de punto entre la entrada del filtro y la data de entrada en cualquier otra posición. A medida que se analiza el volumen de la data de entrada se obtiene un mapa de activación bidimensional, son la respuesta del filtro a cada posición espacial [9]. Después del entrenamiento la red aprenderá los filtros al reconocer ciertos patrones.

La capa de no linealidad en esta capa se aplica la siguiente formula a cada una de las neuronas.

$$
RELU(x) = \begin{cases} x \le 0 \to x = 0 \\ x > 0 \to x = 0 \end{cases}
$$
 (1)

La fórmula de activación tiene el nombre RELU por sus siglas en ingles Rectified Linear Units.

Pooling es un algoritmo reduce progresivamente el tamaño espacial de la representación lo que reduce los datos a computar, lo que a su vez controla el sobre ajuste.

La Capa Full-Conected(FC) son nodos o neuronas de esta capa que están conectadas por completo a las neuronas de la capa anterior, también analiza el vector extraído y determina a que clase pertenece.

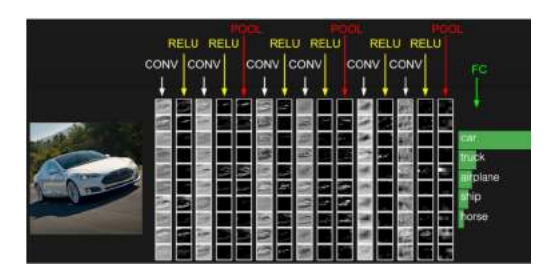

Figura 2. Muestra de funcionamiento en reconocimientos. de imágenes con CNN [9]. Figura 3. Espectrograma de frecuencias de la

*Funcionamiento del algoritmo para entrenar el modelo.*

Simple Audio Recognition [1] en TensorFlow está basado en Convolutional Neural Networks for Smallfootprint Keyword Spotting [13]. Esto se debe a que redes neuronales convolucionales son más fáciles de entender y entrenar que las redes neuronales recurrentes.

Debido a que el audio es una señal unidireccional, continua a través del tiempo genera un problema ya que las redes convolucionales se utilizan para en imágenes. Este problema se resuelve al transformar la onda de audio en una imagen. Primero se segmenta la muestra de audio, de unos pocos milisegundos de largo, y se calcula intensidad de la frecuencia en un conjunto de bandas. Cada conjunto de intensidad de frecuencias se utiliza como vector a través del tiempo formando una matriz bidimensional. Esta matriz es la que se transforma en imagen conocida como espectrograma [1].

## 4. Data

La data es la información traducida a una forma que lo hace eficiente para el procesamiento y el movimiento de este dentro de una computadora.

En este caso la data a utilizar serán varias voces de personas pronunciando palabras escogidas, lo cual se graba repetidamente hasta tener una cantidad considerable, en este caso, se graba diez palabras por persona lo cual cada palabra lo repiten 10 veces, y al final habrá 100 grabaciones por persona, pero con formato .WAV, ya que TensorFlow y Python necesitan un formato de audio compatible con sus sistemas y que tenga un peso liviano para evitar la pérdida de datos y aumentar la precisión.

#### *A. Característica de la data*

Como se menciona anteriormente, la data recopilada debe tener una cierta estructura para que el sistema que lo va a compilar lo valide, lo cuales serial el tipo de extensión, que sería .wav.

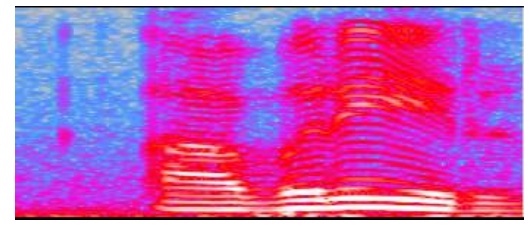

palabra abrir.

Se utiliza el .WAV debido a que es un formato puro, no agrega data ni reguladores dentro del archivo, lo cual, aumenta la fidelidad y es usado mundialmente para la edición de audio a diferencia del MP3 que es el más conocido por su abreviación MPEG Layer 3, el cual comprime el archivo y regula el volumen del audio perdiendo características del audio.

## *Frecuencia de muestreo*

De forma teórica la frecuencia es la cantidad de ondas generadas en un segundo.

El teorema de NyQuist-Shannon dice que para poder digitalizar una señal análoga y transmitirla por un medio eléctrico a grandes distancias y poder recuperarla en el extremo distante con la máxima fidelidad posible, se requiere que la señal análoga sea muestreada al menos dos veces su frecuencia máxima [10].

En el caso de la voz, el ancho de banda es de 4000 Hz, entonces, su razón de muestreo es 2B=2x que sería equivalente a 8000 Hz muestras por segundo. Entonces la razón del muestreo de la voz debe ser de al menos 8000 Hz muestras para que pueda regenerarse sin error.

Profundidad de bit

Hace referencia a la resolución de captura de una señal de audio en relación con la amplitud(volumen) [11].

Para este proyecto se emplea 16 bits debido a que permite una calidad de audio nítida.

## *B. Características de las muestras*

Estas muestras se obtienen de forma voluntaria de trabajadores y estudiantes de la UTP (Universidad Tecnológica de Panamá) Centro Regional de Chiriquí.

## 5. Entrenar el modelo

Para entrenar el modelo se utilizó el algoritmo Simple Audio Recognition de TensorFlow [1].

Originalmente el algoritmo utiliza el DataSet [12] colectado por Google en Ingles para crear una red neuronal y se compila a través de Bazel.

No obstante, en búsqueda de simplificar el proceso, el compilador utilizado fue Python 3.5 debido a que Bazel causo ciertas incompatibilidades con el lenguaje de bajo nivel del procesador, además que su uso requiere diferentes librerías.

Como algoritmo Simple Audio Recognition no se encuentra en la librería de TensorFlow, es necesario descargarlo del repositorio de GitHub.

Para el programa funcione con la data de este proyecto es necesario alterar las líneas, en train.py, 291 y eliminar el URL, 297 agregar la ruta de la carpeta donde esta almacena la data y en 399 remplazar por la lista de palabras usadas en el proyecto en este caso (abrir, atrás, avanzar, cerrar, derecha, detener, hola, izquierda, maximizar, minimizar).

## 6. Resultados

Una vez colectada la data, se separa en carpetas para cada palabra.

Para evitar que la red memorice sus entradas durante el entrenamiento es recomendable dividir el banco de datos en tres categorías. El 80% se utiliza para entrenar la red el 10% llamado se emplea para validar la red y el ultimo 10% para probar la red [1].

En la figura 4, se muestra la gráfica de precisión vs pasos. En naranja se muestra los valores para la data de entrenamiento y en azul los resultados para la data de validación. Cabe destacar que al final del entrenamiento, a los 5200 pasos, existe una precisión de 90 %.

En la figura 5, se muestra la gráfica de error relativo vs pasos. Al igual que la figura 3 en naranja se muestra los valores para la data de entrenamiento y en azul los resultados para la data de validación. Al final del entrenamiento existe un error relativo de 0.5%. Para reducir el error es necesario aumentar la cantidad de data de entrenamiento y el número de pasos.

El modelo generado se prueba con 3 audios de la carpeta de prueba, que no fue utilizada para entrenar o

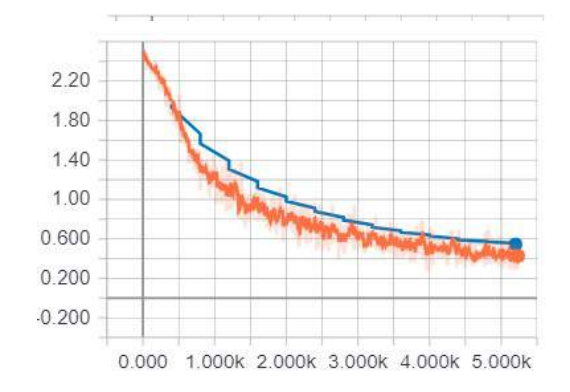

Figura 5. Error relativo vs la cantidad de pasos.

validar el modelo.

En la figura 6 se muestra la taza de acierto del modelo. Aparece en rojo cuando la palabra que se reconoce es errónea y en verde cuando es acertada.

Los valores se obtienen a través de un programa de la librería descargada de GitHub, label\_wav.py. Este programa ejecuta el modelo entrenado previamente y da una salida, en orden descendente respecto al porcentaje, de tres posibles palabras a las que puede pertenecer el audio. También contempla si el audio es desconocido o es silencio.

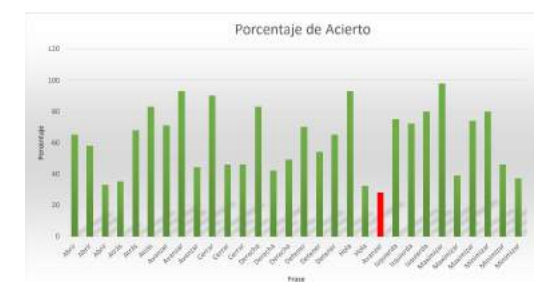

Figura 6. tasa de acierto.

## 7. Conclusiones

Se comprobó que, el algoritmo desarrollado por Google en Simple Audio Recognition puede ser aplicado para el desarrollo de modelos con data en español.

El número de muestras directamente en calidad del modelo, ya que, a mayor cantidad de participantes mejor será la respuesta del sistema.

El modelo obtenido posee una precisión del 90% para los hablantes cuyas voces fueron parte del entrenamiento del modelo.

## 8. Recomendaciones

La data de entrenamiento debe ser grabada con un micrófono unidireccional y en ambientes libres de ruido para evitar la contaminación de la muestra. También debe contener gran variedad de formas de pronunciar las palabras, variando la entonación, por lo que es conveniente obtener muestras de voz procedentes de personas que el español no sea su idioma nativo.

## 9. Trabajo futuro

Los planes a futuro son aplicar una configuración distinta de red neuronal convolucional y utilizar la data de este proyecto, para disminuir el error relativo y aumentar la precisión de respuesta del modelo.

### 10. Reconocimiento

Un agradecimiento a las personas que prestaron su voz para el desarrollo de esta investigación.

## 11. Referencias

- [1] Google, "Simple Audio Recognition | TensorFlow," january 13, 2018. [Online]. Available: https://www.tensorflow.org/versions/master/tutorials/audio\_reco gnition. [Accessed: 31-Jan-2018].
- [2] "CMUSphinx Documentation CMUSphinx Open Source Speech Recognition." [Online]. Available: https://cmusphinx.github.io/wiki/. [Accessed: 10-Feb-2018].
- [3] "Open-Source Large Vocabulary CSR Engine Julius." [Online]. Available: http://julius.osdn.jp/en\_index.php. [Accessed: 10- Feb-2018].
- [4] Google, "API Speech: reconocimiento de voz | Google Cloud Platform." [Online]. Available: https://cloud.google.com/speech/?hl=es. [Accessed: 10-Feb-2018].
- [5] Google, "Getting Started | TensorFlow," Enero 13, 2018. [Online]. Available: https://www.tensorflow.org/versions/master/get\_started/. [Accessed: 15-Jan-2018].
- [6] python, "dev  $0.4.0$ : Python Package Index." [Online]. Available: https://pypi.python.org/pypi/dev/0.4.0. [Accessed: 30-Jan-2018].
- [7] UFLDL, "Tutorial de aprendizaje de funciones y aprendizaje profundo sin supervisión." .
- [8] A. Bhandare, M. Bhide, P. Gokhale, and R. Chandavarkar, "Applications of Convolutional Neural Networks."
- [9] "CS231n Convolutional Neural Networks for Visual Recognition." [Online]. Available:

http://cs231n.github.io/convolutional-networks/. [Accessed: 10- Jan-2018].

- [10] J. M. Sociedad Mexicana de Física and C. . Stern Forgach, Revista mexicana de física. E, Publicación de enseñanza, historia y filosofía de la Sociedad Mexicana de Física., vol. 56, no. 2. Sociedad Mexicana de Física, 2010.
- [11] Academia UNIMUSICA, "La Profundidad de Bits Clases de Produccion Musical en Lima Metropolitana." [Online]. Available: https://www.unimusicaperu.com/produccion\_musical\_profundidad\_bits.htm. [Accessed: 15-Feb-2018].
- [12] Google AIY, "Google launches Speech Commands Dataset voxforge.org," agosto 25, 2017. [Online]. Available: http://www.voxforge.org/home/forums/message-boards/speechrecognition-in-the-news/google-launches-speech-commandsdataset. [Accessed: 16-Jan-2018].
- [13] S. O. Arik et al., "Convolutional Recurrent Neural Networks for Small-Footprint Keyword Spotting," Mar. 2017.
- [14] S. B. Hannes Schaulz, «Springer,» 17 Mayo 2012. [En línea]. Available: https://link.springer.com/article/10.1007/s13218-012- 0198-z. [Último acceso: 10 Mayo 2018].
- [15] Y. T. M.-J. H. J.-Y. C. Y.-H. L. F.-C. L. C.-T. W. Shih-Hau Fang, «ScienceDirect,» 19 Marzzo 2018. [En línea]. Available: https://www.sciencedirect.com/science/article/pii/S0892199717 30509X. [Último acceso: 15 Mayo 2018].
- [16] L. L. W. H. L. Z. N. Z. D. B. Ji Yan, «ScienceDirect,» Abril 2018. [En línea]. Available: https://www.sciencedirect.com/science/article/pii/S0167639317 300961. [Último acceso: 15 Mayo 2018].
- [17] N. L. S. Scotty D. Craig, «ScienceDirect,» Noviembre 2017. [En líneal. Available: Available: https://www.sciencedirect.com/science/article/pii/S0360131517 301653. [Último acceso: 13 Mayo 2018].
- [18] D. D. I. C. Ido Ariav, «ScienceDirect,» Enero 2018. [En línea]. Available: https://www.sciencedirect.com/science/article/pii/S0165168417 302529. [Último acceso: 13 Mayo 2018].
- [19] D. Q. W. Z. W. Z. Xu'Kui Yang, «ScienceDirect,» 9 Marzo 2018. [En línea]. Available: https://www.sciencedirect.com/science/article/pii/S1051200418 300745. [Último acceso: 14 Mayo 2018].
- [20] H. P. J. C. Inyoung Hwang, «ScienceDirect,» Julio 2016. [En línea]. Available: https://www.sciencedirect.com/science/article/pii/S0885230815 001072. [Último acceso: 14 Mayo 2018].

# Prótesis en impresiones 3D de bajo costo "Hand To Hand" Prosthesis in low cost 3D printers "Hand To Hand"

*Vicente Alberto Rodríguez1,\* , Juan José Saldaña2 1,2GIISA, Centro Regional de Chiriquí, Universidad Tecnológica de Panamá 1 vicente.rodriguez2@utp.ac.pa, 2 juan.saldana@utp.ac.pa*

*Resumen– Este proyecto tiene como objetivo principal suplir de prótesis a niños con restricciones físicas. En busca de alcanzar este objetivo se diseñarán, modelarán y crearán prótesis de bajo costo utilizando impresiones 3D para niños que no cuenten con alguna parte de sus extremidades superiores, ya sea por que hayan sufrido una amputación, mutilación, o malformación congénita. Estas prótesis serán de dos tipos una pasiva que será accionada a través de movimientos propios con ayuda del muñón y posteriormente otra activa (biomecánica) que será accionada a través de sensores y movilizada por motores, para las personas que han sufrido una desarticulación en la extremidad superior.*

*Palabras claves*– *Amputación, biomecánica, Blender, Fused Deposition Modeling (FDM), Ingeniería de Software Aplicada, MM1, muñón, mutilación.*

*Abstract– The main objective of this project is to supply children with physical restraints with prosthesis. In order to achieve this goal, they will design, model and create low cost prostheses using 3D impressions for children who do not have any part of their upper limbs, either because they have suffered an amputation, mutilation, or congenital malformation. These prostheses will be of two types, a passive one that will be activated through own movements with the help of the stump and later another active one (biomechanics) that*  will be activated through sensors and mobilized by motors, for people who have suffered a disarticulation in *the limb higher.*

*Keywords*– *Amputation, Applied Software Engineering, biomechanics, Blender, Fused Deposition Modeling (FDM), MM1, mutilation, stump.*

## 1. Introducción

Por siglos, el hombre ha mostrado fascinación por la arquitectura, el estilo, la forma y composición de su cuerpo. La búsqueda por entender la anatomía del cuerpo humano ha creado disciplinas muy especializadas y con ello, la producción y desarrollo de herramientas científicas, cuya función principal es ayudar a descifrar el enigma que constituye el funcionamiento del mismo [1].

Durante la Segunda Guerra Mundial, unas 20 000 personas sufrieron la amputación de algún miembro; en el mismo periodo, ascendía a 120 000 el número de pacientes civiles que habían sido amputados a consecuencia de accidentes o enfermedades.

Actualmente el tema de personas amputadas o discapacidades es asunto de interés mundial. Las amputaciones o malformaciones traen consecuencias sociales, económicas y psicológicas afectando moralmente a los pacientes, influyendo en su calidad de vida y hasta en la de sus familiares.

Actualmente existen ya proyectos similares que utilizan la tecnología de impresión 3D para la fabricación de prótesis y extremidades. Se realizan distintos proyectos para realizar prótesis de bajo costo con la ayuda de impresoras 3D en México, Argentina, Estados Unidos, España y otros países, los cuales han venido realizando esta actividad, desde inicio del 2000 con la tecnología Fused Deposition Modeling (FDM), que

consiste en fundir material y colocarlo capa por capa hasta formar el objeto en 3 dimensiones.

Las impresiones 3D es un grupo de tecnologías de fabricación por adición donde un objeto tridimensional es creado por la superposición de capas sucesivas de material. Las impresoras 3D son por lo general más rápidas, más baratas y más fáciles de usar que otras tecnologías de fabricación por adición, aunque como cualquier proceso industrial, estarán sometidas a un compromiso entre su precio de adquisición y la tolerancia en las medidas de los objetos producidos. Las impresoras 3D ofrecen a los desarrolladores del producto, la capacidad para imprimir partes y montajes hechos de diferentes materiales con diferentes propiedades físicas y mecánicas, a menudo con un simple proceso de ensamble. Las tecnologías avanzadas de impresión 3D pueden incluso ofrecer modelos que pueden servir como prototipos de producto.

Este proyecto tiene como objetivo principal diseñar, modelar, desarrollar y suplir prótesis de bajo costo utilizando impresiones 3D, a niños con amputación o mutilación causadas por un accidente, enfermedades o de nacimiento en alguna parte de sus extremidades superiores que sean referidos de centros o instituciones públicas de nuestra provincia.

El trabajo está compuesto por las siguientes secciones: Sección 2 presenta los antecedentes de proyectos similares y algunas estadísticas de nuestro país. Sección 2 explica las tecnologías y el proceso de modelado y construcción de las prótesis propuestas. Sección tres presenta los trabajos futuros.

## 2. Antecedentes y justificación

## 2.1. Antecedentes

La encuesta de trabajo infantil de 2012, realizada por la Contraloría General de la Republica, indica que 91 menores de edad sufrieron amputaciones de uno de sus miembros en jornadas laborales (Vendedores ambulantes, trabajadores de los servicios no clasificados en otro grupo, obreros y jornaleros), además el informe indica que en panamá hay 40 mil niños que llevan a cabo trabajos peligrosos [2] .En Colombia el número de personas discapacitadas por la pérdida parcial o total de sus extremidades e considerable, según el censo realizado por el Dane en el año 2005 los discapacitados físicos en Colombia representan el 6.4% del total de la población, cerca de 385 000 colombianos [4].

En la actualidad países como Colombia cuentan con el apoyo de la fundación "Give me Five", la cual se dedica a donar y crear prótesis de bajo costo para niños con falta de una extremidad superior en dicho país. En México realizan la misma activad por medio del proyecto "ROBOT HAND PROJECT".

## 2.2 Justificación

El objetivo principal de esta investigación es diseñar, producir y proporcionar prótesis bajo costo, mediante impresión 3D, a niños con alguna pérdida de sus extremidades superiores, que no puedan adquirir una prótesis convencional por sus altos costos. Las prótesis en impresiones 3D es una tecnología cada vez más accesible en Panamá. Este proyecto busca ser un prototipo, que permita posteriormente ser replicado por entidades gubernamentales en otras provincias de nuestro país brindándole así más opciones a un mayor número de niños con éstas discapacidades físicas.

## 3. Prototipo 1

## 3.1. Prototipo 1 vs GYROBOT

El modelo que se tomo de web el GYROBOT se le han hecho cambios relevantes con respecto al tamaño de la estructura completa ya que ese modelo tiene como tamaño base a una persona adulta. El prototipo 1 a sido modificado para adaptarlo a niños de edades dentro de 5 y 10 años de edad, modificaciones realizados fueron la de donde encaja el muñón del paciente.

## 3.2. Modelado

Cada una de las piezas se modelan a las especificaciones que se necesitan, el modelado de cada una las piezas normalmente nacen de un cubo la cual se va modificando a la pieza que se quiere con funciones de extrudir capas, rotar, mover vértices, unir, cortar y otras funciones que nos brinda el programa de diseño.

*Prototipo 1 fue tomado de la comunidad de Thingiver del usuario GYROBOT [3] y modificado para mejoras de nuestro prototipo 1. En la ilustración se muestra el diseño realizado en Blender del prototipo 1.*

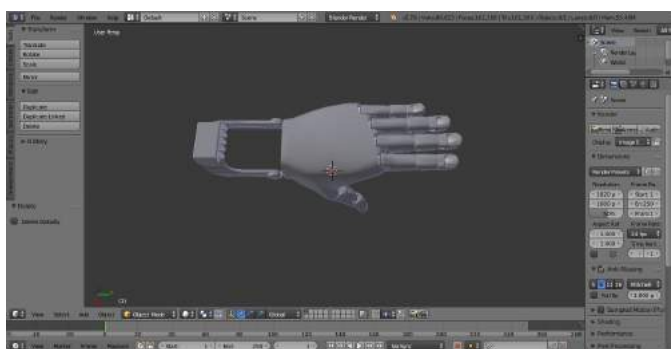

Figura 1. Diseño en Blender del Prototipo 1.

### 3.3. Impresión

Impresión del Prototipo 1 fue impresa en la Universidad Tecnológica de Panamá en la impresora MM1. En el Tabla 1, se muestra el tiempo estimado para la impresión de cada una de las piezas que conforman el Prototipo 1.

Tabla 1. Bitácora de impresión de las piezas.

| Cantidad     | Número<br>de la<br>pieza | Parte                             | Tiempo de<br>impresión<br>(hh:mm) |  |
|--------------|--------------------------|-----------------------------------|-----------------------------------|--|
| 1            | 6                        | Cuerpo de la<br>mano              | 06:24                             |  |
| 1            | $1 - 1$                  | Falange<br>proximal del<br>pulgar | 00:18                             |  |
| $\mathbf{1}$ | $1 - 2$                  | Falange distal<br>del pulgar      | 00:18                             |  |
| $\mathbf{1}$ | $2 - 1$                  | Falange<br>proximal del<br>índice | 00:18                             |  |
| $\mathbf{1}$ | $2 - 2$                  | Falange media<br>del índice       | 00:18                             |  |
| $\mathbf{1}$ | $2 - 3$                  | Falange distal<br>del índice      | 00:18                             |  |
| $\mathbf{1}$ | $3-1$                    | Falange<br>proximal del<br>medio  | 00:18                             |  |
| 1            | $3 - 2$                  | Falange media<br>del medio        | 00:18                             |  |
| 1            | $3 - 3$                  | Falange distal<br>del medio       | 00:18                             |  |
| $\mathbf{1}$ | $4 - 1$                  | Falange<br>proximal del<br>anular | 00:18                             |  |

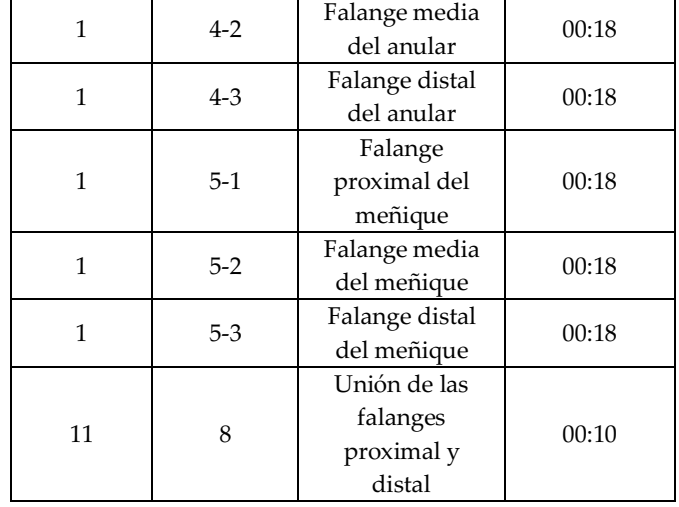

## 3.4. Ensamblaje

El ensamblaje del Prototipo 1 se dio de la siguiente forma. Figura 2 se muestra cómo se deben colocar cada una de las piezas.

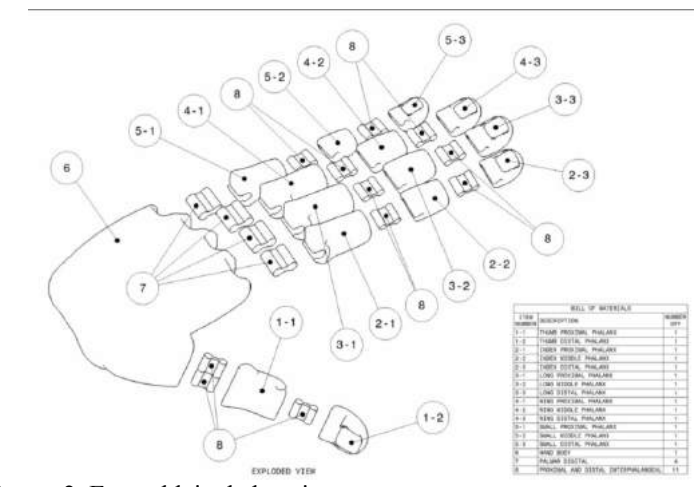

Figura 2. Ensamblaje de las piezas.

## 4. Trabajos futuros

Realizar prótesis biomecánicas con tecnología Arduino y sensores mioelectricos para personas que le han amputado o mutilado alguna parte de sus extremidades superiores a la altura de la muñeca, codo y hombro.

## 5. Conclusiones

Dentro de la investigación de este proyecto se ha logrado recabar la información sobre la necesidad de crear prótesis de bajo costo, por lo cual obtener una prótesis convencional es

muy difícil para las personas que la necesitan. Mas adelante que se lleve a cabo las demás fases del proyecto es poder donar prótesis mecánicas y biomecánicas.

#### 6. Agradecimientos

Agradecemos a Kayssa Miranda por su ayuda incondicional; por ser la mente maestra y motivadora para que este proyecto siga adelante en la Universidad Tecnológica de Panamá, la cual pertenece a la sección administrativa.

### 7. Referencias

- [1] C. Baldasquín Cáceres, «La Biomecánica y su aplicación en las prótesis,» 2012. [En línea]. Available: https://es.scribd.com/doc/62424971/La-biomecanica-y-suaplicacion-en-las-protesis.
- [2] Contraloría General de la República de Panamá, «Población de 5 a 17 años de edad en trabajo infantil, que alguna vez se ha lesionado, en la república, por ocupación, según área, sexo y tipo de lesiones o enfermedades padecidas en el trabajo: encuesta de trabajo infantil, octubre 2012,» Panama, 2012.
- [3] Gyrobot, «FLEXY-HAND 2,» 2014. [En línea]. Available: https://www.thingiverse.com/thing:380665.
- [4] C. A. Q. Burgos, «Diseño y construccion d euna protesis robotica de mano funcional adaptada a varios agarrres,» 2010. [En línea]. Available:

http://www.unicauca.edu.co/deic/Documentos/Tesis%20Quinay %E1s.pdf.

- [5] F. Cañizares, «Quién iventó las prótesis,» 2011. [En línea]. Available: http://www.quo.es/ser-humano/quien-invento-lasprotesis.
- [6] B. Guillén, «La impresora 3D, un invento de los 80 que triunfa 30 años después,» 2017. [En línea]. Available: https://www.bbvaopenmind.com/la-impresora-3d-un-inventode-los-80-que-triunfa-30-anos-despues/.
- [7] C. A. Quinayás Burgos, M. Muñoz Añásco, Ó. A. Vivas Albán y C. A. Gaviria López, «Diseño y construcción de las Prótesis robótica de mano UC-1,» 2010. [En línea]. Available: http://www.scielo.org.co/pdf/inun/v14n2/v14n2a01.pdf.
- [8] R. R. Zarauz, «Mastitis,» 2007. [En línea]. Available: http://www.juntadeandalucia.es/servicioandaluzdesalud/hinmac ulada/web/servicios/tcg/documentos/Protocolos/Para%20Medic os%20A.P/Mastitis.pdf.
- [9] Instituto Nacional de Estad´stica y Geografía de Mexico, «Clasificación de tipo de discapacidad,» [En línea]. Available: http://www.inegi.org.mx/est/contenidos/proyectos/aspectosmeto dologicos/clasificadoresycatalogos/.

## Modelo de 8 pilares para las Pymes de TIC´s, una mirada en retrospectiva.

## 8 pillars model for ICT's SMEs, a look in retrospect

*Cynthia López Valerio <sup>1</sup>*

*<sup>1</sup> Facultad de Tecnologías de Información, Escuela de Ingeniería en Sistemas, Universidad Latina de Costa Rica 1 cynthia.lopez@ulatina.cr*

*Resumen– las tecnologías de la información desempeñan un papel clave en las organizaciones en la toma de decisiones. El manejo adecuado de estos es esencial para lograr la optimización de los recursos utilizados. La propuesta de los ocho pilares principales para la Gestión de la Tecnología de la Información muestra cómo abordar los diferentes componentes mencionados, logrando que fluya el conocimiento y establece acciones concretas para implementarlos, tomando en consideración la planificación estratégica de los recursos y funciones de asignación, la definición adecuada de procesos y servicios; tomando en cuenta los riesgos asociados con la seguridad de la información y estableciendo los controles necesarios para promover la mejora continua; todo esto para garantizar la continuidad del negocio. Esta retrospectiva del modelo ayudará a comprender cómo funciona el modelo y qué herramientas y técnicas se utilizan para respaldar su gestión adecuada. También se puede ver los otros componentes, como el acompañamiento y la plataforma web, que garantizan una implementación adecuada.*

*Palabras claves*– *Planificación estratégica, Seguridad de la información, Riesgo, Continuidad del negocio, Enfoque de proceso, Ciclo de mejora continua (PDCA), Mapeo de procesos.*

*Abstract– The Information Technologies play a key role in organizations in decision -making. Proper management of these is essential to achieve optimization of resources used. The proposal of the eight main pillars for the Management of Information Technology shows how to address the different components mentioned comprehensively achieving that knowledge flows and establishes concrete actions to implement them , taking into consideration the strategic planning for allocation resources and functions , the appropriate definition of processes and services; taking into account the risks associated with information security and establishing the necessary controls to promote continuous improvement ; all this to ensure business continuity. This retrospective of the model will help to understand how the model works, and what tools and techniques are used to support its proper management and implementation. You can also view the other components such as the accompaniment and the web platform that guarantees an adequate implementation.*

*Keywords– Strategic Planning, Information Security, Risk, Business Continuity, process approach, continuous improvement cycle (PDCA), Mapping of Processes.*

## 1. Introducción

El modelo de 8 pilares para la gestión de las Tecnologías surgió como una necesidad de apoyar a las empresas PYMES que trabajan en Tecnologías de Información y Comunicación y lograr que estas integren y alineen la parte estratégica de la organización con la parte técnica, donde pueda imperar el uso eficiente de los recursos, su medición y control. Además, que estas empresas a través del modelo lograr gestionar las tecnologías de una mejor manera identificando de forma eficiente sus procesos y servicios, y logrando a través de ellos generar una ventaja competitiva, orientado a un enfoque de mejora.

Sin embargo las mejoras prácticas sobre Tecnologías en el mundo han establecido por muchos años formas de que hacer para gestionar las TIC´s sin embargo no han definido la forma operativa de cómo implementarlas, es por esta razón que muchas de las características del porque el modelo ha venido en una creciente evolución en las empresas PYMES (Micros, pequeñas y medianas) se debe a la versatilidad que este ha desencadenado y como a través de sus guías-técnicas metodológicas, herramientas y acompañamiento; se le ha acortado la brecha a las empresas que ansían gestionar de una forma competitiva y mantener un enfoque de calidad y mejora continua.

El artículo se organiza de la siguiente manera: en la Sección I los antecedentes que dan origen al modelo, en la Sección II se introducen los aspectos teóricos y de definición. En la Sección III Métodos y Análisis de datos, en la sección IV se presenta el modelo y sus diferentes componentes para cada uno de los 8 pilares, en la Sección V el análisis de resultados ante varias interrogantes y por último en la Sección VI se plantean algunas las líneas de trabajo futuro en torno al avance de lo que nos espera para el futuro y finalmente las conclusiones.

Escriba el texto principal en Times New Román 11 puntos y a espacio sencillo. Los párrafos deben iniciar con una sangría de 0.5 cm. Además, el texto debe estar completamente justificado, no debe agregar espacios en blanco entre los párrafos de cada sección y los extranjerismos (solo aplica para artículo en español) no adaptados deben escribirse en cursiva.

## 2. Antecedentes que dan origen al modelo

Según la Contraloría General de la República de Costa Rica desde el 2009 publicó en sus Normas técnicas para la gestión y el control de las tecnologías de información (TI), en adelante referidas como NT, según la resolución No. R-CO-26-2007, una serie de criterios básicos de control que deben ser observados en la gestión institucional de las tecnologías, de frente a un adecuado uso de los recursos invertidos en ellas y a facilitar su control y fiscalización. En ella se destaca una serie de elementos como: 1.1 Marco estratégico de TI 1.4, Gestión de la seguridad de la información, 1.5 Gestión de proyectos, 2.2 Modelo de arquitectura de información, 2.5 Administración de recursos financieros, 4.1 Definición y administración de acuerdos de, 5.1 Seguimiento de los procesos entre otros. La articulación de estos elementos no está definida por lo que dificulta su abordaje de forma conceptual y práctica. Además, no existen documentación especifica que indiquen como ir implementando estos en las organizaciones y cuáles deberían ser los resultados esperados.

Además, según se menciona por Ministerio de Ciencia y Tecnologia (2015), en su Plan Nacional de Ciencia, Tecnología e Innovación 2015–2021, señala que Costa Rica debe multiplicar esfuerzos para fortalecer el sistema nacional de Ciencia Tecnología e Innovación mediante el diseño de proyectos de impacto que incremente la inteligencia del Estado para alcanzar la competitividad, la prosperidad y el bienestar de sus habitantes. A lo largo del Plan Nacional de Ciencia, Tecnología e Innovación 2015-2021 se deja en evidencia que la capacidad de impactar el país depende de cambiar la inercia del estado actual de los retos nacionales y apoyando a las PYMES. Se destaca la urgente necesidad de impulsar la interacción entre centros de investigación públicos y privados que fortalezca la transferencia de tecnología hacia el sector productivo y desarrolle su competitividad. Es por esto que entre sus principales componentes del plan se contemplan aspectos como: Componentes Estratégicos, Definición de Proyectos, Metas e indicadores, donde se recomienda que la Ciencia, la Tecnología, las Telecomunicaciones y la Innovación sean enfocadas como áreas de trabajo que trascienden los períodos gubernamentales, a fin de lograr la continuidad y el sostenimiento de los esfuerzos de los diversos actores de la sociedad.

Adicionalmente, según los requisitos que establece el Artículo 1 y el 3 de la Ley No. 8262 y su Reglamento se establece un marco normativo que promueva un sistema estratégico integrado de desarrollo de largo plazo, el cual permita el desarrollo productivo de las pequeñas y medianas empresas, en adelante PYMES, y posicione a este sector como protagónico, cuyo dinamismo contribuya al proceso de desarrollo económico y social del país, mediante la generación de empleo y el mejoramiento de las condiciones productivas y de acceso a la riqueza. Se entiende por pequeña y mediana empresa (PYME) toda unidad productiva de carácter permanente que disponga de recursos físicos estables y de recursos humanos, los maneje y opere, bajo la figura de persona física o persona jurídica, en actividades industriales, comerciales o de servicios. Las PYMES en Costa Rica representan un 60% del total de las empresas del país. En la actualidad existe una carencia en cómo estas organizaciones gestionan sus Tecnologías de Información y Comunicación ya que no está definido un modelo a seguir que les facilite el uso eficiente de sus recursos. Esto significa que existen carencias en conocimientos e instrumentos que faciliten esta gestión en las PYMES. Además, las mejores prácticas internacionales no indican el cómo implementar lo que ellos establecen en sus marcos de referencia para este tipo de organizaciones.

Según [15], se visualiza la necesidad de contar con un modelo que se constituya de un conjunto de pilares que mediante guías técnicas metodológicas facilite la Gestión de Tecnologías de Información y Comunicación y que agrupe estos componentes pero que también indique las principales actividades e insumos que se requiere tener como mínimo para realizar una gestión adecuada de los recursos técnicos materiales e intelectuales y que especifique acciones concretas de cómo estos se pueden llevar a cabo para incrementar la productividad de las Tecnologías logrando ser más competitivos a nivel país.

## 3. Aspectos teóricos y de definición

La Gestión de las Tecnologías Información Comunicación(TIC´s), está enfocada principalmente en como las tecnologías se organizan, se distribuyen, se miden y mejoran continuamente. Es importante mencionar que según La escuela de Organización Industrial 2016, la Gestión de las Tecnologías de Información y Comunicación agregan valor a las actividades operacionales y de gestión empresarial en general y permite a las empresas obtener ventajas competitivas, permanecer en el mercado y centrarse en su negocio. Las Tecnologías hacen referencia a la utilización de medios y sistemas informáticos para almacenar, procesar y difundir todo tipo de información en las distintas unidades o departamentos de cualquier organización.

El uso eficiente de las TIC´s puede traer grandes beneficios entre los que se destacan la creación de valor para la organización, la mejora de los servicios, la reducción de costos y su complemento en el incremento de las ganancias; entre otros, pero es preciso encontrar los elementos que combinados adecuadamente ofrezcan una guía de gestión eficiente de forma tal que se mantengan las ventajas como una constante, así como la organización de los recursos de Tecnología de una forma eficiente. Aunque los marcos de referencia comúnmente utilizados en la actualidad como COBIT 5, ITIL v3, ISO 27000, ISO 22301; indican algunos de los elementos para asegurar, regular y administrar los procesos de TI en las organizaciones; no especifican puntualmente como realizar una gestión adecuada de las Tecnologías y como tomar en consideración distintos elementos como servicios, proyectos, seguridad, continuidad entre otros y entremezclarlos entre sí para producir un marco de trabajo general que ofrezca las acciones concretas para su implementación.

## 3.1 ¿Qué es una Estrategia?

Según [1] Goodstein, M.Nolan y Pfeiffer (1998), la estrategia es el encuentro de un equilibrio entre lo que una organización "está haciendo" frente a lo que "podría hacer". Pero las estrategias en Tecnologías de Información abarcan una gama más amplia, estas consideran los cambios por los cuales atraviesa una organización, tanto internos como externos; junto con las oportunidades potenciales disponibles, estas pueden incluir formas de usar la tecnología para ganar una ventaja competitiva, reducir costos, aumentar ingresos, entre otras.

Sobre esta orientación los autores en mención definen una guía para transformar las organizaciones basado en los siguientes aspectos:

- La Planeación Estratégica Aplicada se encuentra enfocada en el futuro.
- Está impulsada por el liderazgo y no por un líder.
- Proporciona un alto nivel de involucramiento organizacional.
- Produce un plan totalmente comprendido y aceptado por todos en la organización.
- Genera un plan completo y muy detallado.
- Es un guía que se puede aplicar satisfactoriamente
- Proporciona la energía necesaria para poder impulsar las transformaciones

La responsabilidad y compromiso esencial de la planeación debe estar situada en el área de dirección de una organización. Esta área deberá ser responsable de establecer objetivos innovadores, aceptación real del cambio, compromiso con el tiempo invertido para generar un producto final de calidad. El plan será eficaz si es realmente participativo. Así, la planeación debe ser un instrumento para involucrar, responsabilizar y comprometer a todos los miembros de una organización. La planeación no se ocupa de las decisiones futuras, sino del impacto futuro de las decisiones actuales.

La planeación estratégica no está encaminada a eliminar riesgos (asumir riesgos es esencial para el progreso) sino en asegurar que éstos se detecten y una vez detectados, aceptar los que sean oportunos en el momento adecuado.

Así mismo orientan el desarrollo de la planeación con una serie de factores que obligan a planificar, entre ellos tenemos:

Las expectativas de los consumidores cambian al ritmo del cambio exponencial en el conocimiento.

La información, y especialmente la explosión del conocimiento y su correcta utilización, están creando organizaciones completamente distintas a las convencionales.

El planificar será una forma de reducir la inseguridad, de ejercer la autonomía, de responsabilizarse del propio futuro, y de aprovechar el riesgo del cambio como un factor de oportunidad para el desarrollo de las TIC´s en mi organización.

Según [10] La planeación Estratégica en Tecnologías de Información y Comunicación establece la relación que existe de la parte estratégica con las tecnologías y como estas apoyan la consecución de los objetivos de la organización.

## 3.2 Que es un Proyecto?

Según el [2] "un proyecto es un esfuerzo temporal que se lleva a cabo para crear un producto, servicio o resultado único. La naturaleza temporal de los proyectos implica que un proyecto tiene un principio y un final definidos".

Cada proyecto genera un producto, servicio o resultado único. El resultado del proyecto puede ser tangible o intangible. Aunque puede haber elementos repetitivos en algunos entregables y actividades del proyecto, esta repetición no altera las características fundamentales y únicas del trabajo del proyecto. Por ejemplo, los edificios de oficinas se pueden construir con materiales idénticos o similares, y por el mismo equipo o por equipos diferentes. Sin embargo, cada proyecto de construcción es único, posee una localización diferente, un diseño diferente, circunstancias y situaciones diferentes, diferentes interesados, entre otros.

## 3.3 ¿Qué es un proceso?

Según [3], en su libro Mejoramiento de la Calidad se define como proceso "el conjunto de actividades con una meta prefijada que toma insumos, les agrega valor usando recursos humanos, tecnológicos, materiales, de tiempo y financieros, para proveer un servicio o producto a un cliente interno o externo".

El enfoque a procesos en las organizaciones es el primer reto que debe asumir las TIC´s y así poder guiar a los servicios a ser más dinámicos y versátiles. La trazabilidad que tienen los procesos es la forma en cómo puedo devolverme en el tiempo para saber que sucedió con un proceso.

### 3.4 ¿Qué es un Servicio?

De acuerdo a [4] "un servicio es un medio para entregar valor a los clientes, facilitando los resultados que los clientes quieren conseguir sin asumir costes o riesgos específicos". Los servicios de TI se tienen que enmarcar en un contexto más amplio, para lo cual es necesario reconocer el Ciclo de Vida del Servicio y gestionar los servicios de TIC como segundo pilar fundamental en este creciente desarrollo. El enfoque a los servicios es necesario para que las empresas identifiquen sus servicios y establezcan acciones concretas de cómo obtenerlos de una forma adecuada para su organización.

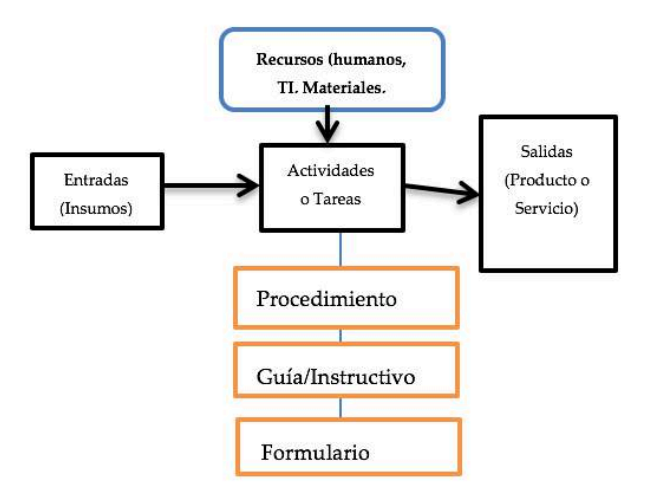

Figura 1. Diseño de Proceso.

## 3.5 Seguridad de la Información

Según la [5] la seguridad de la información es una función de negocio. Como tal, es fundamental que los profesionales de la seguridad de la información en busca de progresar dentro de una empresa desarrollen habilidades de negocio sanas, además de las habilidades, conocimientos y destrezas funcionales que le faciliten a las TIC utilizar todo su potencial.

#### 3.6 Sistema de Seguridad de la Información

Según el Instituto de Normas técnicas INTECO [6], la adopción de un sistema de gestión de seguridad de la información es una decisión estratégica para una organización. El establecimiento y la implementación de un sistema de gestión de seguridad de la información de una organización están influenciados por las necesidades de la organización y los objetivos, requisitos de

seguridad, los procesos organizacionales utilizados y el tamaño y la estructura de la organización. Se espera que todos estos factores que influyen cambien con el tiempo. El sistema de gestión de seguridad de la información preserva la confidencialidad, integridad y disponibilidad de la información mediante la aplicación de un proceso de gestión de riesgos y da confianza a las partes interesadas de que los riesgos se gestionan adecuadamente así como los activos de información primarios y secundarios; es realmente de estos donde se inicia la Gestión de las TIC´s.

## 3.6.1 Riesgos

Según la ISACA [5], la gestión de riesgos de seguridad de la información es la segunda área de responsabilidad crítica de la gestión de seguridad de la información contenida en las áreas de práctica laboral. Esta área representa la totalidad del ciclo de gestión del riesgo en una empresa, desde la evaluación hasta la mitigación.

#### 3.6.2 Controles

Según la [7] la selección de los controles depende de las decisiones organizacionales basadas en los criterios para la aceptación del riesgo, las opciones para el tratamiento de riesgos y el acercamiento a la gestión general del riesgo aplicado a la organización, y debería también estar conforme a toda la legislación y regulaciones nacionales e internacionales relevantes. La selección de controles depende también de la manera en que interactúan los controles para proporcionar defensa en profundidad.

## 3.7 Continuidad del Negocio

De acuerdo con [8], la administración de la continuidad de los procesos en la organización debe contener elementos clave los cuales tales como:

a) Una política

b) Personas con responsabilidades definidas;

c) Gestión de los procesos relativos a:

- 1) Planeamiento
- 2) Implementación y operación,
- 3) Evaluación de desempeño
- 4) Análisis de la gestión
- 5) Mejoramiento
- 6) Documentación para evidencia auditable

7) Cualquier proceso del negocio pertinente

### 3.8 Qué es la mejora Continua?

Según [3],uno de los aspectos medulares para la mejora de procesos y servicios, es la medición, análisis y mejora: aquí se sitúan los requisitos para los procesos que recopilan información, la analizan, y que actúan en consecuencia.

El objetivo es mejorar continuamente la capacidad de la organización para suministrar productos que cumplan los requisitos.

En la parte de mejora se incorpora el Ciclo de Deming, acrónimo de Plan, Do, Check, Act (Planificar, Hacer, Verificar, Actuar). Está estructurada en cuatro grandes bloques, completamente lógicos.

La mejora continua se logra por medio del constante monitoreo, corrección de desviaciones y la comunicación de los resultados y la medición de los indicadores a los interesados. La administración de calidad es esencial para garantizar que TI está dando valor al negocio, mejora continua y transparencia para los interesados.

Según [9] la mejora continua emplea el enfoque a procesos, que incorpora el ciclo Planificar-Hacer-Verificar-Actuar (PHVA).

El enfoque a procesos permite a una organización planificar sus procesos y sus interacciones. El ciclo PHVA permite a una organización asegurarse de que sus procesos cuenten con recursos y se gestionen adecuadamente, y que las oportunidades de mejora se determinen y se actúe en consecuencia.

El cumplimiento permanente de los requisitos y la consideración constante de las necesidades y expectativas futuras, representa un desafío para las organizaciones en un entorno cada vez más dinámico y complejo. Para lograr estos objetivos, la organización podría considerar necesario adoptar diversas formas de mejora además de la corrección y la mejora continua, tales como el cambio abrupto, la innovación y la reorganización.

## 4. Métodos y Análisis

¿Cómo facilitar la Gestión de las TIC´s con un enfoque de mejora en las empresas (PYMES) que se dedican a las Tecnologías de Información y Comunicación a través de guías técnicas y herramientas de mejora?

Para poder responder a la pregunta anterior, se realizó una serie de actividades de exploración donde se visualizaron las variables de los objetivos establecidos. Según el nivel el alcance de la investigación es descriptiva ya que se realizará una caracterización de un grupo con el fin de establecer sus necesidades y comportamiento en las PYMES dedicadas a las Tecnologías. Utilizando las empresas suscritas al Ministerio de Economía, Industria y Comercio de Costa Rica, que tienen su ubicación física en la GAM (Gran Área Metropolitana), con un tamaño de la población de 276 empresas, la cual se realizó un muestreo aleatorio con un error máximo permitido de 13% y un nivel de confianza de 95%. Y el tamaño de la muestra es de 23 empresas. Uno de los mayores problemas que se enfrentaron es que las empresas que trabajan con Tecnologías no desean mostrar su información ya que consideran que esto puede afectarlas, pero si manifiestan su deseo de requerir ayuda para poder crecer y ser más competitivas. La aplicación de la encuesta fue digital a través del sitio oficial de la Universidad destinado para realizar y aplicar este tipo de instrumentos.

Se aplicaron preguntas cerradas, abiertas y de opción múltiple, para poder validar no solo lo que respondía cada empresa, también los ejemplos que ellos daban ante las interrogantes abiertas, eso permitió cruzar los datos y validar que tanto conocen de la gestión de las TIC en estas empresas Pymes.

Tabla 1. Tipos de microempresas en Tecnologías participantes del estudio.

| Opción                                                                                  | Cantidad de<br>Empresas | Porcentaje |
|-----------------------------------------------------------------------------------------|-------------------------|------------|
| Microempresa si el<br>resultado es igual o<br>menor a $10. (A1)$                        | 8                       | 34,78%     |
| Pequeña Empresa si el<br>resultado es mayor que<br>10 pero menor o igual a<br>35. (A2)  |                         | 30,43%     |
| Mediana Empresa si el<br>resultado es mayor que<br>35 pero menor o igual a<br>100. (A3) | 8                       | 34,78%     |

Se puede visualizar que las empresas Micro y Medianas tienen porcentajes parecidos de 34% pero que en general las tres tienen resultados proporcionales, es decir hay participación de todos los sectores de PYMES en TIC.

De acuerdo con las variables definidas se determinó 8 áreas en las que las organizaciones debían responder una serie de preguntas para dar sustento a los criterios definidos de Planeación, Seguridad, Servicios entre otros. Para ello se plantea lo siguiente:

Tabla 2. Variables que determinan los componentes del modelo de 8 Pilares para la Gestión de las TIC´s.

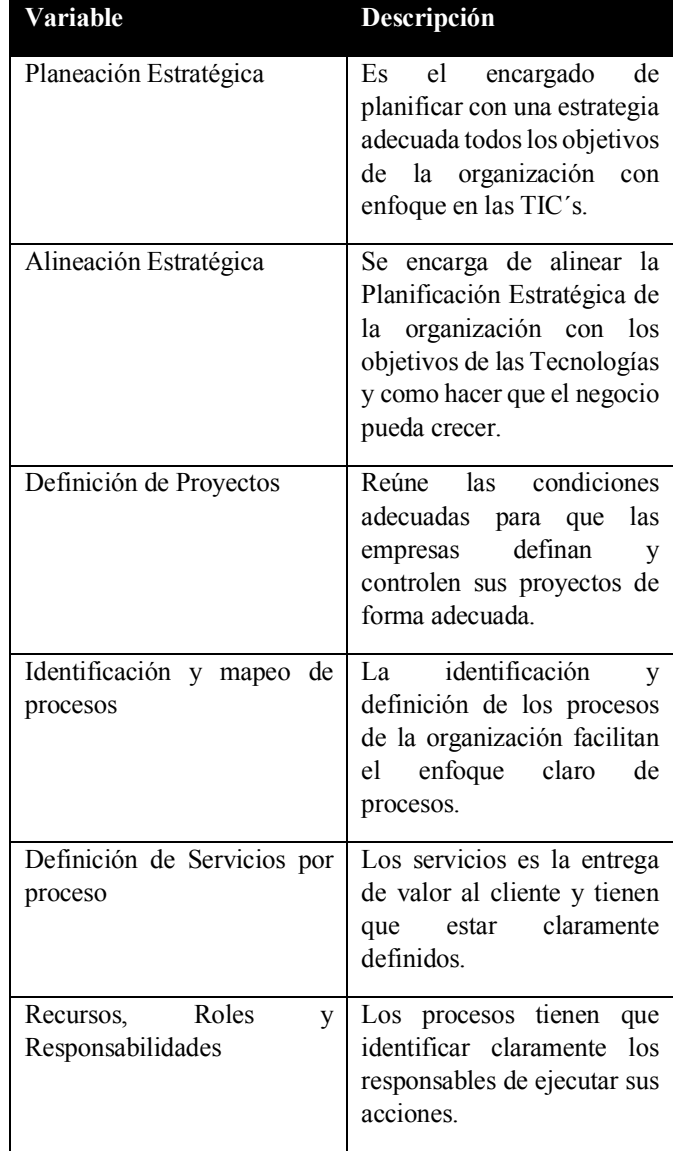

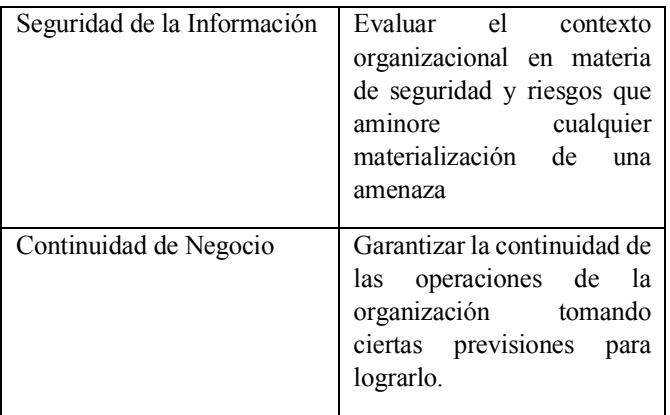

A continuación, se muestra los resultados de las tablas 3,4,5, sobre la Planeación Estratégica, Alineación y como estas convergen; las cuales muestran los resultados de las variables definidas.

Tabla 3. ¿Cada cuánto tiempo definen en su organización el Plan Estratégico?.

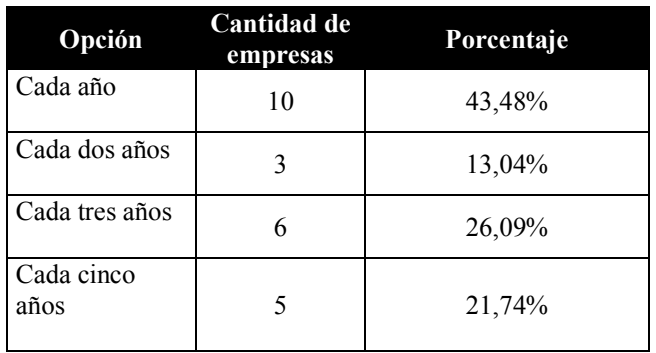

Tabla 4. Ejemplos de objetivos estratégicos por organización.

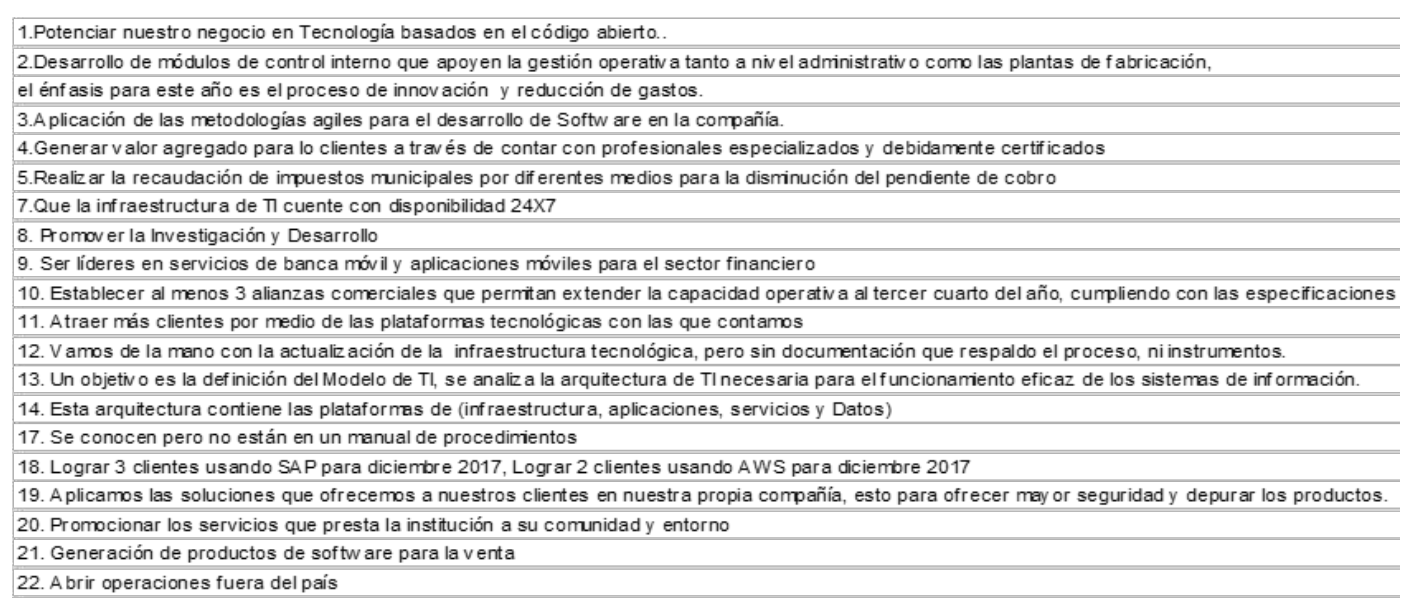

Tabla 5. ¿Ha validado que los proyectos estén alineados con el Plan Estratégico de la Empresa y los respectivos planes tácticos?.

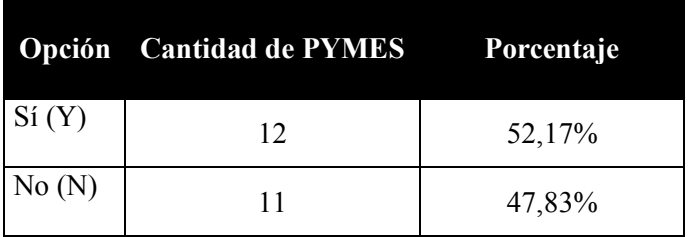

De las tablas 3,4 y 5 se puede visualizar que las empresas han definido sus planes estratégicos con una variabilidad de plazos, Que van desde 1 año hasta 5. Además, se muestra que más de un 50% indica que son objetivos operativos en lugar de estratégicos. Y por último lo demostrado en la tabla 5 donde se indica que los proyectos no están alineados al Plan estratégico en un 47,83. Es decir que los proyectos no están enfocados en cumplir con los objetivos estratégicos y su respectiva alineación con las TIC y el negocio.

**Tabla 6.**  $\chi$  Se tiene definido un ciclo de vida para los proyectos en su empresa?.

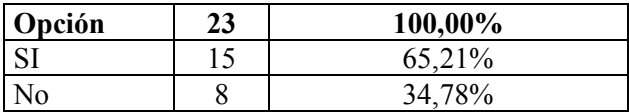

#### ¿Si su respuesta es afirmativa indique cuál?

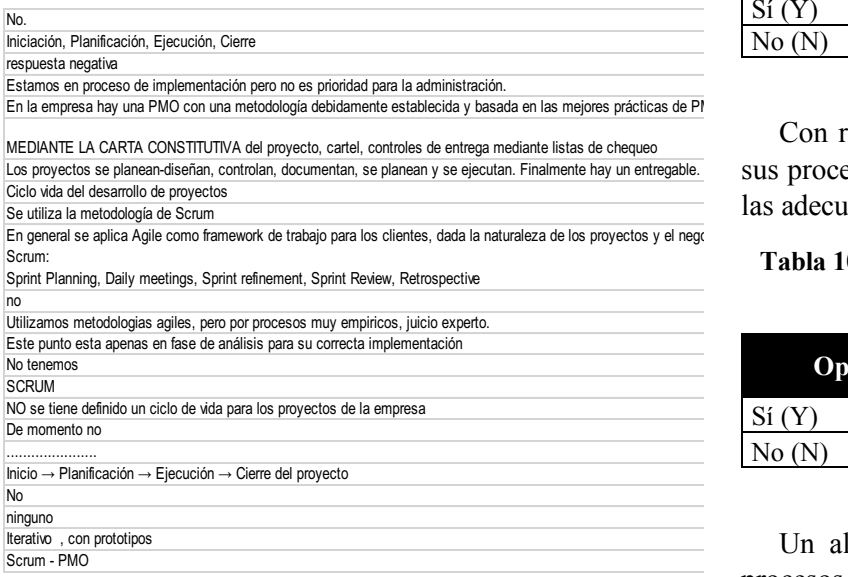

De las respuestas indicadas, al menos unas 6 están enfocadas a metodologías de proyectos, otros están enfocadas a metodologías de desarrollo de sistemas y las restantes a documentos aislados que no constituyen ninguna metodología definida.

Tabla 7. ¿Tiene clasificados sus procesos en: ¿Estratégicos, claves (tienen contacto directo con el cliente) y de Apoyo?

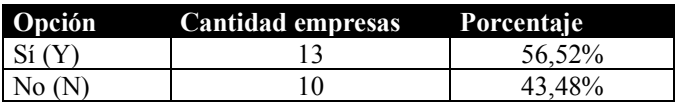

Tabla 8. ¿Tiene identificadas las entradas y salidas de sus procesos? (que productos y servicios se generan de cada proceso)?

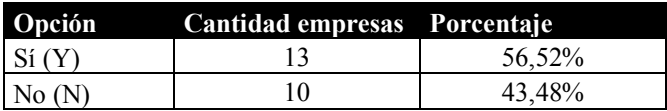

Los procesos no están clasificados ni identificados al menos las entradas y salidas de estos en un 43,48% es

decir que las Pymes no trabajan con el enfoque a procesos claramente definido.

Tabla 9. ¿Utiliza indicadores que muestran datos estadísticos de los resultados del proceso y las metas que se establecen para mejorarlo continuamente?

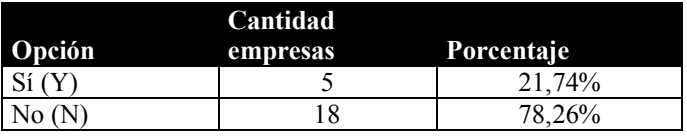

Con respecto a los indicadores, el 78,26% no miden sus procesos, razón por la cual no sabe cuáles metas son las adecuadas para que sean productivos y eficientes.

Tabla 10. ¿Utiliza procedimientos, guías o instructivos que apoyan la consecución del proceso?

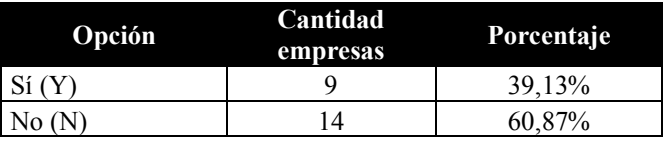

Un alto porcentaje de 60,87% no documentan sus procesos de ninguna forma definida como procedimiento, guia o instructivo.

Tabla 11. ¿Existen registros que ayudan a dar trazabilidad al proceso?

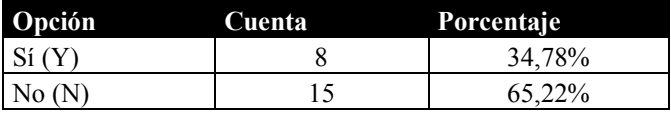

Esta respuesta y la de arriba se complementan porque no hay documentación del proceso, pero tampoco se puede dar trazabilidad a este por medio de registros que dejen evidencia de las acciones y tareas realizadas.

Tabla 12. ¿Tiene una matriz de roles y responsabilidades para cada proceso de TIC?

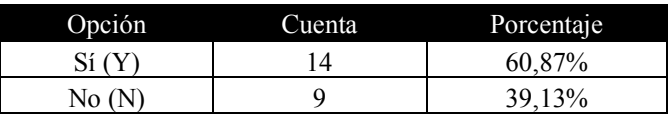

Finalmente, en este componente de procesos no hay responsabilidades claramente definidas ni documentadas en un 39,13%.

#### **SERVICIOS**

Tabla 13. ¿Tiene documentación de los servicios activos, los que están en fase de desarrollo y los servicios retirados?

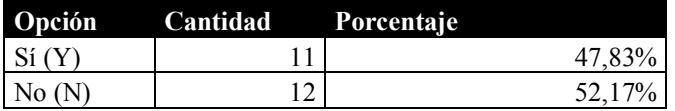

Tabla 14. ¿Tiene acuerdos de nivel de Servicio (SLA´s) con sus clientes?

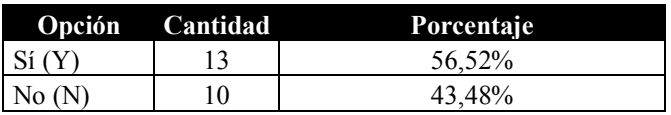

Tabla 15. ¿Utiliza métricas para dar seguimiento a sus servicios?

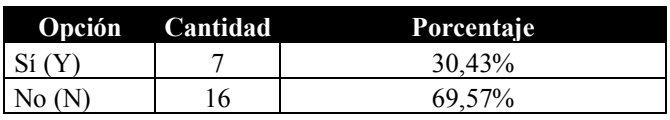

Las tablas 12, 13, y 14 guardan una estrecha relación porque se enfocan a la documentación de los servicios y las métricas de seguimiento de cómo estos se entregan al usuario final y en esos criterios superan el 50% de carencia en esos elementos.

## 5. Modelo propuesto y sus componentes

Con base en lo anterior y en lo propuesto por la autora en [11] y [12], se había definido un modelo de 8 pilares para la gestión de las TIC´s, de los cuales se describe cada pilar a continuación:

- 1. Planeación Estratégica.
- 2. Alineación de TIC.
- 3. Definición de Proyectos.
- 4. Identificación y mapeo de procesos.
- 5. Definición de Servicios por proceso.
- 6. Recursos, Roles y Responsabilidades.
- 7. Seguridad de la Información.
- 8. Continuidad de Negocio.

Para lograr el alcance propuesto se establecen el desarrollo de ocho guías técnicas que faciliten la implementación en las empresas PYMES. La razón principal para desarrollar esta investigación es la de proponer un modelo a seguir para que las empresas logren gestionar mejor sus Tecnologías de Información y Comunicación a través de las guías técnicas establecidas.

Este modelo se plantea con el estudio de campo de las empresas Pymes en Tecnologia, con el abordaje de los estudiantes que participan en la investigación, con entrevistas de algunas empresas y con la base teórica establecida y consultada de las mejores prácticas en Gestión de TIC´s a nivel mundial.

El método utilizado es el desarrollo de 4 fases las cuales se denominan así: Planeación y Definición se centra en la definición de los instrumentos a aplicar para realizar un diagnóstico a las empresas PYMES los cuales formaran parte de la muestra representativa que debe ser definida de previo.

Ejecución y Realización está enfocada en luego de tener los instrumentos necesarios de la fase inicial, realizar el diagnóstico completo de las empresas seleccionadas en la muestra, y con base en ese diagnóstico, definir los elementos que deberán tomarse en consideración para el desarrollo de las guías técnicas. El diagnostico se realiza a través de una App que consolida una serie de interrogantes.

Control y Seguimiento y consiste en la definición de los controles necesarios a aplicar a las guías técnicas en su implementación y que actividades concretas se deben de realizar para darle seguimiento a lo realizado, cuáles son los resultados esperados y como estos contribuyen al objetivo principal.

Las Pruebas y Mejora Continua cual evalúa los resultados todos los resultados obtenidos en la fase anterior y los compara con lo definido en la primera fase, de modo tal que si se encuentran desviaciones se pueda realizar un plan de acción sobre estas y establecer una mejora a través. Las herramientas de mejora facilitan el proceso de mejora continua para cada pilar, esto significa que a través de ellas podemos identificar, planear, documentar y aplicar la mejora encontrada. Es necesario definir al menos un par de herramientas por nivel de madurez y por tipo de empresa de forma tal que estas se puedan aplicar al finalizar cada pilar y así validar si su implementación es adecuada o existen oportunidades de mejora.

En la actualidad se está trabajando con la mitad de las guías y de los cursos virtuales, logrando con ello una participación de la comunidad universitaria, representada por los estudiantes de Practica Empresarial Supervisada de grado Bachillerato, así como también los estudiantes finales de Licenciatura quienes optan por su Grado de Licenciado mediante su Trabajo Final de Graduación. Cuando los productos están terminados se aplican pruebas de concepto con una muestra de empresas para que sean estas las que validen su funcionamiento y propongan ajustes que aportan y contribuyan a la mejora continua que es el enfoque del modelo.

#### 5.1 Modelo de Madurez

El modelo tiene asociado un modelo de madurez que le facilita a las empresas de los diferentes tipos (micros, pequeñas y medianas) realizar acciones puntuales para poder gestionar mejor sus tecnologías y apoyarse en documentación y herramientas adecuadas para cada necesidad.

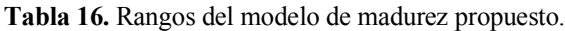

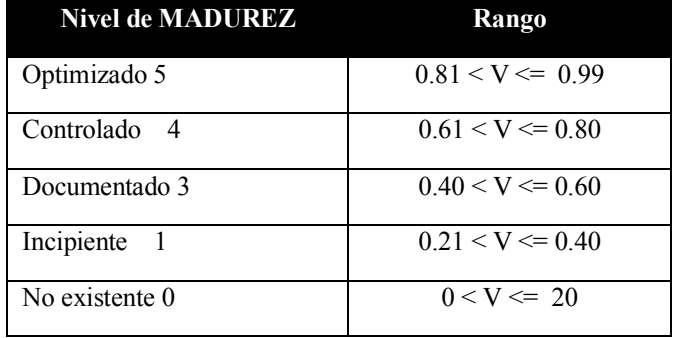

*Madurez 0:* No existente: no se tiene conocimiento formal y ocasionalmente es caótico, no tiene procesos definidos y el éxito depende del esfuerzo de algunos individuos.

*Madurez 1:* Incipiente: se tiene noción de algunos conceptos importantes sobre el tema específico, se realizan procesos básicos de lo que se considera más importante.

*Madurez 2:* Definido: En este nivel se cuentan con procesos establecidos, y se definen algunos controles para darle seguimiento. Participan involucrados en las definiciones iniciales.

*Madurez 3:* Documentado: se tiene la documentación del proceso definida y actualizada, se le asigna un responsable para su actualización.

*Madurez 4*: Controlado: se definen los controles necesarios para dar seguimiento y control al proceso, se aplican un proceso de cambios formal y se documenta.

*Madurez 5*: Optimizado: El resultado de las herramientas de mejora aplicadas durante todo el proceso de madurez es clave para la mejora y optimización del proceso. Se maneja la documentación centralizada y comunicada a los interesados donde se actualiza cuando es requerido.

#### 6. Líneas de trabajo futuro

Para el futuro próximo se está trabajando con una plataforma consolidada donde las empresas PYMES puedan registrarse con una cuenta y usuario respectivo y logren acceder las guías técnicas, los cursos virtuales y además una serie de herramientas y sistemas automatizados de estructura Open Source (sin costo de licenciamiento), para que puedan trabajar específicamente temas como: Proyectos, CRM (Customer Relation Ship), Mesa de Servicio, Servidor documental y flujos de trabajo; entre otros. Además, el ultimo componente de este modelo es el llamado Acompañamiento, que es la asistencia de primera mano de un perfil similar a un consultor que realizaran los estudiantes de Licenciatura que están próximos a graduarse, de modo que estos le puedan brindar una serie de recomendaciones a realizar para el uso de las guías técnicas y las otras herramientas y se puedan llevar una constante evaluación del trabajo realizado.

#### 7. Referencias

- [1] Leonard D. Goodstein, Timothy M. Nolan, J. William Pfeiffer. Planeación Estratégica Aplicada. Santa Fe, Bogota: Mc Graw Hill Interamericana. 1998.
- [2] Guia de los fundamentos para la Dirección de Proyectos, Pmbok. Project Management Institute, Inc. Quinta Edición. 2013.
- [3] Acuña, Jorge, Mejoramiento de la Calidad, un enfoque a los servicios. Cartago: Editorial Tecnológica de Costa Rica
- [4] Bon, J. voon., Guía de Gestión, Estrategia del Servicio basado en ITIL V3. Holanda: Van Haren Publishing (VHP).
- [5] Asociación de Auditoría y Control de Sistemas de Información, ISACA. página 191 para la posición de gerencia de seguridad de la información. Estados Unidos. 2008.
- [6] Instituto de Normas Técnicas Costa Rica, Norma ISO 27001.Tecnología de la información —Técnicas de seguridad —

Sistema de Gestión de Seguridad de la Información. San José. 2014.

- [7] Norma ISO 27002. Sistema de Gestión de Seguridad de la Información. 2014.
- [8] Norma ISO 22301. Instituto de Normas Técnicas Costa Rica, 2015.
- [9] ISO 9001-2015. Traducción oficial español. Ginebra, Suiza. 2015.
- [10] Cynthia López Valerio y Joel Mora Monge. Guía de mejores prácticas para crear un plan estratégico en tecnologías de información y comunicaciones en el sector público de Costa Rica. 2006. Instituto Tecnológico de Costa Rica.
- [11] López Cynthia. (2016), Definition of the main pillars for managemente of Information and Communication Technologies with a focus on continuous improvement. CLEI 2016, 35th International conference of the Chilean Computer Science Society (SCCC2016).
- [12] López Cynthia. (2017), Model of eight pillars of the Management of Information and Communication Technologies for SMEs companies in Costa Rica with a continuous improvement emphasis, CLEI 2017, Simposio Argentino sobre Tecnologia y Sociedad.

## Pasteurizador solar para la descontaminación microbiológica del agua

## Solar pasteurizer for the microbiological decontamination of water

*Daniel Ricardo Delgado 1\* , Claudia Patricia Ortiz2 , Juan Diego Rodríguez Rubiano3 . 1 Grupo de Investigaciones GRIAUCC Programa de Ingeniería Industrial, Facultad de Ingeniería, Universidad Cooperativa de Colombia-Sede Neiva 2 Grupo de Investigaciones en Seguridad y Salud en el Trabajo – FET programa de Administración de la Salud Ocupacional, Fundación Escuela Tecnológica de Neiva - Jesús Oviedo Pérez 3 Programa de Ingeniería Industrial Universidad Antonio Nariño Sede Buganviles. 1 danielr.delgado@campusucc.edu.co, 2 claudia\_ortizde@fet.edu.co, <sup>3</sup> juanrodriguezr@uan.edu.co*

*Resumen– Proponer soluciones para el suministro de agua potable en regiones semiáridas como la región norte del departamento del Huila-Colombia es de gran importancia. Además de la escasez de agua, la calidad química y biológica del agua es otra dificultad que se debe enfrentar. Los altos niveles de irradiación solar en esta región, hacen posible utilizar sistemas solares para el tratamiento del agua. En este documento, se utilizó un sistema pasteurizador solar automatizado para la descontaminación microbiológica del agua. Las principales características del pasteurizador solar son la autosuficiencia energética y la robustez, la capacidad de promover la descontaminación independientemente de la turbidez o el pH, la ausencia de producción de trihalometanos, control del tiempo de tratamiento y la ausencia de contaminación secundaria derivada de la mezcla de agua contaminada con agua en tratamiento. El sistema pudo tratar el agua en temperaturas preprogramadas e intervalos de tiempo de 3600 s a 55 ° C; 2700 s a 60 ° C; 1800 s a 65 ° C; 900 s a 75 ° C; y 15 s a 85 ° C. El análisis microbiológico realizado (presencia/ usencia de coliformes totales y Escherichia coli ) indicó la eficacia del sistema, por lo que es adecuado para el tratamiento del agua. Se encontró que la productividad es directamente proporcional a la irradiación acumulada. El pasteurizador puede tratar el agua comenzando en el nivel de irradiación solar de* ≥*12.2 MJ/m2 para sistemas sin un intercambiador de recuperación de calor. El uso de un intercambiador de recuperación de calor en este sistema, para precalentar el agua en la entrada del colector, es de gran importancia puesto que induce un aumento en la productividad de aproximadamente el 50% (la productividad más alta alcanza 30 L en un día) y disminuye el nivel mínimo de irradiación solar 8.3 MJ/m2.* 

*Palabras claves– Descontaminación microbiológica del agua,, Energía solar, Purificación solar de agua.* 

*Abstract– Proposing solutions for potable water supply in semiarid regions such as department of Huila-Colombia is of great importance. In addition to the water shortage, the lack of chemical and biological quality in the water is another difficulty to be faced. Taking advantage of the high levels of solar irradiation in those regions, the use of solar systems for water treatment is possible. In this paper, an automated solar pasteurizer system was used for the microbiological decontamination of water. The main characteristics of the solar pasteurizer are energetic self-sufficiency and robustness, the ability to promote decontamination regardless of the turbidity or pH, absence of production of trihalomethanes, local biome preservation (Caatinga), control of treatment time and the absence of secondary contamination derived from the mixture of contaminated water with water in treatment. The system was able to treat the water in pre-programmed temperatures and time intervals of 3600 s at 55 °C; 2700 s at 60 °C; 1800 s at 65 °C; 900 s at 75 °C; and 15 s at 85 °C. The microbiological analysis performed (presence/absence of Total Coliforms and Escherichia coli) indicated the efficacy of the system, making it suitable for water treatment. It was found that productivity (batches' frequency) is directly proportional to accumulated irradiation. The pasteurizer is able to treat the water starting at the solar irradiation level of* ≥*12.2 MJ/m2 for systems without a heat recovery exchanger. The use of a heat recovery exchanger in this system, to pre-heat the water at the collector's inlet, is of great importance because it induces an increase in productivity of approximately 50% (highest productivity reaching 30 L in a day) and lowers the minimum level of solar irradiation 8.3 MJ/m2.*

*Keywords– Microbiological decontamination of water, Solar energy, Solar water purification.*

## 1. Introducción

El agua es uno de los recursos naturales más importantes necesarios para los seres humanos. La falta de este recurso es aún mayor en las regiones semiáridas de los países en desarrollo porque en esas áreas no existe un medio adecuado de suministro o distribución. Las principales fuentes de suministro de agua para la población local son: represas, escorrentías, pozos poco profundos y manantiales. Todos estos son susceptibles a la contaminación por microorganismos causante de enfermedades, entre los cuales los principales agentes patógenos son protozoos, virus y bacterias. El agua es consumida por la población a pesar de que no es apta para el consumo humano desde el punto de vista microbiológico o químico. En consecuencia, millones de muertes ocurren por causas infecciosas cada año[1] una tarea muy compleja en regiones semiáridas porque implica una gran extensión territorial, baja densidad demográfica, bajos niveles de electrificación rural y acceso limitado al agua. Ante este problema, el desarrollo de tecnologías para el tratamiento microbiológico del agua adquiere una importancia vital para estas comunidades remotas. Existen varios métodos aplicables para el tratamiento del agua, como la cloración, el filtrado, la ebullición, la radiación ultravioleta (UV) y la pasteurización. La descontaminación por cloración (halógeno oxidante) es uno de los tratamientos de agua más comunes. Su costo se considera bajo; está ampliamente disponible y es fácil de aplicar, y tiene la capacidad de descontaminación residual cuando se usa con un pequeño exceso de dosificación. Sin embargo, además de alterar el sabor del agua cuando entra en contacto con la materia orgánica, la cloración puede generar sustancias cancerígenas llamadas trihalometanos  $[2]$ [3].

Los dispositivos de filtración, especialmente los hechos de manera artesanal, se han utilizado en muchos países en desarrollo. Sin embargo, cuando el filtro tiene una baja calidad debido a una porosidad inadecuada y la falta de limpieza y reemplazo regulares, elimina un bajo porcentaje de bacterias (aproximadamente 90%) incapaz de garantizar la potabilidad del agua para el consumo humano. En el caso del filtrado lento de arena (otra técnica de filtrado ampliamente utilizada), las propiedades del filtro dependen de una película biológica formada internamente, que es responsable de la eliminación de aproximadamente el 98% de los patógenos transmitidos por el agua[4].

Uno de los métodos físicos que se han aplicado en áreas remotas para la descontaminación del agua es el tratamiento con radiación UV, que tiene un efecto biocida en los microorganismos. Debido a la falta de electrificación en estas regiones, la radiación UV utilizada proviene del sol. Este proceso desactiva las secuencias de ADN involucradas en la reproducción viral y bacteriana[5][6]. Para obtener buenos resultados en la descontaminación por radiación UV, el patógeno debe recibir una cierta dosis de irradiación durante un período de tiempo. Una reducción de 3 log de Escherichia coli requiere una fluencia cercana a 2000 kJ/m2 dosis de radiación solar integrada en el rango de longitud de onda UVA y UVB. Sin embargo, la eficacia del tratamiento con UV está muy influenciada por la turbidez del agua y la cantidad de agregados de partículas sólidas en suspensión debido a la absorción o reflexión del fotón inducida por estas partículas[2][6].

Otro método físico que utiliza energía solar como agente activo para la descontaminación del agua es la pasteurización. Este método consiste en usar calor para destruir microorganismos patógenos. Padhye et al[7], mostraron la susceptibilidad de E. coli a 60 °C durante una exposición de 45 min. La escuela de medicina de la Universidad de Utah mostró los resultados de la pasteurización con el protozoo Giardia lamblia a una temperatura de 60 °C durante 3 min. Harp et al.[8] demostraron que era posible desactivar los protozoos Cryptosporidium parvum (responsable de muchas enfermedades intestinales y respiratorias y gran cantidad de muertes humanas) calentando el agua durante 16 s a una temperatura de 71.1 °C. La pasteurización se considera el método más confiable y prometedor para la eliminación de patógenos en regiones semiáridas [9]. Destruye completamente los microorganismos responsables de la contaminación del agua con temperaturas inferiores al punto de ebullición del agua, independientemente de la turbidez y el pH, que influyen de manera significativa en otros métodos [10]. Así una alternativa adecuada y prometedora para aquellas regiones remotas, capaz de garantizar el tratamiento con eficiencia, además de no dañar el medio ambiente, son los sistemas solares de calentamiento de agua que realizan la pasteurización. Algunos sistemas solares que utilizan este método pueden presentar un atractivo costobeneficio, además de ser una solución sostenible para la desinfección del agua en áreas rurales[11].

## 2. Materiales y Métodos

Pasteurizador solar automatizado para el tratamiento del agua adaptado a las condiciones de la región semiárida del norte del departamento del Huila. Las pruebas con el prototipo se llevaron en la Universidad Cooperativa de Colombia - UCC. La ciudad de Neiva, tiene una irradiación solar media diaria de 5.5 kWh/m2, de acuerdo al Atlas de Radiación Solar, Ultravioleta y Ozono de Colombia[12].

### 2.1 Sistema para pasteurización solar

El sistema pasteurizador solar se compone de un depósito de agua contaminada, un colector solar, un intercambiador de calor, un depósito de agua tratada y un tubo de ventilación y los componentes hidráulicos (1,27 cm de diámetro). Las medidas de altura son de gran importancia. El depósito de agua contaminada debe tener suficiente altura para que haya una columna de agua por encima de los otros componentes, proporcionando circulación de agua por acción de la gravedad.

El agua fluye desde el tanque de agua contaminada al tanque de agua tratada. Antes de llegar al tanque de agua tratada, el agua contaminada fluye a través de las bobinas internas del intercambiador de calor y llega al colector solar, donde se confina y luego se libera nuevamente con calor, pasando nuevamente por el intercambiador llenándolo y liberándolo en el tanque de agua tratada. El intercambiador recupera el calor del agua tratada y transfiere parte del calor al siguiente lote a tratar, lo que aumenta la eficiencia del sistema.

La disposición de los componentes se puede ver en la Fig. 1 A, y en la Fig. 1 B, se describen los componentes del prototipo.

Se utilizó un colector solar térmico de placa plana con una capacidad de 1.8 L una eficiencia óptica del 75%. La parte exterior del colector está hecha de aluminio, y tiene una cubierta de vidrio simple con una abertura de 2 m2.

 El intercambiador de calor fue construido con un recipiente de metal cilíndrico, con 30 cm de altura, 20 cm de diámetro y una capacidad volumétrica de 2.2 L. Internamente, las paredes del cilindro están aisladas térmicamente con lana de roca y, en el medio, una bobina de cobre conecta la entrada de agua fría a la salida de agua precalentada.

El tubo de ventilación es una manguera reforzada de plástico con un diámetro de 3 cm, que conecta la entrada del colector al depósito de agua tratada. Fue instalado por tres razones principales: para permitir que el aire en el colector solar salga en el momento de entrada de agua; para indicar el momento en que el colector está completamente lleno de agua contaminada, evitando así pérdidas por desbordamiento; y para permitir la evaporación del agua durante el tratamiento y la posterior condensación que conduce directamente al depósito de agua tratada.

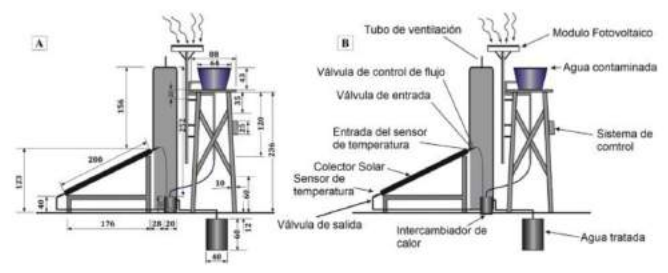

Figura 1. Pasteurizador para tratamiento solar de agua: (A) dimensiones en cm; (B) esquema del prototipo.

## 2.2 Sistema de Control

Del sistema que ya se mencionaron, se desarrolló un control de circuito electrónico que utiliza una plataforma de prototipos de hardware gratuita, llamada Arduino. Estaba compuesto por un microcontrolador ATmega 1280 interconectado a sensores de temperatura (circuitos interconectados LM35) y válvulas de solenoide ("normalmente cerrado" Tipo-NC).

Los sensores de temperatura se colocaron en los extremos del colector para detectar las temperaturas de entrada y salida del agua. Esta información se envía al circuito electrónico, lo que da como resultado un comando de activación/desactivación para las válvulas de solenoide (entrada y salida del colector)

Para asegurar el confinamiento de agua en el tratamiento. Se instaló una válvula manual entre la válvula solenoide de entrada y la ventilación para controlar el flujo de entrada de la tubería del colector solar.

## 2.3 Descontaminación microbiológica por pasteurización

Para verificar la efectividad del pasteurizador solar bajo el aspecto microbiológico, en condiciones de operación preestablecidas, la descontaminación del agua

se probó en cinco temperaturas diferentes (puntos de referencia): 55 ° C, 60 ° C, 65 ° C, 75 ° C y 85 ° C . Los tiempos de residencia utilizados para cada temperatura fueron: 3600, 2700, 1800, 900 y 15 s, respectivamente. Las elecciones de estos parámetros se basaron en la "Zona de seguridad" o "Zona de letalidad" para la inactivación de microorganismos patógenos (Figura 2) [7] [8][10].

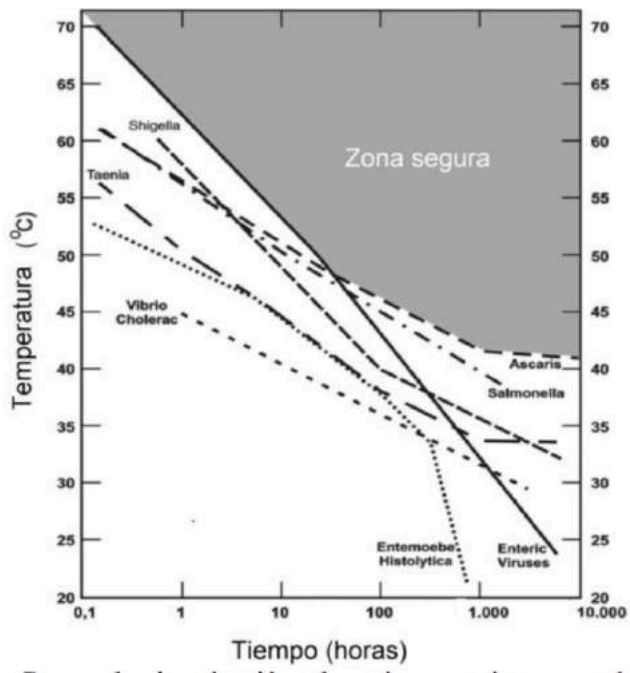

Figura 2. Curva de inactivación de microorganismos patógenos por pasteurización [13].

#### 2.4 Análisis microbiológico

Para verificar la efectividad de la descontaminación, se tomaron muestras de agua antes y después del tratamiento. Se deposito en el colector solar, donde 2 L de agua con la ayuda de un embudo previamente esterilizado. La salida del colector se trató con alcohol USP para evitar cualquier tipo de contaminación adicional. La muestra tomada después del tratamiento se llevó al laboratorio para el análisis microbiológico.

Todo el proceso, desde la recolección de agua contaminada hasta el análisis después del tratamiento, se realizó en un intervalo de 2 h. Este límite de tiempo es necesario para evitar discrepancias en el análisis a través de la recontaminación o la muerte de bacterias debido a la falta de nutrientes en el agua. Todas las muestras recolectadas fueron analizadas tanto por la presencia /

ausencia como por la cantidad de bacterias pertenecientes a grupos coliformes totales y E. coli.

## 3. Resultados y discusión

Para observar la efectividad de la pasteurización solar, se realizaron análisis bacteriológicos antes y después de cada lote. Antes del tratamiento, se ha encontrado por el método cualitativo que el agua estaba contaminada debido a la presencia de coliformes totales y E. coli . Después del tratamiento, la potabilidad del agua para consumo humano se confirmó mediante análisis cuantitativos de coliformes totales y E. coli, como se muestra en la Tabla 1 .

Tabla 1. Resultados de análisis bacteriológicos mediante la técnica de tubos múltiples, para agua antes y después del tratamiento con un sistema de pasteurización solar.

| <b>Condiciones</b><br>experimentales |            | Parámetros microbiológicos |          |             |          |
|--------------------------------------|------------|----------------------------|----------|-------------|----------|
| Temperatura                          | Tiempo     | Coliformes                 |          | Escherichia |          |
| $(^{\circ}C)$                        | de         | Totales                    |          | coli        |          |
|                                      | residencia | Inicial                    | Final    | Inicial     | Final    |
|                                      | (s)        |                            |          |             |          |
| 55                                   | 3600       | 14,00                      | $\leq$ 2 | 250         | $<$ 2    |
| 60                                   | 2700       | 14,00                      | $\leq$ 3 | 90          | $\leq$ 4 |
| 65                                   | 1800       | 14,00                      | <1       | 40          | <1       |
| 75                                   | 900        | 14,00                      | $\leq$ 1 | 40          | $<$ 1    |

Se puede demostrar que la aniquilación de microorganismos patógenos se garantizó para todas las temperaturas de tratamiento preestablecidas y sus correspondientes tiempos de residencia. Otros estudios de investigación que utilizan energía térmica para la descontaminación microbiológica no realizaron análisis bacteriológicos para confirmar la efectividad del tratamiento[14].

Además de los análisis microbiológicos, los parámetros físico-químicos, como el pH y la turbidez también se observaron durante el experimento (Tabla 2).

Tabla 2. Análisis de pH y turbidez del agua, como parámetros de purificación del agua para consumo humano.

| Parámetros | Análsis de tratamiento |      |       |      |
|------------|------------------------|------|-------|------|
|            | Inicial                |      | Final |      |
|            | Min.                   | Max. | Min.  | Max. |
| pН         | 7,23                   | 7,54 | 7,67  | 8,65 |
| Turbidez   | 4.13                   | 7.43 | 3,34  |      |

Los análisis indicaron que antes del tratamiento, el pH varió de 7,23 a 7,54, y después del tratamiento varió de 7,67 a 8,65. Todos los valores están en un rango entre 6.0 y 9.5, que son los valores recomendados por la Norma Técnica Colombiana[15]. Con respecto a la turbidez, se observó que el tratamiento fue capaz de reducir los valores nefelométricos. Aunque los valores no están dentro de los estándares requeridos por la NTC 4707[16]

Las temperaturas alcanzadas durante la pasteurización solar pueden influir en la reducción de la turbidez, ya que modifican la cantidad de gases disueltos en el agua, como el oxígeno, y en los procesos biológicos [17] . El agua cruda es rica en materia orgánica y contiene microorganismos patógenos. El empobrecimiento del oxígeno influye en las reacciones bioquímicas y la coagulación de las proteínas que constituyen la materia viva. La coagulación y la posterior precipitación o decantación de este material en suspensión conduce a una menor dispersión de los haces de fotones, lo que da como resultado un agua menos turbia. Otra consideración, en este caso hipotética, se refiere a la influencia térmica sobre la degradación de las estructuras del organista en suspensión. Este proceso de tratamiento físico puede hidrolizar tales estructuras en partículas aún más pequeñas.

La Fig. 4 muestra el comportamiento del sistema sin un intercambiador de calor y la ocurrencia de lotes en las temperaturas preestablecidas. En esta figura, podemos ver la irradiancia instantánea y las variaciones de temperatura en los sensores de entrada y salida (Tentrada y TSalida) en dos días diferentes de operación (A=17,2 MJ /m2 y B=19,4 MJ/m2 ).

Los gráficos de temperatura de entrada y salida ( Fig. 3 C y D) muestran la ocurrencia de lotes, caracterizados por la caída repentina de la temperatura de entrada (Tentrada ) en el momento de la descarga, formando un pico invertido y bien definido. Se observó que en esos días, la irradiancia variaba en diferentes intensidades y momentos (Figura 3 A y B), lo que influía en la frecuencia de los lotes y, en consecuencia, la productividad del sistema. En el presente diseño, el pasteurizador se configura con la entrada de agua contaminada en la parte superior del colector solar y la salida en la inferior ( Fig. 1).) Por lo tanto, cuando el colector está lleno de agua, debido a las diferencias en densidad, la temperatura de entrada se mantiene más alta que la temperatura de salida, excepto cuando el sistema se está cargando y descargando. En la Fig. 3 C, se observaron cinco lotes, mientras que en la Fig. 4 D, se contaron ocho lotes durante un día con mayor irradiación.

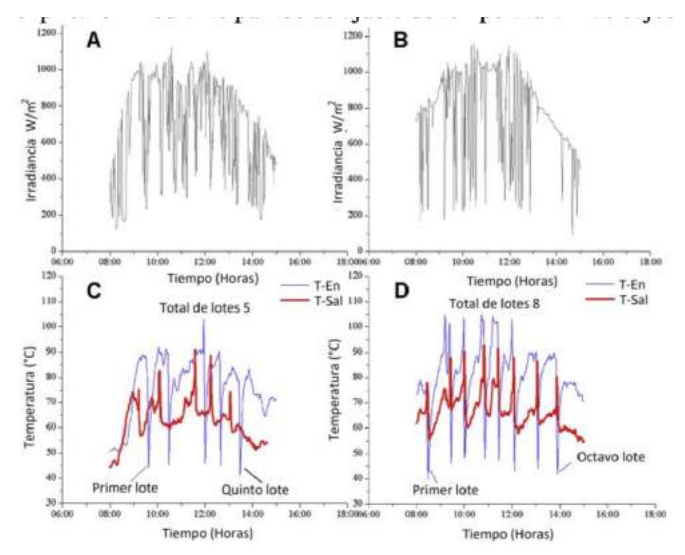

Figura 3. Irradiación (A y B) y variaciones de temperatura (C y D) en la entrada de los sensores (Tentrada) y salida (Tsalida) en el sistema de pasteurización solar sin intercambiador de calor: irradiaciones diarias acumulativas de 17,2 MJ /  $m<sup>2</sup>$  (A)

En la figura 3C, entre las 10:30 AM y las 12:00 PM, no hubo lotes, y las temperaturas se redujeron considerablemente debido a una caída en los niveles de irradiación solar. De esta manera, una reducción en la frecuencia de los lotes y un aumento consecuente en el tiempo de residencia se verificaron y explicaron mediante puntos de ajuste de temperatura más bajos y un período de tratamiento más largo. Cuando se produce un lote y la secuencia de irradiancia permanece en niveles que garantizan el calentamiento, el siguiente lote ocurre con la misma temperatura de tratamiento. Es posible observar que los lotes que ocurrieron entre las 12:00 p.m. y las 13:30 p.m. se trataron con el "punto de ajuste" de 65°C, lo que demuestra que la temperatura del sistema permaneció por encima de los 65°C durante el tratamiento.

En la figura 3D, se observa que el primer lote ocurrió aproximadamente a las 8:30 AM y el último a las 2:00 PM. Ambos lotes ocurrieron con temperaturas más bajas que las que ocurrieron entre las 9:00 AM y las 12:00 PM, debido a la baja intensidad de irradiación enfocada en el plano del colector.

La figura 4 muestra el comportamiento del sistema con un intercambiador de calor. Los datos se obtuvieron en días en los que la irradiación acumulada fue 18,8 MJ / m2 (figura 4 A) y 20,5 MJ / m2 (figura 4 B).

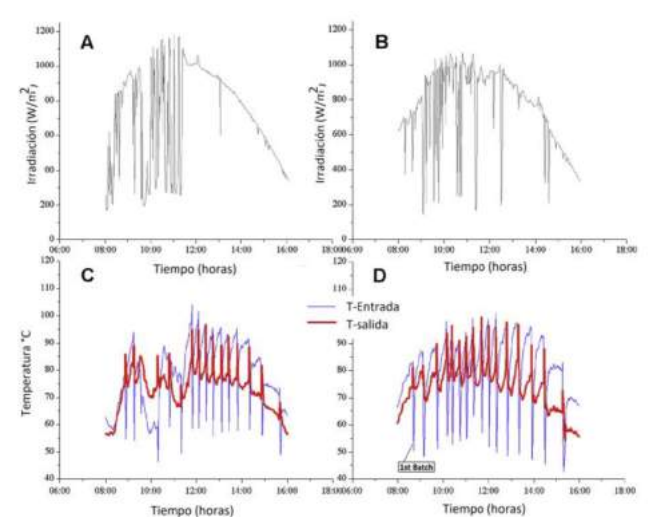

Figura 4. Irradiancia (A y B) y variaciones de temperatura  $(C \vee C)$  en la entrada de los sensores (Tentrada) y salida (Tsalida) en el sistema de pasteurización solar con un intercambiador de calor: irradiaciones diarias acumulativas de 18.8  $MJ/m<sup>2</sup>$ (A) y 20.5 MJ /  $m^2$  (B), resultando en quince lotes (C) y dieciocho lotes (D).

Fue posible verificar que las variaciones instantáneas de irradiancia en la mañana (las de la figura 4B fueron más pronunciadas que las de la figura 4A) lo que justifica la inhibición del tratamiento desde el comienzo del día (como se ve en la figura 4D) hasta aproximadamente las 9:30 a.m. Dieciséis lotes se contaron en la figura 4C, y 15 se contaron en la figura 4D, lo que indica una productividad similar para ambos días analizados.

Al comparar los resultados en la figura 3C (17.2 MJ/m2 - cinco lotes) con la figura 4D (18,8 MJ/m2-15 lotes), y los resultados en la figura 3D (19,4 MJ / m2 ocho lotes) con la figura 4C (20,5 MJ / m2 - dieciséis lotes), se observó que el uso de recuperación de calor promovió un aumento en la cantidad de lotes al influir en la frecuencia de los lotes durante un día completo de operación. En esta configuración, es posible observar que la mayoría de los lotes ocurrieron en "puntos de referencia" entre 65 °C y 75 °C.

## 4. Conclusiones

El sistema fue probado con y sin el uso de un intercambiador de calor. El sistema de control desarrollado asegura que el agua en el tratamiento permanezca aislada del agua contaminada. Además, permite la configuración de varias temperaturas de tratamiento (puntos de referencia) y el ajuste preciso de los tiempos de residencia correspondientes. Además, debido a que requiere un bajo consumo de energía durante la operación, el pasteurizador solar ha demostrado ser factible para el uso con energía fotovoltaica.

Con respecto al análisis bacteriológico, se demostró que el pasteurizador solar es eficaz para desactivar los indicadores de contaminación del agua (E. coli y coliformes totales) en las condiciones estudiadas de: 3600 s a 55°C; 2700 s a 60°C; 1800 s a 65°C; 900 s a 75°C; y 15 s a 85°C.

Se encontró que la productividad (frecuencia de lotes) es directamente proporcional a la irradiación acumulada. Comenzando con una irradiación solar crítica (8,3 MJ / m2 y 12,2 MJ/ m2 para sistemas con o sin intercambiador de calor, respectivamente), el pasteurizador estudiado puede tratar el agua con una productividad más alta que alcanza 30 L en un día. El intercambiador de calor en este sistema es de gran importancia porque induce un aumento en la productividad de aproximadamente 50%, mostrando el impacto del precalentamiento del agua de entrada en el colector.

Finalmente, se debe considerar que el pasteurizador solar tiene las ventajas de uso de no generar sustancias peligrosas, que no produzcan residuos, lo que está en perfecto acuerdo con el nuevo concepto del 'diseño respetuoso con el medio ambiente. Este concepto filosófico en investigación e ingeniería química fomenta procesos y productos que minimizan el impacto negativo en la salud humana y el medio ambiente.

#### 5. Agradecimientos

Agradecemos a la Dirección Nacional de Investigación y al Comité Nacional de Desarrollo de la Investigación de la Universidad Cooperativa de Colombia, por la financiación del Proyecto "Evaluación de modelos matemáticos para la estimación de la solubilidad de algunas sustancias para la industria farmacéutica y alimentaria en diferentes sistemas codisolventes con ID 1863".

#### 6. Referencias

[1] WHO/UNICEF Joint Water Supply and Sanitation Monitoring Programme., World Health Organization., and UNICEF., Progress on drinking water and sanitation. 2012 update. UNICEF, 2012.
- [2] K. V. Ellis, "Water disinfection: A review with some consideration of the requirements of the third world," Crit. Rev. Environ. Control, vol. 20, no. 5–6, pp. 341–407, Jan. 1991.
- [3] S. T. Meyer, "O uso de cloro na desinfecção de águas, a formação de trihalometanos e os riscos potenciais à saúde pública," Cad. Saude Publica, vol. 10, no. 1, pp. 99–110, Mar. 1994.
- [4] C. Schulz, D. Okun, D. Donaldson, and J. Austin, "Surface water treatment for communities in developing countries," 1992.
- [5] A. Acra, M. Jurdi, H. Mu'allem, and Y. Karahagopian, "Water disinfection by solar radiation: assessment and application," 1990.
- [6] B. Griese, B. Griese, J. Denney, T. Fleischmann, F. Pesaro, and A. Metzler, "Undefeated : how father and son triumphed over unbelievable odds both on and off the field," J. Water Supply Res. Technol. AQUA, vol. 43, no. 3, p. 243, 2000.
- [7] N. V. Padhye and M. P. Doyle, "Escherichia coli O157:H7: Epidemiology, Pathogenesis, and Methods for Detection in Food," J. Food Prot., vol. 55, no. 7, pp. 555–565, Jul. 1992.
- [8] J. A. Harp, R. Fayer, B. A. Pesch, and G. J. Jackson, "Effect of pasteurization on infectivity of Cryptosporidium parvum oocysts in water and milk.," Appl. Environ. Microbiol., vol. 62, no. 8, pp. 2866–8, Aug. 1996.
- [9] American Solar Energy Society., Proceedings of the ... National Passive Solar Conference. American Solar Energy Society, 1984.
- [10] J. Burch and K. E. Thomas, "An Overview of Witter Disinfection Potential for Solarl?fhermal Water," 1998.
- [11] E. Valenzuela et al., "Water disinfection by solar radiation in a green house effect device," Int. J. Glob. Warm., vol. 2, no. 1, p. 48, 2010.
- [12] "Atlas Interactivo Radiación IDEAM." [Online]. Available: http://atlas.ideam.gov.co/visorAtlasRadiacion.html. [Accessed: 07-May-2018].
- [13] R. G. Feachem, Sanitation and disease : health aspects of excreta and wastewater management. Published for the World Bank by Wiley, 1983.
- [14] T. S. Saitoh and H. H. El-Ghetany, "A pilot solar water disinfecting system: performance analysis and testing," Sol. Energy, vol. 72, no. 3, pp. 261–269, Mar. 2002.
- [15] Instituto Colombiano de Normas Técnicas, "NORMA TÉCNICA NTC COLOMBIANA 4803." Bogota D.C., 2016.
- [16] Instituto Colombiano de Normas Técnicas y Certificación, "NORMA TÉCNICA NTC COLOMBIANA 4707." Bogota D.C, 1999.
- [17] E. Mendiondo, "Limnologia by J G Tundisi and T Matsumura Tundisi," Brazilian J. Biol., vol. 69, no. 1, pp. 229– 229, Feb. 2009.

# Estudio y análisis en la dosificación del concreto poroso Study and analysis in the dosage of porous concrete

*Manuel R. Pinto 1\* , Clara I. Carrasco 2 , Karen E. Caballero 3*

*1,2,3 Grupo de Investigación: Ciencia y Tecnología del Concreto (CITEC), Universidad Tecnológica de Panamá. 1 manuel.pinto@utp.ac.pa, 2 clarai\_23@hotmail.com, 3 karen.caballero@utp.ac.pa*

*Resumen– El concreto poroso es un tipo especial de concreto sin agregados finos, cuya principal característica es que permite el paso del agua gracias a su estructura porosa. En este documento se presenta un estudio del comportamiento del concreto poroso en cuanto a su dosificación con diferentes tipos de parámetros como la relación agua/cemento, relación agregado/cemento y aditivos. Como resultado se obtuvo los parámetros eficientes que ayudarán alcanzar las propiedades mecánicas y de permeabilidad óptimas en el concreto poroso.*

*Palabras claves*– *concreto poroso, porosidad, permeabilidad, agua/cemento, agregado/cemento.*

*Abstract– Porous concrete is a special type of concrete without fine aggregates, whose main characteristic is that it allows the passage of water thanks to its porous structure. This paper presents a study of the behavior of porous concrete in terms of its dosage with different types of parameters such as water / cement ratio, aggregate ratio / cement and additives. As a result, efficient parameters were obtained that will help achieve optimum mechanical and permeability properties in porous concrete.*

*Keywords*– *porous concrete, porosity, permeability, water / cement, aggregate / cement.*

## 1. Introducción

El concreto poroso, es definido como un concreto con revenimiento cero con alto grado de porosidad, y con una relación de vacíos alta; consiste de cemento Portland, agregado grueso, poco o nada de agregado fino, agua y aditivos. La combinación de estos ingredientes producirá un material endurecido con poros conectados, que varían en tamaño de 2 a 8 mm, lo cual permite que el agua pase fácilmente a través de ellos. Pérez Ramos (2009) [1].

El concreto poroso tiene múltiples ventajas en obras civil, específicamente para el control de escorrentía superficial.

El concreto poroso ayuda a reducir el riesgo de inundaciones, ya que libera de manera diferida el agua. Por otro lado, permite un mejor aprovechamiento del agua lluvia, la cual generalmente se contamina al mezclarse con el agua del drenaje sanitario, además de evitar el transporte de residuos o desechos del agua reduciendo el riesgo de obstrucción de alcantarillas. Saucedo Vidal (2012) [2].

Por ello el estudio del concreto poroso es sumamente importante. El objetivo principal de este trabajo es realizar el estudio en la dosificación del concreto poroso, así como también el análisis de los diferentes parámetros de diseño para alcanzar resultados óptimos.

## 2. Materiales

#### Ø *Agregados*

Para la presente investigación, el concreto poroso en estudio se utilizaron los 3 tipos de grava como especifica la Norma ACI 522R (2006) [4], las cuales van de 3/4" como tamaño máximo hasta 3/8" como tamaño de agregado mínimo. En el estudio se eliminó el uso de agregado fino, arena.

#### Ø *Cemento*

El cemento utilizado para la investigación es el cemento Estructural Portland Tipo l, ya que este presenta propiedades de adhesión y cohesión las cuales permiten obtener un buen funcionamiento para agrupar los agregados, de esta manera garantizando mejores propiedades mecánicas. El cemento Estructural Portland Tipo l debe cumplir con los requisitos de calidad que exige la Norma ASTM C-150 (2007) [5].

## Ø *Agua*

La calidad del agua para el concreto poroso se rige por los mismos parámetros que para el concreto convencional. El agua deber ser limpia, libre de cualquier impureza que pueda afectar la mezcla.

## Ø *Aditivo*

El concreto poroso al no tener agregado fino se dificulta la manejabilidad, es por ello que se utilizó un aditivo superplastificante-retardante de alto rendimiento.

Para un concreto convencional el aditivo superplastificante-retardante se utiliza a razón de 0.5 al 1% del peso del cemento de la mezcla, según especificaciones de la marca del aditivo.

## 3. Parámetros de diseño

La relación agua/cemento en el concreto poroso es sumamente importante ya que modifica las resistencias e influyen en la estructura de vacíos. Según la Norma ACI 522R (2006) [4], se usan generalmente relaciones agua/cemento que van desde el rango de 0.26 a 0.45, dependiendo del agregado y el uso de aditivos.

Se propusieron 7 relaciones agua/cemento, incluyendo una fuera del rango establecido en la Norma ACI 522R (2006) [4] para de esta manera ver los efectos del agua en la masa del concreto. En la tabla 1 se muestran las relaciones agua/cemento propuestas.

Tabla 1. Relación agua/cemento propuestas.

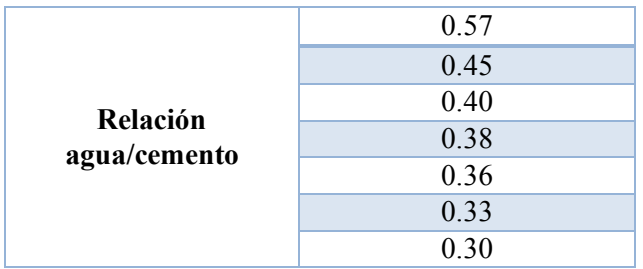

## Ø *Relación Agregado/Cemento*

La relación agregado/cemento es de suma importancia en la mezcla del concreto poroso, ya que junto la relación agua/cemento, garantiza la cohesión del agregado con el cemento en el concreto. Los valores según especifica Tennis et al. (2004) [3] van de 4 a 4.5:1, es decir, de 4 a 4.5 partes de agregado por una de cemento. Para el diseño propuesto se asumió una relación de  $4.5 \cdot 1$ .

## Ø *Densidad*

La densidad del concreto varía de 1600  $kg /$  a 2000 *kg* / según la Norma ACI 522R (2006) [4]. Para el diseño propuesto se asumió una densidad de 2000 la cual permite el aumento de los parámetros de cemento, grava y agua. *m m*  $\frac{kg}{\sqrt{3}}$ *m*

## Ø *Resumen de Diseño*

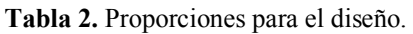

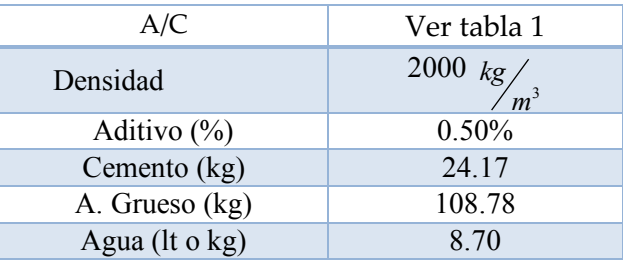

## 4. Resultados

## Ø *Resultados con el Aditivo*

Como ya se mencionó la manejabilidad del concreto poroso se dificulta, ya que al no tener presencia de agregados finos fragua muy rápido. Al usar el aditivo superplastificante-retardante a 0.5% se observó en la pasta de cemento que esta cantidad era mucha; reaccionaba y hacía que la mezcla de concreto se fluidificara más, ocasionando de esta manera perdida de cemento en las paredes de la mezcladora, así como también poca adherencia entre la grava y el cemento. Por este motivo para garantizar la función del aditivo como retardante se usó una relación del 0.3% de esta manera se garantizaba una mejor manejabilidad del concreto y retardo del fraguado.

## Ø *Resultados con la relación agua/cemento*

Una vez corregido el porcentaje de aditivo en el concreto poroso, los resultados en cuando a la relación agua/cemento fueron los siguientes:

Para la relación agua/cemento de 0.57 fue desfavorable, ya que la pasta de cemento se escurría al fondo y no contribuía a la cohesión y adherencia de la grava dentro de la mezcla. A media que se disminuía la relación agua/cemento, este efecto mejoraba. Las

relaciones agua/cemento de 0.57, 0.45, 0.40 y 0.38 presentaron similitudes por lo que fueron descartadas.

Las relaciones agua/cemento de 0.33 y 0.30 presentaron resultados desfavorables, ya que la pasta de cemento quedaba parcialmente seca por la poca cantidad de agua que contenía. Por lo que también fueron descartadas.

La mejor relación agua cemento con el uso del 0.3% de aditivo fue la relación 0.36. Esta relación agua/cemento presento la mejor manejabilidad fuera de la mezcladora, así como también la buena adherencia la pasta de cemento con la grava lo que garantizaba mejor adherencia y cohesión.

Ø *Resultados con la relación agregado/cemento*

La relación agregado/cemento de 4.5:1 presento buenos resultados para gravas de nominación 1/2" y 3/8" mientras que para la nominación 3/4" presentó resultados desfavorables, ya que al ser la grava de mayor nominación , esta necesitaba más pasta de cemento para cubrir las partículas de este agregado y así obtener cohesión entre las partículas.

## 5. Conclusiones

De acuerdo a la investigación realizada y subsecuente al análisis de los resultados obtenidos, se pueden establecer las siguientes conclusiones:

- Los resultados de las series indican que, utilizando una relación de agua/cemento de 0.36 se consigue una mejor manejabilidad y trabajabilidad del concreto poroso y de esta manera garantizar el confinamiento y adherencia de la grava con la pasta de cemento. No obstante este podría variar si se aumenta o disminuye el uso de aditivo.
- A media que aumenta el tamaño nominal de la grava es necesario disminuir la relación agregado/cemento, ya que al hacerlo, aumenta la cantidad de cemento y agua requerida para envolver la grava y tener mejor confinamiento.
- Un uso elevado de una relación agua/cemento provoca que la pasta de cemento fluya al fondo, ocasionando poca adherencia en la mezcla. Mientras que una relación agua/cemento baja provoca que la mezcla esté parcialmente seca.

## 6. Recomendaciones

De acuerdo a los resultados y conclusiones obtenidas, se pueden establecer las siguientes recomendaciones:

- El uso de aditivos retardantes no mayor del 0.3% del peso total del cemento.
- Para alcanzar resultados óptimos y un mejor confinamiento de la grava con las partículas se recomienda dos tipos de diseños que se resumen a continuación en la tabla 3 y tabla 4.

Tabla 3. Resumen de diseño del concreto poroso donde predomine la grava 3/4".

| Diseño donde predomine la grava 3/4" |           |  |  |  |  |  |  |  |
|--------------------------------------|-----------|--|--|--|--|--|--|--|
| Proporciones para el Diseño          |           |  |  |  |  |  |  |  |
| Agregado/cemento                     | 4:1       |  |  |  |  |  |  |  |
| <b>Densidad</b>                      | 2000 $kg$ |  |  |  |  |  |  |  |
| A/C                                  | 0.36      |  |  |  |  |  |  |  |
| Aditivo (%)                          | 0.30%     |  |  |  |  |  |  |  |
| Cemento (kg)                         | 26.43     |  |  |  |  |  |  |  |
| Agregado Grueso (kg)                 | 105.71    |  |  |  |  |  |  |  |
| Agua (kg)                            | 9.51      |  |  |  |  |  |  |  |

Tabla 4. Resumen de diseño del concreto poroso para gravas de 1/2" y 3/8".

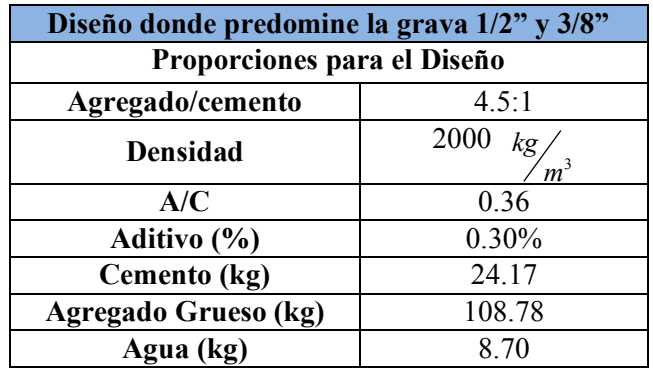

## 7. Referencias

- [1] Ing. Adrián Ramos "Estudio Experimental de concretos permeables con agregados sintéticos", 2009.
- [2] Saucedo Vidal, A. "Concreto hidráulico permeable, una alternativa para la recarga de los mantos acuíferos del Valle de México", 2010.
- [3] Tennis, P., Leming. M.L., and Akers, D.J. (2004), "Pervious Concrete Pavements," Portland Cement Association (PCA), Skokie, Illinois.
- [4] ACI 522R Pervious Concrete (2006) ACI Committee 522
- [5] ASTM C-150 (2007) Especificación Normalizada para Cemento Portland.

## Recomendaciones Simplistas para el Desarrollo de Modelos Matemáticos de Elementos de Concreto Sometidos a Cargas Cercanas a la Falla

## Simplistic Recommendations for the Development of Mathematical Models of Concrete Elements Subjected to Loads Near Failure

*Néstor González 1\*, Jorge Ortega 2, José Gallardo 3 , Rogelio Pittí 4 1,2,3,4 Facultad de Ingeniería Civil, Universidad Tecnológica de Panamá 1 nestorsaul13@gmail.com, 2 jorgeluisortega21@gmail.com, 3 jose.gallardo@utp.ac.pa, 4 rogelio.pitti@utp.ac.pa*

*Resumen– Como parte del proyecto de investigación de la capacidad a punzonamiento de las conexiones columna-losa de concreto con aberturas en la periferia, se ha realizado simulaciones de elementos de concreto reforzado en un software de elementos finitos. En el presente artículo se presentará una serie de recomendaciones para el desarrollo de estos modelos que permitirán simular el comportamiento estructural de elementos de concreto sometidos a historias de cargas monotónicas hasta la carga última o carga de falla.*

*Palabras claves*– *ANSYS, Módulo de elasticidad del concreto, Conexión columna-losa, Elementos finitos, APDL*

*Abstract– As part of the research project of the punching capacity of concrete column-slab connections with openings in the periphery, simulations of reinforced concrete elements in finite element software have been carried out. In the present article a series of recommendations will be presented for the development of these models that will allow to simulate the structural behavior of concrete elements subjected to histories of monotonic loads up to the last load or load of failure.*

*Keywords*– *ANSYS, Elasticity Module of concrete, Slab-column joint, Finite element, APDL*

#### 1. Introducción

La modelización del comportamiento de estructuras de concreto dentro del rango no-lineal, que considere el desarrollo de grietas y simule las condiciones que se generan durante la falla del elemento es una tarea de considerable complejidad, debido a que en estas etapas las deformaciones y esfuerzos en el concreto deben captar el efecto de discontinuidades o la existencia de zonas de muy baja rigidez (e.g. fisuras y zonas de aplastamiento a compresión). Por este motivo, gran parte del tiempo dedicado a esta investigación se orientó a determinar la metodología más conveniente para desarrollar estos modelos.

Se eligió el software ANSYS, por su amplio uso en investigaciones relativas al comportamiento de elementos de concreto y dada la disponibilidad del mismo instalado en servidores de la Universidad Tecnológica de Panamá. Dentro de ANSYS se eligió trabajar en su plataforma WORKBENCH a través de comandos en el lenguaje paramétrico de diseño (APDL) por la posibilidad de generar secuencias de comandos que hacían posible la creación de modelos que incluyeran el uso de plasticidad en elementos tridimensionales.

## 2. Marco Teórico

En esta sección se definirá brevemente aspectos sobre los distintos elementos que forman parte de los modelos utilizados. Utilizando el software de elementos finitos ANSYS, se logra de una forma rápida y eficiente realizar el análisis mecánico que requiere todo elemento estructural a la hora de conocer su comportamiento. Se torna difícil simular el concreto no lineal tan solo con las

propiedades de los materiales que el paquete de WORKBENCH incluye por defecto, de modo que se decide aprovechar la tecnología disponible de ANSYS para simulaciones estructurales, tanto en su modo clásico MECÁNICO APDL como en su plataforma WB. Esto nos lleva a combinar el lenguaje paramétrico de diseño (APDL clásico) con la plataforma de WORKBENCH, dando como resultado simulaciones más eficientes y con bajo coste de tiempo.

A través del lenguaje paramétrico de diseño se definen los tipos de elementos por los que está compuesto el sistema en estudio, como también sus propiedades mecánicas (elásticas isotrópicas/ortotrópicas, plasticidad, criterios de falla, etc.).

Antes de hacer una descripción breve de los tipos de elementos que se utilizan para los modelos matemáticos, mencionaremos las ecuaciones descritas para asignarles valores a las propiedades de los elementos. El Modelo de Hognestad [1], el cual es un modelo muy aceptado para el comportamiento del concreto no confinado, como sigue:

$$
fc = f'c \left[ \frac{2 \varepsilon_c}{\varepsilon_0} - \left( \frac{\varepsilon_c}{\varepsilon_0} \right)^2 \right], \varepsilon_c \leq \varepsilon_0 \quad (1)
$$

$$
fc = 0.85 f'c + \frac{0.00045 f'c}{0.003 - \mathcal{E}_0} \left( -\frac{\mathcal{E}_c}{0.003} + 1 \right), \mathcal{E}_c \ge \mathcal{E}_0
$$
\n(2)

A su vez, también utilizamos la ecuación 19.2.2.1 del Código ACI 318-14 [2], para estimar el módulo de elasticidad del concreto, como se muestra a continuación:

$$
E_c = 4700 \sqrt{f'c} \tag{3}
$$

#### 2.1 Tipos de elementos

SOLID 65 es el tipo de elemento utilizado para el modelado en 3-D de sólidos con o sin barras de refuerzo. Éste sólido tiene la capacidad de agrietarse en tensión y aplastarse en compresión. El aspecto más importante de éste elemento es el tratamiento de no-linearidad que puede desarrollar.

Link180 es un elemento alargado en 3-D útil para una variedad de aplicaciones en la ingeniería. Éste elemento puede ser utilizado para modelar cerchas, cables, enlaces, resortes, etc, siendo capaz de trabajar a tensión y a compresión con tres grados de libertad en cada nodo.

#### 2.2 Propiedades del concreto

Es definido para el concreto (SOLID 65) las propiedades elásticas, como su módulo de elasticidad y el coeficiente de Poisson. El primero provee al análisis linealidad en las relaciones de esfuerzo deformación y el segundo introduce el efecto de estrechamiento que sufre el material.

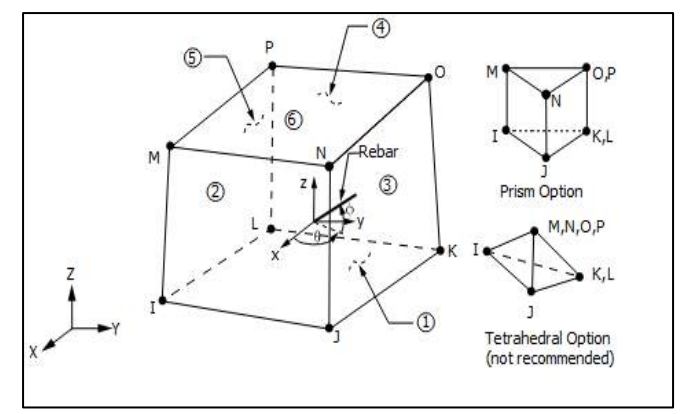

Figura 1. Elemento de ocho nodos SOLID65, Fuente: Ayuda de ANSYS.

Se define la curva esfuerzo-deformación para el estado de compresión al que se ve sometido el sistema estructural. Este estudio se basa en el modelo de Hognestad, que describe la curva mediante una ecuación de segundo grado, la misma es modelada con las ecuaciones  $(1)$  y  $(2)$ .

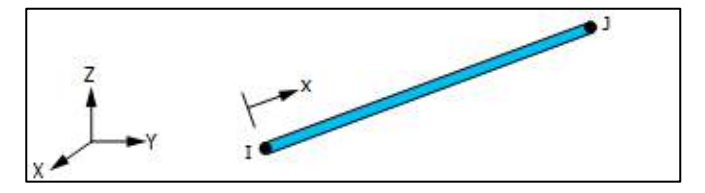

Figura 2. Elemento de dos nodos LINK180, Fuente: Ayuda de ANSYS.

Para la simplificación del análisis, se introducen estos datos como una serie de tramos multilneales, es decir, se utilizan gráficas idealizadas, como se muestra a continuación:

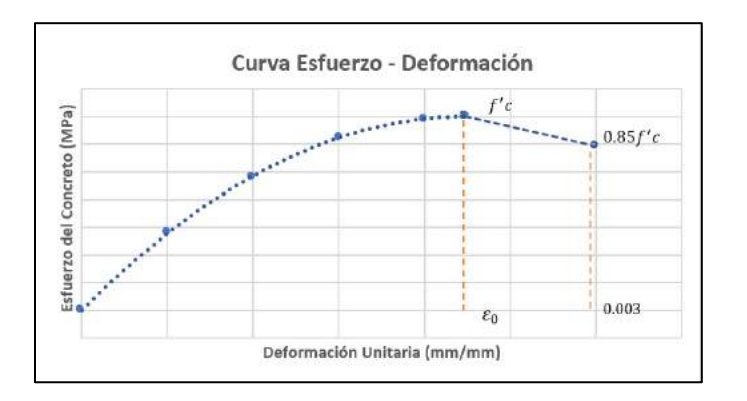

Figura 3. Curva Esfuerzo – Deformación propuesta por Hognestad.

El criterio de falla para el concreto se basa en el modelo de Willam y Warnke. Un total de seis parámetros son necesarios para definir la superficie de falla.

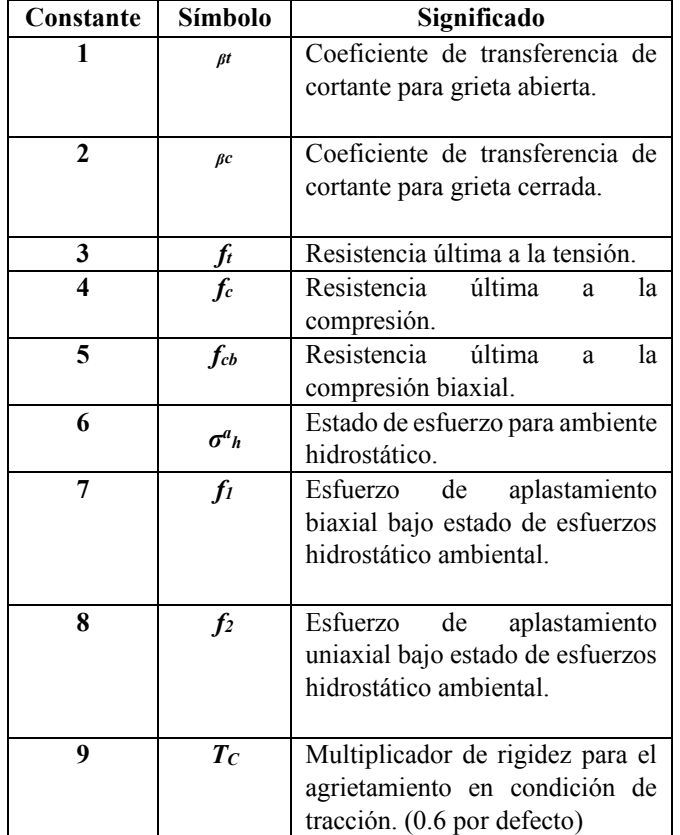

Tabla 1. Coeficientes para definir el concreto.

Las constantes del 3 al 8 son las necesarias para definir la superficie de falla. Sin embargo, la superficie puede ser especificada por un mínimo de dos constantes, *ft* y *fc*. Las otras cuatro constantes serán asignadas por el programa como sigue:

$$
f_{cb} = 1.2 f'c \tag{4}
$$

$$
f_{1} = 1.45 f'c \tag{5}
$$

$$
f2 = 1.725 f'c
$$
 (6)

La constante  $6(\sigma^a)_h$ ) sólo será introducida por el programa si:

 $\sigma_h^{\alpha} \leq 3\sqrt{f'c}$ 

$$
(7)\\
$$

Las constantes 1, 2 y 9 complementan el modelo para el comportamiento por aplastamiento y agrietamiento que presenta el concreto en las etapas de análisis.

#### 2.3 Propiedades del acero

El acero de refuerzo es definido con sus propiedades elásticas isotrópicas, tanto con su módulo de elasticidad como con su coeficiente de Poisson.

dua lipaSe introduce a las barras de acero los datos necesarios para estados últimos de esfuerzo-deformación mediante un sistema bilineal. A continuación, se muestra la gráfica idealizada de la curva esfuerzo – deformación, como sigue:

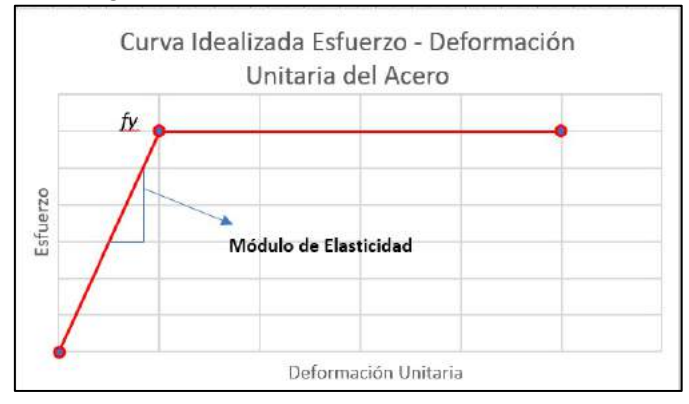

Figura 4. Curva Idealizada Esfuerzo – Deformación Unitaria del Acero. Fuente: Diseño de Estructuras de Acero, McCormac (2013), pág. 133 [3].

## 3. Escritura de comandos

Se presenta la estructura secuencial de comandos para definir los elementos y sus propiedades.

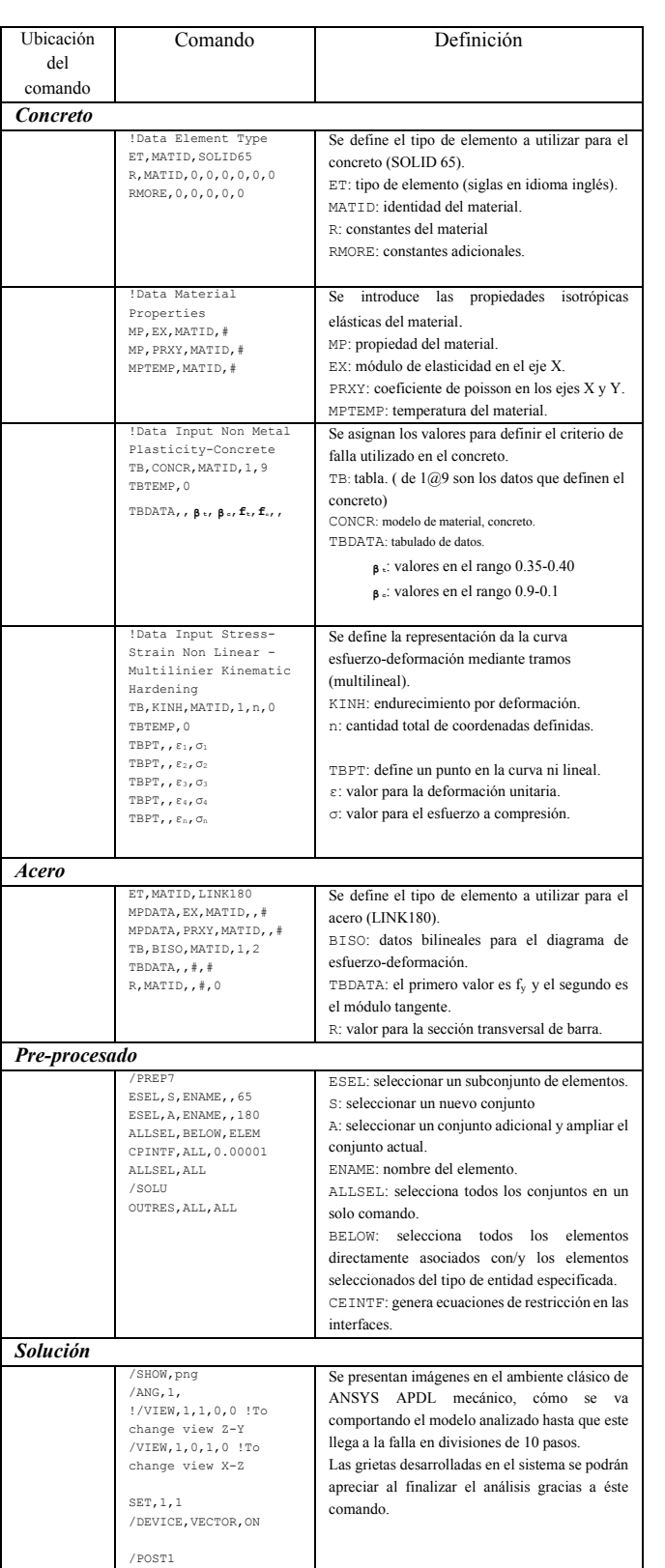

#### Tabla 2. Comandos necesarios para la simulación.

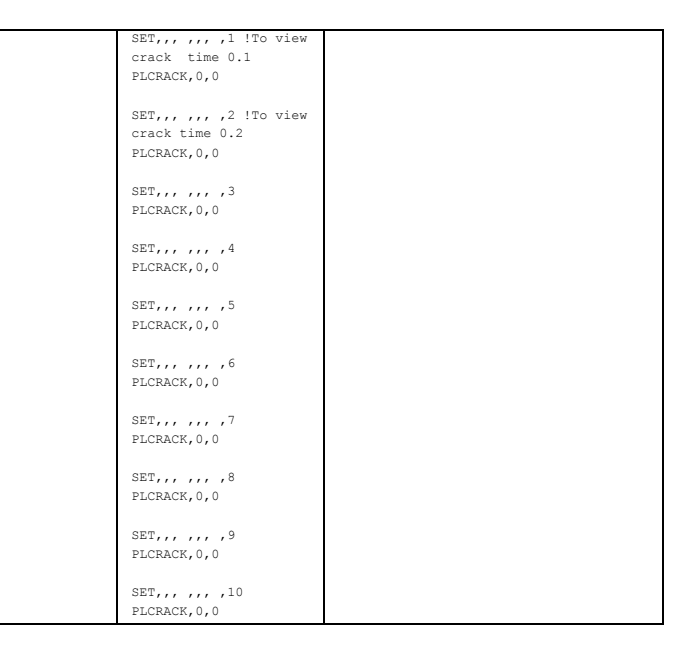

#### 4. Modelo a desarrollar

En un estudio realizado por Hesham Eid [2] fueron ensayados un total de cinco (5) especímenes (conexión columna-losa con y sin abertura en la periferia) para obtener su resistencia a cortante por punzonamiento. Tres de los cinco modelos estaban presforzados, mientras que los restantes estaban simplemente reforzados.

El modelo a desarrollar es el S4, sin abertura, simplemente reforzado, con las esquinas libres de rotar y apoyos simples en los 4 bordes.

Se introducirán todas las propiedades físicas y mecánicas que posee el modelo S4 en ANSYS. Todos los comandos creados para el modelo matemático son presentados en el análisis.

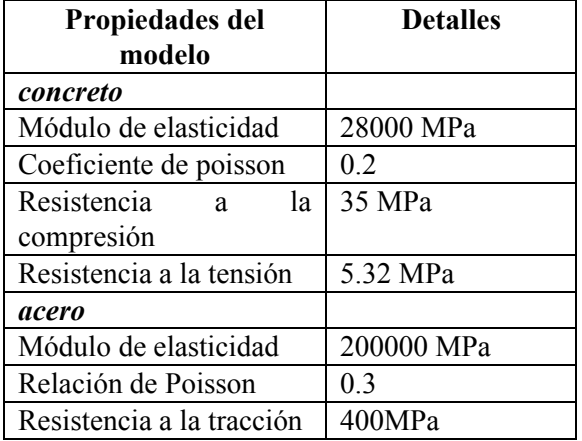

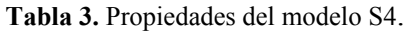

III Congreso Internacional de Ciencia y Tecnología para el Desarrollo Sostenible, Chiriquí, Panamá 27 al 29 de junio de 2018

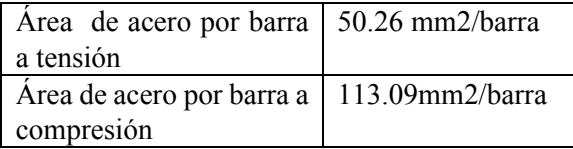

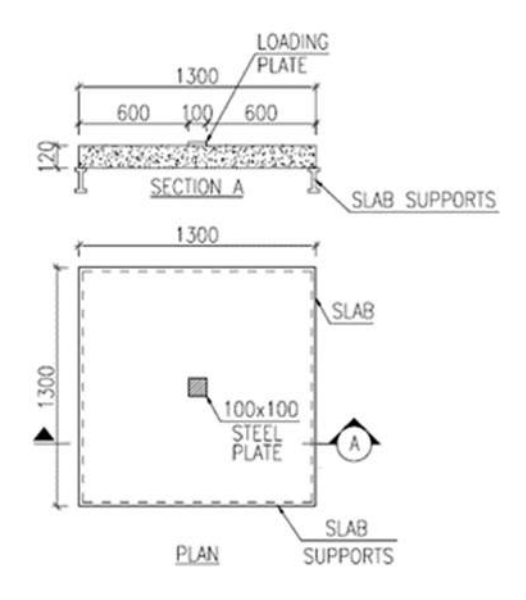

Figura 5. Curva Idealizada Esfuerzo – Deformación Unitaria del Acero.

#### 5. Creación de modelo en workbench

Una vez abierta la interfaz de ANSYS Workbench, seleccionamos en la parte izquierda el tipo de análisis que deseamos realizar, para nuestro estudio usaremos Static Structural.

| Extensions Jobs Help<br>Units                                                   |                          |                        |    |          |
|---------------------------------------------------------------------------------|--------------------------|------------------------|----|----------|
| <b>342</b><br>H Project                                                         |                          |                        |    |          |
| Jimport   Hir Recorrent: 2 Reflexh Project / Update Project   22 ACT Start Page |                          |                        |    |          |
|                                                                                 | <b>Project Schematic</b> |                        |    |          |
| Analysis Systems                                                                |                          |                        |    |          |
| Design Assessment                                                               |                          |                        |    |          |
| <b>Eigenvalue Buckling</b>                                                      |                          |                        |    |          |
| Eigenvalue Buckling (Samcaf)                                                    |                          | <b>State Shielkrat</b> |    |          |
| <b>Electric</b>                                                                 |                          | Engineering Data       |    |          |
| <b>Dollot Dynemia</b>                                                           |                          | Geometry               | 78 |          |
| Fluid Flaw - Blow Molding (Pelyflaw)                                            |                          |                        |    |          |
| Pluid Flow-Extrusion(Polyflow).                                                 |                          |                        |    |          |
| Fluid Fisw (DVI)                                                                |                          | Setup.                 |    | Creación |
| Fluid Flow (Fluent)                                                             |                          | Solution               |    |          |
| Fluid Flow (Polyflow)                                                           | 7                        | <b>B</b> Arsalts       | т. | de       |
| Harmonic Anaponee<br>HydrodynamicDiffradon                                      |                          | Static Structural      |    | modelo   |
| Adjustment in America Registration                                              |                          |                        |    |          |

Figura 6. Creación del modelo en ANSYS.

A continuación, se muestra una imagen del modelo ya creado en el Design Modeler.

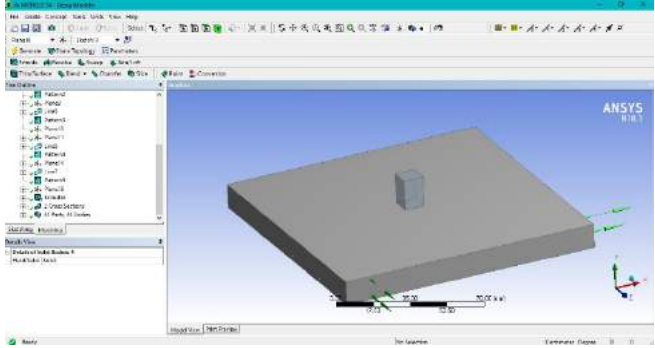

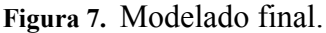

Una vez creado el modelo, procedemos a seleccionar la opción Model de la interfaz de ANSYS, donde procederemos a introducir las propiedades a los materiales (Módulo de Elasticidad, relación de Poisson, entre otras). Seguido, se muestra para el concreto los comandos asignados.

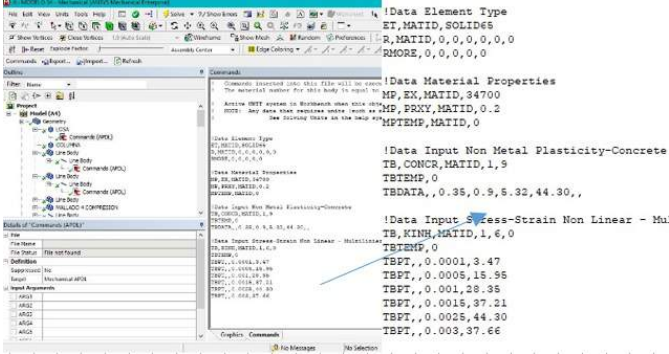

Figura 8. Introducción de comando al concreto.

Para insertar las propiedades, damos clic derecho al solido denominado LOSA, insertar comando, y se coloca el comando descrito anteriormente ya con cada uno de los valores correspondientes.

Posteriormente procedemos a realizar el mallado del sistema, es decir, definir el tamaño de los elementos finitos. Una vez hecho, se colocan las cargas y condiciones de apoyo al sistema, como se muestra a continuación:

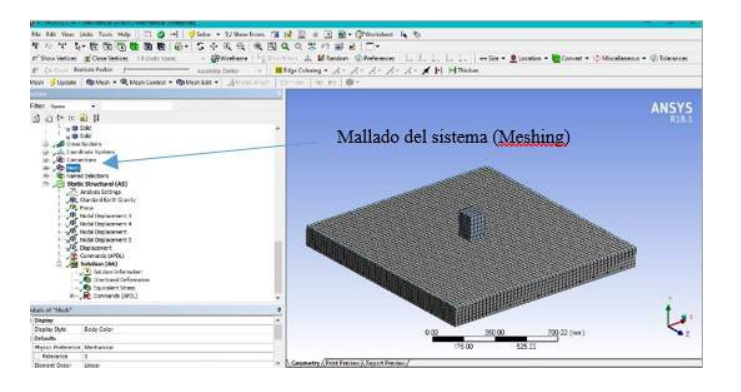

Figura 9. Discretizado del modelo.

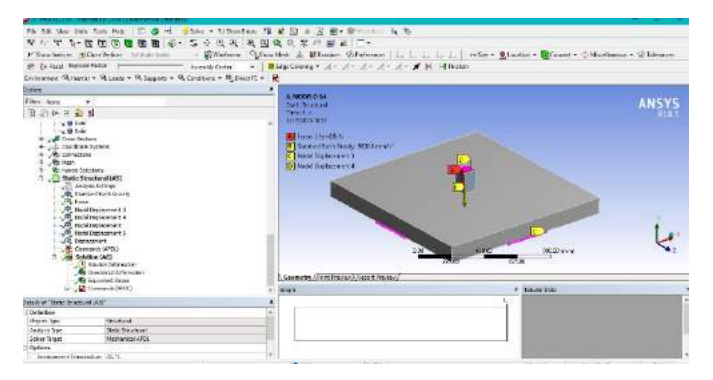

Figura 10. Modelo estructural.

En la imagen anterior, apreciamos las cargas aplicadas al sistema en color rojo, la fuerza de la gravedad en amarilla, (flecha hacia abajo), los puntos en rosado representan las condiciones de frontera del sistema aplicada en los nodos (restricción de movimiento en los ejes).

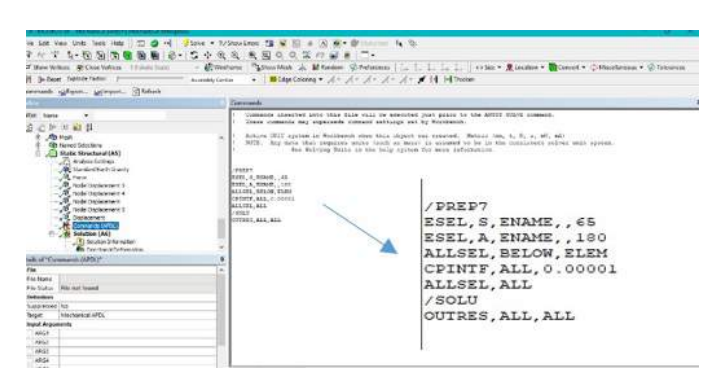

Figura 11. Comando de preproceso.

Seguido, se da clic derecho a Stactic Structural (A5) y se elige la opción insertar comando.

Como último paso seleccionamos Solution (A6), donde se le solicita al software la información que deseamos, ya sea desplazamientos, esfuerzos, etc; a su vez, también insertamos los comandos de solución para indicarle al programa que presente los diferentes estados de agrietamiento que sufre el sistema.

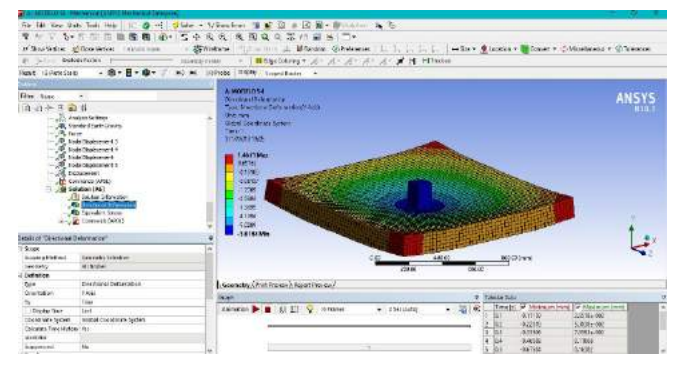

Figura 12. Solución del sistema.

Los comandos introducidos en la parte de solución permiten observar los resultados solicitados en función de diez pasos; es decir, se divide toda la simulación en 10 estados del modelo.

A continuación se muestra en cada paso del análisis como se desarrolla el agrietamiento. Se anexa también la gráfica de carga vs desplazamiento comparando ANSYS vs el estudio experimental S4.

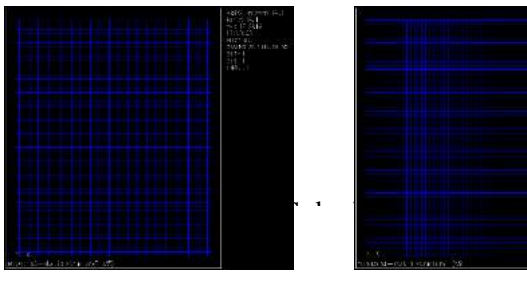

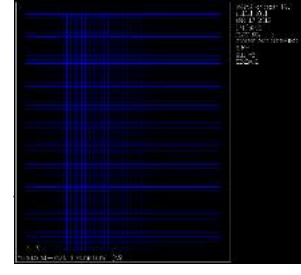

Figura 13. Paso 1. Figura 14. Paso 2.

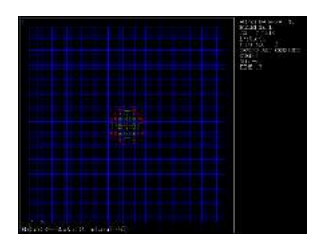

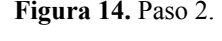

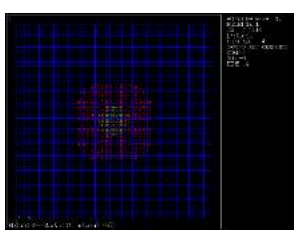

Figura 15. Paso 3. Figura 16. Paso 4.

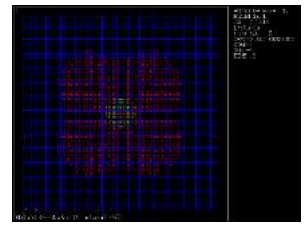

Figura 17. Paso 5. Figura 18. Paso 6.

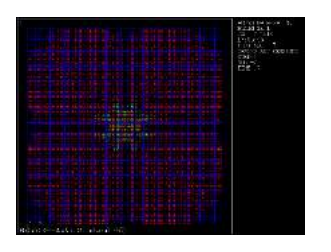

Figura 19. Paso 7. Figura 20. Paso 8.

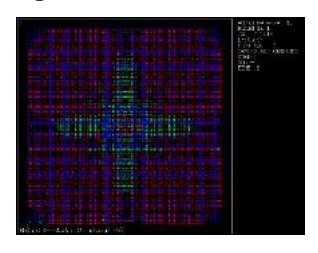

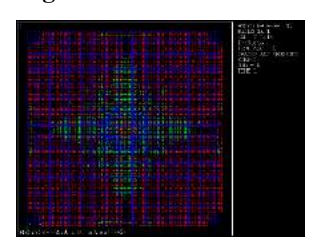

Figura 21. Paso 9. Figura 22. Paso 10.

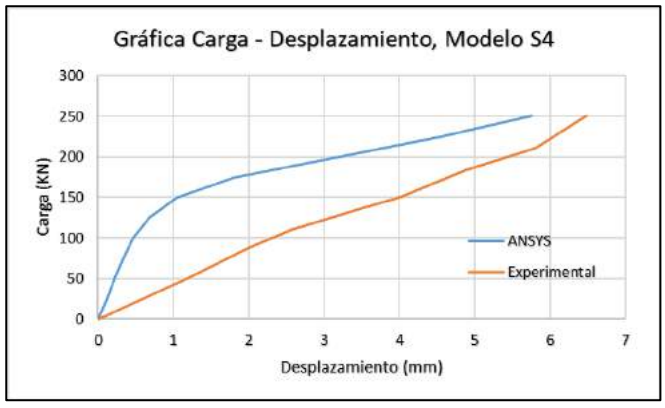

Figura 23. Comparación entre modelo S4 experimental y S4 ANSYS.

#### 6. Análisis de los resultados

Después de haber revisado información en el ANSYS HELP [3] para todo el proceso de calibrado del modelo matemático, y así hacer el contraste con los resultados que fueron obtenidos en el ensayo del espécimen S4 de forma experimental (sección 4), podemos decir que los datos de ANSYS Workbench se ajustan bastante a la realidad, teniendo un margen de error razonable, ya que en ANSYS obtuvimos un desplazamiento de 5.7 mm; mientras que el experimental fue de 6.6 mm en la parte central de la losa. El resultado del modelo presenta una variación 13.6% respecto al trabajo experimental.

## 7. Conclusión

Se puede atribuir la variación que existe entre el modelo matemático y el modelo experimental, a la manera en que se idealizan ciertas condiciones del dominio en ANSYS Workbench con el fin de mejorar la comprensión sobre el comportamiento que tienen estos sistemas estructurales.

El método de elementos finitos utilizado en el software, combinado con el lenguaje de diseño paramétrico, provee un sistema de solución rápido y eficiente a la hora de realizar simulaciones de sistemas estructurales no lineales, reduciendo costes de tiempo y de requisitos computacionales.

## 8. Referencias

- [1] Hognestad, E. (1951), "A study of combined bending axial load in reinforced concrete members", Bulletin Series Noo. 399 (vol 49).
- [2] Hesham E. S. Mohamed A. (2012), "Effect of near column opening in punching behavior of post tensions slabs".
- [3] ANSYS HELP, Paquete de ayuda de ANSYS Workbench.

# **Descomposición de bandas de energía como extracción de características para el reconocimiento de imaginación motora Decomposition of energy bands as features extraction for the recognition of motor imagination**

Iveth Moreno<sup>1</sup>, Carlos Boya<sup>2</sup>, José Serracín<sup>1</sup>, Jacqueline Quintero<sup>1</sup>, Mauricio Antelis<sup>3</sup>, Luis Hernández<sup>3</sup>, Rodney Moreno<sup>1</sup>, Luis *Gómez1 , Sofía Serracín1 , Emmanuel Batista1*

*<sup>1</sup> Grupo ROBOPROC, Centro Regional de Chiriquí, Universidad Tecnológica de Panamá, 2 Independiente, 3 Extensión de Guadalajara, Instituto Tecnológico de Monterrey*

*iveth.moreno@utp.ac.pa, carlosallanb@gmail.com, jose.serracin@utp.ac.pa, jacqueline.quintero@utp.ac.pa, mauricio.antelis@itesm.mx, luisghdzrojas@gmail.com, rodney.moreno@utp.ac.pa, luisgomez0995@gmail.com, sofiaserracin28@gmail.com, elder6722@gmail.com*

*Resumen– En este artículo se presentan los resultados que se obtuvieron del análisis de las señales eléctricas, obtenidas con un equipo de interfaz cerebro-computadora, colocado en una persona que imagina movimientos de las extremidades superiores. En el análisis de la señal se aplica la descomposición de bandas de energía para la extracción de características a fin de detectar y clasificar las intenciones del usuario.*

*Palabras claves*– *Cerebro, EEG, Imaginación motora, interfaz cerebro-computadora.*

*Abstract*– *This article presents the results obtained from the analysis of electrical signals, obtained with a brain-computer interface equipment, placed in a person who imagines movements of the upper extremities. For the analysis of the signal the decomposition of energy bands for the extraction of characteristics is applied. The results were encouraging for this type of systems.*

*Keywords*– *Brain, brain-computer interface, EEG, motor imagination, wavelet, wavelet decomposition.*

## **1. Introducción**

En este artículo se habla de la efectividad de la descomposición de bandas de energía, como método para la extracción de características de señales de electroencefalografía (EEG). Dichas señales se obtuvieron de una interfaz cerebro-computadora. Para realizar este estudio, se utilizaron datos obtenidos con un equipo g.Nautilus BCI de dieciséis canales.

En [1] se define una interfaz cerebro-computadora, BCI del inglés Brain-Computer Interface, como un sistema que mide la actividad del sistema nervioso central y traduce la lectura de estas señales (EEG, ECoG, etc.) en "salidas artificiales" (brazos robóticos o sillas de ruedas), que les permiten a las personas reemplazar, restaurar, aumentar, suplantar o mejorar las "salidas naturales" que controla el sistema nervioso central del cuerpo humano (extremidades superiores e inferiores).

Desde sus inicios la tecnología BCI ha tenido como principal aplicación o propósitos mejorar la calidad de vida de personas con discapacidad motora [2] [3] [4], pero por otro lado el avance de la tecnología y la reducción de costos para esta clase de equipos ha dado lugar a otras aplicaciones como monitorización de bioseñales en conductores [5], expresiones artísticas [6], meditación [7], entre otros.

BCI se basa en la posibilidad de medir la actividad eléctrica que existe en el cerebro, su procesamiento y salida para la interacción del cerebro con el exterior. El cerebro está compuesto por células llamadas neuronas, el agrupamiento de estas neuronas forman la materia gris del cerebro, estas neuronas reciben y procesan información proveniente de los receptores sensoriales [8], esta información es convertida en impulsos

eléctricos para enviarlos a otras neuronas, esta comunicación entre neuronas hace que el potencial (65 a 70 mV) de la neurona cambie de manera rápida, a este cambio es llamado potencial postsináptico [9]. Éste cambio en el potencial postsináptico se reflejan en forma de ondas eléctricas las cuales se clasifican en:

- Ondas Alpha: Varían de los 8 a 13 Hz y se obtienen de la región occipital del cerebro en personas despiertas, con los ojos cerrados o en estado de relajación.
- Ondas Beta: frecuencia de 13 a 30 Hz, se detectan en los lóbulos parietales y frontales, en estado de alerta o concentración.
- Ondas Delta: frecuencia de 0.5 a 4 Hz son detectadas en bebes, y el estado de sueño en adultos.
- Ondas Thetas: frecuencia de 4 a 8 Hz, son asociadas a estados de somnolencia.
- Ondas Gamma: Frecuencia de 30 a 100 Hz, son detectadas en tareas que en las que se utiliza la memoria de corto plazo. [9].

Por otro lado, el concepto de electroencefalografía (EEG) hace referencia a una técnica de adquisición de la señal eléctrica cerebral de forma no invasiva; en la que se registra la región emisora, la polaridad y los cambios espacio-temporales de dichas señales por medio de electrodos superficiales y basales que transforman las corrientes iónicas del tejido cerebral en corrientes eléctricas en la superficie craneal.

Hay varios sistemas para el posicionamiento de los electrodos, como lo son: Ilinois, Montreal, Aird, Lennox, Marchall, etc. [10]. Pero en 1958 fue propuesto por la Federación Internacional de Sociedades de Electroencefalografía y Neurofisiología Clínica el uso estandarizado del Sistema Internacional diez-veinte.

Este sistema toma como puntos de referencia marcas craneales como lo son el "nasión", que es la unión de la sutura nasal con la frontal localizándose aproximadamente a nivel de la zona media de las cejas; el "inión", que está en el punto más bajo del cráneo y el punto pre-auricular en las orejas [11].

Se dice que el 10 hace referencia al 10% de la distancia que hay entre el "nasión" y el "inión" con el siguiente electrodo Fp1 y O1 respectivamente, pasando por el vertex (zona más alta del craneo), que corresponde al electrodo Cz, de forma lineal; y que el 20 se refiere al 20% de distancia que hay entre cada dos electrodos dejando una equidistancia con cada electrodo vecino (ver figuras 1 y 2). Las letras corresponden con la inicial de cada lóbulo craneal; F para frontal, C para central, T para temporal, A para auricular, P para parietal y O para occipital. Los subindices "z" pertenecen a la linea central del craneo. Y los subindices de números se colocan de izquierda a derecha, impares y pares de forma respeciva.

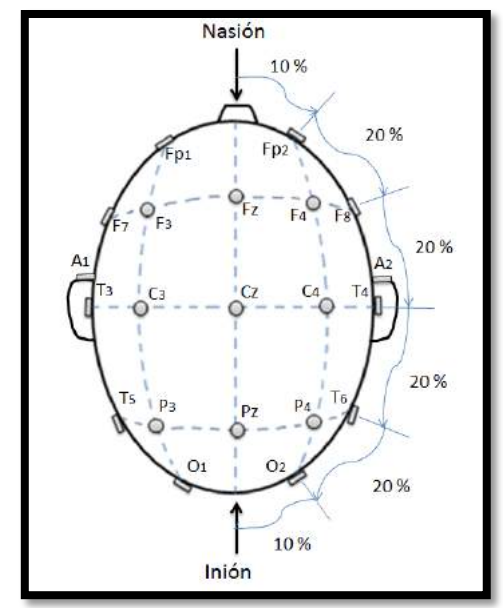

Figura 1. Diagrama del Sistema Internacional 10-20, vista superior.

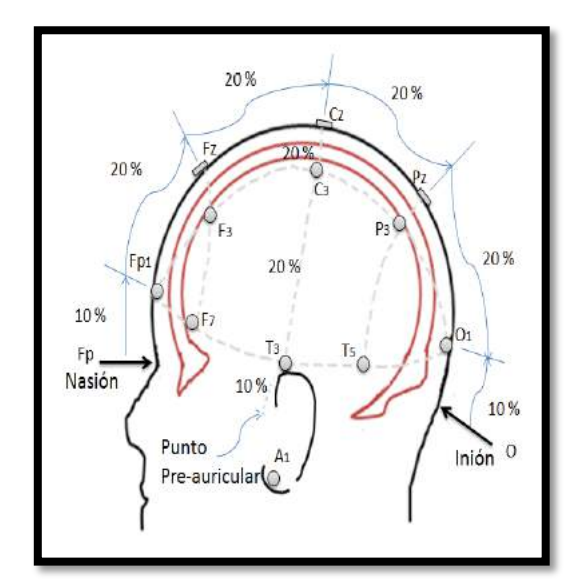

Figura 2. Diagrama del Sistema Internacional 10-20, vista lateral izquierda.

Además, las señales captadas se analizan mediante técnicas variadas, utilizando desde filtrados y redes neuronales y/o en ellas efectuar métodos matemáticos como transformadas de Fourier para obtención de las características de las señales u otros métodos.

El cerebro por su naturaleza genera señales con frecuencias variables a lo largo del tiempo, por lo que la aplicación de un método matemático como la transformada de Wavelet, la cual opera con frecuencias variables de eventos en el tiempo [12] puede ser efectivo.

La distribución de energía promedio, es un método grafico - matemático, mediante el cual se observa el comportamiento energético de las señales obtenidas mediante electroencefalograma (EEG), de acuerdo a las frecuencias que presenta dichas señales. Este método en general, no es utilizado de forma directa, sino, como una etapa de pre procesado, para ser enviado por ejemplo a una red neuronal. Ejemplo de esto, en el estudio realizado en [13], por medio de reconocimiento de voz humana se pretende clasificar entre género masculino o femenino. Por otro lado, en [14], el propósito es la identificación de señales anormales en el cerebro, para determinar signos de epilepsia utilizando electroencefalograma (EEG). Además, en [15], se muestra la distribución de energía con la frecuencia de cada tipo de descarga y la desviación estándar, utilizando distribución promedio de energía. En el caso de este estudio, se propone utilizar el método directamente para discriminar de un pensamiento sobre otro, obtenido por medio del electroencefalograma (EEG).

El cerebro por su naturaleza genera señales con un espectro que va desde menos de un hertz hasta los 100 hertz. Dependiendo de la actividad detectada, ya sea en tiempo y espacio, algunas frecuencias presentan mas energias que otras. Cuando esta actividad esta presente debido a una intension muy enfocada por parte del usuario, las señales EEG generadas tienen una huella distintiva de energia en frecuencia. Aunque actualmente se utiliza la técnica de transformada de Fourier para realizar analisis y extracción de características en frecuencia, ésta tecnica genera un espacio de caracteristicas del tamaño del la señal en el tiempo. En este documento, se utiliza una técnica basada en la transformada Wavelet para extraer características de la señal proveniente de la imaginacion motora [13][14][15]; esta transformada es utilizada para obtener una huella de energia más compacta y representativa de las señales EEG generadas por la intesion del usuario[12]. El objetivo es generar huellas de energía que corresponden a cuatro acciones básicas, imaginación de levantamiento de brazo izquierdo, imaginación de levantamiento de brazo derecho, parpadeo y descanso. Las huellas se crean a partir de múltiples muestras efectuadas de las acciones que se mencionan y se comparan entre sí a fin de establecer conglomerados de niveles de energía. conglomerados corresponden a la huella de energía y se obtienen valores muy característicos para cada acción.

## 2. Materiales y métodos

La fase experimental de este estudio consistió en adquirir datos de imaginación motora del movimiento de las extremidades superiores de personas sanas. Cada persona imaginó una rutina de pensamientos durante 3 minutos, de la siguiente manera: Descanso, Movimiento de la mano Derecha o Izquierda, "parpadeo". Es importante aclarar que el pensamiento parpadeo va asociado, también a una acción física de mover las pestañas repetidamente. Esta acción permite tener un marco de referencia, entre pensamientos y una acción, que puede ser observada más claramente en las gráficas. Cada pensamiento tiene una duración de 3 segundos y el conjunto: descanso movimiento derecha o izquierda y parpadeo; 9 segundos. El movimiento de derecha o izquierda se le indica al usuario de manera aleatoria. El objetivo de estas tareas es la obtención de señales EEG desde varios pensamientos buscando extraer las características de las señales con la técnica de descomposición Wavelet.

Para adquirir los datos, se procedió a colocar el gorro BCI sobre la persona sana (ver la figura 3). La persona a su vez mira en una pantalla la palabra Descanso, Movimiento Derecha o Izquierda, Parpadeo; indicando estas palabras a la persona en que debe pensar, dentro de un ambiente controlado.

El gorro BCI contiene 16 electrodos colocados de acuerdo al Sistema 10/20. Las señales eléctricas obtenidas a través de los electrodos son enviadas a una etapa amplificadora y de filtrado, para luego enviar la señal a la computadora, donde se analizarán las señales obtenidas.

El objetivo de este estudio es evaluar la efectividad del método para la identificación de eventos, con intención de diferenciar entre la imaginación de movimiento del brazo izquierdo o la imaginación de movimiento del brazo derecho.

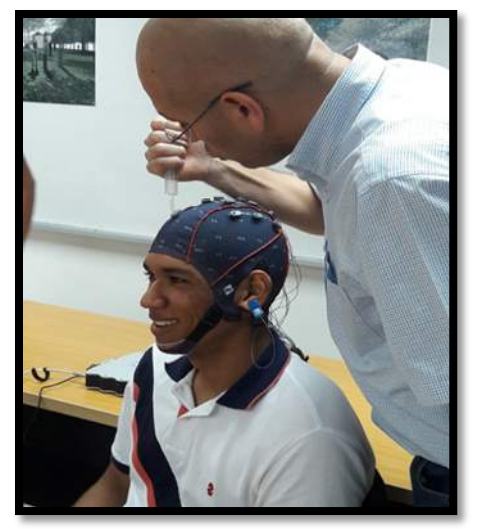

Figura 3. Sistema BCI no invasivo de 16 canales.

## 3. Resultados

En la Figura 4 se muestran las señales EEG del participante A, para los 16 canales, y en donde los números 1, 2, 3 y 4 superiores son las intenciones de imaginación motora que se le ha solicitado al participante A, donde 1 es el estado "Calma", 2 el estado "mover a la derecha", 3 el estado "mover a la izquierda" y el 4, "parpadeo". Este último se utiliza para tener una referencia más clara entre cada prueba. Cada prueba se inicia con el estado de "Calma" y después con el estado de movimiento, ya sea para la izquierda o la derecha. Cada uno de estos estados tiene una duración de 3 segundos, siendo cada prueba de 9 segundos en total.

Se realizan 10 pruebas por cada sesión. En la figura 4, por claridad, se ha divido con líneas de referencia azules cada estado de 3 segundos. De los cuatro estados, se observa que el estado "parpadeo" es una variación relativamente rápida, lo cual es proporcional al movimiento físico de cerrar los ojos rápida y repetidamente. Por otro lado, observando cada estado, es difícil visualmente diferenciar entre los estados calma y movimiento; y más aún, entre los movimientos derecha e izquierda.

Con el fin de lograr esta discriminación, se aplica la técnica de descomposición Wavelet, la cual permite obtener niveles de energía por banda de frecuencia. Como se conoce la señal que corresponde a cada uno de los estados, éstos son procesados por la descomposición Wavelet, obteniendo la energía de una serie de bandas de frecuencias como se muestra en la Tabla 1.

|                         | <b>Landapolis Mary</b>       |       |                                 |                     |        |         | <b>Administration</b>                          |                         |                    | <b>Witness</b>                                                                          |                                  |                    | مهما الماحة المعارض |                                                                                                    |                         |                            |                                                                                                    |                    |       | <b>Wednesday</b> |                                      | PWayne           |
|-------------------------|------------------------------|-------|---------------------------------|---------------------|--------|---------|------------------------------------------------|-------------------------|--------------------|-----------------------------------------------------------------------------------------|----------------------------------|--------------------|---------------------|----------------------------------------------------------------------------------------------------|-------------------------|----------------------------|----------------------------------------------------------------------------------------------------|--------------------|-------|------------------|--------------------------------------|------------------|
|                         | <b>American Medication</b>   | وه کر | <b>MATILE START TOPOLOGY</b>    |                     |        |         | <b>ANTIFICATION AND INTERNATIONAL PROPERTY</b> |                         |                    | <b>Al Grande</b>                                                                        |                                  |                    |                     | <b>Contractor Contractor</b>                                                                                         |                         |                            |                                                                                                    |                    |       |                  | <b>A MARY TO BE AN INCHARGE</b>      |                  |
|                         |                              |       | <b><i>Concertainty Theo</i></b> |                     |        |         |                                                |                         |                    |                                                                                         |                                  |                    |                     |                                                                                                    | All Province (Table 14) |                            |                                                                                                    |                    |       |                  | AND IN THE PAINT OF THE AMERICAN AND |                  |
|                         | <b>The Manufacturers</b>     |       |                                 |                     |        |         |                                                |                         |                    | ment and a series of the secret of the secret and and service of the secret and service |                                  |                    |                     |                                                                                                    |                         |                            |                                                                                                    |                    |       |                  |                                      |                  |
|                         | <b>Party of South Party</b>  |       |                                 |                     |        |         |                                                |                         |                    |                                                                                         |                                  |                    |                     | ە ئايىنىڭ ئاستانلىكى ئاسرائىيىتىدىغا ئايىنى بىرىپ ئاسرىلىكى ئاستانلىكى ئاستانلىكى ئاستانلىكى بىلەن ئىستانلىكى ئىستان |                         |                            |                                                                                                    |                    |       |                  |                                      |                  |
|                         | <b>Andrew Country</b>        |       |                                 |                     |        |         | <b>THE MANUFACTURE OF THE PARTIES</b>          |                         |                    |                                                                                         |                                  | <b>ANTIFACTURE</b> |                     |                                                                                                    |                         | <b>All Control Address</b> |                                                                                                    | المتقامية فالماداة |       |                  |                                      | winds.           |
|                         |                              |       | w                               |                     |        |         |                                                |                         |                    |                                                                                         |                                  | <b>Page 1 Page</b> |                     |                                                                                                    |                         |                            |                                                                                                    |                    |       |                  | المعاصر المساماة                     |                  |
|                         | <b>HALLMARK</b>              |       | <b>ATTENDAMENT</b>              | <b>SHAK</b>         |        |         | ل <u>يون الإسليمي</u>                          |                         | <b>Publication</b> | <b>A CALL ANAMAN MONTHS</b>                                                             |                                  |                    |                     |                                                                                                    | <b>MANY HALF THERE</b>  |                            | <b>Mother Links</b>                                                                                                    | <b>LAND AND</b>    |       |                  |                                      |                  |
|                         | <b>Profile Couple</b>        |       |                                 |                     |        |         |                                                |                         |                    |                                                                                         |                                  |                    |                     |                                                                                                    |                         |                            |                                                                                                    |                    |       |                  |                                      |                  |
| <b>Second Burninger</b> |                              |       | <b>Accommodation</b>            |                     | سالتهم |         | <b>May</b>                                     |                         |                    | <b>CONTRACTOR AND INCOME.</b>                                                           |                                  |                    |                     |                                                                                                    |                         |                            |                                                                                                    |                    |       |                  | <b>CONTRACTOR</b>                    |                  |
|                         |                              |       |                                 |                     |        |         |                                                |                         |                    | واراهل                                                                                  |                                  |                    |                     |                                                                                                    |                         |                            |                                                                                                    |                    |       |                  |                                      |                  |
|                         |                              |       |                                 |                     |        |         |                                                |                         |                    |                                                                                         | <b>United The</b>                |                    | سرستير              |                                                                                                    |                         |                            | <b>Contrast Service Contrast Contrast Contrast Contrast Contrast Contrast Contrast Contrast Contrast Contrast Contrast Contrast Contrast Contrast Contrast Contrast Contrast Contrast Contrast Contrast Contrast Contrast Contra</b> |                    |       |                  |                                      |                  |
|                         |                              |       |                                 |                     |        |         | وبغومات بالخوامل ومساله                        |                         |                    |                                                                                         | <b>CONTRACTORY</b>               |                    | محاملهم فالمتلفظ    |                                                                                                    |                         | <b>WEIGHT ARE</b>          |                                                                                                    |                    |       |                  |                                      |                  |
| <b>WALKERTOWN</b>       |                              |       |                                 |                     |        | استعالا | <b><i><u><i><u>APPROVISION</u></i></u></i></b> |                         |                    |                                                                                         | <b>Companies and Productions</b> |                    |                     | w                                                                                                    |                         |                            | <b>Holland Charles Company and Charles Company and Charles Company and</b>                                                                                                    |                    |       |                  |                                      |                  |
|                         | <b>TO A TANK AND A</b>       |       |                                 |                     |        |         | وبالمشامل استنابا فالمحارب والمتحدث والمحارف   |                         |                    | <b>Contractory of the Secretary Contractory</b>                                         |                                  |                    |                     |                                                                                                    |                         | <b>CARL AND</b>            |                                                                                                    |                    |       |                  |                                      |                  |
|                         | <b><i>Production and</i></b> |       |                                 | <b>ANTIQUIATION</b> |        |         |                                                |                         |                    |                                                                                         |                                  |                    |                     | يصامعهم المعين أستعار والتجا مستعفي وسامتهم والمستعمل والمستعمل بالمستعفي                                            |                         |                            | ماليست أقداوها بأماليت                                                                                                    | . .                |       |                  |                                      | <b>PA Volvit</b> |
|                         |                              |       |                                 |                     |        |         |                                                | <b>NUMBER OF STREET</b> |                    | <b>SHIPMANN</b>                                                                         |                                  | <b>AND 40</b>      | سي                  |                                                                                                    |                         |                            | وبجواله سأبر الجورة ومازمن                                                                                                    |                    |       |                  |                                      |                  |
|                         | 2DOG                         |       |                                 | 4000                |        | (8300)  |                                                |                         | mon                |                                                                                         |                                  | 10030              |                     | 12030                                                                                                    |                         |                            | 5.6333                                                                                                    |                    | 18000 |                  |                                      | 18000            |

Figura 4. Grupo de señales adquiridas de la imaginación de movimiento de una persona.

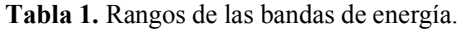

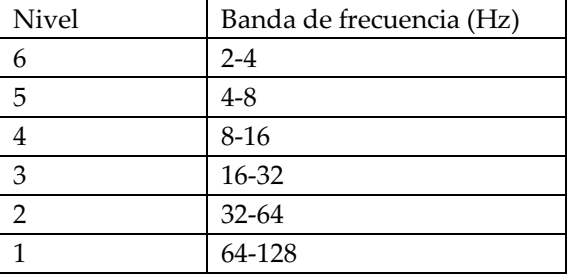

Se debe destacar el estado de parpadeo. Este se asignó a manera de control, de tal forma que se pudiese aislar dicha acción solo a estos momentos, y que de esa forma no interviniese con el resto de las señales. Es decir, solo se permitía parpadear en estos instantes.

La Figura 5 muestra la huella de energía del pensamiento-acción del evento de parpadeo. Cabe destacar que esta señal es solo a modo de referencia.

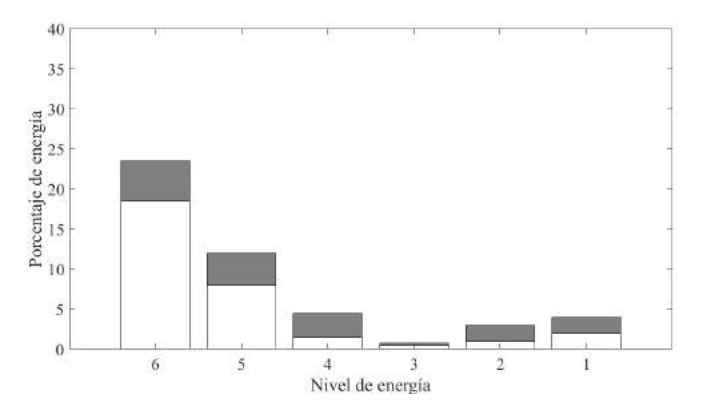

Figura 5. Huella de energía correspondiente al parpadeo. La desviación estándar se muestra en color gris.

El análisis de la señal correspondiente al estado de "descanso" se muestra en la Figura 6. La huella de energía se extrajo de las 8 señales EEG del estado de descanso del canal 2 (electrodo FC1). Éste estado originalmente consiste en 768 muestras en el tiempo, pero mediante la aplicación de la técnica, se reduce a una huella de 6 muestras, sin pérdida de representatividad.

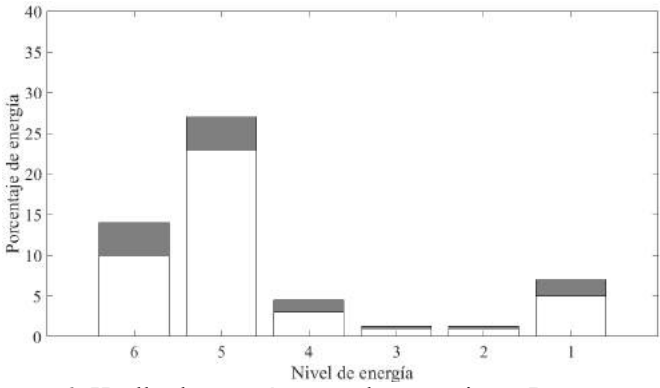

Figura 6. Huella de energía para el pensamiento Descanso. La desviación estándar se muestra en gris para cada nivel.

En la Figura 7, se representan las huellas de energía para el pensamiento "derecha" (Figura 7 a) e "izquierda" (Figura 7 b).

Para las gráficas 7 a) y 7 b) se utilizaron solo 4 señales EEG, tanto para la derecha como para la izquierda. Estas también provenían del canal 2. Es importante agregar, que este mismo análisis se realizó para los otros 15 canales presentando diferencias apreciables entre estados de pensamiento. Al observar las huellas de energía para cada pensamiento, se concluye que se puede realizar una clasificación de cada uno de estos estados mediante la técnica propuesta.

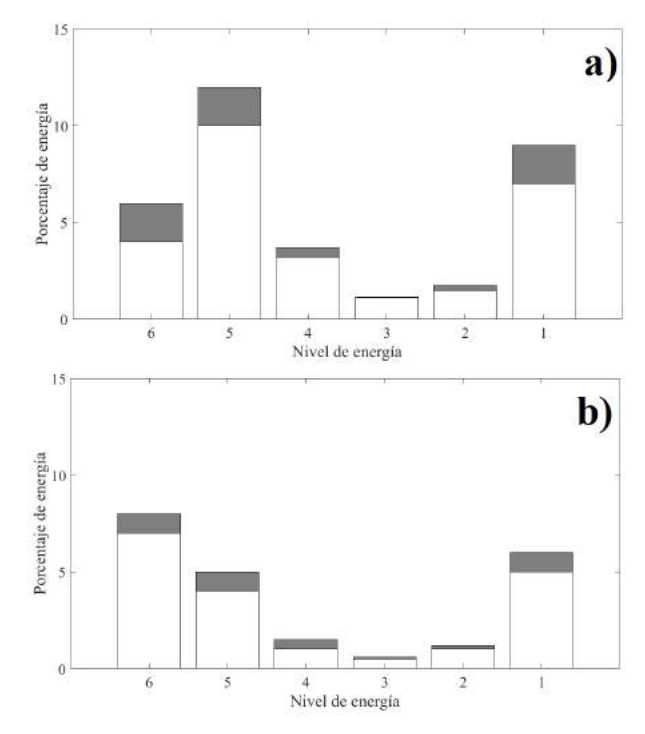

Figura 7. a) Huella de energía para "derecha". b) Huella de energía para "izquierda". Desviaciones estándar en gris.

#### 4. Conclusión y discusión

Los resultados de este estudio indican que la aplicación del método de descomposición de bandas de energía para el análisis de las señales eléctricas obtenidas con un equipo BCI, son posibles; ya que se puede distinguir la banda de energía entre un evento y el otro. Sin embargo, hay que realizar más pruebas para diferenciar claramente entre la imaginación del movimiento de la mano derecha y la imaginación del movimiento de la mano izquierda.

Entre los trabajos futuros referentes al estudio, se pretende hacer una comparación de métodos para el análisis de las señales obtenidas con el equipo BCI, con miras a elegir el mejor método de análisis o una combinación de métodos; así como también controlar dispositivos en el entorno de un hogar, tales como abrir y cerrar puertas.

#### **Referencias**

[1] J. R. Wolpaw y E. W. Wolpaw, Brain-Computer Interfaces, New York: Oxford.

- [2] F. V. Álvarez, A. F. Rodríguez, S. V. Moya y R. R. Angevin, «CONTROL DE UNA SILLA DE RUEDAS MEDIANTE BCI,» de 7º Simposio CEA de Bioingeniería 2015,Interfaces Cerebro-computador (BCI) y Tecnologías Asistenciales, Málaga, 2015.
- [3] J. D. A. Molina y J. A. S. Tipán, Diseño e implementación de un prototipo Brain Computer Interface (BCI), para la manipulacion de una pinza robótica utilizando comunicación bluetooth, Quito, 2014.
- [4] J. I. Serrano, M. D. D. Castillo, R. Raya, C. Bayón y E. Rocon, «BCI basado en la facilitación asociativa de la actividad cortical para el inicio de la marcha en Parálisis Cerebral,» de 7º Simposio CEA de Bioingeniería 2015, Interfaces Cerebrocomputador (BCI) y Tecnologías Asistenciales, Málaga, 2015.
- [5] J. M. Morales, S. Romero, L. L. D. Stasi y C. Diaz-Piedra, «PLATAFORMA PARA LA MONITORIZACIÓN DE BIOSEÑALES EN CONDUCTORES,» de 7º Simposio CEA de Bioingeniería 2015, Interfaces Cerebro-computador (BCI) y Tecnologías Asistenciales, Málaga, 2015.
- [6] A. Nijholt, R. J. Jacob, M. Andujar, B. F. Yuksel y G. Leslie, «Brain-Computer Interface for Artistic Expression,» 2018.
- [7] I. Kosunen, A. Ruonala, M. Salminen, S. Järvelä, N. Ravaja y G. Jacucci, «Neuroadaptive Meditation in the Real World,» BCIforReal '17 Proceedings of the 2017 ACM Workshop on An Application-oriented Approach to BCI out of the laboratory, pp. 29-33, Marzo 2017.
- [8] A. Al-Cahalabi, M. Turner y S. Delamont, The Brain, New York: Oneworld Publications, 2006.
- [9] R. P. RAO, Brain-Computer Interfacing, Cambridge : CAMBRIDGE , 2013.
- [10] R. Navarro, «Instrumentación Biomédica Electroencefalografía. Departamento de Electrónica.,» Universidad de Alcalá, Alcalá, España, 1998.
- [11] S. J., «Técnicas de toma de datos y análisis de Electroencefalografía.,» Universidad de Sevilla, Sevilla, España, 2014.
- [12] «MatLab,» [En línea]. Available: https://la.mathworks.com/discovery/wavelet-transforms.html. [Último acceso: 25 febrero 2018].
- [13] E. F. Khalaf, K. Daqrouq y M. Sherif, «Wavelet Packet and Percent of Energy Distribution with Neural Networks Based Gender Identification System,» Journal of Applied Sciences, pp. 2940-2946, 2011.
- [14] I. Omerhodzic, S. Avdakovic, A. Nuhanovic y K. Dizdarevic, «Energy Distribution of EEG Signals: EEG Signal Wavelet-Neural Network Classifier».
- [15] C. Boya, M. Ruiz-Llata, J. Posada y J. A. Garcia-Souto, «Identification of Multiple Partial Discharge Sources using Acoustic Emission Technique and Blind Source Separation,» IEEE Transactions on Dielectrics and Electrical Insulation, vol. 22, pp. 1663-1673.

# Aplicaciones del IoT para el control de congestión vehicular IoT applications for vehicular congestion control

*Javier Camarena 1\* , Lyanne Contreras <sup>2</sup> , Keisha Moreno 3 , Miguel Rodríguez 4 , Claudio Salazar 5 1,2,3,4,5 Universidad Tecnológica de Panamá 1 javiacr24@gmail.com, 2 lyannem\_14@hotmail.com, 3 martinez8300@gmail.com, <sup>4</sup> miguelerq@gmail.com, 5 cjunier-16@hotmail.com*

*Resumen– En este artículo se presentan varias tecnologías que se utilizan para solucionar las causas del congestionamiento vehicular que ocurre en un área específica, ya sea por una cantidad elevada de tránsito de vehículos, búsqueda de estacionamiento o intersecciones viales. Para disminuir una elevada cantidad de vehículos que transitan por una carretera se utilizan técnicas como RoadRunner y Road Pricing, las cuales utilizan los teléfonos inteligentes para que los usuarios conozcan el estado del congestionamiento vehicular. En el caso de búsqueda de estacionamientos se presentarán tres sistemas que permiten al usuario conocer el estado de puesto y que tan lejano se encuentra el mismo lo que conlleva a reducir la agrupación de vehículos en espera y por lo tanto desahogar la vía. En cuanto al tráfico en las intersecciones viales se muestran las opciones de semáforos inteligentes y signal guru para controlar de manera eficiente los cambios en las luces de los semáforos e indicar el tiempo en que se realizarán estos cambios respectivamente. Estos métodos mencionados utilizan comunicaciones V2V, wifi o redes móviles para su funcionamiento, así como la recolección de información a través de cámaras o sensores para informar al usuario y que basándose en estos pueda decidir qué acción tomar.*

*Palabras claves*– *Aparcamiento inteligente, ciudades inteligentes, internet de las cosas, peajes adaptativos, semáforos inteligentes.*

*Abstract– This article presents several technologies that are used to solve vehicular congestion in a specific area, this can be caused for several reasons such as a high number of vehicles, cars looking for parking or intersections. RoadRunner and Road Pricing, which use smartphone apps for users to know the state of congestion, serve to reduce a high number of vehicles traveling on a road. In parking lots three systems will be presented, they allow the user to know the status of the lots and how far it is, which leads to a reduction of the grouping of vehicles on standby. In terms of intersections, intelligent traffic light and signal guru options are used to efficiently control changes in signal lights and indicate the time that these changes will be made respectively. These methods use V2V, wifi or mobile networks for their operation, as well as the collection of information through cameras or sensors to inform the user, based on this information they can decide what action to take.*

*Keywords– Adaptative toll , internet of things , smart parking system, smart cities, smart traffic lights.*

## 1. Introducción

*.*

En ciudades en constante crecimiento un problema interesante de analizar es el congestionamiento vehicular y el crecimiento del parque vehicular; Panamá no es una excepción a este problema, si se tomara todos los automóviles que están trancados un viernes en las principales vías de la Ciudad Capital estos representarían más de 100 km acumulados, en otras palabras, la distancia que representa ir desde Ciudad de Panamá hasta Penonomé [1].

Son muchos los factores los que contribuyen al aumento del congestionamiento, entre ellos: las múltiples colisiones y el tiempo de demora de las autoridades competentes en llegar al evento causando el bloqueo momentáneo de por lo menos una línea de tránsito, asimismo, los automóviles que transitan alrededor por curiosidad o precaución disminuyen la velocidad contribuyendo al problema, los estacionamientos y los servicios de aparca-autos en muchas instancias no se dan abasto; en tanto, los conductores en búsqueda de un puesto de

estacionamiento pueden llegar a formar hasta 2/3 del tráfico local [2], dejando un claro campo de estudio para mejorar el actual método de búsqueda que consiste en manejar hasta encontrar un puesto de nuestro gusto o conformarnos con el que encontramos.

En una ciudad inteligente, donde gobierna el internet de las cosas (IoT, por sus siglas en inglés.), este tipo de problema se reduce haciendo uso de la tecnología de la información y la telecomunicación (TIC's). Con respecto al problema de tráfico y afines, la aplicación de soluciones que involucren TIC´s pueden ir desde semáforos inteligentes hasta sistemas de direccionamiento inteligente.

En este artículo se presenta una recopilación de diversas tecnologías que han sido desarrolladas y hoy son aplicadas en diversas partes del mundo para resolver las causas del congestionamiento vehicular.

## 2. Antecedentes

Panamá está en constante crecimiento económico, lo que, aunado a un pésimo sistema de transporte público, conlleva a que para el panameño común sea muy fácil y conveniente adquirir su propio vehículo y por consiguiente exista un sobre poblamiento de automóviles. Según cifras de la dirección de operaciones del tránsito (DOT) Panamá contaba entre el 2007 y 2011 con un registro vehicular de 500 mil autos, entre el 2013 y 2014 se estimaban 1 millón de autos y actualmente se tienen registrados 1.2 millones [3].

Si a este crecimiento vehicular se le suman el manejo desordenado y la falta de educación vial que afectan directamente el flujo en las principales vías de la ciudad, resulta un aumento en el congestionamiento vehicular a diferentes horas del día, no solo en la hora pico, sino que últimamente a cualquiera hora.

En la ciudad se han impulsado varias medidas para aliviar los tranques, desde restricción del tránsito de camiones en hora de la mañana, prohibición de vehículos a determinadas horas de la tarde y hasta modificación en los horarios de trabajos, así como cambio en el día de pago a los trabajadores, pero sin efectividad alguna.

Fernando Aranda, jefe de tránsito y seguridad vial de la ATTT la principal causa de los tranques es el manejo desordenado por parte de los conductores por lo que se trabaja en aumentar de 184 a 300 la cantidad de agentes para que dirijan el tráfico en las horas pico. Además, se busca la forma de sincronizar de manera óptima los semáforos [4].

Este congestionamiento, además de las grandes molestias que producen a los conductores, conlleva a enormes pérdidas de dinero que alcanzan a 1 millón de dólares diariamente según cifras brindadas por Jorge García Icaza, vicepresidente de la Cámara de Comercio, Industrias y Agricultura de Panamá (CCIAP) y coordinador de la comisión de transporte del gremio empresarial [4].

## 3. Técnicas aplicadas al descongestionamiento vehicular

Como ya hemos visto existe una creciente necesidad por reducir la congestión vehicular lo que ha dado paso a la creación de nuevas técnicas que integran tecnologías ya disponibles como es el caso de los teléfonos inteligentes. En cuanto al problema de la congestión vehicular en esta sección nos centraremos en las soluciones a casos como: concentraciones de autos en una misma región, los semáforos que no manejan de manera correcta el flujo de los vehículos y el tráfico creado por vehículos en busca de estacionamientos.

## 3.1 Métodos inteligentes de descongestionamiento 3.1.1 RoadRunner

RoadRunner es u prototipo de aplicación desarrollada por Jason H. Gao y Li-Shiuan Peh, investigadores de la MIT (Massachusetts Institute of Technology) en USA que aprovecha la comunicación de vehículo a vehículo (V2V), la conectividad celular y redes wifi para la detección y control de tráfico a gran escala dentro de una región determinada.

Para controlar el tráfico Roadrunner limita el número de vehículos en una región o carretera congestionada, exigiendo que cada uno de ellos posea una ficha electrónica de entrada, estas fichas pueden circular y ser reutilizadas por varios vehículos a medida que los mismos se desplazan entre regiones. Dichas fichas electrónicas son utilizadas como permisos de entrada a las carreteras y para registrar infracciones y / o aplica multas por violaciones de las políticas de control de congestión.

RoadRunner descarga la información de los teléfonos cercanos de cada vehículo, aprovechando la conexión de V2V vía ad-hoc WiFi y DSRC (dedicated short-range radio communications) para aliviar la

presión de ancho de banda celular y mejorar las latencias de respuesta en tiempo real.

El sistema proporciona al conductor direcciones de voz paso a paso, igual que en los sistemas de navegación por satélite existentes; cuando un conductor comienza un viaje, RoadRunner determina la ruta hacia el destino y negocia automáticamente los tokens (ficha electrónica). En segundo plano, RoadRunner también determina si las regiones que recorrerá son controladas por congestión, la obtención de las fichas provenientes del servidor se dan a través de la conexión celular o de otros vehículos a través de la radio V2V. Si no se puede obtener un token, RoadRunner notifica al conductor de un cambio en la intersección de la ruta uno antes de la nueva sucursal de la ruta.

Las regiones y una cuota de fichas, proporcionadas por un servidor central, están predefinidas por las autoridades de transporte. Los vehículos no pueden crear o duplicar fichas, garantizando un límite superior en el número de vehículos en una región. Los tokens pueden caducar, lo que ayuda a asegurar que los que se han perdido se restablezcan efectivamente y no impida el funcionamiento del sistema durante un período largo. Si un vehículo en la región no tiene un token válido, el sistema registra una violación y aplica una sanción, que podría ser una multa o una infracción reportada.

RoadRunner aprovecha las comunicaciones V2V para pasar fichas directamente entre coches cuando sea posible. Cada vehículo transmite un mensaje ANNOUNCE por un periodo de tiempo, que contiene la identificación del vehículo, ubicación, velocidad e identificación de la región de tokens ofrecido por el vehículo.

Este prototipo de aplicación ha sido probado en 10 vehículos en la ciudad de Cambridge, MA, USA, para la verificación del intercambio de token para V2V, utilizando ad-hoc WiFi y LTE, 802.11p [5].

## 3.1.2 Road pricing

El road pricing es una técnica utilizada para disminuir el flujo de vehículos en la carretera variando el peaje de una carretera basado en la cantidad de tráfico en la misma, a mayor tráfico más grande será el peaje a pagar, la aplicación indica al usuario en tiempo real el precio para la carretera que seleccione [6].

Bajo este sistema, todos los vehículos están equipados con un lector de tarjetas inteligentes, llamado la unidad en el vehículo (IU), que acepta una tarjeta inteligente de valor almacenado. Al entrar en una Zona de Precios, el sistema ERP realizará transacciones automáticas con el lector de tarjetas inteligentes usando comunicaciones de Radio Frecuencia (RF) para debitar el valor apropiado.

Las cargas directas cobradas por el uso de carreteras, incluyendo peajes, tarifas a distancia o por tiempo, cargos de congestión son diseñados para desalentar el uso de ciertas clases de vehículos, fuentes de combustible o vehículos más contaminantes.

La ERP (Electronic Road Pricing) carga vehículos por el uso de la carretera en momentos en que su capacidad cae muy por debajo de la demanda. Gestiona la demanda y, al variar los cargos para reflejar el grado de congestión, suaviza los flujos máximos. La tecnología de los peajes electrónicos ya no requiere que los conductores se detengan en los peajes. Por lo tanto, evita congestión adicional.

Esta técnica reduce la congestión vehicular ya que al ver una carretera con peaje alto el usuario preferirá la utilización de otra con un menor precio y disminuirá directamente la contaminación. Sin embargo, una de sus desventajas es que puede ser perjudicial para las personas con bajos ingresos que deben transitar diariamente por una carretera congestionada.

El Road Pricing implementado en Singapur aumentó la eficiencia de una vía principal al mantener la cantidad de vehículos que la recorrían dentro de su capacidad reduciendo la cantidad de los mismos hasta una 24%, las velocidades dentro de las horas picos se mantuvieron mayores a lo normal y dentro del primer día de uso el sistema ayudo a reducir la congestión un 17% [6].

## 3.2 Señales de tráfico

## 3.2.1 Semáforos inteligentes

Los semáforos inteligentes ofrecen cambios dinámicos de las luces de semáforo en base a mediciones por inducción del flujo del tráfico en la carretera y según la carga se inclinan a favorecer una u otra dirección.

Estos sistemas están conformados por tres componentes: los semáforos, los sensores o cámaras colocadas en las carreteras y la central de control.

Los sensores le indican el estado del tráfico a la central de control y en base a esto toma la decisión para mantener las calle sin congestionamiento. Además el sistema también utiliza un historial de mediciones para determinar si existe algún tipo de ventaja en realizar el cambio de luz como, por ejemplo, bajar los niveles de contaminación.

Estos semáforos nos ayudan a agilizar el tráfico ya que sus cambios favorecen la dirección más congestionada, lo que a la vez disminuye el consumo de combustible y reduce la contaminación. Haciendo un enfoque a un país grande como lo es Estados Unidos se conoce que el Centro para la Investigación Económica y Empresarial estima que los viajeros estadounidenses perdieron \$-124 billones en 2013, ocasionado por el exceso en el consumo del combustible a raíz de los constantes tranques [7].

Este tipo de sistemas tienen un costo de implementación que puede llegar a ser grande ya que trae consigo una restructuración completa de los semáforos. En Cambridge, donde se desea tener 120 puntos de la ciudad con semáforos inteligentes se estima que la implementación en cada uno de ellos está alrededor de 100 mil euros incluyendo en esto los semáforos y la colocación de los sensores, por lo que necesitarían alrededor de 10 millones de euros para completar todo este proceso [8].

La técnica de semáforos inteligentes que ha sido implementada en la actualidad ha tenido un gran efecto siendo así que con solo instalar 9 de estos en Pittsburgh se redujo el tiempo de viaje dentro del corredor de East Liberty un 25%, el tiempo de espera fue reducido un 40% y las emisiones causadas por los vehículos bajaron un 20% [9].

## 3.2.2 Signal guru

El signal guru es una aplicación para teléfonos inteligentes que predice las transiciones de las luces de semáforos sin tener ninguna comunicación directa con las mismas. Para el funcionamiento de esta aplicación los teléfonos deben ser colocados en el parabrisas del auto, lo que permitirá al usuario detectar y determinar el estado del semáforo con su cámara. Esta aplicación utiliza múltiples teléfonos que se encuentren cercanos a través de comunicaciones AD-HOC y gracias a la colaboración de todos ellos puede aprender los patrones en las transiciones de luces en el semáforo y por lo tanto predecir cuándo ocurrirán.

El proceso entero consta de varios módulos, los cuales se pueden observar en la figura 1; primero tenemos la detección del color actual en el que se encuentra el semáforo proporcionado por la cámara los teléfonos celulares, esta detección se da en un rango menor a 50 metros de distancia de la intersección.

Dicha información es tomada como tramas de video y filtrada para evitar tomar datos erróneos de transiciones que parecen haberse dado pero que realmente no ocurrieron, para esto utilizamos un filtro pasa bajas en la primera etapa de filtrado, el cual solo dejara pasar un determinado patrón como una transición valida y un filtro de "colocación" en la segunda etapa que es utilizado para medir la distancia entre las luces del semáforo y así estar seguros de que la transición captada fue generada por el mismo y no por algún objeto que intervino en la captura de datos.

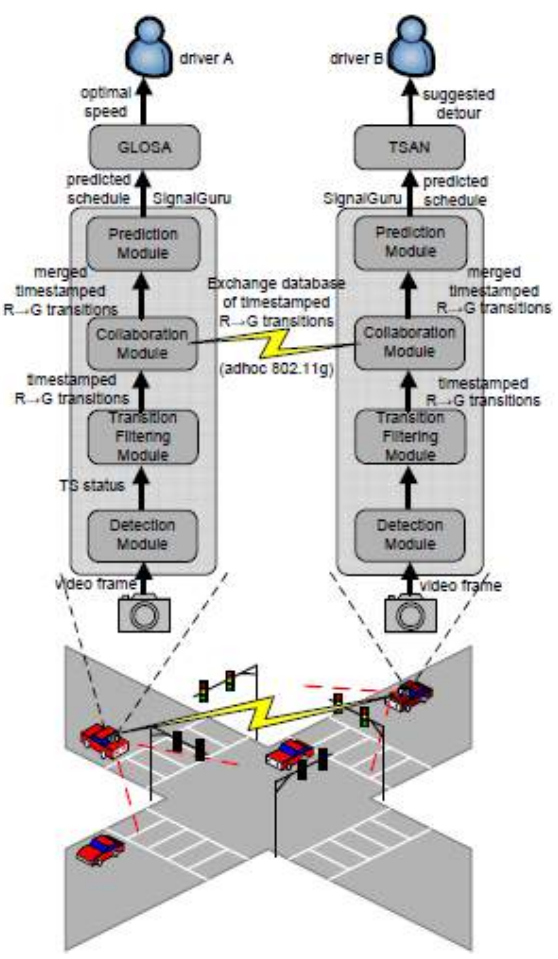

Figura 1. Arquitectura del servicio Signal Guru.

Luego se encuentra el módulo de colaboración que permite a un usuario compartir la información obtenida por el mismo y la que ha recolectado de otros usuarios con aquellos que se encuentren dentro de su rango de comunicaciones a través de paquetes UDP y el estándar 802.11 ad-hoc, además de los datos recolectados también se comparten la base de datos de semáforos con el tiempo preestablecido y en el caso de los semáforos inteligentes el modelo de predicción SVR (Support Vector Regression) que ayudan a realizar las predicciones de las transiciones.

Toda la información recolectada es utilizada en el módulo de predicción para conocer cuando se darán las transiciones de las luces, debido a que tenemos dos sistemas de semáforos existentes: con el tiempo preestablecido y los semáforos adaptativos o inteligentes, estas predicciones se realizan de forma diferente .En los semáforos con el tiempo preestablecido la predicción dependerá del modo en el que los mismos estén trabajando (hora pico am/pm, horas bajas y fin de semana). Para semáforos adaptativos las predicciones se hacen basadas en la longitud que una fase del mismo se mantiene activa y el sistema SVR.

Esta aplicación es beneficiosa porque nos permite conocer desde antes de llegar al a intersección cuanto tiempo hace falta para que la luz cambie de fase, lo que ayuda al usuario a transitar a una velocidad adecuada reduciendo el número de accidentes.

Al ofrecer comunicación V2V esta aplicación tiene un rango muy limitado en el que trabaja debido a lo difícil que puede ser lograr una comunicación eficiente que permita la obtención de los datos.

## 3.3 Sistemas de aparcamiento inteligente

En esta sección se presentan tres sistemas en los cuales, desde diferentes acercamientos, se brinda una alternativa para la reducción de tiempo de búsqueda de un puesto de aparcamiento por un conductor.

El primero de ellos propone un sistema de reserva de estacionamiento inteligente o SPS (Smart Parking System) con una red de sensores inalámbricos, un circuito integrado, un servidor central que recibe información de los sensores y una aplicación para celulares móviles. En este esquema, desarrollado por Yang, Portilla y Riesgo, la interfaz propuesta para los usuarios permite ver mapas de la vida real en la cual gracias a ella se puede ver en tiempo real los puestos disponibles y el estado del mismo (libre u ocupado).

El segundo sistema, desarrollado por T. Pham, Ming-Fong Tsai , nos presenta un esquema y desarrolla un SPS donde cada carro es considerado como una red en la cual se aprovecha la conectividad de distintos equipos dentro de él y se implementa un prototipo con acceso inalámbrico basado en la plataforma Arduino usando tecnología RFID (radio-frequency identification), la fuerza de esta propuesta recae en la importancia que le dan al algoritmo que aumenta la eficiencia de un SPS basado en la nube.

El último sistema, desarrollado por H. Wang y W. He, presenta un diseño e implementación de un prototipo de un SPS con reserva o RSPS que permite la selección de un puesto de estacionamiento viéndolo en una aplicación, también utiliza sensores en los puestos, esta propuesta considera vías de acceso a un lugar de estudio en el cual se considera como variable el tráfico en dichas vías y como dicho trafico sirve para proporcionar un puesto de estacionamiento al cual se pueda acceder de manera rápida.

## 4. Conclusión

Todas las tecnologías que se han mencionado en este artículo tienen como fin el reducir la congestión vehicular, cada una atacando las diferentes causas de este problema, las cuales ya han sido mencionadas anteriormente. Esto nos permite hacer una comparación y definir cuál de ellas sería más óptima para utilizar dependiendo de la causa de la congestión.

Como se ha visto anteriormente tanto el roadrunner como el road pricing son utilizados para aliviar el congestionamiento en una determinada área, la diferencia recae en que el road pricing involucra el pago de un peaje adaptativo para entrar a dicha área mientras que el roadrunner exige una ficha electrónica. Si nos enfocamos en esta principal diferencia podríamos decidir fácilmente cual utilizar basados en lo que es más beneficioso para el usuario o el proveedor de los servicios; en el roadrunner los usuarios no tienen que hacer ningún pago a menos de que sean cometidas alguna infracción, por ejemplo, la entrada a un área sin ficha electrónica por lo que este método seria cómodo y barato para los usuarios, por otro lado el road pricing puede ser beneficioso para el estado ya que la recaudación iría directamente hacia ellos mientras que podría ser desventajoso para el usuario que debe transitar una misma carretera diariamente que se encuentra congestionada y que por lo tanto tendrá un peaje alto.

Tanto los semáforos inteligentes y el signal guru sirven para aliviar el tráfico en las intersecciones, la diferencia es que en el primero se utilizan de manera directa las mismas señales para este objetivo lo que conlleva la reestructuración e implementación de ellas mientras que en el segundo se utilizan las señales de manera indirecta y sin necesidad de implementación reduciendo costos ya que solo se hace uso de un teléfono inteligente. Otro punto importante es que los semáforos inteligentes reducen directamente el tráfico en las intersecciones mientras que el signal guru le brinda al usuario el conocimiento de cuándo habrá los cambios de fases para que el regule su velocidad y así se pueda mantener en movimiento hasta pasar por la intersección y no tenga que detenerse causando un aumento el consumo de combustible.

Las tres propuestas mostradas para los SPS nos ayudan a solucionar el problema de encontrar estacionamiento pero cada una presenta variaciones en la manera en la que operan y las consideraciones que toman. En la primera propuesta mostrada el sistema facilita en mapas los estacionamientos disponibles y el estado del mismo, sin embargo por su simplicidad la solución al no haber puestos disponibles es esperar hasta que un puesto se desocupe, la segunda tiene un nivel de desempeño mayor debido a que esta cuenta con un modelo matemático y un algoritmo computacional que permite redirigir al usuario a el espacio vacío más cercano luego de no encontrar puestos disponibles aunque esta no propuesta no considera el tráfico en las áreas de aparcamiento mientras que ultima propuesta si considera el tráfico en vías para facilitar las rutas de acceso al estacionamiento deseado, el estado de un puesto en particular por medio de sensores y la distancia que tendría que caminar el conductor hacia su destino.

## 5. Discusión

Conociendo los beneficios que ofrecen cada uno de los métodos de descongestionamiento vehicular se puede realizar un análisis sobre cuál de estos sería el más adecuado para Panamá.

Teniendo en cuenta que la mayoría de la congestión en la ciudad de Panamá se da por la mala distribución en los cambios de las luces de los semáforos, la solución más acertada, aunque a largo plazo, sería la implementación de semáforos inteligentes para evitar que los vehículos queden situados en la intersección impidiendo así el paso cuando se de la transición de una luz a otra. Una solución más económica y a corto plazo que también se podría utilizar es el sistema de aparcamiento inteligente que muestre los estacionamientos disponibles y considere el tráfico en el área para así reducir la cantidad de vehículos en la vía a la espera de un estacionamiento en su lugar de destino.

## 6. Agradecimiento

Quisiéramos agradecer a la Dra. Guadalupe González de la Facultad de Ingeniería Eléctrica de la UTP por el apoyo brindado para la ejecución de este artículo el cual fue producto del curso Introducción a Sistemas de Potencia.

## 7. Referencias

- [1] N. Alvarado.(2016,octubre). "Tranque en la ciudad: hay más de 100 kilómetros de autos acumulados". TVN Noticias Panamá. [Online]. Disponible en: http://www.tvn-2.com/nacionales/Tranque-ciudad-kilometros-autosacumulados\_0\_4597790252.html
- [2] P. White. (2007, febrero). "No Vacancy: Park Slopes Parking Problem And How to Fix It". [Online]. Disponible en: https://www.transalt.org/news/releases/126
- [3] J. Quiroz.(2016,septiembre). "Las causas de los intensos tranques en la ciudad de Panamá". TVN Noticias Panamá. [Online]. Disponible en: http://www.tvn-2.com/nacionales/Aumento-juega-vivo-afecta-trafico-Panamatranque-ciudad-panama\_0\_4566293335.html
- [4] R. Simmons. (2015, noviembre). "Problema del tráfico vehicular, sin resolver". La Prensa Panamá. [Online] Disponible en: http://www.prensa.com/sociedad/puntos-tranquevehicular\_0\_4348815263.html
- [5] J. H. Gao, L. Peh, "RoadRunner: infrastructure-less vehicular congestion control", Computer Science & Artificial Intelligence Laboratory, Cambridge,MA02139, USA, 2014.
- [6] T. Rye, "Congestion and Road Pricing", Napier University, Edinburg, 2006.
- [7] Josh Sanburn. (2015, mayo). "How Smart Traffic Lights Could Transform Your Commute. Time United States". [Online]. Disponible en: http://time.com/3845445/commuting-timesadaptive-traffic-lights/
- [8] Smarter Cambridge Transport United Kingdom (2017). "Smart Traffic Management". [Online]. Disponible en: http://www.smartertransport.uk/smart-traffic-management/
- [9] K. Barry.(2014, septiembre). "The Traffic Lights of Tomorrow Will Actively Manage Congestion". CityLab. [Online]. Disponible en: https://www.citylab.com/transportation/2014/09/the-trafficlights-of-tomorrow-will-actively-manage-congestion/379950/

## Avances en el diseño de un sistema de bajo costo para el monitoreo de la salud estructural, a partir de la medición de deformaciones unitarias, utilizando sensores de fibra óptica.

Advances in the design of a low-cost system for the structural health monitoring, measuring Unit Deformations, using fiber optic sensors.

*José Serracín 1\* , José Miranda <sup>2</sup>*

*<sup>1</sup> Facultad de Ingeniería Eléctrica, Centro Regional de Chiriquí, Universidad Tecnológica de Panamá, 2 Facultad de Ingeniería Civil, Centro Regional de Chiriquí, Universidad Tecnológica de Panamá* <sup>1</sup> jose.serracin@utp.ac.pa, <sup>2</sup> jose.miranda4@utp.ac.pa

*Resumen– Este artículo busca dar a conocer las investigaciones que se realizan para encontrar métodos de bajo costo que permitan la ejecución de monitoreos en diferentes estructuras civiles. Con la ayuda de un primer diseño basado en un sensor de microdeformaciones de fibra ópticas, se intenta realizar un análisis matemático que permita establecer las relaciones existentes entre la perdida de luz y las deformaciones de los materiales, para el futuro cálculo y adquisición de datos que permitan a los encargados de una estructura tomar decisiones adecuadas respecto a los cambios que peudan suceder en esta.*

*Palabras claves*– *Arduino, Fibra Óptica, Matlab, Microdeformaciones, Perdidas, Simulink.*

*Abstract– This article seeks to publicize the research that is carried out to find low cost methods that allow the execution of monitoring in different civil structures. With the help of a first design based on a fiber optic microdeformation sensor, we try to perform a mathematical analysis that allows us to establish the relationships between the loss of light and the deformations of the materials, for the future calculation and acquisition of data that allow the managers of a structure to make adequate decisions regarding the changes that can happen in this.*

*Keywords*– *Arduino, Fiber Optics, Matlab, Microbendings, Lost, Simulink.*

## 1. Introducción

La realización y el diseño de un sistema de monitoreo para salud estructural parte de la necesidad de conocer los esfuerzos internos que se tienen en los elementos en una estructura.

La ingeniería civil como disciplina se apoya en la matemática generando modelos sumamente idealizados que surgen de situaciones simplificadas para poder tener una respuesta y crear estructuras que resistan a las necesidades especificadas con la ayuda de otros cálculos.

Sin embargo y como se menciona, estos cálculos parten de simplificaciones de la realidad para ser construidos, pero la naturaleza es impredecible y los fenómenos que suceden no pueden cuantificarse en ningún termino posible con total exactitud por lo que los datos reales variarán con el paso del tiempo.

Durante años se ha optado por la experiencia y conocimientos de los especialistas, los cuales detallan de manera visual las condiciones en cómo se encuentra la estructura.

Fisuras, causadas por cortantes y momentos, en el recubrimiento de vigas y columnas tienen patrones conocidos. Así como estas, otras señales pueden aparecer y establecer las posibles causas de los problemas que se den.

La eficacia de esta metodología depende de tres aspectos principales: La frecuencia de muestreo dentro del estudio, la aparición de señales y la pericia del evaluador.

Los sistemas tecnológicos potencian todos estos puntos y muchos otros, la frecuencia de la adquisición de datos puede realizarse semanalmente, diariamente o inclusive en tiempo real; no depende de señales visibles, las mediciones alcanzan los rangos de microdeformaciones y la experiencia del encargado en conjunto con datos precisos generan mejores resultados.

## 2. Primer Prototipo

Después de investigaciones entre diferentes tipos de sensores, se decide desarrollar un prototipo de sensor, de bajo costo, de alta precisión y confiable, diseñado con materiales que estuvieran en nuestro medio.

Entonces se profundiza en las nuevas tecnologías basadas en el uso de fibra óptica como sensores.

Las ventajas son apreciables frente a otros tipos de sensores, pudiéndose mencionar entre ellas:

- Inmunidad electromagnética
- Resistencia ambiental
- Alta precisión
- Poco o nulo mantenimiento
- Altas temperaturas de funcionamiento
- Uso en áreas de alcance reducido o embebido en los materiales [1][2].

## 3. Selección del Sensor

Dentro de las posibilidades que existen entre los variados sistemas de sensores de fibra óptica se decide desarrollar un sensor de microdeformaciones.

En estos sensores ocurre una modulación de la amplitud por perdidas localizadas. La intensidad lumínica es transmitida por una fuente y las deformaciones causadas dan por resultado que no exista reflexión total interna y por lo tanto ocurran estas pérdidas.

Este tipo de sensores específicamente se usa para la captación de presiones, pequeños desplazamientos y deformaciones.

En la figura 1 la forma básica de un sistema para generar micro deformaciones. Esencialmente los dientes que se encuentran a una distancia L crearán microcurvaturas que a su vez deformarán la fibra óptica que pasa por el medio de la placa dentada y en presencia de una fuerza externa F, mientras que la luz va desde una fuente hasta un receptor o detector y así medir las pérdidas que se producen.

La distancia L a la que se encuentra cada diente dependerá de las características de la fibra que se use, pues se define como el periodo crítico y es la distancia donde mayores pérdidas se generaran con los cambios de presión y deformaciones. El periodo critico puede usarse tanto para el diseño como para el pre-dimensionamiento de la placa dentada, debido a que la pérdida de intensidad de luz para una misma deformación es mayor cuando se usa el periodo crítico y menor cuando se usa una distancia mayor a este.

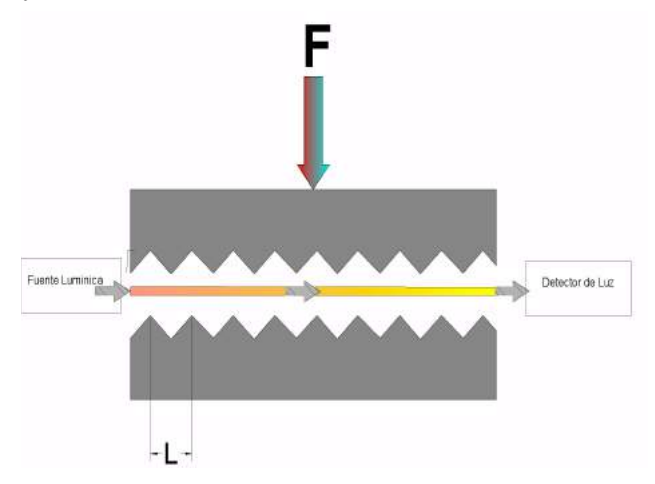

Figura 1. Ilustración del modelo base del sensor de microdeformaciones.

## 4. Método Experimental

El diseño del sistema se ha desarrollado para cumplir con las propuestas pensadas para la realización de las pruebas. Los cálculos, programas utilizados y los métodos para crear las placas dentadas, así como las pruebas propuestas se desarrollan en esta sección.

## 4.1 Diseño

Para el diseño del sistema, se requiere conocer el tipo de fibra óptica que se usará como conducto y sensor. La fibra óptica seleccionada tiene un diámetro de núcleo 62.5 µm, el índice de refracción 1.457, y un número de apertura 0.278.

Remouche, Georges y Meyrueis, muestran dentro de su estudio las fórmulas para el cálculo del periodo crítico en fibra óptica según su modo de dispersión lumínico:

$$
\Lambda_c \frac{\sqrt{2} a \pi n_0}{N.A.} \tag{1}
$$
\n
$$
\Lambda_c = \frac{2 a \pi n_0}{N.A.} \tag{2}
$$

Dónde (1), es usada para el cálculo del periodo crítico en fibra óptica multimodo de Índice escalonado y (2), para la fibra óptica multimodo de índice gradual

Para ambas ecuaciones "Λ*c*" es el periodo critico,"*a*" es el radio del núcleo de la fibra óptica, "n<sub>0</sub>" es el índice de refracción del núcleo y "*N.A*". es el número de apertura numérica de la fibra óptica. El sistema ofrece un resultado de calculado a  $\Lambda_c$ = 1.029 mm.

El diseño inicial se propone como un sistema que funcione primordialmente para comprobar las pérdidas de luz que se darán cuando el elemento se deforme cuando se aplique la carga. De esta manera se harán las modificaciones pertinentes al software de control, adquisición y proceso de datos.

Pensando que las variaciones de fuerzas serán muchas, y con el objetivo de hacer pruebas rápidas que generen datos para ajustar y optimizar la precisión del sensor se adaptará una serie de resortes que ejerzan la fuerza necesaria para poder que regrese a su posición normal, en el cual la fibra óptica está alejada de los deformadores lo suficiente como para no registrar variaciones en los datos sensados, pero siendo esta fuerza totalmente despreciable para cuando una carga sea aplicada.

Los diseños fueron realizados con la ayuda del software Inventor de Autodesk que brinda las herramientas para el diseño mecánico en 3D, permitiendo la simulación de esfuerzos para diferentes materiales. En nuestro caso, se dibujaron los detalles y luego se guardaron para imprimirse en 3D con la ayuda de una impresora EcubMaker Fantasy Pro II. Conseguimos una pieza con muy buenos detalles al usar este dispositivo.

El material plástico que usa esta impresora es el PLA. Es un polímero biodegradable que podemos encontrar en el mercado fácilmente. Miguel Ampudia Castro [4], define al PLA como uno de los plásticos en mayor estudio y desarrollo por sus múltiples aplicaciones en el mercado. "Este interesante polímero tiene su origen en el almidón proveniente de vegetales como: maíz, yuca, trigo, remolacha o caña de azúcar, lo que facilita su fuente de extracción alejándola de los procesos de transformación de los hidrocarburos que caracterizan la obtención de otros polímeros Al ser biodegradable, este poliéster termoplástico, se descompone lentamente en moléculas más simples al entrar en contacto con compuestos como el agua u óxidos de carbono. De esa forma se asegura una reinserción natural a lo largo de su ciclo de vida, al contrario que plásticos derivados de hidrocarburos como el ABS".

Es muy importante mencionar que el tipo de PLA que usamos al enfriarse se endurece y esto es necesario para que al aplicar una fuerza se distribuya lo más uniformemente posible a lo largo de la pieza.

La pieza final que será usada se presenta a continuación en la figura 2 detallándose el modelo del diseño. Cada placa dentada se compone de cuatro orificios pequeños de 3 mm y cuatro hendiduras circulares grandes de 5mm. Los orificios de 3 mm servirán para que mediante tornillos se mantenga la posición del sistema sirviendo como pasadores. Estos tornillos deben ser algo más delgados para que no exista fricción. En las hendiduras se colocarán cuatro resortes suaves que mantengan el sistema de dientes abierto cuando no exista una fuerza. Los dientes se encuentran a la distancia obtenida según la fórmula de periodo crítico (1.316 mm). El tamaño total de cada pieza es de 80 mm de largo, 30 mm de ancho y 15 mm de alto.

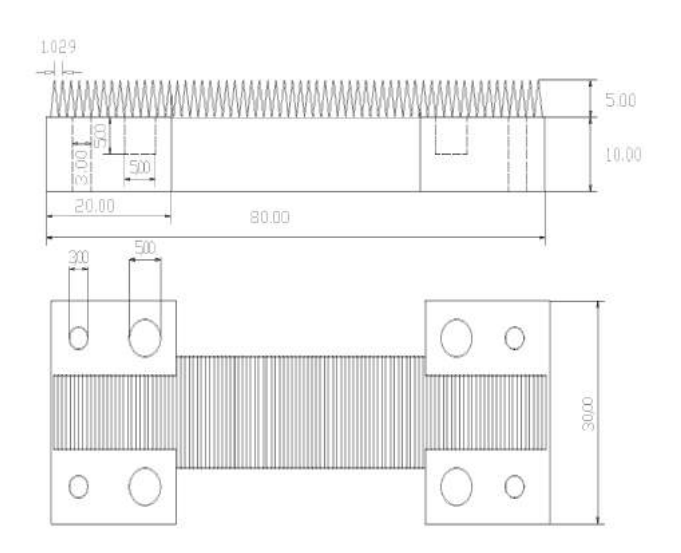

Figura 2. Detalles de las medidas de la placa dentada.

#### 4.2 Descripción de pruebas

Las pruebas a las que se sometieron los sensores se realizarón con la ayuda de un cilindro de concreto de pruebas de 6 pulgadas de diámetro en la máquina para ensayos de compresión de concreto, en el cual se adaptó un deformímetro. Una placa de acero de media pulgada o más de espesor, se colocó entre el cilindro y el pistón de la máquina de ensayos. Esta placa transmitía las deformaciones del cilindro a la punta de contacto del deformímetro y permitiendo ser comparadas con las pérdidas de luz.

El sensor se ubicó por debajo de la misma placa de acero para que la fuerza se distribuya a lo largo de toda la pieza de plástico. El sensor debía hacer contacto con la placa de metal de manera uniforme, pero sin estar sometido a presión, diseñándose para este fin una base metálica con tres tornillos ajustables ubicados en la parte inferior de esta con el objetivo de posicionar y sostener el sensor justo por debajo de la placa de acero.

Para la determinación de los valores de las perdidas lumínicas se usó un medidor de pérdidas para fibra óptica y un láser para localización de fallas visuales de 30mW, con una frecuencia de 650 nm.

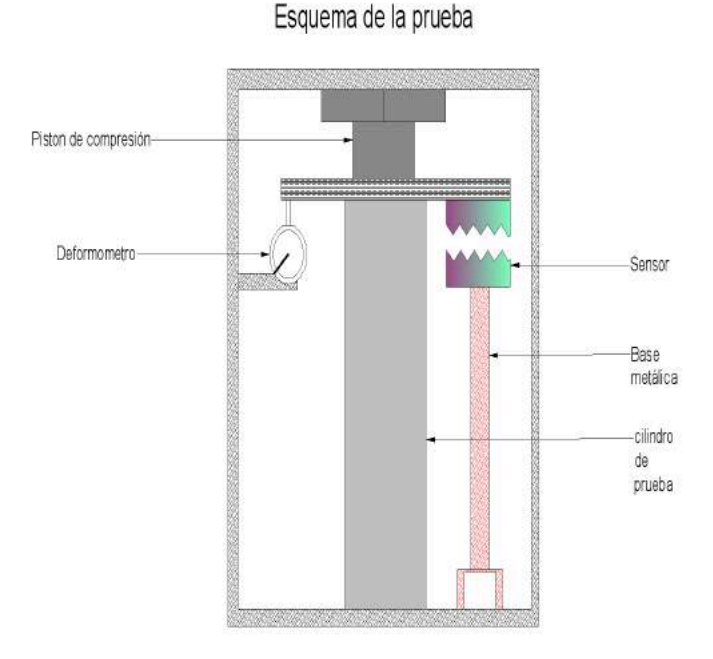

Figura 3. Esquema de pruebas para la obtención de resultados.

#### 5. Primeros resultados

La figura 4 muestra un valor de  $R^2$  o coeficiente de determinación de 0.902. Este valor muestra que existe una fuerte dependencia entre las pérdidas de luz y las deformaciones en el elemento, precisamente una de las más importantes respuestas que se tienen de esta investigación porque permite asegurar que esto sucede y que el sistema de monitoreo propuesto reporta una alta viabilidad para ser perfeccionado.

Se comparó el valor que genera la ecuación que rige la gráfica obtenida y el valor real medido con el deformímetro para hacer el análisis de

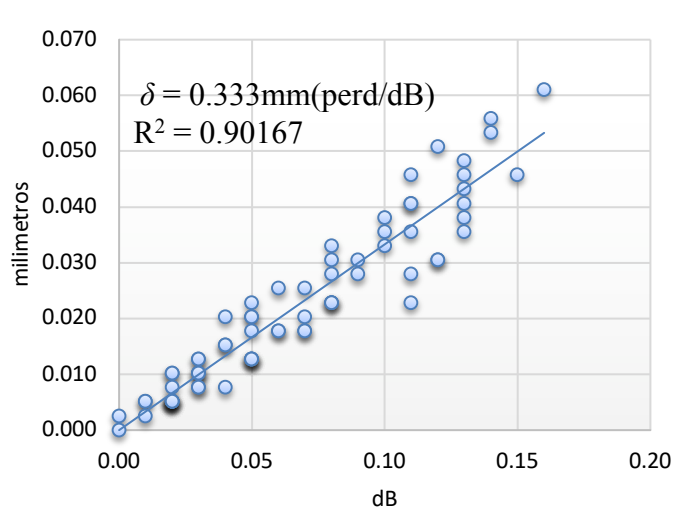

## Deformacion vs Pérdida de Luz

Figura 4. Grafico de los datos de las pruebas realizadas con el sensor de microdeformaciones.

En cuanto al promedio de la desviación respecto de la media del valor de la razón de la ecuación con valor real que rige el comportamiento del sensor es de 1.046, es bastante cercano al uno, lo que indica un valor aceptable.

El valor de la desviación media es de 0.216 y la desviación estándar es de 0.269.

La covarianza indica el grado de variabilidad de un grupo de datos respecto a la media. El resultado del coeficiente de variación de 0.261.

El error relativo promedio en el sistema es de 0.214, es un error aceptable para las primeras pruebas, sin embargo, alto en comparación con otros sensores para monitoreo estructural en el mercado, por lo que se debe referenciar para futuras investigaciones, con los mínimos aceptados en estos sistemas comerciales, buscando mejorar así la eficiencia y precisión del sensor.

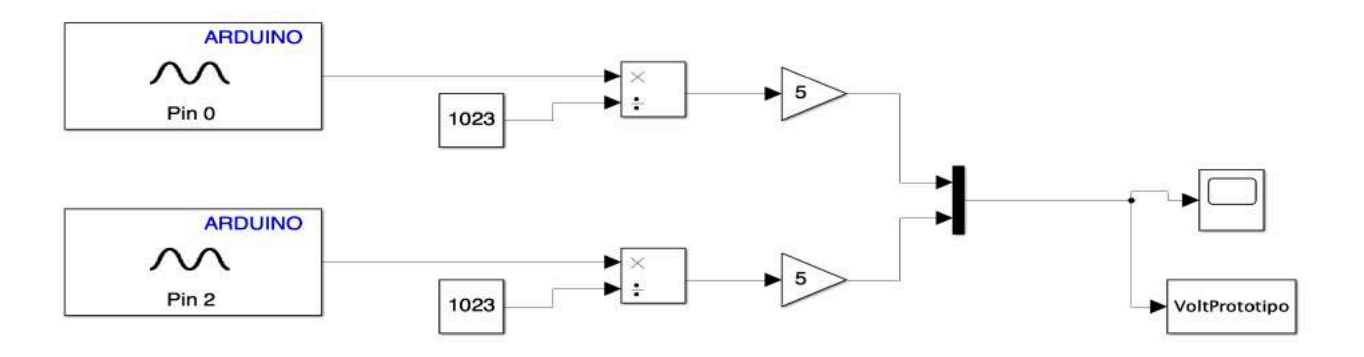

Figura 5. Programación de Simulink para la captación de datos mediante la tarjeta Arduino.

## 6. Propuesta futura de un sistema de programación

Para la programación del dispositivo se usará Matlab y Simulink, ambas herramientas poderosas y que facilitaran la lectura y análisis de los datos.

Simulink es un espacio para programar de manera visual con diagramas de bloque para Model-Based Design. Dentro de él se pueden realizar simulaciones automáticas de código y pruebas continuas de alto nivel. Esta herramienta viene a ser una solución y una simplificación de los procesos externos o con cierto grado de abstracción de los fenómenos físicos envueltos además de poder generar el código en lenguaje C o HDL de calidad de producción que se comporta igual que el modelo creado en Simulink [6][7]

La programación realizada desde este entorno en conjunto con la tarjeta Arduino es muy sencilla, pues se resumen muchos de los códigos a bloques cuyas funciones ya están programadas o a los cuales hay que cambiarles parámetros para que ejecuten una tarea de la manera en que necesitamos que se haga.

Esta programación ha sido desarrollada con un modelo que condensa el entorno que debe controlarse para hacer posible la obtención de datos autónoma. Con el uso de dos potenciómetros alimentados con 5 voltios, que se conectan a la tarjeta Arduino se envían dos señales que representan la señal de control y la señal del sensor.

En primer lugar, se usará Arduino como un receptor de los pulsos captados por el sensor de luz (señal de los potenciómetros). Para esto se usará el bloque de entrada analógica (Analog Input), que se abrirá, configurará y controlará la tarjeta desde el inicio de la ejecución del

modelo. Con este bloque se puede adquirir datos en cada paso de tiempo o una vez por ejecución del modelo, analizar los datos o usar como entrada a un sistema en el modelo y opcionalmente mostrar resultados con la ayuda de otros bloques [8].

Después de haberse captado la información necesaria esta debe procesarse. Arduino uno tiene una resolución de 10 bits, es decir valores entre 0 y 1023, en el caso de un Arduino Uno, el valor de 0 voltios analógico es expresado en digital como B0000000000 (0) y el valor de 5V analógico es expresado en digital como B1111111111 (1023). Se usa el botón Dividir (Divide) este bloque divide el valor entre 1023[9] y lo envía a un conector que toma todas las demás señales captadas por las demás entradas análogas. Este se llama Mux (Mux), el bloque Mux combina sus entradas en la salida de un solo vector. Una entrada puede ser un escalar o vector de señal. Todas las entradas deben ser del mismo tipo de datos y de tipo numérico. Para obtener información sobre la creación y descomposición de vectores, ver señales de Mux [10]. Ver figura 5.

Por último, es pasada a un bloque llamado Scope (Scope) que no es más que una gráfica en tiempo real de las señales que se deseen, mostrada en la pantalla y para la cual es posible guardar datos de las diferentes variables para ser posteriormente estudiadas. [11]

La variable puede ser mostrada en Matlab escribiéndose las líneas mostradas en la figura 6, mostrando la estructura de esta variable en la primera y séptima línea. En la quinceava linea se pueden visualizar los datos respecto al tiempo (figura 7) que se estuvieron graficando durante un periodo de pruebas. Estos datos pueden ser analizados posteriormente si se tratara de una prueba realizada con el sensor. Aunque no es un proceso automático, da solución a un área que abarca el proceso de análisis autónomo.

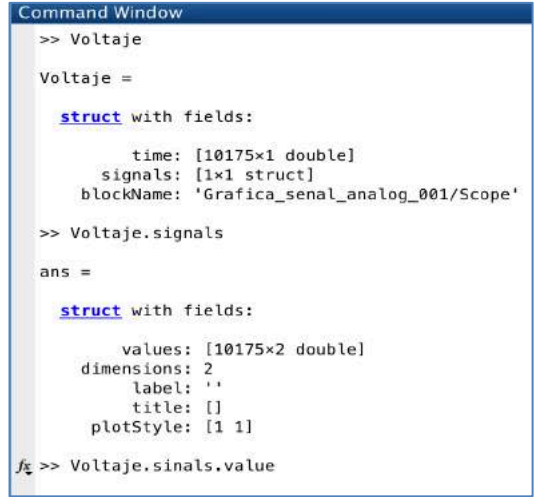

Figura 6. Estructura de programación usada en Matlab para visualizar la data obtenida con Simulink.

| Command Window |        |
|----------------|--------|
|                | 1.0002 |
| 0.8407         | 1.6325 |
| 0.9238         | 1.5787 |
| 0.9971         | 1.5347 |
| 1.0753         | 1,4858 |
| 1,1486         | 1.4516 |
| 1,2463         | 1,4125 |
| 1.3245         | 1.3685 |
| 1.3978         | 1.3245 |
| 1,4712         | 1,2757 |
| 1.5347         | 1,2414 |
| 1.6129         | 1,1926 |
| 1.6569         | 1.1535 |
| 1,7351         | 1,1193 |
| 1.7937         | 1.0802 |
| 1,8573         | 1.0411 |
| 1.9404         | 1,0068 |
| 2,0088         | 0.9677 |
| 2.0577         | 0.9286 |

Figura 7. Datos captados y guardados por Simulink mostrados desde Matlab

## 7. Conclusiones

Una vez hechas las pruebas y analizados los datos se puede concluir que:

El modelo probado utilizo un  $\Lambda_c$ =1.029 mm para una fibra Óptica Multimodo de Índice Gradual 62.5/125, permitió adquirir datos de deformación de un elemento (cilindro de pruebas).

El sensor desarrollado se fundamenta en una reducción de la amplitud por perdidas localizadas, la intensidad lumínica es emitida por una fuente y las deformaciones causadas dan por resultado que no exista reflexión total interna, lo que se comprueba con el valor R2 de 0.902 indicando que esta relación Perdida-Deformación es sumamente alta.

La impresión tridimensional permite crear piezas que pueden ser usadas en sensores de fibra óptica de microdeflexión, con buenos resultados.

El software de AutoCAD, Inventor, es una útil herramienta de diseño, facilitando el proceso constructivo del sistema. Además, Inventor permite hacer modificaciones sumamente fáciles a los primeros diseños para mejorarlos o para ser usados con una fibra de diferentes propiedades a la que se utilizó inicialmente.

Se estructuraron pruebas que permitieron obtener la data suficiente para establecer una ecuación que rige el comportamiento del sensor. La ecuación para nuestro modelo es δ=0.333mm(perd/dB). El rango actual máximo medido por el sensor es de 0.45 dB de pérdida lumínica.

El análisis de la data registro un valor de la desviación media de 0.2163 y una desviación estándar de 0.269, un error Relativo promedio de 0.214 y un Coeficiente de varianza de 0.261 Estos valores son buenos y aceptables, sin embargo, en futuras investigaciones deben perfeccionarse y mejorar la precisión del dispositivo de monitoreo apuntando a valores de error de dispositivos comercial de monitoreo estructural.

Se observa una marcada relación entre el uso del sensor y su capacidad de respuesta debido a las deformaciones generadas por las primeras cargas, donde a mayor cantidad de ciclos de carga es menor la capacidad de monitoreo, pero los valores se hacen más constantes.

## 8. Referencias Bibliográficas

- [1] ºI. García, J. Zubia, G. Durana, G. Aldabaldetreku, M. Illarramendi and J. Villatoro, "Optical Fiber Sensors for Aircraft Structural Health Monitoring", Sensors, vol. 15, no. 7, pp. 15494- 15519, 2015.
- [2] A. Lopez, Sensores de Brillouin de alcance extendido, Universidad de Alcalá, Madrid, España., 2014.
- [3] A. Kishen and A. Rafique, "Tooth structural health monitoring with a fiber optic microbend sensor", Lasers in Dentistry XII, 2006.
- [4] M. Castro, "PLA. Material, interés y consejos de impresión", Impresión 3D Prototipado | 3D Printing Prototyping | Dima 3D,

2015. [Online]. Available: http://www.dima3d.com/pla-materialinteres-y-consejos-de-impresion-3/. [Sept. 3, 2017].

- [5] J. Zubia, "Plastic Optical Fibers: An Introduction to Their Technological Processes and Applications", Optical Fiber Technology, vol. 7, pp. 101-140, 2001.
- [6] "Simulink Simulación y diseño basado en modelos", La.mathworks.com, 2018. [Online]. Available: https://la.mathworks.com/products/simulink.html. [Feb. 1, 2018].
- [7] J. Aracil and F. Gomez-Estern, "Introducción a Matlab y Simulink", Esi2.us.es, 2018. [Online]. Available: http://www.esi2.us.es/~fabio/apuntes\_matlab.pdf. [Nov 16, 2017].
- [8] "Analog Data Acquisition- MATLAB & Simulink", Mathworks.com, 2017. [Online]. Available: https://www.mathworks.com/help/daq/analog-dataacquisition.html. [Feb. 1, 2018].
- [9] "Divide one input by another Simulink- MathWorks America Latina", La.mathworks.com, 2017. [Online]. Available: https://la.mathworks.com/help/simulink/slref/divide.html. [Feb. 4, 2018].
- [10] "Virtual Signals- MATLAB & Simulink- MathWorks Italia", It.mathworks.com, 2017. [Online]. Available: https://it.mathworks.com/help/simulink/ug/virtual-signals.html. [Feb. 4, 2018].
- [11]"Virtual Signals- MATLAB & Simulink- MathWorks Italia", It.mathworks.com, 2017. [Online]. Available: https://it.mathworks.com/help/simulink/ug/virtual-signals.html. [Feb. 4, 2018].

# Suministro de la Energía Eléctrica de la Línea 2 del Metro de Panamá: Ingeniería Conceptual comentada

## Supply of the Electric Power of Line 2 of the Panama Metro: Conceptual Engineering commented

*Anthony Monrroy1 , Dariel Domínguez2 , Emmanuel González3 , Gabriela García4 , José Burgos5 , Aránzazu Berbey-Alvarez1,6 <sup>1</sup> Facultad de Ingeniería Eléctrica, Universidad Tecnológica de Panamá 2 Panama Railway Engineering Research Group, VIPE, Universidad Tecnológica de Panamá <sup>1</sup> anthony.monrroy@utp.ac.pa, 2 dariel.dominguez@utp.ac.pa, 3 emmanuel.gonzalez@utp.ac.pa, 4 gabriela.garcia@utp.ac.pa, 5 jose.burgos@utp.ac.pa, 6 aranzazu.berbey@utp.ac.pa* 

*Resumen– El siguiente artículo tiene como propósito presentar las principales características del Sistema eléctrico que poseerá la línea 2 del metro de Panamá, la cual se encuentra actualmente bajo construcción. Se desarrollan puntos importantes como son las subestaciones, los sistemas de catenarias, los cables, sistemas de protección, sistemas de alimentación eléctrica y demás aspectos eléctricos de este sistema de transporte ferroviario. Este artículo tiene como finalidad ser un recurso didáctico para estudiantes de carreras de ingeniería y afines en los cursos de ingeniería y transporte ferroviario.*

*Palabras claves– Metro de Panamá, línea 2, energía eléctrica, subestaciones, Sistema de catenaria.*

*Abstract– The purpose of the following article is to present the main characteristics of the electrical system that will have line 2 of the Panama subway, which is currently under construction. Important points are developed such as substations, catenary systems, cables, protection systems, power supply systems and other electrical aspects of this rail transport system. The purpose of this article is to be a didactic resource for students of engineering and related careers in the courses of engineering and rail transport.*

*Keywords– Subway of Panama, line 2, electric power, substations, catenary system.*

## 1. Introducción

*.*

Es posible encontrar en la literatura información sobre el Sistema de Transporte de la Ciudad de Panamá. Entre ellos están: ESTAMPA [1], ESTAMPA [2], ESTAMPA [3], Bermúdez[4], Dames & Moore [5], INECO [6], Renardet[7],BCEOM [8], ESTUI [9], Bocarejo [10], Banco Mundial [11], Solis et al:,[12], Nikoei [13], SMP[14-17] Berbey et al.,[18-31], BID[32]

El inicio de los estudios en Julio de 2009, para dotar a la Ciudad de Panamá de un sistema de transporte tipo Metro, sobre cuya base se diseñó la Línea 1, la Secretaría del Metro de Panamá conceptualizó el sistema Metro como el componente estructurante de la red integrada de transporte público del Área Metropolitana de Panamá y en tal sentido analizó y propuso la red maestra de transporte masivo del área metropolitana de la ciudad, considerando como horizonte de planificación el año 2035 [33]. De acuerdo con La Estrella de Panamá, [34] el periódico más antiguo del país, la línea 2 tiene un porcentaje de avance del 55% aproximadamente [35], para las fechas de octubre del año 2017. A febrero del año 2018, este porcentaje corresponde a un 65% [36].

La muy restringida capacidad de crecimiento que tiene el sistema vial existente, debido a la configuración estrecha y alargada del Área Metropolitana determinó que se planteara servir los corredores troncales de transporte público con tecnologías de transporte masivo con derecho de vía propio. Es decir, un sistema de transporte ferroviario con características de plataformas reservada o exclusiva.

En este contexto el sector Este de la Ciudad de Panamá, que albergaba en el año 2010 cerca de 500 mil habitantes presenta en la actualidad condiciones de movilidad muy precarias, sobre todo en los períodos

pico, con largos recorridos sobre una red vial con capacidad y conectividad deficitarias.

El tiempo de viaje en transporte público promedio desde estos sectores al centro de la ciudad en el período pico está cercano a los 90 minutos [33], pudiendo alcanzar más de dos horas.

Según los estudios realizados por el Metro de Panamá, al año 2035 la población de este sector superará los 750 mil habitantes, con viajes diarios en transporte público entre la periferia y el centro en más de 400 mil desplazamientos, las cuales se realizarían en condiciones de movilidad insatisfactorias, aun considerando mejoras viales [33].

Por lo tanto, el planteamiento de servir el sector Este de la ciudad con una línea de Metro desde San Miguelito hasta Felipillo, surge como la mejor opción para disminuir en forma significativa los tiempos de viaje de los desplazamientos de mayor magnitud y recorrido, garantizando así una mejor calidad de vida para la población residente en el área [33].

#### *Subestaciones*

El sistema de alimentación eléctrica de la Línea 2 provendrá de las empresas de servicio eléctrico de la ciudad de Panamá en nivel de media tensión y se obtendrán los voltajes de uso de 480v, 208v y 120v en las sub-estaciones de transformación propia del sistema. Los trenes serán alimentados a través de un sistema de catenaria rígida en 1500 voltios en corriente continua [37]. De acuerdo a González et al [38], los costos de mantenimiento posteriores de la catenaria rígida a diferencia de la catenaria flexible son menores, mientras que al inicio es mucho más cara la catenaria rígida en comparación con la flexible [39-41]. De acuerdo a Calvo et al., [39-41] la corriente continua en media y alta tensión (de 600 a 6000 voltios) se toma de la red de distribución y se somete a dos modificaciones en las subestaciones: reducción de tensión en las transformadores y transformación a corriente continúa en los rectificadores. El uso de voltajes más elevados permite reducir las caídas de tensión a lo largo del sistema de la catenaria.

## *a. Descripción del sistema*

De acuerdo a Villaronte [42] la electrificación es el sistema de alimentación de tracción por el cual la energía eléctrica proveniente de la una línea exterior de alta tensión pasa por la subestación; circula por el

elemento conductor instalado a lo largo de la línea (LAC o tercer riel), penetra en la locomotora a través del captador de corriente (pantógrafo o tercer riel), alimenta los motores y retorna cerrando el circuito por los rieles y feeders negativos, si los hubiera, y solo accidentalmente por tierra. De acuerdo a Calvo et al.,[39-41] el pantógrafo es el sistema de captación más utilizado. Consiste en un sistema tubular articulado que permite tanto la elevación como la posición horizontal del frotador, mediante un sistema de muelles, neumático o eléctrico. En un inicio estos eran romboidales, pasando a ser más ligeros y son semiromboidales. Cada coche motor suele llevar dos.

El Sistema de Suministro de Energía de la Línea 2 de Metro de Panamá tendrá la función de recibir, transformar, rectificar y distribuir la energía eléctrica proveniente de la(s) Compañía(s) Eléctrica Local (CEL) de suministro de electricidad. Para este fin se considera la instalación de dos o más acometidas o puntos de conexión independientes a partir de las subestaciones y líneas de distribución de la CEL a las Subestaciones de Transformación Principal (LAP) de la SMP. El esquema de acometida preferencial, mostrado en la figura 1, para la Línea 2 de Metro de Panamá, será en 34.5 kV y alimentando al sistema de catenaria a 1.500 VDC y 480/277 VAC para las SEP (subestación eléctrica de pasajeros). También se debe realizar un esquema de acometida en 13.8 kV, alimentando al sistema de catenaria a 1.500 V VDC y 480/277 para las SEP.[37]

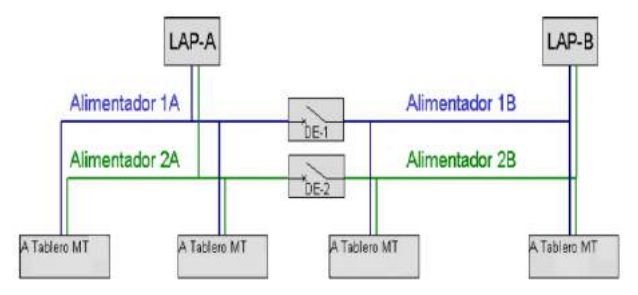

Figura 1. Esquema de alimentación a las subestaciones. Secretaría del Metro de Panamá. Ingeniería conceptual Línea 2 Especificaciones funcionales, técnicas y contractuales. Tomo II. Equipamientos [37].

Este Sistema cuenta con las siguientes instalaciones:

• De acuerdo a la SMP [37], Carmona *et al.,* [43] la subestaciones de Tracción (SET) es la instalación destinada a la transformación de la energía, a un nivel que una vez rectificado a corriente continua, dé la tensión nominal de 1500VDC requerida para la alimentación de los equipos del material rodante.

• Subestaciones de Estaciones de Pasajeros (SEP): Unidades que transformarán la energía eléctrica, a un nivel de utilización de 480/277 y 208/ 120 y 240/120 VAC para los equipos y servicios auxiliares de las Estaciones, Patios, Talleres [37].

## *b. Locales de acometida de potencia (LAP)*

La distribución del suministro eléctrico para todas las instalaciones y/o subestaciones eléctricas del Sistema, se realizará a través de una red interna de distribución con arquitectura de Anillo Abierto, en Media Tensión (MT).

Los Locales de Acometida de Potencia recibirán la energía de circuitos trifásicos independientes provenientes de la red de distribución. El sistema debe contar con un interruptor de enlace, lo que permitirá en caso de la falla de cualquiera de los circuitos, alimentar todas las cargas sin perturbaciones al servicio del Sistema Metro.

Se realizará el despacho de energía a partir de Tableros de Distribución equipados con Interruptores Compactos (SWG).

Los Tableros de Interruptores (SWG) alimentaran una "Barra Seccionada" a través de un Interruptor de Enlace o de "Acoplamiento".

A partir de dicho Tablero SWG se hará la distribución de energía, en un arreglo del tipo "Anillo Abierto" y de ahí, se realiza el reparto de energía, en forma radial, hacia cada una de las Subestaciones Eléctricas [37].

## *c. Subestaciones de tracción*

Las subestaciones eléctricas de tracción (SE) es donde se transforma y controla la energía recibida de las fuentes de suministro. También contienen las protecciones necesarias del sistema y los feederes de acometida. Además puede haber Centros de puesta en paralelo (CPP) en corriente continua, autotransformadores intermedios (ATI) y autotransformadores finales (ATF) en corriente alterna [44].

De acuerdo a la SMP [37], cada subestación estará alimentada por dos buses, 3 fases, 3 hilos, 60 Hz. Provenientes de dos subestaciones alimentadoras con una variación admisible de  $\pm 10\%$ . La alimentación normal de la rectificadora será a través de un bus o grupo de cables de energía. Un interruptor operará como preferente y el otro como emergente.

 Las subestaciones de tracción realizan la transformación de la energía eléctrica CA a 1500 VDC y alimentan la catenaria mediante 2 Interruptores Ultrarrápidos [37]. De acuerdo a Carmona et al., [43], Arranz [45], ha estos interruptores o disyuntores se les denomina ultrarrápidos por su elevada capacidad de respuesta, por el orden de 50 ms, son los que mediante una barra común, distribuyen la corriente a los distintos circuitos que establecen para alimentar la catenaria.

De acuerdo a [37], el interruptor ultrarrápido de cada SET corresponde a:

- Tablero de mediana tensión.
- Transformador Rectificador de Potencia de doble devanado secundario de 12 pulsos. (dodecafásico).
- Tablero de Corriente Continua (TCC).
- Un Cargador y Banco de Baterías.
- Gabinete de Control (GC).
- Enlaces entre Rectificadores y TCC y de los Transformadores con el TMT.
- Sistemas de mediciones, protección y bloqueo.

## *d. Subestaciones de pasajeros (SEP).*

La alimentación eléctrica en Baja Tensión (BT) para los Sistemas de Alumbrado, Fuerza y demás equipos y servicios complementarios para la operación total de las Estaciones de Pasajeros se hará a partir las Subestaciones de Pasajeros (SEP).

Cada subestación estará alimentada por los buses o sistema de alimentación común, en 3 fases y 60 Hz que conformarán el anillo interno de la Red de Distribución de Energía Eléctrica en Media Tensión [37].

La subestación será de tipo interior y se alimentará a partir de un interruptor en SF6 (Los interruptores de media tensión, utilizan el gas de hexafluoruro de azufre (SF6) como medio de extinción del arco eléctrico y también como medio aislante).

El transformador será tipo seco, resistente a la explosión y al fuego y enfriado por la circulación del aire, por convección natural, a través de sus arrollamientos, bobinas o devanados y núcleos y deberá contar con la capacidad necesaria y suficiente para alimentar las distintas cargas de las Estaciones (Los transformadores secos son medioambientalmente

seguros, proporcionan un excelente comportamiento a los cortocircuitos y robustez mecánica, sin peligro de fugas de ningún tipo de líquidos, sin peligro de fuego o explosión y son apropiados para aplicaciones interiores o exteriores) [37]. Las subestaciones estarán constituidas por:

- Desconectador Principal en SF6 (o cualquier sistema, como mínimo, de iguales prestaciones, fiabilidad y funcionalidad).
- Transformador de distribución, tipo interior.
- Sistema de protecciones, medición y bloqueos.

#### *Sistema de catenaria*

De acuerdo a la norma UNE-EN 50119 [46], se denomina sistema de línea aérea de contacto a la red de apoyo para proporcionar energía eléctrica a unidades de alimentación electromotrices. La misma norma, indica que la línea aérea de contacto es aquella en la que los conductores están colocados por encima o por el lado límite superior del gálibo de los vehículos. El término gálibo, designa las dimensiones máximas, tanto de altura como de anchura, que pueden tener todos los vehículos. También se utiliza para hacer referencia a la zona geométrica que debe estar libre de obstáculos alrededor de un sitio [47], es decir, es un contorno de referencia con unas reglas de aplicación [48]. El galibo es un área en la sección transversal de una línea ferroviaria, dentro de la cual el vehículo ferroviario debe poder transitar. Si un vehículo excede en tamaño el gálibo de una línea, no será autorizado para circular por la misma [49].De acuerdo a Arranz [44] la Catenaria es la parte del sistema de cables de cobre, que tendidos sobre la vía tiene forma de curva catenaria, también llamado hilo sustentador. Junto con el hilo aéreo de contacto, péndolas, etc., el hilo catenario forma el sistema para la captación de corriente del material motor de los trenes mediante su pantógrafo. De acuerdo a Calvo et al., [39-41], la catenaria es la forma que adopta un hilo suspendido entre dos puntos. La flecha central disminuye con el aumento de la tensión mecánica del hilo. La catenaria consiste en una línea aérea compuesta por un cable sustentador, el que adopta la forma de catenaria y que es el que soporta mediante péndolas a un segundo cable de alimentación que suele ser de cobre y doble para mejorar la toma de corriente. La SMP [37] ha seleccionado:

• Línea Aérea de Contacto denominada "Catenaria Tranviaria" en Patio y Talleres.

• Línea Aérea de Contacto denominada en Trayecto, en función del tipo de catenaria a ejecutar: Catenaria Rígida y Catenaria simple poligonal atirantada.

 La Línea 2 del Metro está diseñada para operar con estaciones en superficie y elevadas.

#### *A. Sistema de catenaria ligera, convencional o flexible*

 Una de las opciones a elegir dentro del diseño de la Línea 2 del Metro de Panamá para el sistema en Patio y Talleres será la catenaria del tipo ligero. La suspensión de la catenaria se hará por medio de postes, en el caso de existir gálibo suficiente en entrevía, también se realizará por medio de pórticos. El término postes corresponde a los pilares verticales que se levantan desde la altura del terreno hasta la altura adecuada para soportar la línea aérea de contacto [50]. Los pórticos corresponde son una estructura de soporte que se componen de dos postes a ambos lados de las vías y uno o más cables que cruzan transversalmente sobre estas, amarrándose a los postes [51].

 La catenaria estará conformada por dos hilos de contacto, encargados de transmitir la corriente eléctrica al pantógrafo. De acuerdo a Villaronte [42] este elemento que aunque no forma parte de la línea de alimentación, es bien importante, por ser el encargado de captar la energía eléctrica de la catenaria y transmitirla a la máquina del tren. Ubicado en el techo material rodante motor y asilado de esta mediante aisladores de porcelana, consiste en una mesilla con una o varias placas conductoras que cuenta con regulación y amortiguación vertical, mediante muelles o a través de un sistema neumático, que le permite mantener el contacto con la línea área de contacto(LAC) durante el desplazamiento del convoy.

 La catenaria deberá ser diseñada para conducir la energía eléctrica desde los alimentadores de las "SET" hacia los trenes, así como para permitir el deslizamiento regular del pantógrafo, sin choques, ni desacoplamientos.

 Este sistema deberá poseer un área de material conductor en cobre que pueda asegurar una eficiente distribución de la corriente rectificada a lo largo de la línea, permitiendo la menor cantidad de pérdidas eléctricas y caídas de voltaje, a fin de permitir un buen funcionamiento de los trenes.

Alimentación eléctrica. El suministro de la energía eléctrica a los trenes tendrá las características siguientes[37]:

- Tensión nominal:  $1,500$  VCC +20 % / -30 %.
- Conexiones: Las conexiones entre conductores tendrán como principal objetivo conservar la continuidad eléctrica, por tal motivo se deberá elegir un material que ofrezca un mínimo de resistencia al paso de la corriente así como la no formación de pares electros galvánicos en el punto de unión. Esta conexión deberá ser flexible y será aplicable a las conexiones siguientes:
	- o Conexión entre alimentador e hilo de contacto.
	- o Conexión entre riel y negativo de la SET.
	- o Conexión de los sistemas de protección y control.

Aislamiento eléctrico: Los aislamientos se deberán seleccionar para proporcionar un alto índice de seguridad tanto para el usuario como para el personal de mantenimiento y operación, así como para las instalaciones mismas. Se deberá considerar siempre el concepto de doble aislamiento en todos los componentes de la catenaria al respecto a los puntos con potencial eléctrico 1,500 VCC [37].

## *B. Sistema de catenaria rígida*

Uno de los sistemas que se ha escogido para el tramo en trayecto es la catenaria rígida. Es un sistema de alimentación eléctrica de alta fiabilidad. De acuerdo a Calvo et al., [39-41] la catenaria rígida está constituida por un perfil de aluminio extrusionado, Tiene una ranura en su base inferior donde se aloja pinzado, elásticamente, sin necesidad de tornillos, el hilo de contacto de cobre.

Los carriles (perfiles PAC) que constituyen la catenaria rígida, están fabricados en barras que en el momento de montaje se unen mediante el diagrama cubrejuntas.

La rigidez del carril permite instalar una catenaria rígida con radios de hasta 120 m., sin precauciones especiales. Si el perfil se ha curvado previamente de forma mecánica, se pueden incluso equipar vías con radios de 45 m.

Es utilizada para la electrificación, sobre todo, en túneles, en estaciones, en el paso bajo puentes, en instalaciones sobre puentes rodantes, levadizos, basculantes y en algunos casos incluso en zonas a "cielo abierto".

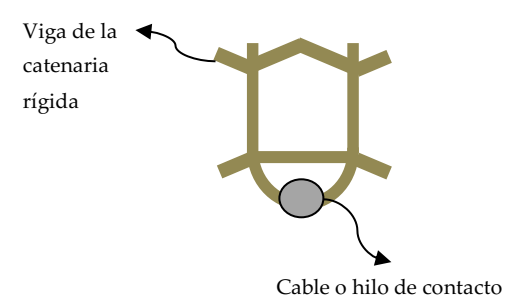

Figura 2. Esquema de catenaria rígida Fuente: Berbey\_Alvarez *et al*., Proyecto de caracterización del sistema ferroviario del Metro de Panamá. UTP-FIE. 2013.

Para una mejor explotación de la Línea, esta se debe seccionar en diversos puntos diseñados para este fin, se deberán instalar equipos de seccionamiento, para aislamiento de 1500Vcd. Los seccionamientos consisten en aislar eléctricamente una instalación o circuito eléctrico de la red de alimentación eléctrica, dejando dicha instalación o circuito sin carga o en vacío [52].

Para la catenaria en los cambiavías, se deberá también verificar el diseño de los mismos, y deberán ser elementos separables mecánicamente de la catenaria de vía principal. Los cambiavías son elementos indispensables en la operación de un sistema ferroviario, permitiendo la reunión, la separación y la intersección de los itinerarios [53].

Se instalarán aisladores de sección en los cambiavías con el fin de evitar la inducción de tensiones entre las diferentes vías.

Debido al fenómeno de dilatación sobre el perfil, las secciones de la catenaria rígida tienen un límite de longitud de acuerdo a la variación de temperatura del túnel.

Seccionadores de alimentación de catenaria. La función de estos equipos es conectar eléctricamente la catenaria desde la SET, estando instalados tres seccionadores, dos de ellos destinados a la alimentación de la catenaria a ambos lados de la vía y uno para bypass cuando la subestación de tracción se encuentre fuera de servicio.

Cables de retorno de tracción. Estos tendrán la función de asegurar el retorno de la corriente a la fuente de alimentación y partirán del seccionador negativo del rectificador de la SET [37]. Características:

Soportes. Son herrajes que se anclan al techo o a las paredes del túnel y de los cuales se suspende toda la catenaria rígida.

Cada uno de estos herrajes se sujetará a la bóveda o techo del túnel por medio de fijaciones roscadas, en los cuales se montará el perfil laminado sobre el que irá suspendido el aislador [37].

Macizos. El izado de los postes se realiza a través de cimentaciones de hormigón. Para los contrapesos o tirantes de anclaje se realizará un macizo denominado "de anclaje". Los macizos de catenaria no se pueden atravesar en ningún punto de su sección por ningún tipo de canalización, tubo, cable, etc.

Postes. Los postes para soportar la catenaria, mostrados en la figura 2, se izarán, a poder ser, en entrevías. La distancia entrevía es la distancia que existe entre dos vías de tren, medida entre sus caras activas más próximas. En una estación ferroviaria sirve para determinar su ancho y, por lo tanto, el dimensionamiento transversal de una estación [53]. El diseño del poste incluye las anclas y la placa base para su fijación así como una especificación de protección contra la corrosión que garantice una vida útil mínima de 30 años por medio de un galvanizado en caliente.

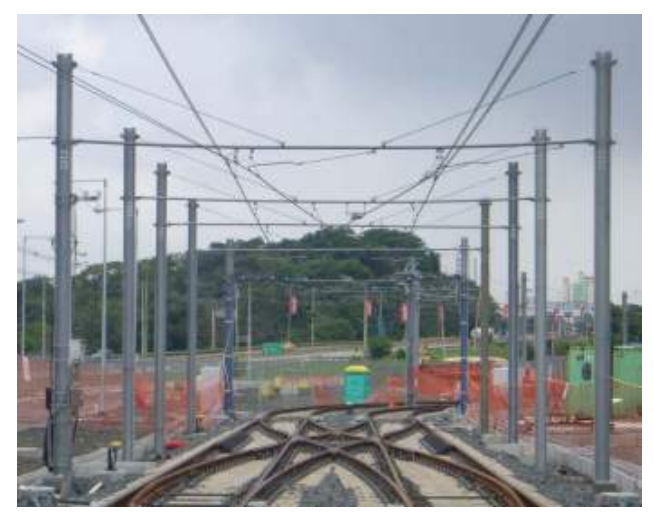

Figura 3. Postes de soportar catenarias. Ingeniería conceptual Línea 2. Especificaciones funcionales, técnicas y contractuales. Tomo II. Equipamientos [37].

Ménsulas aislantes. El perfil PAC de catenaria rígida se suspenderá sobre ménsulas aislantes tubulares logrando de esta forma un doble aislamiento gracias al aislador y a la propia ménsula [37]. De acuerdo a Ferropedia [54], la ménsula es un brazo o conjunto de elementos en los que se apoya o suspende la catenaria. La ménsula suele estar sujeta a los postes, pero en situaciones especiales es posible que se apoye sobre paredes, hastiales o columnas. En sistemas clásicos de corriente continua la catenaria se encuentra separada de las ménsulas por medio de aisladores, mientras que en los nuevos modelos de catenaria y en las de corriente alterna las ménsulas se encuentran en tensión y el apoyo en los postes se hace sobre aisladores.

Aislador + bridas de suspensión. La catenaria rígida se suspende de los Soportes mediante conjuntos de aislador + brida de suspensión [37]. En Metros se utiliza el aislador + brida de suspensión, que consta de un aislador de resina de poliéster, reforzado con fibra de vidrio y de una brida de suspensión de aleación cobre aluminio.

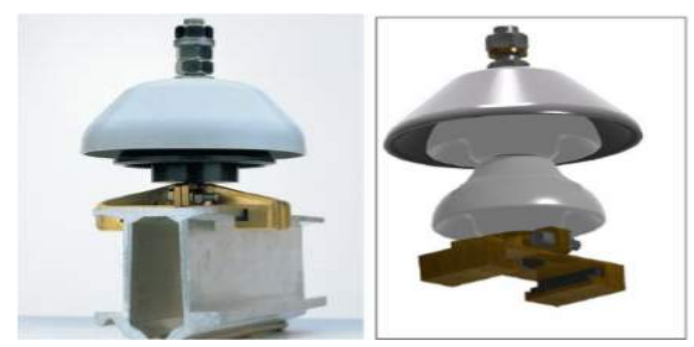

Figura 4. Conjunto aislador + brida de suspensión. Secretaría del Metro de Panamá. Ingeniería conceptual Línea 2. Especificaciones funcionales, técnicas y contractuales. Tomo II. Equipamientos [37].

Barra de PAC. Es un perfil extrusionado en aluminio aleado de forma casi rectangular. Su parte inferior está abierta y tiene forma de pico, lo que le permite mantener, por simple pinzamiento, el hilo de contacto. La parte superior de la barra de PAC dispone de unas aletas que permiten su fijación a las bridas de Suspensión. La barra de PAC está taladrada en cada extremo con 8 agujeros de diámetro 12 que permiten el paso de los tornillos de las bridas de Unión, en una especie de sistema de embridado eléctrico.
Bridas de unión. La continuidad eléctrica y mecánica de la barra de PAC se realiza mediante el montaje de dos bridas de Unión. El conjunto de bridas de Unión está constituido por dos perfiles de aluminio extruido que se fijan por la parte interior de las barras de PAC a unir.

Rampa. Cuando, en una instalación, un tramo de catenaria rígida debe presentar una interrupción; Junta de Dilatación o Seccionamiento a lámina de aire o desvío, etc., para que la transición del pantógrafo de una barra a otra se realice de una forma suave y progresiva, se realiza a través de unas Rampas.

Brida de conexión. Es un conjunto formado por dos bloques de aluminio que se fijan a uno y otro lado de la parte superior de la barra de PAC mediante 2 espárragos roscados.

Brida de puesta a tierra. Durante las operaciones de mantenimiento, la catenaria rígida debe ser puesta fuera de tensión y puesta a tierra en las zonas donde se efectúen los trabajos.

Brida de anclaje. Es un conjunto que se fija, mediante espárragos roscados, a la parte superior de la barra de PAC. Se coloca una brida a cada lado de una brida de suspensión, bloqueando el movimiento en este punto. Este sistema de punto fijo se utiliza sólo en tramos cortos.

Punto fijo fuerte. Es un conjunto formado por una brida robusta que se fija a la parte superior de la barra de PAC mediante espárragos roscados. A esta brida están fijados unos cables de Kevlar. Unos tensores permiten regular la tensión de dichos cables.

Pórticos funiculares. En las estaciones, la catenaria se sustentará por medio de pórticos funiculares para disminuir el impacto ambiental y la estética de la estación.

Aislador de sección. Cuando las necesidades de explotación exigen la existencia de una zona neutral, en un tramo de catenaria rígida, se monta un aislador de Sección. Se trata de un que se inserta entre 2 barras de PAC. Existen unas pletinas de cobre que permiten efectuar conexiones de puenteo.

Protección de la catenaria rígida: En zonas de gran proximidad a la obra civil, donde el aislamiento de aire es insuficiente (e<150 mm), en zonas de humedad y/o túnel el perfil se protege con una cubierta plástica dieléctrica.

Hilo de contacto. El hilo de contacto que se inserta en la barra de PAC puede variar de secciones entre 120 o  $150 \text{ m}^2$ .

Cables de retorno de tracción. Es el pantógrafo el que se encarga de transmitir la corriente eléctrica a los motores y circuitos auxiliares, la propia estructura metálica hace de negativo porque está unida al negativo del (los) rectificador(es) en la subestación a través de los carriles. Así, la corriente de los motores pasará a través de la propia estructura metálica de la máquina a las ruedas que en perfecto contacto con los carriles devolverán la corriente hacía la subestación.

Sistema de puesta a tierra. Se realizará un tendido con cable de cobre o aluminio de sección adecuada, que tendrá la función de conectar todas las estructuras y soportes de catenaria para su protección. [37]. En este sentido, para Schneider electric [55-56] la puesta a tierra o conexión a tierra es la conexión de las superficies conductoras expuestas (gabinetes metálicos) a algún punto no energizado; comúnmente es la tierra sobre la que se posa la construcción, de allí el nombre. Al sistema de uno o varios electrodos que proveen la conexión a tierra se le llama «toma de tierra». Dependiendo del sistema, el fallo puede provocar que se desconecte el suministro por un interruptor termomagnético, un interruptor diferencial o un dispositivo monitor del aislamiento.

# *C. Catenaria poligonal atirantada*

El otro sistema escogido para el tramo en Trayecto o de Línea es la Catenaria Simple Poligonal Atirantada.

La catenaria deberá ser diseñada para conducir la energía eléctrica desde los alimentadores de las Subestaciones de Tracción hacia los trenes, así como para permitir, por sus características mecánicas, el buen

deslizamiento regular del pantógrafo, sin choques ni desacoplamientos "despegues".

La suspensión de la catenaria se realizará por medio de postes, izados en el centro del viaducto en configuración "paraguas", con la separación entre ellos que permita cada zona puntual del trazado y/o la estructuración del viaducto, siendo el vano máximo en recta de 60 m. La catenaria estará formada por dos cables principales:

Sustentador. Se tenderá en la parte superior del conjunto denominado ménsula, este cable, según estudio eléctrico podrá ser de 153 o 184 mm².

Hilo de contacto. Son los encargados de realizar la interacción con el pantógrafo para una buena captación de corriente. El hilo de contacto puede ser de 120 o 150 mm² de sección.[37] Para las actividades de montaje del hilo de contacto se recomiendan las siguientes operaciones de control de calidad tales como: tipo, tendido, situación, instalación, regulación, tensado, sobretensado y empalmes. En este sentido, se comentara de acuerdo a MF [57] lo siguiente:

Tipo: comprobar la coincidencia del tipo de hilo instalado con el que fue definido en el pliego de cargos, en el contracto o en las especificaciones del proyecto establecido.

Tendido: comprobar de que el tendido del hilo de contacto se hace sin arrastrar este por el suelo, y suspendido en poleas o soportes que no dañen el mismo durante el proceso del tendido del hilo de contacto.

Situación: comprobar la ausencia de deformaciones anormales en el hilo de contacto durante la actividad del tendido o puesta.

Instalación: comprobar que la instalación y la fijación del hilo de contacto sobre los equipos de atirantado se realiza sin inconvenientes.

Regulación: comprobar que los equipos de compensación trabajan, cuando se realizan las operaciones de amarre del hilo de contacto a los equipos de compensación.

Tensado: comprobar el tensado del hilo de contacto de acuerdo a las normas del proyecto.

Sobre tensado: realizar la comprobación del sobretensado del hilo de contacto del hilo de acuerdo a las normas establecidas del proyecto.

Empalmes: comprobar las ausencias de empalmes. Sin embargo, si por motivos constructivos se autoriza el montaje de empalmes se debe comprobar que el tipo utilizado está homologado y que su instalación es la correcta [57].

Péndolas. Conjunto de cables de cobre o bronce que tienen como primera finalidad el mantener el ó los hilos de contacto a una determinada altura del Plano Medio de Rodadura (PMR)[37]. Experiencias de instalaciones de las catenarias indican que el montaje de las péndolas consiste en la instalación de las piezas que unen el cable portador de la catenaria con el hilo de contacto, que es el que transmite la energía eléctrica hacia el pantógrafo de las locomotoras. La necesidad de la instalación de estas péndolas se debe a que el hilo de contacto debe transcurrir paralelo a las vías para que la conexión con el pantógrafo sea sencilla y rápida (para permitir altas velocidades de las locomotoras) a diferencia del cable portador que es el que sustenta el peso de la catenaria y no transcurre paralelo a las vías haciéndolo en vanos de poste a poste [58].

Cables de acero. Formados por hilos en los que uno de ellos hace de eje y sobre él se arrollan los restantes. Son utilizados para soportar esfuerzos mecánicos a tracción. No como conductores. Se utilizan diámetros como 48 mm² y 72 mm²[37].Como recomendaciones[57]se menciona lo siguientes operaciones de control de calidad de materiales, aspectos, recubrimiento exterior, certificado del fabricante o laboratorio homologado de que las características son las exigidas en el pliego de cargo, acopio y para los hilos por separado del cable de acero se realizaran los siguientes ensayos o pruebas: resistencia a la tracción, ensayo de torsión galvanizado, para el cable completo de acero se comprobara diámetro y carga de rotura mínima

Alimentación. La alimentación de las catenarias se realizará a través de los cables alimentadores de las subestaciones.

Macizos. El izado de los postes se realiza a través de cimentaciones de hormigón. Para los contrapesos o tirantes de anclaje se realizará un macizo denominado "de anclaie" [37].

Postes. La SMP [37] requiere que los postes para soportar la catenaria se izarán, a poder ser, en entrevías, proponiéndose los elementos que brinden las mejores características funcionales y que posibiliten un mínimo impacto visual. En este sentido, conviene mencionar que los postes son pilares verticales que se levantan desde la altura del terreno hasta la altura adecuada para soportar la línea aérea de contacto. Existen infinidad de tipos, siendo los más comunes los metálicos y los de hormigón armado. Los de madera están actualmente casi olvidados, salvo en alguna línea minera o turística [43][59-60].

Ménsulas. Para Carmona *et al.,* [43], Montesinos *et al.,* [59] y Kiessling *et al.,* [60] Las ménsulas son elementos estructurales, en voladizo desde el poste, que tienen como función sostener la línea aérea de contacto en su posición correcta sobre el tren.La SMP [37] la ha definido como el elemento que apoyándose en el poste, permite la colocación de la catenaria en su posición adecuada. Las ménsulas se pueden clasificar en dos grandes tipos: De celosía o Tubulares. La diferencia básica entre los dos tipos de ménsulas consiste en que la ménsula tubular se encuentra siempre en tensión eléctrica sujetándose los distintos tipos de cables directamente a la ménsula, mientras que la de celosía se encuentra conectada a tierra a través del cable guarda y por tanto los cables se sujetan a la ménsula mediante aisladores.

Pórticos funiculares. Este está formado por los cables: Cable funicular, Transversal superior, Transversal inferior [37] Para Carmona *et al.,* [43], Montesinos *et al.,* [59] y Kiessling *et al.,* [60] los pórticos flexibles (comúnmente llamados "funiculares") se componen de dos postes a ambos lados de las vías y uno o más cables que cruzan transversalmente sobre estas, amarrándose a los postes. Las catenarias cuelgan de estos cables, paralelas al trazado de las vías.

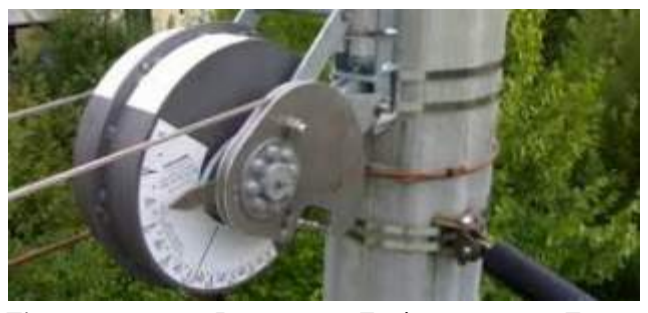

Figura 5. Equipo Tensorex. Ingeniería conceptual Línea 2. Especificaciones funcionales, técnicas y contractuales. Tomo II. Equipamientos [37].

Equipos de compensación. Tanto el sustentador como el hilo de contacto tendrán compensaciones independientes una de la otra. Se muestra un ejemplo en la figura 5. En este sentido, a efectos de ampliación conviene indicar que los cables conductores que forman la catenaria (sustentador e hilo[s] de contacto) se ven sujetos a variaciones de longitud debidas a la dilatación térmica producida por los cambios de temperatura. Al variar la longitud de los cables, la geometría de la catenaria se modifica, aumentando la flecha de los cables al elevarse la temperatura. Este efecto es indeseable para la calidad de captación del pantógrafo, por lo cual se instalan elementos de regulación automática de la tensión mecánica, denominados equipos de compensación [43][59-60]

Seccionadores de alimentación de catenaria. La función de estos equipos es conectar eléctricamente la catenaria desde las Subestaciones de Tracción, estando instalados en ambas vías y otro seccionador que realizará las funciones de by-pass cuando la subestación de tracción se encuentre fuera de servicio. [37]

De acuerdo a la SMP [37], el sistema de protección utilizado en la línea aérea de contacto para corriente continua estará formado por los siguientes elementos:

- Tendido del cable guarda LA-110 de 116.2 mm² o conexión con a cable desde la base de los postes a cable de tierra longitudinal con las correspondientes puestas.
- Tendido de cable guarda LA-110 de 116.2 mm² soterrado conexionando la base de los postes con las correspondientes puestas a tierra en la zona de metro que discurre en calzada.
- Bajada a tierra general de protección como mínimo cada 900 / 1.000 metros.
- Tierras de protección en cada accionamiento de seccionadores.
- Descargadores de antenas cada 900 / 1.000 metros como mínimo. La puesta a tierra de la catenaria será independiente.
- *D. Terminología general para la geometría de la catenaria.*

De acuerdo con Carmona et al., [43], Montesinos et al., [59] y Kiessling et al., [60] y con el ánimo de ampliar más este recurso didáctico, para los cursos de ingeniería relacionados con la ingeniería y transporte ferroviario, se presentan los siguientes términos:

Vano: Distancia entre dos apoyos consecutivos en el sentido de avance de la línea.

Altura del hilo de contacto: Distancia vertical entre el plano de rodadura del tren, definido por los carriles, y el punto más bajo del hilo de contacto.

Altura de la catenaria: Distancia entre el hilo de contacto y el sustentador (en las catenarias que disponen de este) medida en el apoyo.

Descentramiento: Distancia horizontal, medida a la altura del hilo de contacto y en el plano paralelo al de rodadura, que existe entre el eje de la vía y la posición del hilo de contacto.

Flecha de los hilos de contacto: Distancia vertical medida en el centro de un vano entre la cota del hilo de contacto en ese punto y en los apoyos anterior y posterior. Si la cota es diferente en éstos, la flecha se establecerá como la semidiferencia de ambas cotas.

# *Cables de 2 y 5 KV*

La alimentación para el sistema de catenaria que opera en un nivel de voltaje nominal de 1500 Vcd, se hará por medio de cables de energía. Estos cables serán unipolares, conductor de cobre suave electrolítico, con aislamiento de etileno propileno (EPR) y con cubierta protectora de hypalon.

 Las partes que compondrán los cables de energía serán las siguientes: • El conductor • La pantalla sobre el conductor (solo para los cables de 5 KVcd). • El aislamiento • La cubierta protectora.

 Diámetro exterior del conductor. Los diámetros exteriores de los conductores de energía serán los siguientes: Alimentador positivo 5 kVcd: 34.54 mm (1.36"); Retorno negativo 2 kVcd: 28.44 mm (1.12"). [37]

#### *A. Cable conductor*

El material del conductor será cobre electrolítico, temple suave, cableado concéntrico, clase "C", estañado, para el retorno negativo y clase "D" para el alimentador positivo. El cobre electrolítico deberá presentar las siguientes características: • Elevada conductividad eléctrica; • Alta conductividad térmica; • Resistencia a la corrosión; • Gran maleabilidad (flexibilidad); • Gran ductilidad (alargamiento);

#### • Alta resistencia mecánica.[37]

 Calibre del conductor. El calibre de los cables de energía para la alimentación de la SET a la catenaria será: Alimentadores positivos 5 kVcd: 500 MCM, 91 hilos Retorno negativo 2 kVcd: 500 MCM, 91 hilos, mostrado en la "Fig. #4".

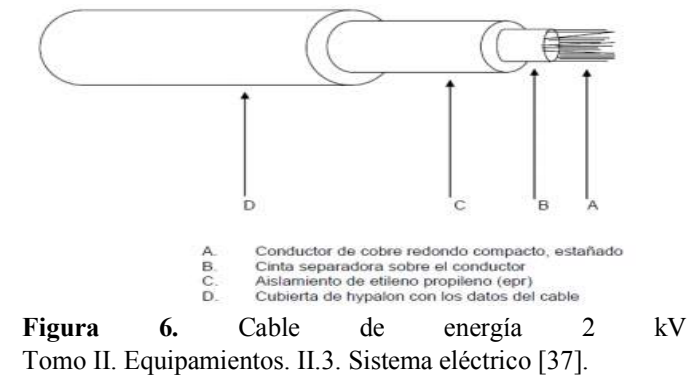

 Resistencia del conductor. La resistencia eléctrica de la corriente continua en los conductores de energía, deberá ser uniforme en toda su longitud; los valores de esta resistencia no deberán exceder los indicados en las normas ASTM y las demás aplicables, como por ejemplo, las especificaciones normativas ASTM B-189 [61] y ASTM B-8 [62].

#### *B. Pantalla sobre el conductor ( cables de 5 kVcd)*

 La pantalla semiconductora estará ubicada directamente sobre el conductor, con el propósito de evitar la acumulación de esfuerzos eléctricos que se presenten en los intersticios de un conductor formado por cables, a consecuencia de la forma en que se agrupan los hilos [37].

#### *C. Aislamiento*

 El propósito del aislamiento del conductor de energía será el de confinar la corriente eléctrica en el conductor y contener el campo eléctrico dentro de su masa. Las principales características eléctricas que

deberá tener el aislamiento serán: alta rigidez eléctrica, alta constante de resistencia de aislamiento, baja constante dieléctrica y bajo factor de potencia. [37] Material de aislamiento. El aislamiento de los cables de energía será un compuesto de hule etileno propileno (EPR).

La capacidad de conducción de corriente de los conductores de energía con aislamiento de EPR estará basada en una temperatura de operación máxima de 90º C.

La temperatura de operación de sobrecarga deberá ser 130º C, la cual podrá ser, por un tiempo total que no exceda de 100 horas en cualquier período de 12 meses consecutivos.

La temperatura de operación de cortocircuito deberá ser 250º C, la cual podrá ser, por un tiempo de 1 seg.

Color de aislamiento. El aislamiento de los cables de energía deberá ser color claro para el alimentador positivo (5 kVcd) y color oscuro para el retorno negativo (2 kVcd).

Espesor del aislamiento El espesor mínimo de aislamiento de los cables de energía será como sigue: Para el alimentador positivo 5 kVcd: El espesor del aislamiento será 3.55 mm (0.140"). Para el retorno negativo 2 kVcd: El espesor del aislamiento será 1.90 mm (0.075") [37].

# *D. Cubierta protectora*

La función de la cubierta protectora será la de proteger el cable de energía de la influencia de factores externos, para preservarlo de daños que pudieran ocasionarle.

Material de la cubierta protectora. Deberá ser un compuesto de polietileno cloro-sulfurado (hypalon), aplicado sobre el aislamiento del conductor.

Color de la cubierta protectora. Para los cables de energía será como sigue: Alimentador positivo 5 kVcd: Color azul claro, mate; Retorno negativo 2 kVcd: Color negro, mate.

Espesor de la cubierta protectora. Para los cables de energía deberá ser como sigue: Alimentador positivo 5 kVcd: 2.79 mm (0.110"). Retorno negativo 2 kVcd: 1.90 mm (0.075"). El espesor mínimo en cualquier punto de la cubierta no deberá ser menor del 80% del valor indicado.

### *Pararrayos, sistemas de tierras, protección catódica A. El sistema de tierras de pararrayos*

De acuerdo a la RAE [63], un sistema de tierras de pararrayos es un artificio compuesto de una o más varillas de hierro terminadas en punta y unidas entre sí y con la tierra húmeda, o con el agua, por medio de conductores metálicos, el cual se coloca sobre los edificios o los buques para preservarlos de los efectos de la electricidad de las nubes.

El sistema de protección contra los rayos estará formado por una instalación exterior de protección contra los rayos (IEPR) y una instalación interior de protección contra los rayos (IIRP) complementarias:

*IEPR*: Estará formada por uno o más pararrayos con dispositivo de cebado (PDC), uno o más conductores de bajada y una o más tomas de tierra.

*IIPR*: Comprende todos los dispositivos que reducen los efectos electromagnéticos de la corriente de descarga atmosférica en el interior del espacio a proteger.

El sistema de tierras de pararrayos que se instalará en las estaciones elevadas de pasajeros del sistema de transporte del Metro de Panamá y en la zona de Patio y Talleres. Comprenderá lo siguiente: A. Sistema de pararrayos para estación de pasajeros. B. Malla de tierras para sistema de pararrayos [37].

# *B. Sistemas de protección catódica*

Los sistemas de protección catódica tiene como componente fundamental un ánodo galvánico (de sacrificio) para la protección contra la corrosión de las estructuras enterradas. En estos sistemas un metal más activo es anódico con respecto a otro más noble, corroyéndose el metal anódico [64-69]. El ánodo está hecho de una aleación metálica con mayor tendencia a la oxidación en comparación con el metal que se desea proteger de la corrosión, es decir, con un potencial de reducción más negativo.

Se produce una diferencia de potencial entre los dos metales (ánodo y cátodo) dando lugar a que el ánodo se oxide preservando la estructura a conservar, ya que el material del ánodo se consumirá con preferencia al metal de la estructura catódica, que es la que se protege de la corrosión. .

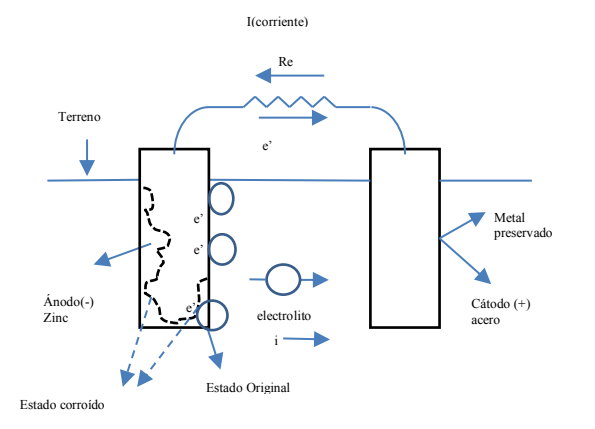

Figura 7. A. Berbey.Alvarez. Esquema de protección catódica. Elaboración propia para curso de ingeniería de tópicos de actualización tecnológica a partir de [64-69].

*6. Sistema de alimentación eléctrica a estaciones y suministro en baja tensión.*

*El sistema de baja tensión será instalado y estará en funcionamiento en todas las estaciones, en el viaducto y en el área de patio y talleres de la línea 2 de metro de Panamá.*

El sistema de baja tensión tendrá una interfaz con el centro de transformación a través del cuadro general de baja tensión. Estará parcialmente tele mandado para poder rearmar desde el CCO los interruptores que se hayan caído, así como poder controlar el encendido/apagado del sistema de iluminación, etc.

Aunque consistirá en un solo sistema, las funciones irán enfocadas a los siguientes apartados: • Iluminación. • Instalación de fuerza. • Instalación de los cuadros de baja tensión y secundarios. • Tendidos y cableados asociados. • Sistemas de alimentación ininterrumpida.

El sistema de la red de bt consistirá en un sistema a varias tensiones para facilitar la alimentación habitual en Panamá, así como dar acceso a los sistemas de potencia que se puedan instalar. Por tanto habrá:

• Una red de uso eminentemente monofásico de 3 hilos, 220/127 v, 60 hz, (3 hilos) para la alimentación de usuarios comunes, como pueden ser los sistemas de alumbrado, fuerza, o los sistemas comúnmente alimentados en monofásico.

• Una red de uso trifásico para la alimentación de equipamiento de gran consumo, como pueden ser ascensores, escaleras, o equipamiento de taller. El sistema será una red trifásica 480/272 v a 60 hz, con conductores de 4 ó 5 hilos. [37].

#### *A. Cuadro general de baja tensión*

El cuadro general de baja tensión, estará compuesto por armario metálico modular prefabricado, con grado de protección ip-559, compuesto por paneles que forman un conjunto.

El armario contendrá todos los elementos para protección, mando y control de los circuitos de alimentación a los consumidores de baja tensión de la estación, para la intensidad de potencia a entregar por el proponente.

El cuadro de baja tensión, dispondrá a la entrada de unos interruptores generales de entrada a barras, que estarán motorizados con conmutación automática, mandos por palanca y enclavamiento mecánico. Desde aquí se alimentará a los cuadros secundarios de estación que se consideren no críticos.

Los servicios críticos de la estación, se alimentarán desde un módulo equipado con conmutación automática normal – socorro, motorizada, selectiva y con enclavamiento mecánico que permitirá alimentar los servicios del módulo desde la tensión de barras del cuadro de baja tensión o desde la acometida de socorro de compañía eléctrica.

Se dispondrá de una batería de condensadores conectada a las barras generales del cuadro de baja tensión, para corregir el factor de potencia de la instalación. Asimismo se incorporará un conjunto rectificador-batería para los suministros en corriente continua [37].

#### *B. Equipo ups (sistema de alimentación ininterrumpida)*

La fuente de energía que alimentará el alumbrado de socorro será un sistema de alimentación ininterrumpida, del tipo off-line, modular redundante, funcionamiento en paralelo con entrada y salida trifásica o monofásica, dimensionada según la potencia de críticos a abastecer, pero en ningún caso tendrá una potencia inferior a 25kva y una hora de duración. Estará situado en el cuarto de baja tensión y alimentará los diferentes circuitos del alumbrado de socorro tanto de estación como de viaducto.

*C. Telemando de los centros de transformación y cuartos de baja*

El sistema de control distribuido tendrá una configuración en bus que recorrerá los plcs de control instalados en el centro de transformación y cuarto de baja tensión. El sistema de telemando de los centros de

transformación, contemplará en el ámbito de control, entornos diferenciándolos por el nivel de tensión controlado y funciones a realizar.

#### *D. Alumbrado en estaciones y edificios de línea 2 de metro de Panamá*

De acuerdo a González et al., [38] el alumbrado en túneles ferroviarios metropolitanos, como es el caso de la línea 1 de metro, es decir, en metros subterráneos se concibe básicamente para facilitar las evacuaciones de pasajeros en caso de accidentes, incidencias, desalojo del material rodante y en un segundo aspecto, para facilitar las operaciones de mantenimiento. González et al., [38] menciona que su primer destino básico hace considerarlo como algo prioritario y obligatorio.

Alumbrado normal en estaciones y edificios. La alimentación a los circuitos de alumbrado normal de andén, se realizará a través de dos interruptores automáticos diferenciales tetrapolares de los que parten seis circuitos monofásicos protegidos por magnetotérmicos. Las luminarias de un mismo andén se alimentarán a través de tres circuitos, procurando que una tercera parte de las luminarias estén asociadas a circuitos de críticos. El disparo de uno de los interruptores diferenciales garantiza la permanencia de, al menos 1/3 del alumbrado.[37]

Instalación de alumbrado normal en taller. En el caso de los talleres dispondremos de dos tipos de instalaciones:

- Instalaciones de oficinas.
- Instalaciones de trabajo de taller y cocheras.

– Los tendidos eléctricos para las estaciones deben de estar protegidos para evitar que la manipulación de máquinas herramientas puedan poner en riesgo a las personas.

– Las luminarias serán de tipo estanco con un nivel ip54.

– Se tendrá una iluminación baja en las zonas de foso y vías sobre pilarillos, con una hilera de luminarias en cada vía de forma que se pueda ver la parte baja de los trenes.

– Todas las vías podrán ser encendidas de forma independiente.

– El reparto de circuitos de alumbrado será tal que en caso de caída de cualquier interruptor del cgbt se deje de alimentar, como máximo, al 33% de las luminarias.

 Instalación de alumbrado de emergencia. Dispondrá de un cuadro general, con circuitos monofásicos para alumbrado que discurrirán por las canalizaciones de las propias luminarias pero por compartimentos independientes de los de la instalación de alumbrado normal.

 Alumbrado de socorro. Alimentado por un equipo autónomo ups, independiente de las anteriores instalaciones.

 Este alumbrado debe permitir la circulación de personas en caso de corte total de suministro de energía, así como la identificación y localización de las vías de salida

 Este alumbrado se encenderá automáticamente cuando falten ambas alimentaciones o la tensión descienda por debajo del 70 % de su valor nominal. [37]

 Niveles luminosos (alumbrado normal y de emergencia). El alumbrado será de tipo led y los niveles luminosos medios a que dan lugar los alumbrados normal y de emergencia, de forma conjunta, serán los siguientes:

• Andenes: 300 lux nivel medio y 400 lux a un metro del borde del andén.

• Cambios de altura (escaleras, escaleras mecánicas): 500 lux.

• Zonas de accesos (validación y expedición de billetes): 500 lux.

- Vestíbulos: 300 lux.
- Cuartos técnicos: 350 lux.
- Taquillas y cuartos de comunicaciones: 500 lux.
- Lugares de trabajo/oficinas: 500 lux.
- Pasillos, aseos, y zonas comunes: 300 lux.

#### *E. Alumbrado en viaducto*

Instalación de alumbrado normal en viaducto. El objeto de esta instalación es obtener en el viaducto una iluminación media superior a 25 lux en cota de carriles y con una uniformidad media superior a 0,25, de forma que el nivel luminoso resultante sea el adecuado para realizar evacuaciones de viajeros y trabajos de mantenimiento.

El circuito será trifásico más neutro y tierra (3f+n+t), y su sección dependerá de la longitud de cada media interestación, pero como mínimo habrá tres circuitos monofásicos. Estos circuitos quedarán conectados a los interruptores automáticos tetrapolares de protección del cuadro de baja.

Instalación de alumbrado de emergencia. Al cual se conectará 1/8 de las luminarias del alumbrado general de viaducto. Estará alimentada de la conmutación automática entre la alimentación normal y la alimentación de emergencia existente en el cuadro de baja tensión. Cada estación alimentará desde dos interruptores la mitad del viaducto.

Instalación de alumbrado de socorro. Consta de un conjunto de luminarias instaladas a lo largo del viaducto y alimentadas desde un equipo de alimentación ininterrumpida ups situado en el cuarto de baja tensión de la estación correspondiente [37].

Para efectos de montaje de líneas de alumbrado se recomiendas las siguientes actividades de control de calidad [57] referentes a el tipo de línea, la situación, el montaje, instalación.

Tipo de línea: realizar la comprobación de la coincidencia del tipo de línea y de los conductores a instalar de acuerdo al pliego del proyecto.

Situación: comprobar que la instalación de la línea de alumbrado se realiza en el lugar y trazados definidos por el pliego de cargos del proyecto y no entorpece las otras actividades de instalación independientemente de si la línea va sobre pósteres independientes, postes de electrificación o canaleta.

Montaje: comprobación de que el montaje de la línea de alumbrado no presenta problemas irresolubles, existe espacio adecuada para su instalación para el montaje completo de la línea de alumbrado y sus protecciones, es decir, verificar el conjunto de la línea de alumbrado completo.

Instalación: verificar que el montaje de la línea es el correcto, es decir, que los componentes y herrajes son los adecuados, y que las características de todos los materiales cumplen con las normas establecidas.

# 2. Conclusiones

Debido al crecimiento de la población panameña y la mala distribución de las carreteras en la ciudad se han buscado medios de transportes alternativos, como es el metro. Una parte importante a la hora de diseñar una obra de tal magnitud es la red de distribución eléctrica, ya que de esto dependerá en gran parte el funcionamiento eficaz de un metro. Se deben estudiar distintos aspectos, basándose en obras existentes, estudios al sitio de instalación y equipos existentes; para así conseguir el mejor diseño posible de la red eléctrica.

# 3. Referencias

[1] MOP-JICA. ESTAMPA I. Estudio de Transporte Urbano en el Área Metropolitana de Panamá ESTAMPA I). Enero 1981-Dic.

1982. Ministerio de Obras Públicas (MOP) Japan International Cooperation.

- [2] MOP-JICA ESTAMPA II. Estudio de Factibilidad del Corredor Norte (ESTAMPA II). Mayo 1983-Enero 1985. Ministerio de Obras Públicas (MOP). Japan International Cooperation Agency(JICA).1985.
- [3] MOP-JICA ESTAMPA III. Estudio de Factibilidad del Proyecto de Desarrollo del Corredor Sur en el Área Metropolitana de Panamá(ESTAMPA III). Japan International Cooperation Agency(JICA). Julio 1986-Feb. 1988. 1988
- [4] Ricardo J. Bermúdez. Ricardo J. Bermúdez en la cultura arquitectónica y literaria de Panamá. Compilación, clasificación y prólogo de Samuel A. Gutiérrez Tomo I. ISBN 84-921778-0- 2. La Prensa. Panamá. 1996.
- [5] Dames & Moore. Plan de Desarrollo urbano de las áreas metropolitanas del Pacifico y atlántico. 1995-1998. Ministerio de Vivienda. Banco Interamericano de Desarrollo (BID)-1998.
- [6] INECO. Estudio de posibilidades de la implantación de un sistema de metro ligero/tranvía en la Ciudad de Panamá. Mayo 1999.
- [7] Renardet Ingenieurs Conseils. Asistencia técnica para la administración y planificación del transporte urbano 1996-1999. Ministerio de obras Públicas. Banco Mundial. 2000.
- [8] BCEOM-Systra. Estudio de factibilidad de un sistema de transporte masivo en el área metropolitana de la ciudad de Panamá .ESTPUM. Donación del Gobierno de Francia. 2000.
- [9] Consorcio advanced logistic Group- TMB. Estudio de transporte publico integrado para la Ciudad de Panamá. ESTPUI. Donación del gobierno de España. Banco Interamericano de desarrollo. ATTT. 2002.
- [10]Consorcio Pablo Bocarejo Ingenieros consultores/ETTSA. Programa de mejoramiento del marco regulatorio y concesiones del transporte urbano del área metropolitana de Panamá. 2003- 2005. Banco Interamericano de desarrollo. ATTT. 2005.
- [11] Banco Mundial. La movilidad urbana en el Área metropolitana de Panamá. Elementos para una política integral. Departamento de Desarrollo Sostenible. Región de Latinoamérica y el Caribe. Marzo 2007. Banco mundial.
- [12] Solis et al., Solis, D; Rodriguez, H. Análisis computarizado del sistema de transporte urbano en la Ciudad de Panamá. Proyecto: FID05-136. VIPE. Universidad Tecnológica de Panamá. SENACYT. Panamá, Republica de Panamá.
- [13] Nippon Koei Co. Pre feasibility study on the development of mass transit system of Panama City.Final Report..Ministry of Economy, Trade and industry Nippon Koei Co., LTD. JICA. March 2008.
- [14] SMP. Secretaria del Metro de Panamá. Estudio preliminar de demanda para un sistema de transporte masivo en la Ciudad de Panamá. .Gobierno Nacional. 2009.
- [15] SMP. Secretaria del Metro de Panamá. Ingeniería Conceptual, Especificaciones funcionales, técnicas y contractuales. Tomo I Obras civiles I.6. Secretaria del Metro de Panamá Arquitectura de estaciones. 1.6.1. Memoria descriptiva, N°1, 17/03/2010. Por C&M/Ram. Emisión original 2010.
- [16] SMP. Informe final de la demanda para un sistema de transporte masivo en la Ciudad de Panamá. Secretaria del Metro de Panamá. Gobierno Nacional. 2010
- [17] Secretaria del Metro de Panamá. SMP, "Estudio de demanda para la línea 1 del sistema de transporte masivo de la ciudad de Panamá", Informe Final, Secretaria del Metro (SMP), República de Panamá, 2010.
- [18] Berbey A., Caballero R., Proyecto I+D "Metodologías e índices de desempeño para sistemas de transporte ferroviario", Informe técnico financiero de la primera etapa del proyecto de I+D , Secretaria Nacional de Ciencia y Tecnología (SENACYT), Ciudad de Panamá, Panamá, 2010
- [19] Berbey A., Caballero R., Proyecto I+D "Metodologías e índices de desempeño para sistemas de transporte ferroviario", Informe técnico financiero de la segunda etapa del proyecto de I+D, Secretaria Nacional de Ciencia y Tecnología (SENACYT), Ciudad de Panamá, Panamá,2011.
- [20] Berbey A., Caballero R., Proyecto I+D "Metodologías e índices de desempeño para sistemas de transporte ferroviario", Informe técnico financiero de la tercera etapa del proyecto de I+D , Secretaria Nacional de Ciencia y Tecnología (SENACYT), Ciudad de Panamá, Panamá, 2011.
- [21] De Caballero, A. Caballero R., Álvarez H., Laguardia C., Batista D.,Solís D., Sanz J.D., Galán R., Brunel J., Guerra K., Flores J., "El Transporte Ferroviario: Fundamentos y algunas Características Más Sobresalientes". Revista Prisma Tecnológico, Vol.3, Nº1. ISSN 2076-8133, 2012.
- [22] Berbey, A, Proyecto I+D "Metodologías e índices de desempeño para sistemas de transporte ferroviario", I seminario en investigación y Desarrollo Científico Regional y II seminario en Innovación, Ciencia y Tecnología para el Desarrollo Enérgicamente Eficiente. Organizado por: OEA (USA)-ICTP (Italia)-InCYTDE en Guatemala 2013.
- [23] Berbey, A.; Caballero, R.; Sánchez, V.; Calvo, F. Passenger's flow for a train's coach and dwelling time using fuzzy logic. In Proceedings of 2014 International Work Conference on BioinspiredIntelligence (IWOBI), Liberia, Costa Rica, 16–18 July 2014; pp. 30–60.2014.
- [24] Aranzazu Berbey Álvarez. Jessica Guevara Cedeño, Rony Caballero George. "Externalidades socio-ambientales de la línea 1 del metro de Panamá" XII Encuentro Iberoamericano de Mujeres Ingenieras, Arquitectas y Agrimensoras. "Perspectiva de la mujer profesional Iberoamericana, ante las tendencias de la ingeniería y arquitectura sostenible" ISBN-978-9962-698-16-6. 17 al 21 de febrero de 2014.Panamá, República de Panamá. 2014.
- [25] Aranzazu Berbey Álvarez, Rony Caballero George, Alberto Cogley Brown. "Simulación de escenarios operativos nominales de la línea 1 de metro de Panamá". XII Encuentro Iberoamericano de Mujeres Ingenieras, Arquitectas y Agrimensoras. "Perspectiva de la mujer profesional Iberoamericana, ante las tendencias de la ingeniería y arquitectura sostenible" ISBN-978-9962-698-16-6. 17 al 21 de febrero. Panamá, República de Panamá. 2014.
- [26] Alberto Cogley Brown, Aranzazu Berbey Álvarez, Rony Caballero George. "Estimación de los servicios parciales de la línea 1 del metro de Panamá". XII Encuentro Iberoamericano de Mujeres Ingenieras, Arquitectas y Agrimensoras. Perspectiva de la mujer profesional Iberoamericana, ante las tendencias de la ingeniería y arquitectura sostenible" ISBN-978-9962-698-16-6. Panamá, República de Panamá. 2014.
- [27] Aranzazu Berbey-Alvarez, Fernando Merchan, Jessica Guevara Cedeño, Alberto Cogley Brown, Rony Caballero. Caracterizaciónde la línea 1 del Metro de Panamá. Latin American and Caribbean Consortium of Engineering Institutions, THE THIRTEENTH LATIN AMERICAN AND CARIBBEAN CONFERENCE FOR ENGINEERING AND TECHNOLOGY, Santo Domingo, Dominican Republic. 2015.
- [28] Aranzazu Berbey Alvarez 1,3,\*, Fernando Merchan 1,3,†, Francisco Javier Calvo Poyo 2,3 and Rony Javier Caballero George 1,3,† A Fuzzy Logic-Based Approach for Estimation of Dwelling Times of Panama Metro Stations. Entropy 2015, 17, 2688-2705; doi:10.3390/e17052688. Entropy. ISSN 1099- 4300www.mdpi.com/journal/entropy.2015.
- [29] Berbey-Álvarez, A. et al: ARÁNZAZU BERBEY-ÁLVAREZ , JESSICA GUEVARA-CEDEÑO, GEMA CASTILLO,HUMBERTO ÁLVAREZ, ISABEL DE LA TORRE DIEZ" Perspectivas de las externalidades socio económicas de la línea 1 del metro de Panamá en la productividad urbana", TRIM 13 (2017), pp. 37- 56. ISSN: 2173-8947.2017.
- [30] Aranzazu Berbey Alvarez, Jessica Guevara Cedeño, Humberto Alvares and Juan De Dios Sanz Bobi. Panama Metro Bus System and Metro Line 1: An externalities analysis of CO2 emissions spectre. Conference: 2017 International Conference in Engineering Applications Track: Energy and Sustainability in Small Developing Economies, At In Funchal, Madeira Island, July 10-13, 2017, Volume: In Funchal, Madeira Island, July 10-13, 2017
- [31] ARANZAZU BERBEY-ALVAREZ, JESSICA GUEVARA-CEDEÑO, GEMA CASTILLO, HUMBERTO ALVAREZ, ISABEL DE LA TORRE DIEZ. Ahorro en tiempos de viajes: Externalidad socio económicas de la Línea 1 del Metro de Panamá en la productividad urbana. X Reunión de Jóvenes Investigadores de Iberoamérica Centro Tordesillas de Relaciones con Iberoamérica de la Universidad de Valladolid, 31 de marzo del 2017. Tordesillas, España. 2017.
- [32] BID. Banco Interamericano de Desarrollo. PLAN INTEGRAL DE MOVILIDAD URBANA SUSTENTABLE PARA EL ÁREA METROPOLITANA DE PANAMÁ (PIMUS). BID. Cal Mayor y Asociados. Metro de Panamá. Entregable 7. Informe final. Agosto 2015.
- [33]Metro de Panamá. Línea 2 del Metro de Panamá. [Consultado: 11 de noviembre de 2017]. Disponible en: http://guiasbus.us.es/bibliografiaycitas/estilouneiso
- [34] La Estrella de Panamá. El Metro festeja hito constructivo de la viga "U" número Mil. NACIONAL 19/10/2017 - 8:45 p.m. jueves 19 de octubre de 2017.
- [35] La Prensa. Manuel Vega Loo. Circulación de vagones. Línea 2 del Metro logra construcción de la viga 'U' número mil.. https://www.prensa.com/sociedad/Linea-Metrologra-construccion-numero\_0\_4876012361.html. Fecha: 20 octubre 2017.
- [36] La Prensa. Transporte público. La línea 2 del Metro tiene un avance de 65%. https://impresa.prensa.com/panorama/linea-Metroavance\_0\_4954004646.html. Febrero 2 2018.
- [37] Secretaría del Metro de Panamá. Ingeniería conceptual Línea 2. Especificaciones funcionales, técnicas y contractuales. Tomo II. Equipamientos. II.3. Sistema eléctrico. sept 2014.
- [38] González et al.,. Francisco Javier González Fernández. Ingeniería Ferroviaria. Unidad didáctica UNED.ISBN 978-84- 362-5293-4.2008
- [39] Calvo et al., F.J. Calvo, R.Jurado, J Lorente, J De Oña. Ferrocarriles. Área de ingenierías infraestructuras de los transportes. Departamento de ingeniería civil. Universidad de Granada. Primera edición. ISBN 978-8415418-08-5. 2011.
- [40] F. J Calvo, José Lorente Gutiérrez. J. de Oña López. Funcionamiento y explotación de la infraestructura ferroviaria. Grupo editorial universitario. ISBN 84-8491-609-X.2006.
- [41]Francisco J. Calvo Poyo, Rafael Jurado Piña, José Lorente Gutiérrez, Juan de Oña López. Diseño y Característica de la vía ferroviaria. ISBN 84-8491-601-4. 2005.
- [42] Juan Antonio Villaronte Fernández- Villa. Ingeniería y tecnología ferroviaria. Procedimientos constructivos e instalaciones. Segunda Edición. ISBN 978-84-92453-85-6. Publicaciones Delta. 2011
- [43]Manuel Carmona Suarez. Jesús Montesinos Ortuño. Sistemas de alimentación a la tracción ferroviaria. FormaRail. ISBN 978- 615-9536-5. 2013.
- [44]Ferropedia. Subestaciones eléctricas de tracción. http://ferropedia.es/mediawiki/index.php/Subestaci %C3%B3n\_El%C3%A9ctrica\_de\_Tracci%C3%B3n abril 17, 2015. Fecha de búsqueda: Marzo 2018
- [45]Arranz, Valentín. 501 términos español-inglés, inglés-español de Señalización Ferroviaria moderna explicados. Valentín Arranz Rodríguez. 2011. ISBN 978-84-615-1494-6.2011.
- [46]UNE-EN 50119. Aplicaciones ferroviarias Instalaciones fijas Líneas aéreas de contacto para tracción eléctrica. 2002
- [47]Wikipedia. Definición de Galibo. https://es.wikipedia.org/wiki/G%C3%A1libo. Fecha de búsqueda: Marzo 2018.
- [48]Andrés López Pita. Infraestructura ferroviaria. Páginas 446. Editorial Ediciones UPC. ISBN: 9788483018538. 2006.
- [49]Ferropedia. Ferropedia, la enciclopedia colaborativa del ferrocarril. Galibo. http://www.ferropedia.es/wiki/G%C3%A1libo. Fecha de búsqueda: Marzo 2018.
- [50]Ferropedia Postes.Fecha de búsqueda: Marzo 2018.
- [51]Ferropedia Porticos. Fecha de búsqueda: Marzo 2018.
- [52]Ferropedia SeccionamientosFecha de búsqueda: Marzo 2018.
- [53]Ferropedia.Cambiavias. Fecha de búsqueda: Marzo 2018.
- [54]Ferropedia.Ménsulashttp://ferropedia.es/mediawiki/ind ex.php/M%C3%A9nsula. Junio 23, 2014. Fecha de búsqueda: Marzo, 2018
- [55] Schneider Electric. Guía de diseño de instalaciones eléctricas.E17-E29.
- [56] Schneider electric. Consideraciones de puesta a tierra 4. Páginas 73-86. 890USE17103 Abril 2004 Abril 2014.
- [57] Ministerio de Fomento. Recomendaciones para el Control de calidad en la ejecución de instalaciones ferroviarias. Serie normativas. Secretaria de Estado de Infraestructuras y Transportes. Madrid. Páginas 250. ISBN 84-498-0404-3. 1999.
- [58] Grupo Mariño(GM). Proyecto de montaje de péndolas en el proyecto 31PO 0146 Catenaria Motilla Valencia Albacete, dependiente del Administrador de Infraestructuras Ferroviarias (ADIF).

http://www.grupomarino.net/es/infraestructuras/21 catenarias.html. Fecha de búsqueda: marzo 2018.

- [59]Montesinos Ortuño, Jesús / Carmona Suárez, Manuel (2002), Tecnología de catenaria, ISBN 84-607-4015-3
- [60] Kiessling / Puschmann / Schmieder / Vega (2008), Líneas de contacto para ferrocarriles electrificados: Planificación, Diseño, Instalación y Mantenimiento, ISBN 978-3-981274202
- [61]ASTM B-189. Standard Specification for Lead-Coated and Lead-Alloy-Coated Soft Copper Wire for Electrical Purposes
- [62]ASTM B-8. Standard Specification for Concentric-Lay-Stranded Copper Conductors, Hard, Medium-Hard, or Soft
- [63] Real Academia Española. (2001). Diccionario de la lengua española (22.a ed.). Madrid, España.
- [64]O de Rincón, M Sánchez, O Salas, G Romero, C Palacios, J Basile, J Suárez, M de Romero, R Zamora (2010), «COMPARATIVE BEHAVIOR OF SACRIFICIAL ANODES BASED ON Mg, Zn, AND Al ALLOYS IN BRACKISH WATER» Comparative Behavior of Sacrificial Anodes Based on Mg, Zn, and Al Alloys in Brackish Water, NACE, p. 15, consultado el 5 de septiembre de 2013
- [65]A.W. Peabody, Peabody's Control of Pipeline Corrosion, 2nd Ed., 2001, NACE International. ISBN 1-57590-092-0
- [66]Schreir L.L. et al., Corrosion Vol. 2, 3rd Ed., 1994, ISBN 0-7506-1077-8
- [67]Baeckmann, Schwenck & Prinz, Handbook of Cathodic Corrosion Protection, 3rd Edition 1997. ISBN 0-88415-056-9
- [68]Det Norske Veritas Recommended Practice for Cathodic Protection Design DNV RP-B401-2005
- [69]Catedu. Centro Aragonés de Tecnologías para la Educación (CATEDU).3.3. Protección catódica. http://educativa.catedu.es/44700165/aula/archivos/repositor io/4750/4912/html/33\_proteccin\_catdica.html. Fecha de búsqueda: febrero 218

SIGLAS

 $CEL \rightarrow$  Compañía eléctrica local  $LAP \rightarrow Locales$  de acometida de potencia  $SMP \rightarrow$  Secretaria Metro Panamá  $VDC \rightarrow Voltage$  of continuous current  $SEP \rightarrow Subestación de estación de pasajeros$  $SET \rightarrow Subestación de tracción$  $MT \rightarrow$ Media tensión VAC  $\rightarrow$  Voltaje de corriente Alterna  $SWG \rightarrow$  Switch gear (tablero compacto e interruptor)  $TCC \rightarrow$  Tablero de corriente continúa  $GC \rightarrow$  Gabinete de control  $TMT \rightarrow Transformador monofásico trifásico$  $BT \rightarrow b$ aja tensión  $SPG \rightarrow$  Hexafluoruro de azufre  $PAC \rightarrow Perfil$  aéreo de contacto  $EPR \rightarrow$  Etileno propileno IEPR → Instalación exterior de protección contra los rayos  $NPR \rightarrow$  instalación interior de protección contra los rayos  $PDC \rightarrow$  Pararrayos con dispositivo de cebado  $CCO \rightarrow$  Centro de control de operaciones

Avance en el registro de señales encefalográficas a través de una interfaz cerebro-ordenador en actividades académicas tradicionales para generar estrategias en el proceso de enseñanza Advance in the registration of encephalographic signals through a brain-computer interface in traditional academic activities to generate strategies in the teaching process

*Luz Moreno 1\* , César Peña <sup>2</sup> , Saury Thomas3 <sup>1</sup> Programa de Administración de Empresas, Universidad de Pamplona <sup>2</sup> Programa de Ingeniería Mecatrónica, Universidad de Pamplona 3 Programa de Ingeniería Industrial, Universidad de Pamplona 1 luz.moreno@unipamplona.edu.co, 2 cesarapc@unipamplona.edu.co, 3 saurythomas@unipamplona.edu.co*

*Resumen– En este artículo de avances, se evidencian algunos resultados, a través del uso de nuevas tecnologías, específicamente las interfaces cerebro-ordenador, con el registro de las neuroseñales o señales encefalográficas, aplicándose en estudiantes que atienden una clase tradicional, con el fin de identificar los niveles de atención, concentración, compromiso y estrés. A partir de allí se ve la necesidad de crear nuevas estrategias que mejoren los procesos de enseñanza, por lo que los autores plantean la justificación por la cual se podría hacer uso de las técnicas de mercadotecnia. Se esperan que estas técnicas puedan mejorar los niveles de atención de los estudiantes. Se pudo evidenciar de forma preliminar que el registro de neuroseñales permiten corroborar de forma cuantitativa las emociones que emite un alumno a la hora de recibir una clase.*

*Palabras claves*– *Neurociencias, Educación, Estrategias Didácticas, Emotiv Insight.*

*Abstract– In this paper of progress, some results are evidenced, through the use of new technologies, specifically brain-computer interfaces, with the registration of neuro-signals or encephalographic signals, applying to students who attend a traditional class, in order to identify the levels of attention, concentration, commitment and stress. From there is seen the need to create new strategies to improve teaching processes, so the authors raise the rationale by which they could make use of marketing techniques. It is hoped that these techniques can improve the levels of student attention. It was possible to demonstrate in a preliminary way that the registry of neuro-signals allows to quantitatively corroborate the emotions that a student emits at the time of receiving a class*

*Keywords*– *Neurosciences, Education, Teaching Strategies, Emotiv Insight.*

# 1. Introducción

La educación ha sido un tema que por muchos años se ha venido investigando, son diversas las teorías que han nacido con el paso del tiempo respecto a la forma de educar, y actualmente han comenzado a involucrarse las diversas tecnologías, para mejorar los procesos de enseñanza, tal es esto, que las neurociencias han abarcado grandes factores que antes no se tenían en cuenta.

Sin embargo, existe un factor que no se ha tenido en cuenta para el mejoramiento de los procesos de enseñanza y es la aplicación de las diferentes estrategias de la mercadotecnia, atendiendo a que la educación es un servicio, donde los clientes son padres y estudiantes, y por supuesto los ofertantes el Gobierno Nacional o las diversas Instituciones de educación de orden privado.

# 2. Metodología

La metodología empleada inicialmente en éste proyecto y la que hasta la fecha se ha utilizado, es de carácter exploratorio, a través del análisis de datos secundarios, con el fin de recopilar la información,

analizarla y determinar las ideas que han de desarrollarse, de tal modo, que posteriormente se comprueben y se obtengan resultados a través de la metodología descriptiva y causal.

Para el desarrollo de los experimentos, inicialmente se realiza la solicitud de permiso de ética ante la institución de educación superior objeto, posteriormente se realiza un consentimiento informado en donde se explica todos los detalles del experimento, así como también las aclaraciones acerca de los equipos y las herramientas que han de utilizarse y que por supuesto serán dadas a los participantes. Consecuente con lo anterior, se realizará la toma de datos a través de un dispositivo electrónico, que dará paso a la correlación de variables y al análisis de ellas.

# 3. Discusiones

La mercadotecnia es un término que se maneja constantemente en diferentes contextos, se puede utilizar desde las organizaciones, hasta en la política. Es un concepto que el AMA [1] define como "la actividad, conjunto de prácticas relevantes y procesos para crear, comunicar, liberar e intercambiar las ofertas que tengan valor para los clientes, los socios y para la sociedad en general"; es decir, busca dirigirse directamente al cliente, por lo que las empresas o quienes ofertan productos y/o servicios se encargan de mostrarles y entregarles valor agregado en las necesidades y deseos demandados, a partir de una serie de técnicas preestablecidas o estudiadas que permitirán la satisfacción del usuario final.

Dentro de la mercadotecnia, se encuentran las decisiones estratégicas ó los componentes de la mercadotecnia mix, que por supuesto buscan en conjunto complacer al cliente, En [2] se plantea que son cuatro decisiones, producto, precio, distribución y comunicación (publicidad) que se deben tener en cuenta para satisfacer al cliente; sin embargo se deben agregar otros componentes: las personas, los procesos y la evidencia física, donde sumarían siete, que deben tenerse en cuenta cuando se habla de servicios.

Por su parte, en el sector de la educación, quien se ha visto bastante cuestionado, por los resultados de las pruebas PISA, que se encuentran lejos de los 500 puntos que es el máximo puntaje que se puede alcanzar, pues se obtuvo un promedio de 390 puntos, con "13.459 estudiantes elegidos aleatoriamente por la OCDE, de 380 instituciones educativas (110 privadas y 270 públicas), que presentaron la prueba en mayo del 2015 en 28 departamentos del país". [3]; se podría decir que los docentes, las instituciones privadas y el Gobierno Nacional a través del Ministerio de Educación Nacional son los ofertantes y que en ellos está seleccionar las estrategias más adecuadas, eficientes y eficaces para lograr incrementar el nivel en los estudiantes quienes serían los demandantes, como también lo serían sus padres.

La idea es que las diferentes personas, instituciones y entes gubernamentales busquen soluciones que permitan fortalecer la educación de los jóvenes y mejorar el nivel en tan importante medición.

Son múltiples los factores por los que los resultados de las pruebas Pisa no son lo deseados, de acuerdo al diario El País las causas son: la no independencia de los alumnos, poco esfuerzo por parte de ellos, poca atención y colaboración de los padres de familia, bajo nivel educativo de los padres y la falta de motivación de padres y docentes; éste último menciona que la responsabilidad la tiene el docente. [4]

Es común percibir a muchos profesores con métodos y técnicas de enseñanza relativamente antiguas. Los cambios en las generaciones son drásticas y no requieren que pasen muchos años para que sean notorias, es por eso que los docentes deben estar a la vanguardia de las diferentes formas de enseñar, pues de lo contrario seguirá la desconcentración y el aburrimiento reinando en los estudiantes, emociones negativas que no se pueden tener, dado es bien sabido que el mejor aprendizaje surge cuando las emociones positivas están presentes en una clase, foro o autoaprendizaje.

El estrés, el entusiasmo, la relajación, el interés y el compromiso tanto a corto como a largo plazo, son algunas de las emociones que se pueden medir por medio de una interfaz cerebro computador. En [5] y [6] presentan algunos ejemplos preliminares en los que se han medido en diferentes experimentos estas emociones durante clases magistrales por diferentes profesores a cargo de diferentes áreas.

Es así como el Emotiv Insigth se ha convertido en un instrumento eficiente, que ha permitido capturar las ondas eléctricas que emite el cerebro, tanto así que ha sido utilizado para diferentes actividades como el control de silla de ruedas a través del dispositivo [7],

manejo de robots [8], análisis de material multimedia [9], entre otros.

Existen dos versiones del Emotiv, el Insight y el Epoc. El Emotiv EPOC (figura 1) consta de 14 sensores y dos (2) referencias denominadas CRS y DRL, que le permiten al dispositivo tener un posicionamiento óptimo para obtener una mejor resolución espacial [10].

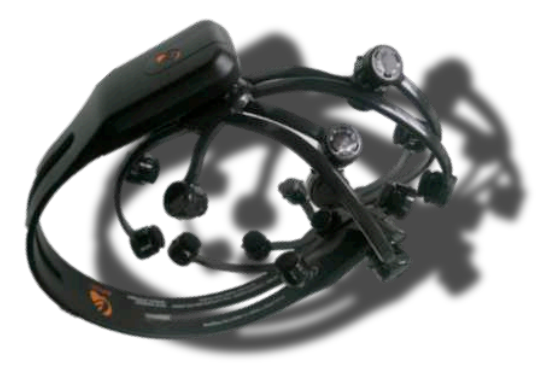

Figura 1. Interfaz de captura de señales encefalográficas Emotiv Epoc.

A partir de la ubicación de cada uno de los canales, el dispositivo captura las ondas cerebrales de acuerdo a las frecuencias que emite el cerebro que son Delta (1- 4 Hz), Theta (4- 7Hz), Alfa (7- 13 Hz) y Beta (13- 30 Hz) [11], tal como se puede evidenciar en la figura 2.

El Emotiv se ha convertido en un herramienta de captura de neuroseñales económica, práctica y muy útil a la hora de evaluar la consciencia no consciente.

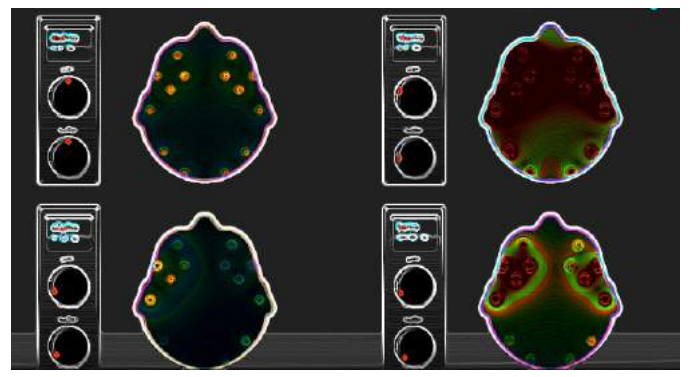

Figura 2. Ubicación de los sensores y las señales EEG capturadas por el dispositivo Emotiv Epoc.

El dispositivo que concierne para éste estudio es el Emotiv Insight (figura 3), dada la facilidad y comodidad para la persona que se está evaluando, pues lee, captura y procesa las señales eléctricas que emite el cerebro por medio de los cinco sensores que posee, de los cuales 2 de ellos son de referencia; los sensores, están elaborados a base de un polímero hidrófilo, haciendo énfasis en la medición de seis emociones: estrés, emoción, relajación, interés y compromiso tanto a corto como a largo plazo [12]. La facilidad de manejo de éste dispositivo está dada en que los sensores no requieren humedecerse, debido al material con el que se encuentra elaborado, además que permite mayor movimiento de la cabeza.

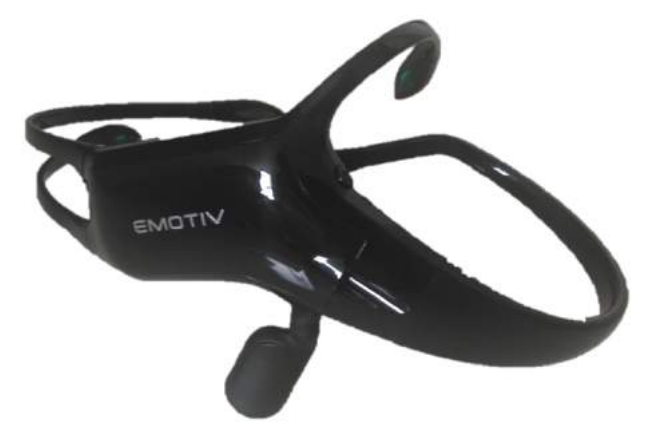

Figura 3. Interfaz de captura de señales encefalográficas Emotiv Insight.

El dispositivo tiene una duración aproximada de 4 horas de funcionamiento, sin embargo no es recomendable el uso de él, por extensos periodos, dado que la presión que ejercen los sensores sobre la cabeza de algunos usuarios, puede resultar levemente molesta. Otras situaciones que se deben tener en cuenta, son que el dispositivo no puede estar alejado receptor de la conexión bluetooth, de lo contrario se pierde la conectividad y no existe captura, ni registro de las señales eléctricas emitidas por el cerebro.

El uso de este tipo de interfaces permite el análisis de las neuroseñales de los usuarios realizando diversos tipos de actividades, que pueden ir desde escuchar música, bailar hasta incluso dormir, obviamente cumpliendo las restricciones mencionadas anteriormente. En este trabajo presenta la idea de utilizar las técnicas de la mercadotecnia que se suelen emplear para capturar y mantener la atención de los clientes cuando se están realizando ventas o procesos de publicidad en el campo de la educación. Es decir convertir las técnicas de la mercadotecnia en estrategias pedagógicas.

Un ejemplo de la posible aplicación de técnicas de la mercadotecnia en la educación puede ser la aplicación de la teoría del color a la hora de generar material didáctico como lo son las diapositivas proyectadas en clase. Desde el punto de vista de la mercadotecnia se sabe los clientes se hacen una idea de los productos en menos de minuto y medio e inmediatamente crean un punto de vista de ellos, tal como lo afirma el Instituto de Investigación del Color (*Institute for Color Research).*  En un rango [62% a 90%] de los clientes se limita a tomar decisiones o formar opiniones de acuerdo *al color*  [13]*.* "Algunas investigaciones mencionan que le color puede incrementar el reconocimiento de la marca hasta un 80%, acelerar el aprendizaje entre un 55% y un 78% e incrementar la comprensión en un 73%. Por si esto fuera poco, los anuncios en color son leídos un 42% más que los anuncios en blanco y negro" [13].

El componente de comunicación ó publicidad dentro del proceso de aprendizaje puede verse como la forma en la que se muestra y se vende el conocimiento (producto) a los estudiantes; muchos docentes (personas) actualmente utilizan las diapositivas durante las clases, sin embargo, son instrumentos que aún no llegan al cliente, todo lo contrario hacen que el proceso se convierta un poco más tedioso para él, tanto así que muchos duermen profundamente o se distraen lo suficiente como para no comprender en absoluto la temática que se está abordando. La idea que se propone es este trabajo es aplicar las técnicas de mercadotecnia de forma apropiada para cautivar y mantener la atención. En este caso se puede aplicar la combinación de colores ideales y ver desde un punto de vista cuantitativo (registro de neuroseñales) como es la respuesta de los estudiantes antes estos estímulos. Verificar que tanto afecta el empleo de estas técnicas en una clase.

# 4. Prueba piloto y resultados preliminares

Con el fin de corroborar que el dispositivo de captura de señales encefalográficas puede servir como instrumento de obtención de medidas cuantitativas en la implementación de técnicas de mercadotecnia en actividades de educación, se propuso como prueba piloto la exposición de material didáctico en blanco y negro versus la exposición de material a color, en un usuario adulto. Cabe recalcar que esta prueba se considera solamente un punto de partida para iniciar el estudio, se tiene proyectado realizar pruebas sobre grupo significativo de personas de diversas edades, condiciones socioeconómicas y perfiles profesionales con el fin de corroborar estadísticamente los resultados.

En primer lugar, antes de iniciar la prueba se realizan los procedimientos de calibración del equipo de captura de neuroseñales. Este consiste en ubicar correctamente los sensores hasta exista una buena conductividad, posteriormente se procede a realizar analizar las señales para realizar los procedimientos estándar de calibración con los ojos abiertos y con los ojos cerrados y de esta forma conocer los rangos de las señales emotivas de los usuarios (ver figura 4).

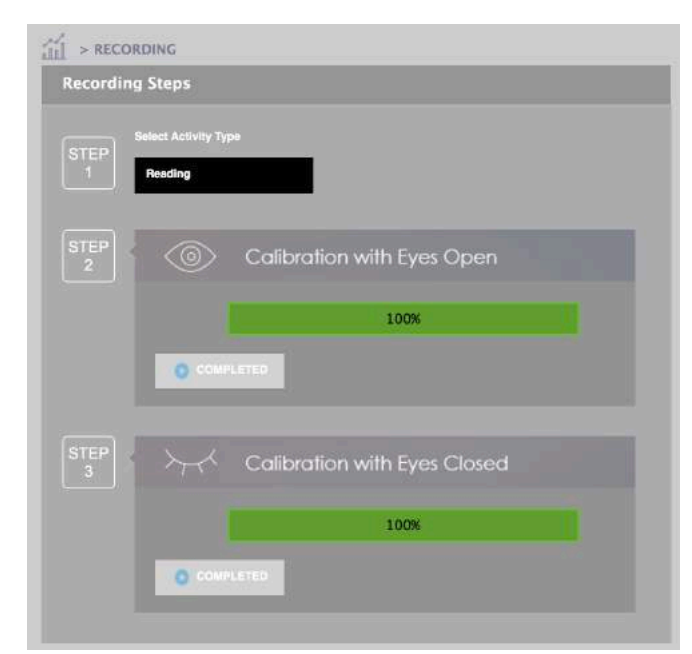

#### Figura 4. Calibración.

Una vez calibrados los equipos, se procede a aplicar técnicas de distracción sobre los usuarios con fin hacerlos habituar a los equipos, olvidando que están siendo examinados.

Este procedimiento suele tarda aproximadamente 15 minutos. En la figura 5 se puede apreciar una comparación entre los datos obtenidos al comenzar a usar el equipo y luego de habituarse, allí se puede apreciar las emociones que se pueden capturar, concentración, excitación, estrés, atención, compromiso e interés.

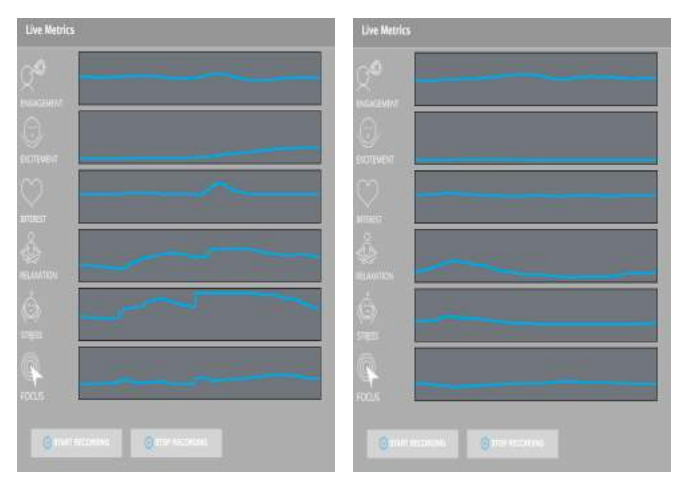

Figura 5. Estados emotivos iniciales y al habituarse al sistema.

En la figura 6, se puede apreciar la interfaz gráfica de la captura de neuroseñales, la cual esta dividida en dos secciones. En la primera se suelen incluir escalas de tiempo pequeñas con el fin de identificar cambios a corto plazo (ventana de tiempo corta), mientras que en la segunda se deja una ventana de tiempo más larga para apreciar el comportamiento de las neuroseñales durante la totalidad del experimento.

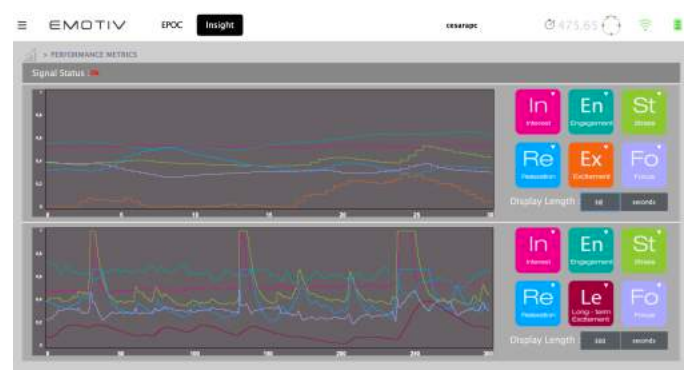

Figura 6. Registro de estados emotivos.

Aplicando este procedimiento, se realizaron capturas de neuroseñales sobre el usuario mientras este examinaba el material didáctico en las dos versiones (blanco y negro vs color). Para no generar efectos residuales el contenido del material didáctico defería ligeramente (corresponden a la misma área, profundidad y dificultad), dado que si usuario viera el mismo material los resultados emotivos se podían alterar.

En la Tabla 1 se evidencian los resultados de la prueba piloto, donde se aprecia que el material didáctico a color logra un 4% más de compromiso del usuario al igual que el entusiasmo. La concentración aumento un 1% y el nivel de relajación se mantuvo constante. Estos resultados evidencia que pequeños cambios en la presentación de la información puede generar repercusiones positivas en el estado emotivo de los usuarios. A partir de esta prueba piloto se propone como trabajo futuro.

Realizar un experimento con un volumen significativo de usuarios, dividiéndolo en dos grupo para aplicar la prueba con el mismo material y sacando conjeturas desde un punto de vista estadístico.

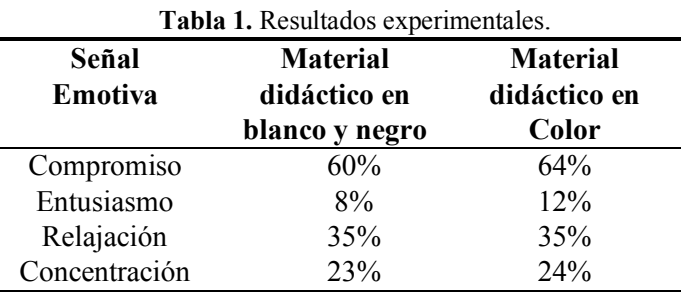

# 5. Conclusiones

- Las estrategias de mercadotecnia pueden ser utilizadas en los procesos de enseñanza, dado que éstas poseen las características de servicio ofertado que busca la satisfacción del cliente.
- Las neurociencias han demostrado que las técnicas de mercadotecnia son funcionales en la publicidad y en los materiales multimedia, de tal forma que se perciben las diferentes reacciones en los consumidores, por lo que pueden llegar a ser útiles a la hora de proporcionar soluciones en los procesos de enseñanza.
- El Emotiv Insight, es un dispositivo que puede utilizarse para la medición de neuroseñales emitidas por los estudiantes, dado que es práctico y económico.

# 6. Referencias

- [1] A. A. Marketing, "Definition of Marketing," Definition of Marketing, 2013. .
- [2] P. Kolter and G. Armstrong, Fundamentos de marketing, 8th ed. Prentice Hall, 2008.
- [3] El Tiempo, "Colombia avanzó en pruebas Pisa, pero sigue lejos de los mejores - Educación," El Tiempo, Bogotá, Dec-2016.
- [4] E. País, "5 razones por las que nos va mal en las prueba Pisa," Bogotá, pp. 1–9, Sep-2016.
- [5] L. Moreno, C. Peña, M. Maestre, S. Caicedo, and A. Pardo, "Registro de Neuroseñales con una Interfaz Cerebro-Computador para Estimar el Nivel Estrés en un Estudiante durante una Clase Neurosignal Record with a Brain- Computer Interface to Estimate the Level of Stress in a Student During a Class," vol. 13, no. 2, pp. 95–101, 2017.
- [6] C. Peña, S. Caicedo, L. Moreno, M. Maestre, and A. Pardo, "Use of a Low Cost Neurosignals Capture System to Show the Importance of Developing Didactic Activities Within a Class to Increase the Level of Student Engagement. ( Case Study )," WSEAS Transaction on Computers, vol. 16, pp. 172–178, 2017.
- [7] P. Chowdhury and S. S. K. Shakim, "Cognitive Efficiency in Robot Control by Emotiv EPOC," in 3rd International Conference on informatics, electronics & vision 2014, 2014, pp.  $0 - 5$ .
- [8] J. F. Rubiano, C. A. Peña, and E. Martínez, "Avances en el desarrollo de una plataforma de control mental de un robot paralelo tipo delta," in VII Congreso Bolivariano de Ingenieria Mecánica, 2012.
- [9] L. Á. Moreno Cueva, C. A. Peña Cortés, and H. González Sepúlveda, "Integración de un sistema de neuroseñales para detectar expresiones en el análisis de material multimedia," Rev. Fac. Ing., vol. 24, no. 38, pp. 29–40, 2014.
- [10] A. . Torres, C. A. Reyes, L. Villaseñor, and J. Ramírez, "Análisis de Señales Electroencefalográficas para la Clasificación de Habla Imaginada," Rev. Mex. Ing. Biomédica, vol. 34, no. 1, pp. 23–39, 2013.
- [11] R. Alegre, "Interfaz Mental Para El Control de Aplicaciones," Universidad Politécnica de Valéncia, 2013.
- [12] T. H. E. Science, "Open Your Mind to Next Generation Brainwe EMOTIV Insight Introduction Vid," 2017. [Online]. Available: https://www.emotiv.com/insight/ HARDWARE.
- [13] J. D. Suarez, "El uso del color en la publicidad y el marketing," 2010. [Online]. Available: https://www.rinconpsicologia.com/2010/11/el-uso-del-color-enla-publicidad-y-el.html. [Accessed: 07-May-2018].

# Design of High-Efficiency GaAs Solar Cells Based on TCAD2D Numerical Simulations

# Diseño de celdas solares de GaAs de alta eficiencia basadas en simulaciones numéricas TCAD en 2D

*César A. Palacios A. 1\*, Noemi Guerra 2 , Marco Guevara <sup>3</sup> , Felice Crupi <sup>4</sup>*

*1 Facultad de Ingeniería, Universidad Nacional de Chimborazo, 2 Departamento de Investigación, Universidad Tecnológica de Panamá, 3 Facultad de Ingeniería, Universidad Politécnica de Chimborazo, 4 DIMES, Universidad de la Calabria 1 cesar.palacios@unach.edu.ec, 2 noemi.guerra@utp.ac.pa, 3 m.guevara@dimes.unical.it, 4 f.crupi@dimes.unical.it*

**Resumen**— Este trabajo presenta varias simulaciones numericas realizadas para optener un modelo optimizado de celdas solares de ALGaAs-GaAs, usando el simulador TCAD Sentaurus. Para llegar al modelo final, primero se realizó una revisión actualizada al *estado del arte y se proporciona una derivación teorica de caracteristicas para este tipo de celdas solares. Con el fin de introducir a las celdas solares tipo tandem, se realiza una comparación entre un modelo con un contacto inferior completamente metalizado y luego un modelo con un contacto de* 5µ*m. Para resolver la parte eléctrica y óptica de la celda solar, son usados varios métodos por Sentaurus. El métdo de trasnferencia de matrices y el método Raytracing, son utilizados para resolver la parte óptica, en cambio para la parte eléctrica se resuelven las ecuaciones de semiconductores, principalmente las ecuaciones de Poisson. Al final del trabajo se realiza una fase de optimización de la celda, para así tener un óptimo desempeño de la celda, se analiza el efecto de grosor y dopaje en las diferentes capas de la celda.*

*Palabras claves– Celdas solares AlGaAs-GaAS, Energía solar, simulaciones numéricas, TCAD, Sentaurus, Método de transferencia de matrices, Raytracing*

*Abstract– This paper presents several numerical simulations to obtain an optimized model for AlGaAs-GaAs solar cell, using the TCAD simulator of Sentaurus. First an updated review of the state of the art in the development of GaAs solar cell is provided, with emphasis on the AlGaAs-GaAs cells. Secondly, a set of theoretically derived characteristics is given for this type of solar cells. Then, a comparison between two solar cell architectures is considered, one with a full metalized back contact and other with a back contact of* 5µ*m. To resolve the optical and electrical characteristics of the solar cell, some methods can be used by TCAD Sentaurus. The transfer matrix method (TMM) and the Raytracing approach are implemented to solve the optical part of the cell. Instead, for the electrical part, the resolution of the semiconductor equations, principally the Poisson equation, was computed. At the end of the work an optimization phase of the solar cell was made, in order to search the technological parameters leading to optimal performances of the cells, the effects of the doping level and the thicknesses of the base, bsf and emitter layers were also investigated.*

*Keywords– AlGaAs-Gas solar cell, solar energy, photovoltaics, numerical simulations, TCAD, Sentaurus, transfer matrix method, raytracing*

# 1. Introduction

The incident radiation from the sun is the basis for all life on the Earth. Solar energy generation is the availability of transform sun light into any other form of energy, e.g. green plants, and some other organisms use sunlight to synthesize foods from carbon dioxide and water in a process called photosynthesis. Humans

cannot directly transform the energy, but we use devices to mechanically or chemically convert it.

Photovoltaic energy conversion in general words can be explained as the technology that generates electrical power measured in Watts(W) from semiconductors when they are illuminated by photons [5].

The work is focused on to get the optical and

electrical characteristics of two-dimensional(2D) single junction GaAs solar cell by using numerical simulations to develop and optimize semiconductor processing technologies and devices by means of Sentaurus *Technology Computer-Aided Design (TCAD)* tools.

The process starts defining the geometrical structure and materials, then we obtain the generation profiles and insert those result in a process, called *V isual*, that extracts and filters the data to show graphics, curves, band diagrams and profiles of the figures of merit to evaluate the solar cell performance. Finally, in order to get an optimized GaAs solar cell, additional experiments have been done, changing the geometric and doping levels of the layers of the cell.

#### 1.1 GaAs Solar cell features

Solar cell based in AlGaAs-GaAs alloys are used at high-efficiency, they are related with the semiconductors of the III-V group, because these are made with compounds of elements from the column III and V in the periodic table. *ttaAs* is alloyed with *Al* to give the ternary compound *Alxtta*1<sup>−</sup>*xAs*; compound that was analized and simulated in this paper.

The characteristics of Gallium Arsenide (GaAs) have made of it, a photovoltaic material of interest. The bandgap of GaAs is 1.42 eV at 300K. This is very nearly ideal for a photovoltaic device operating in our solar spectrum. Therefore, GaAs solar cells can operate at higher temperatures than silicon (Si) cells and are expected to be very radiant resistant, furthermore GaAs solar cells have higher electron mobility and higher saturation velocity[6].

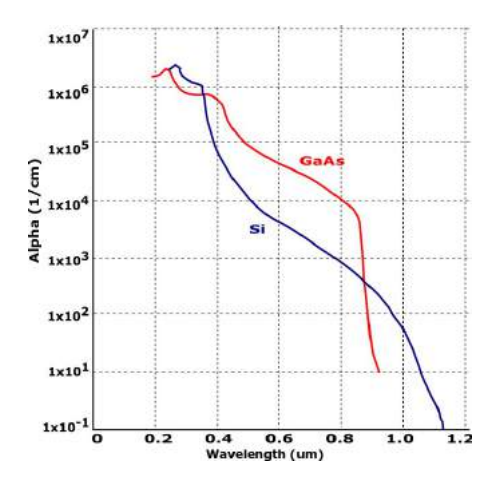

Figure 1. Photovoltaic effect in a GaAs solar cell.

The direct bandgap of the GaAs causes in the material a high optical absorption coefficientα. This coefficient indicates how far the light of a particular wavelength can penetrate before that it have been absorbed. In a material with a low absorption coefficient, light is poorly absorbed, additional if the material is thin, it can be seen as a transparent layer[1]. The  $\alpha$  for GaAs rises very steppy at the band edge ( $\lambda = 0.88$  µm) to values grater than  $10^4$ *cm*<sup>-1</sup>, in contrast with the gradually rise of the absorption coefficient forsilicon. We can see the curves of optical absorption vs. wavelength for the both of materials in Figure 1.

#### 1.2 Simulation Software

Sentaurus is a TCAD software, developed by Synopsys, which solves the diffusion and transport equations, to modeling the structural properties and electrical behavior of semiconductor devices. All leading semiconductor companies use Synopsys TCAD tools throughout the technology development cycle. TCAD tools allow engineers to explore new design alternatives, test the quality of passivation layers, varying the lifetimes of charges executing simulations. Also is possible to evaluate, characterize, and optimize the process.

#### 2. GaAs solar cell based Analysis

grown on a *n*-*type* base of *ttaAs*. It means that the layer In 1970 a Russian group reported a heterojunction solar cell consisting of a p-type emitter of *tta*1<sup>−</sup>*xAlxAs*, can be made thick and heavily doped reducing the series resistance and reduce the surface recombination.[2].

The solar cell that is analyzed and simulated is a GaAs based. It use two layers of an antireflective coating (ARC), the first one is a  $M gF_2$  layer and the second one a  $TiO<sub>x</sub>$  layer. The bulk is GaAs based with two differents levels of doping, dividing the bulk in a emitter and a base. To reduce the recombination losses, a front surface field (fsf), is used, and a back surface field (bsf) made of *AlttaAs*. A preliminary sketch of the solar cell is shown in Figure 2.

#### 2.1 The architecture of GaAs-AlGaAs solar cell

TCAD simulator requires some dimensions: lengths, shape geometry, mesh, and doping profiles. The bandgap of GaAs is close to the optimum *Eg* for single junction solar cells whose maximum efficiency is above 30% [8].A sketch of the model is shown in Figure 2. Note that the structure has been studied under AM1.5 solar spectrum,

with  $P = 0$ ,  $1W/cm^2$ , and at room temperature  $T =$ 300*K*.

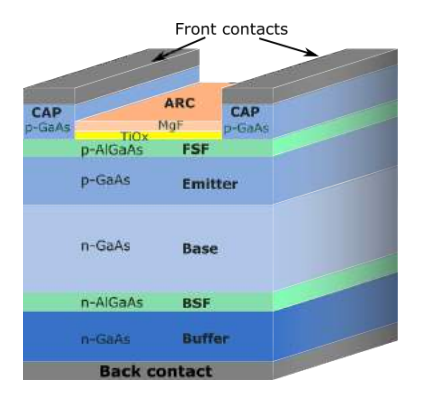

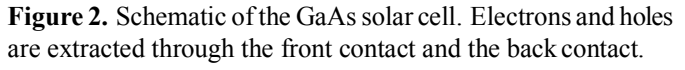

The GaAs solar cell structure includes a "buffer layer" of n-doped GaAs, even though such a buffer layer is not needed theoretically. It was been included for practical reasons, because the doping level and the surface quality of the GaAs wafer actually available have been found to lack adequate control. Furthermore, the higher  $n^+$ doping level in the GaAs substrate rather than in the *n*<sup>−</sup> doped buffer layer allow easier fabrication of the back contact. The important characteristics for GaAs cells are: 1) a thin (AlGaAs) fsf layer less than 0*,* 5µ*m* and 2) a diffused electrical junction less than 0*,* 5µ*m* deep. This ensures low optical absorption losses and minimizes the surface-recombination characteristic of GaAs surfaces and the latter ensures increased radiation hardness[3].

The detail of thickness and doping levels from Figure 2, used for simulations are specified in Table1.

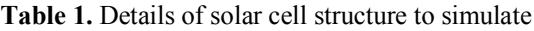

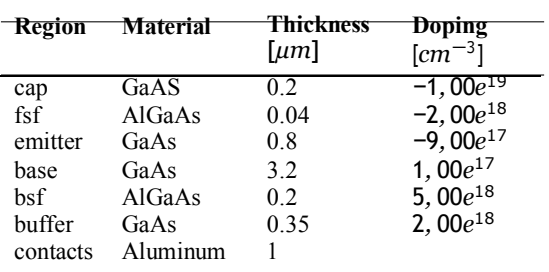

#### 2.2 Simulation domains and mesh definition

The method of simulation adopted for this work consistsin evaluate independently the optical and electric simulations. For instance, the meshing resolution size should be much finer than the needed to solve the electrical behavior, in the device. Even the considerations of sizing and shape are different for each one. Regarding the optical analysis, it is important considering the effects of surface texturing over the charge collection but is sufficient enough to take a look only in a portion that characterized the full surface roughness instead of unnecessary modeling the whole device area. Taking the case of a solar cell featuring finger as front contact and a back contact in the whole rear, it is sufficiently just modeling a small respective portion of the structure, that is typically half ofthe symmetry element in two dimensions, and a quarter ofthe symmetry element in three dimensions as is shown in Figure 3.

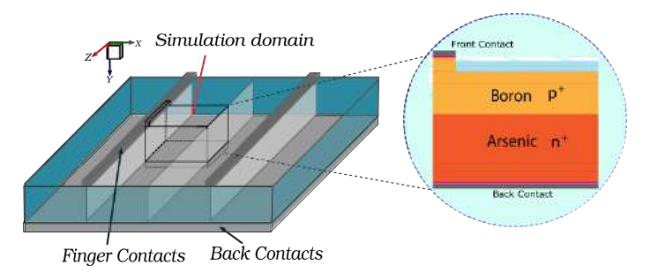

Figure 3. Simulation domain. Left side, 3D simulation domain selection. Right side, 2D resulting simulation domain.

The electric-simulation domain is usually bigger than the optical one and requires another meshing strategy. The meshing procedure starts by creating a coarse grid in the whole structure followed by the addition of finer meshing refinements near to the junctions and metal contacts, as well as, in the uppermost part of the device, where most of the generation occurs. In Figure 4, is sketched amesh for the simulation domain from Figure 3.

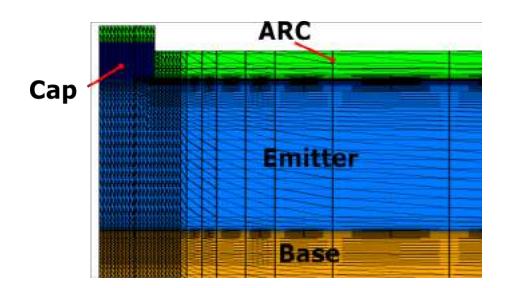

Figure 4. Mesh definition for a piece of the simulation domain.

# 3. Optical Simulation Results

In order to obtain the optical characteristics in the simulation, we have to calculate the topics listened below:

- Optical intensity, absorbed photon density and optical generation rate usin TMM solver.
- Optical intensity, absorbed photon density and optical generation rate usin Raytracing solver.
- Integrated optical generation rate, which is used subsequently in Sentaurus Visual to compute the photogenerated current density *Jph*(*mA*/*cm*<sup>2</sup> ).
- Reflectance, transmitance and absorbance.
- Terminal current density *J*(*mA*/*cm*<sup>2</sup> )

#### 3.1 Optical generation profiles

Simulation of PV devices under illumination requires a source file numerically coupling, by Sentaurus TCAD, to the simulation domain that contains the geometry structure, mesh and optical physics information of materials to calculate the photogeneration rate of electron-hole pairs by solving the transport equations. The solar spectrum file sweeps the wavelength of incident sunlight from (300 nm) up to (1200 nm) using the conventional one-sun AM1.5G spectrum with an incident power of 1000 W  $m^{-2}$ , defined in a file with two-column format. The first column contains the wavelength in  $\mu$ m and the second one contains the intensity in W cm<sup>−</sup>2. This file is calculated based on the air mass 1*.*5 global tilted irradiance, by the spectral radiation model called SMARTS v 2.9.2 with inputs chosen per international standard IEC 60904-3-Ed2 [4], as shown in . Figure 5. The simulator also calculates the reflectance, transmittance, and absorbance as a function of the wavelength  $(\lambda)$ .

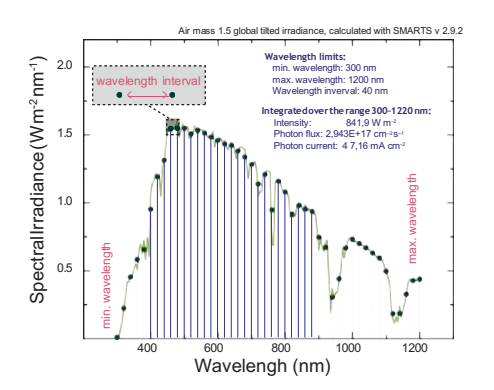

Figure 5. Air mass 1.5 global tilted irradiance.

The absorption coefficient  $\alpha$  is computed from  $\kappa$  and

wavelength  $\lambda$  according to  $\alpha = \frac{4\pi}{\lambda} \kappa$ . It determines how far inside a material the light, with a particular wavelength, can penetrate before being absorbed to create electron-holes pairs. Semiconductor materials can only absorb energy from particles that have sufficient energy to excite an electron from the valence band to the conduction band.

#### 3.2 Optical results using the Transfer Matrix Method (TMM)

The TMM solver computes the optical intensity by taking into account the interference effects due to standing waves or by neglecting the phase and, therefore, the interference effects. Neglecting the phase is valid only for large layer thicknesses (depending on the extinction coefficient). It is assumed, in the model of the optical generation rate, monochromatic plane waves with arbitrary angles of incidence and polarization states penetrating a number of planar, parallel layers.

 $\text{of refraction } (n_0 \sin(\theta_0 = n_j \sin(\theta_j))).$ These matrices are functions of the complex wave impedances  $Z_j$  given by  $Z_j = n_j \cdot cos(\theta_j)$  in the case of E polarization (TE) and by  $Z_i = n/(cos(\theta_i))$  in the case of H polarization (TM). Here,  $n_i$  denotes the complex index of refraction and  $\theta_i$  is the complex counterpart of the angle

In the Figure 6 and Figure 11, are presented the optical generation rate an the optical generation profile in GaAs solar cell as a function of depth. Two simulations have been done, one for the case in which the whole surface is completelymetallized and the other one forthe casewhich considers a short contact.

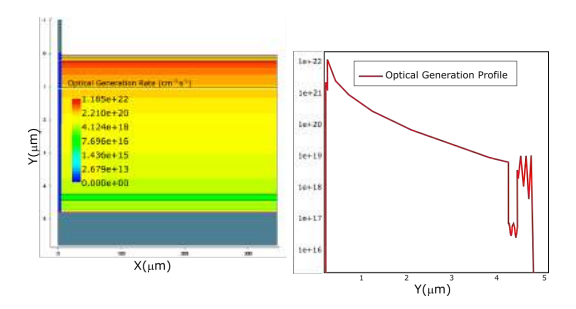

Figure 6. Optical generation rate and optical generation profile for a full metallized rear contact.

The blue-colored region below the front contact finger indicates that the optical generation rate is zero in the region since it is not illuminated. The optical generation profile shows that the optical generation rate decreases as a function of depth.

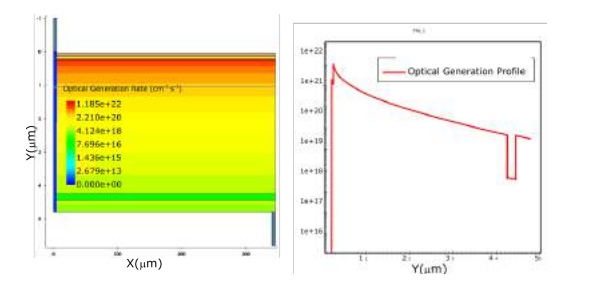

Figure 7. Optical generation rate and optical generation profile within 5µ*m* back contact.

In both of the results we have present the effect of the bsf as a hole at the end of the curve. In the case of full metallized rear contact, it presents the effect of a full aluminum metallized rear contact as a kind of perturbations near to the back contact. In the other case, the effect of the rear contact is almost imperceptible. In order to have a confront between the two optical generation profiles, the data is then post process using MatLab. The Figure 8 shows the confront between the two optical generation profiles.

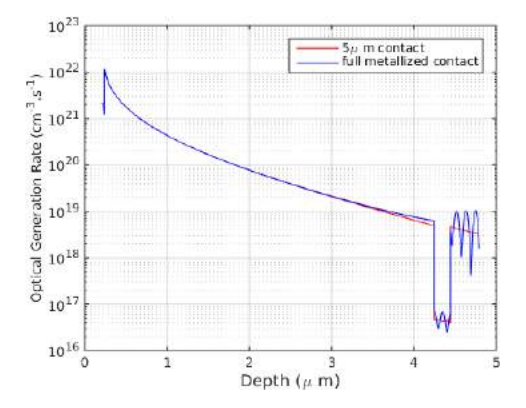

Figure 8. Optical generation profiles TMM-based.

#### 3.3 Optical results using the "Raytracer" algorithm

In the section ofthe simulator called Sentaurus Device, each material has a complex refractive index section defined in the parameter file. The raytracer solver uses a recursive algorithm that starts with a source of rays and it builds a binary tree that tracks the transmission and reflection of the rays. A reflection-transmission process occurs at interfaces with refractive index differences.

The obtained results are shown in Figure 10 and Figure 9. In the region over and under the cell there are also simulated the pieces of ambient that are used as

sensor for the rays. The rays starts at a height of 2*,* 5µ*m* over the cell.

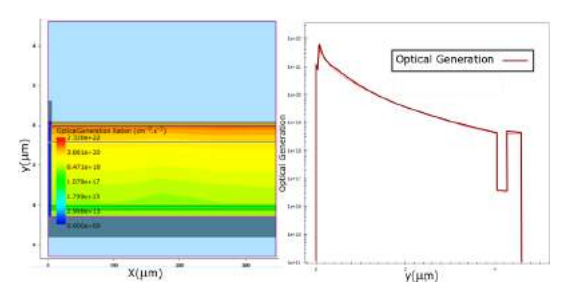

Figure 9. Optical generation rate and optical generation profile for a full mettalized rear contact.

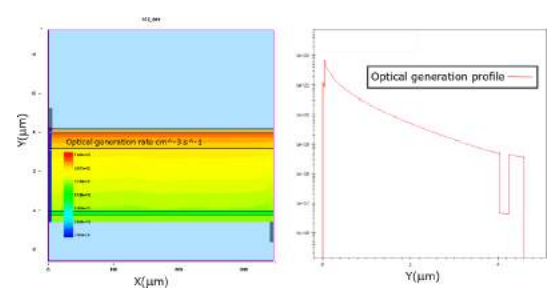

Figure 10. Optical generation rate and optical generation profile within 5µ*m* back contact.

The results of Raytracing are in the same range that the results of the TMM process. With this results we can say that the both of the methods can work for the model of solar cell under the optical analysis. In the Raytrace 2D simulation there are oscillations and random values of optical generation due to the nature and behavior of the incident rays. Finally, in order to have the effect of the metallization on the cell, a confront between the optical generation with full metallized back contact and the contact of  $5\mu m$ , is presented.

#### 4. Electrical Simulation Results

The *I*–*V* characteristics of the illuminated solar cell are simulated by ramping the anode voltage. There are two ramps, the goal voltage for the first ramp should be less than *Vmpp*. The goal voltage for the second ramp should be greater than *Voc*. Since both *Pmpp* (and, therefore,  $V_{\text{mpp}}$ ) and  $V_{\text{oc}}$  are unknown before starting the simulation, the goal voltages for both ramps are chosen iteratively. Initially, the simulation runs with a guessed value of *Vmpp* and then looks at the computed

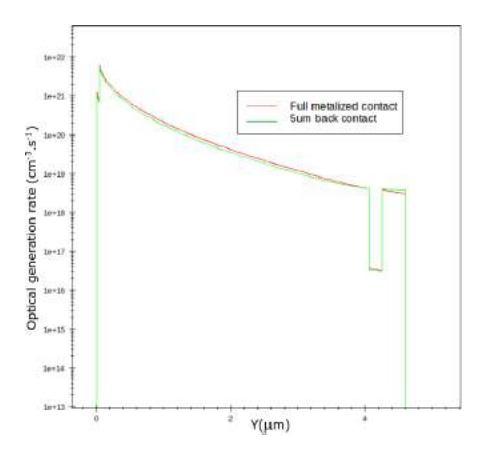

Figure 11. Optical generation between the full metalized back contact against 5 µ*m* back contact

P–V characteristics to establish a better approximation for *Vmpp*.

#### 4.1 Impact of the total width in the solar cell

The first experiment is to change the total pitch of the cell, to determine the best width to continue with the others optimization experiments. ?? shows the efficiency and FF against the length of the pitch. According to Figure 12, the best length is  $325 \mu m$ , the efficiency tend to go up until the 325µ*m*. Around the 325µ*m* the efficiency becomes constant but the Fill Factor decreases, as show in Figure 13.

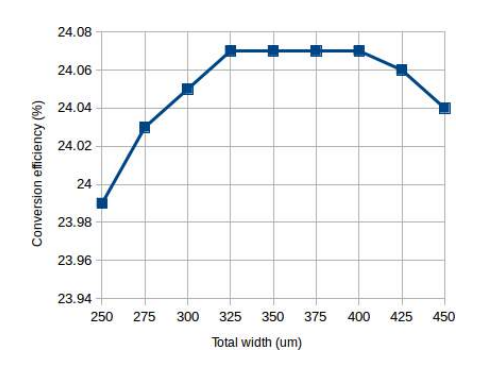

Figure 12. Convertion efficiency vs cell width

The best trade-off between the conversion efficiency  $\eta$ and the Fill Factor FF take place at a total width of 325µ*m*.

#### 4.2 Impact of the FSF layer in the solar cell

The Figure 15 shows the behavior of  $J_{\rm sc}$  as a function of the AlGaAs fsf layer thickness, in order to determine the advantage of using thin FSF layers. Two different

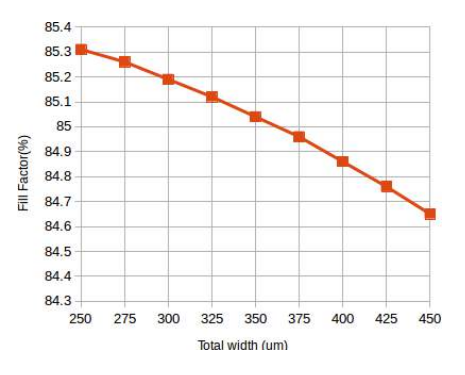

Figure 13. Effects of the width in the solar cell performance.

experiment have been done about the FSF layer, one rewarding the doping of the layer and the other one changing the thickness of the fsf layer, Figure 14.

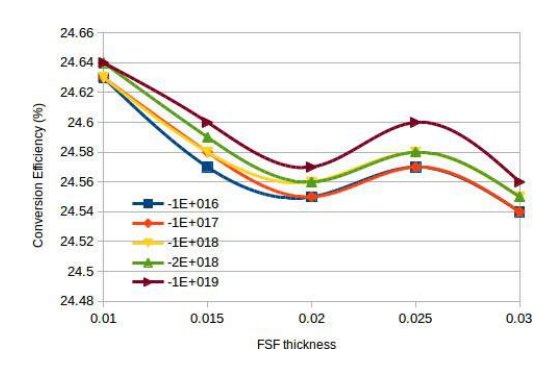

Figure 14. Conversion efficiency

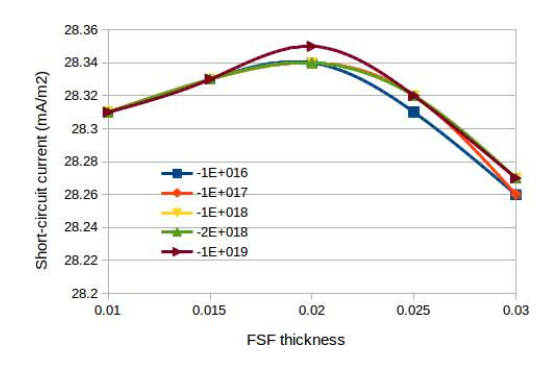

Figure 15. Short-circuit current

#### 4.3 Impact of the base layer

doping level from  $1 \times 10^{16}$  cm<sup>-3</sup> to 2  $10^{16}$  cm<sup>-3</sup>. The other To study the influence of the base layer,the thickness of the latter is varied between  $1 \mu m$  and  $9 \mu m$  [7] and the parameters are configured as the Table 2 shows.

| -Region | <del>Thickness</del><br>$\lceil \mu m \rceil$ | <b>Doping</b> $[cm^{-3}]$ width $[\mu m]$ |     |
|---------|-----------------------------------------------|-------------------------------------------|-----|
| cap     | 02                                            | $-1,00e^{19}$                             |     |
| fsf     | 0.04                                          | $-2,00e^{18}$                             | 325 |
| emitter | 0.8                                           | $-9,00e^{17}$                             | 325 |
| bsf     | 02                                            | $5,00e^{18}$                              | 325 |
| buffer  | 0.35                                          | $2,00e^{18}$                              | 325 |

Table 2. Layer configuration for the GaAs solar cell

According to the Figure 16, the best conversion efficiency is around  $2\mu m$ , but depending on the doping, it has different values. For a doping level of 1e+16 we have an efficiency around 22*.*5%. Then with a doping level of 2e+17 and the thickness of 2µ*m* the conversion efficiency of the cell arrives to his maximum value, 24,7%. But if the doping continues to increment, the efficiency decrements, asthe example, with a doping level of 5e+17 the efficiency is 23,5%.

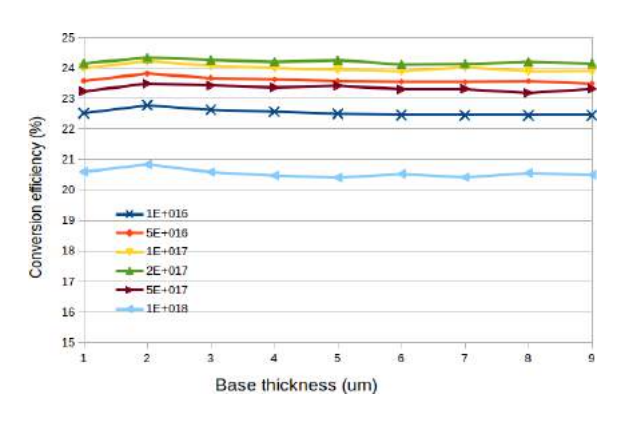

Figure 16. Base thickness effect.

Photons with lower energy which are absorbed with base layer are sensitive to the layer thickness and absorption coefficient. The base layer thick is  $2\mu m$ , enough to absorb as much photons as possible and lower doing concentration level in order to improve the collection of photo-generated carriers. Figure 17 shows the effect of doping level on the conversion efficiency.

#### 4.4 Impact of the Emitter layer

In one hand, the intention of the heavily doping in the emitter layers is to improve its conductivity. But, in the other hand, the thickness of the base and the emitter should exceed the incident photon's absorption length.

Figures Figure 18 and Figure 19 show the efficiency versus the doping and thickness of the emitter layer. The

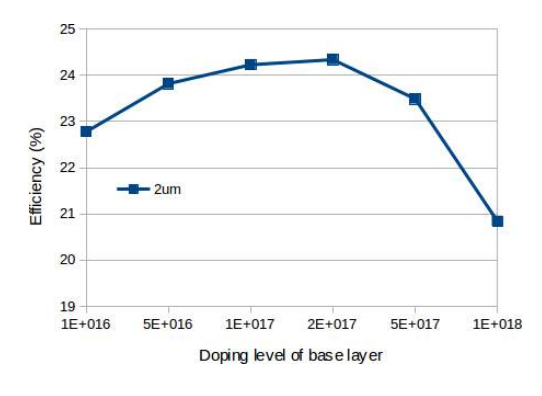

Figure 17. Base dopping level effect.

doping concentration level of the base and the emitter thickness change quickly the efficiency of the cell.

![](_page_131_Figure_13.jpeg)

Figure 18. Emitter doping level effect.

![](_page_131_Figure_15.jpeg)

Figure 19. Thickness of emitter effect.

#### 5. Optimized model

The optimized geometrical parameter and the results are presented in the Table 3 and Table 4, respectively.

#### 5.1 Light J-V Characteristics

The I-V and P-V characteristics of the illuminated cell are presented in Figure 20. The power density of the cell is also computed using  $P = JV$ . The fill factor and

| <del>Region</del> | <del>Thickness</del><br>$\lceil \mu m \rceil$ | <b>Doping</b> $[cm^{-3}]$ width $[\mu m]$ |     |
|-------------------|-----------------------------------------------|-------------------------------------------|-----|
| cap               | 02                                            | $-1,00e^{19}$                             |     |
| fsf               | 0.02                                          | $-2,00e^{18}$                             | 325 |
| emitter           | 09                                            | $-1,00e^{18}$                             | 325 |
| bsf               | 02                                            | $5,00e^{18}$                              | 325 |
| buffer            | 0.35                                          | $2,00e^{18}$                              | 325 |

Table 3. Optimized GaAs solar cell results

![](_page_132_Picture_678.jpeg)

![](_page_132_Picture_679.jpeg)

the power conversion efficiency are also computed. The obtained values for the 2D optimized cell, considering the full metalized contact approach are,  $J_{\rm sc} = 28$ ,  $3 \frac{mA}{cm^2}$ and  $J_{ph} = 29$ , 09 $mA/cm^2$ , instead of, for the  $5\mu m$  back contact approach, the results are, *Jsc* = 28*,* 27*mA*/*cm*<sup>2</sup> and  $J_{ph} = 29,01 \, \text{mA/cm}^2$ .

The value of  $J_{\text{sc}} < J_{\text{ph}}$  because all the photon generated carriers cannot be collected at the electrodes, due to recombination losses.

![](_page_132_Figure_7.jpeg)

Figure 20. Light I-V and P-V characteristics of full metalized back contact GaAs solar cell

#### 6. Conclusion

TCAD modeling is a powerful and helpful tool that reduce the time of manufacturing and speed up the optimization processes of solar cell. It allows test the concept designs before the implementation, improve the

old ones or simply optimized a designed model.

An optimized AlGaAs-GaAs solar cell was designed. The two approaches, were simulated. The first one, considered a full metallized back contact and the second one using a smaller back contact of 5µ*m* in order to be implemented as a top cell in a tandem solar cell approach. The performance of the GaAs solar cells agrees with theoretical expectations. Some special characteristics that makes this kind of cells specials are the high efficiency and the capability to develop thinner lower weight solar cells.

Two important characteristics are needed for GaAs solar cell, a thin AlGaAs fsf layer less than 0*.*5µ*m* thick and a diffused electrical junction less than  $0.5 \mu m$  deep, to ensure optical absorption losses and minimizes the surface recombinations. The characteristics of the full metalized back contact are better because of the bigger area of the back contact to collect electrons.

#### References

- [1] "The absorption of radiation in solar stills," *Solar Energy*, vol. 12, no. 3, pp. 333 –346, 1969, <br />, ISSN: 0038-092X.
- [2] J. Woodall and H. Hovel, "High-efficiency ga1- x al x as–gaas solar cells," *Applied Physics Letters*, vol. 21, no. 8, pp. 379–381, 1972.
- [3] R Loo, G. Kamath, and R. Knechtli, "Radiation damage in gaas solar cells," 1980.
- [4] C. Gueymard, *SMARTS2: A simple model of the atmospheric radiative transfer of sunshine: Algorithms and performance assessment*. Florida Solar Energy Center Cocoa, FL, 1995.
- [5] S. S. Hegedus and A. Luque, "Status, trends, challenges and the bright future of solar electricity from photovoltaics," *Handbook of photovoltaic science and engineering*, pp. 1–43, 2003.
- [6] A. Luque and S. Hegedus, *Handbook of photovoltaic scienceand engineering*. John Wiley & Sons, 2011.
- [7] M Abderrezek, F Djahli, M Fathi, and M Ayad, "Numerical modeling of gaas solar cell performances," *Elektronika ir Elektrotechnika*, vol. 19, no. 8, pp. 41–44, 2013.
- [8] C. Zhang, *High Efficiency GaAs-based Solar Cells Simulation and Fabrication*. Arizona State University, 2014.

# Análisis de antenas tipo reflector para aplicaciones 5G Reflector antenna analysis for 5G applications

*María J. López M. 1\*, Francesco Greco 2 , Luigi Boccia <sup>3</sup>*

*1 Facultad de Ciencias, Escuela Superior Politécnica de Chimborazo, 2 DIMES, Universidad de la Calabria, 3 DIMES, Universidad de la Calabria*

*1 maria.lopez@espoch.edu.ec, 2 f.greco@dimes.unical.it, 3 luigi.boccia@unical.it*

*Resumen– Este paper tiene por objetivo principal el análisis de antenas tipo reflector para aplicaciones 5G. El diseño iniciacon el estudio de un reflector parabólico tipo offset, que es la base para el estudio del reflector tipo Cassegrain para el cual tenemos en cuenta las investigaciones presentes en la literatura. El objetivo es desarrollar un modelo analítico que nos ayude a entender su funcionamiento. Las curvas de proyección son indicadas en función de la geometría, de la relación entre distancia focal y diámetro F* /*D, de la variación del modelo de radiación de alimentación, es decir de la posición del alimentador. Algunos modelos analíticos han sido hechos en función de la óptica geométrica y la distribución de corriente superficial. Finalmente se desarrolla un software en Matlab, usando los modelos antes estudiados, con los cuales es posible calcular algunos parámetros importantes del reflector,*  como; ganancia, directividad, componentes co y cross-polares en manera absoluta y normalizada. Para hacer la validación de todo el estudio realizado se hace una comparación entre el análisis con el software desarrollado en Matlab y las simulaciones hechas en *TICRA-GRASP.*

*Palabras claves– Alimentador del arreglo, arreglo, Cassegrain, offset, reflector dual, reflector parabólico, TICRA GRASP*

*Abstract– The aim of this paper is the analysis of reflector antennas for 5G applications. The design starts with the study of a parabolic Offset reflector, which is the basis for the study of the Cassegrain. Also we present the researches in the literature. The objective is to develop an analytical model that helps us understanding its operation. The projection curves are indicated in function of the relationship between focal length and diameter F/D and the variation of the radiation model of feed, that indicates*  his position. Some analytical tests have been done based on geometric optics and surface current distribution. Finally, a software in *Matlab, using the models previously studied, is developed. With this sofware is possible to calculate some important parameters of the reflector, like; gain, directivity, components co and cross-polar in absolute and normalized way. In order to have the validation*  of the entire study performed, a comparison is made between the analysis with the software developed in Matlab and the simulations *done in TICRA-GRASP.*

*Keywords– Array, feed array, Cassegrain, offset, dual reflector, parabolic reflector, TICRA GRASP.*

# 1. Introducción

En este trabajo se analiza las características de los reflectores de tipo parabólico y tipo dual, se presenta el estudio detallado de la geometría del reflector *offset*  y Cassegrain. El análisis de las antenas requiere la comprensión del rastro del rayo y la distribución de corriente sobre la superficie del reflector. La dimensión de la apertura es mucho más grande de cualquier otra estructura de la antena y por eso necesita de un especial análisis y simulación de la radiación del reflector. La óptica geométrica (GO), teoría geométrica de ladifracción (GTD) y teoría física de la difracción (PTD), son métodos posteriores convencionales de análisis a onda plana, como el método de los momentos (MOM), éste último particularmente privilegiado. Algunas técnicas y métodos asintóticos que utilizan la hibridación han sido desarrollados. GRASP de la empresa TICRA, es un instrumento muy conocido, sea en el mundo académico como en la industria, para proyectar y analizar las prestaciones de la antena del reflector con mucha precisión[1].

#### 1.1 Optica geometrica (PO)

La óptica es la parte de la física que estudia la propiedad de la luz y su propagación a través de los medios materiales; en particular la óptica geométrica asume que la luz viaja en línea recta y encuentra obstáculos cuya dimensión es mucho mayor a la longitud de onda de la luz. La dirección de propagación de un haz de luz viene dada por un rayo luminoso y esquematizado con una semirrecta, es decir, una fuente luminosa. La óptica geométrica comprende el estudio de fenómenos ópticos tales como, la reflexión y refracción.

# 1.1.1 Reflexión y refracción

La reflexión es el fenómeno óptico por el cual un rayo luminoso que golpea un espejo (o en general una superficie reflectora) viene redirigido hacia atrás en el espacio, en donde se encuentra la fuente luminosa. El rayo que golpea la superficie reflectora toma el nombre de rayo incidente mientras que aquel que regresa, toma el nombre de rayo reflejado. En el punto en el cual el rayo incidente golpea la superficie, se puede trazar la perpendicular a la misma superficie y definir dos ángulos: el ángulo de incidencia  $\theta_1$ , entre la normal y el rayo incidente; y el angulo de reflexión  $\theta_2$ , entre la normal y el rayo reflejado, como se muestra en la figura 1.

![](_page_134_Figure_5.jpeg)

Figura 1. Reflexión

*v* la velocidad de la luz en el medio *v*, entonces *n* = *<sup>c</sup>* Cuando un rayo incide sobre la superficie de separación entre dos medios transparentes, el rayo será parcialmente reflejado. La otra parte del rayo se propagará en el segundo medio cambiando la dirección, o mejor dicho, será refractado. El parámetro que caracteriza la refracción es elíndice de refracción de cada uno de los dosmedios.Elíndicederefraccióndeunmedioestádado de la relación entre la velocidad de la luz *c* en el vacío y

El rayo incidente, el rayo refractado y la normal a la superficie de separación yacen sobre el mismo plano. La

![](_page_134_Figure_9.jpeg)

Figura 2. Refracción

relación entre los ángulos de incidencia y de refracción, y los indices de refracción están dados por la ley de Snell ecuación (1). Se puede decir que si el segundo medio es más refractante que el primero, es decir si *nR > nI* el rayo se acerca a la normal, viceversa si  $n_R < n_I$ , cuando se aleja.

$$
n_I\sin(\theta_I) = n_R\sin(\theta_R) \tag{1}
$$

# 2. Reflector Parabólico

La forma más popular de las antenas de tipo reflector esla parabólica. Lamássimple consiste en dos elementos: una superficie reflectora, sobre la cual la longitud es relativa a la longitud de onda, y un feed mucho más pequeño, como se muestra en la figura 3. La intersección del reflector con cualquier plano que contiene un *ejez*  forma una parábola como se muestra en la figura figura 3. El plano contiene el eje del reflector parabólico con distancia focal *F m*. La línea entrecortada perpendicular al eje z, representa el frente de onda. Desde el frente de onda, todos los haces que van al reflector recorren la misma distancia hasta llegar al punto focal.

El foco es el punto en donde las ondas entrantes vienen concentradas. El vértice de la parábola es el punto más al interno del reflector parabólico. La distancia entre estos dos, es la distancia focal *F m*. La longitud de la apertura de un reflector parabólico es el diámetro *Dm*. La profundidad estambién un parámetro que viene a menudo utilizado para describir al reflector parabólico, es igual a la distancia entre el vértice y la cuerda que une los extremos de la parábola. En los límites, cuando *F*/*D*

![](_page_135_Figure_1.jpeg)

Figura 3. Reflector Parabólico

se acerca al infinito, el reflector se vuelve plano[3]. El medio ángulo formado por el reflector y el alimentador es  $\theta$ <sub>o</sub>, el mismo determina el ángulo efectivo de iluminación de la superficie del reflector. La relación *F* /*D* viene relacionada con  $\theta_0$ , del siguiente modo:

$$
\frac{F}{D} = \frac{1}{4} \cot(\frac{\theta_0}{2})
$$
 (2)

Las antenas tipo reflector pueden analizarse usando la aproximación físico-óptica(PO), por medio de la ecuación (3), en donde J es la densidad de corriente superficial en el reflector debido a la iluminación del alimentador, *˙n* representa el vector normal a la superficie y *H* define la intensidad de campo magnético inducido.

$$
J = \dot{n}xH \tag{3}
$$

Considerando que la superficie del reflector es un conductor eléctrico perfecto y utilizando la teoría de imágenes , podemos decir que, *H* está divida en un campo incidente y un campo reflejado, entonces para determinar el patrón de radiación tenemos la ecuación (4).

$$
J = 2\dot{n}xH_i = 2\dot{n}xH_r \tag{4}
$$

#### *2.1* Reflector *prime focus*

En la figura 4 se puede observar que todos los rayos provenientes del alimentador, después de llegar a la superficie del reflector, se vuelven paralelos entre sí creando una onda plana. La desventaja es que el alimentador crea un efecto de bloqueo para los rayos

debido a su posición y reduce la ganancia de la antena y su eficiencia de apertura.

![](_page_135_Figure_12.jpeg)

Figura 4. Reflector simétrico simple

Utilizando la imagen mostrada in la figura 4, consideramos la ecuación de la parábola con distancia focal *F* escrita en el plano (*x, z*) como:

$$
x^2 = 4F(F - z), |x| \le \frac{D}{2} \tag{5}
$$

Para describir la parábola bastan solo pocos parámetros, los principales son: el diámetro, la distancia focal, la profundidad y el ángulo entre el foco y el borde de la parábola. Para el modelo estudiado calculamos la relación *F* /*D*, como:

$$
\frac{F}{D} = \frac{1}{4\tan(\frac{\theta 0}{2})}
$$
 (6)

De este modelo, se puede definir un área efectiva *Ae* de una antena reflectora que es muy cercana a su área geométrica proyectada.

$$
A = \pi \frac{D^2}{4} \tag{7}
$$

La mayor ventaja de este tipo de antenas es que un mismo reflector puede trabajar para un amplio rango de frecuencias, cambiando únicamente el alimentador y el receptor localizado a la distancia focal.

#### 3. Modelos Analíticos para reflectores parabólicos

En este trabajo viene presentado el análisis para los reflectores de tipo *prime focus* y el tipo *offset*, luego veremos un caso particular de losreflectores duales, como es el Cassegrain. Lo que primero viene presentado es un modelo matemático basado en la teoría de los reflectores, considerando la geometría y tomándolo como punto de partida para todos los demás modelos.

#### *3.1* Reflector parabólico *offset*

El bloqueo creado debido a la presencia del alimentador, puede ser reducida o totalmente eliminada usando un reflector tipo *offset*, cuyas propiedades son las mismas del *prime focus*, pero usando un diámetro *Dp* de la parábola resultante de la extensión del reflector hasta el plano donde se encuentra el alimentador, como se muestra en la figura 5.

![](_page_136_Figure_3.jpeg)

Figura 5. Reflector tipo *offset*

Se define también el reporte entre la distancia focal y el diámetro considerando el diámetro *Dp*. Ahora el degrado en la polarización cruzada será *<sup>F</sup> < <sup>F</sup>* . *Dp D*

#### *3.1.1* Modelo analítico del Reflector parabolico *offset*

Holzman reproduce la determinación de una ecuación que permite determinar la dimensión del arreglo para un reflector parabólico con alimentador centrado [5], basado en la teoría de los rayos ópticos[2]. Lo que se hace es *la implementación de un modelo matemático que permite* 

en manera más optimizada el dimensionamiento del arreglo. La antena parabólica reflectora *offset array-feed*, se muestra en la figura 6, sobre la cual se minimiza la distorsión del modelo reflector. Dada una onda incidente plana sobre el reflector a un ángulo θ*<sup>i</sup>* desde la horizontal, se deriva una ecuación para el tamaño de la sombra en el arreglo *da*, en función del diámetro del reflector *D*, de la distancia focal *F* y también de la posición del arreglo (*za, yz*) y del ángulo de inclinación del arreglo θ*a*, en otras palabras, los dos rayos incidentes del extremo superior e inferior del reflector, figura 6, son transferidos a la superficie del arreglo separados por una distancia *da*.

Entonces, en la figura 7 se verifica la proporción de la

![](_page_136_Figure_10.jpeg)

Figura 6. Geometría de un reflector parabólico tipo *offset*

superficie del reflector en el punto  $(y_1, z_1)$ . El rayo forma un ángulo  $\theta_1$  con la normal  $n_1$ , utilizando la ley de Snell, sabemos que el rayo es reflejado a un ángulo igual al otro lado de la normal.

![](_page_136_Figure_13.jpeg)

Figura 7. Reflector parabólico con *offset* array-feed.

Para una parábola,  $Z = y^2 \frac{y^2}{4P}$ una pendiente de la normal que está dada por:

$$
n_{1} = \frac{d_{z}}{d_{y}} (en y = y) = -\frac{y_{1}}{2F}
$$
 (8)

En términos matemáticos, la ley de Snell, tine algunos requisitos como:

$$
tan\theta_1 = \frac{(m_i - n_1)}{1 + n_1 m_i} = \frac{(n_1 - m_i)}{1 + n_1 m_i}
$$
(9)

la pendiente  $m_1$ , del rayo reflejado viene dado por la ecuación (10).

$$
m_1 = \frac{[2n_1 + m_i(n^2 - 1)]}{(2n_1m_i - n_1^2 + 1)}
$$
 (10)

El rayo reflejado viene definido por la recta:

$$
y = y_1 + m_1(z - z_1) \tag{11}
$$

El arreglo viene definido por la intersección de la recta:

$$
y = y_a + m_a(z - z_a) \tag{12}
$$

En dónde (*ya, za*) es el centro del arreglo y *ma* =  $tan(\theta_a)$  es la pendiente del arreglo. Después de encontrar la intersección  $(y_0, z_0)$  igualamos la ecuación  $(11)$ y ecuación (12) del rayo reflejado y obtenemos la ecuación (13) y ecuación (14).

$$
z_0 = \frac{(y_1 - y_a + m_a z_a - m_1 z_1)}{m_a - m_1}
$$
 (13)

$$
y_o = y_a + m_a(z_o - z_a)
$$
 (14)

De este modo finalmente las dimensiones de la huella del rayo sobre el arreglo serán definidas como:

$$
d_a = \frac{\sqrt{(y_0 - y_a)^2 + (z_0 - z_a)^2}}{(15)}
$$

En base a estos cálculos se ha realizado una interfaz GUI en Matlab, en la cual se puede calcular, de manera directa las dimensiones del arreglo, como se muestra en la figura 12.

![](_page_137_Figure_9.jpeg)

Figura 8. Interfaz gráfica para el reflector parabólico *offset array-feed*

#### 3.1.2 Modelo analítico para el reflector Cassegrain

El modelo de reflector tipo Cassegrain hace más compacto el sistema, porque la relación *F* /*D* es menor comparado con el *offset* array, pero una desventaja siempre será la presencia del subreflector puesto que bloquea la radiación primaria.

El modelo analítico para el reflector Cassegrain se hace tomando como referencia la figura de la figura 9. Se considera una onda plana que incide en el reflector con un ángulo θ*i*, desde el horizonte. Luego formulamos un *tan*<sup>θ</sup> <sup>=</sup>(*mi* <sup>−</sup>*n*2) <sup>=</sup>(*n*<sup>2</sup> <sup>−</sup>*m*2) <sup>2</sup> <sup>1</sup> <sup>+</sup> *<sup>n</sup>*2*mi* 1+*n*2*m*<sup>2</sup>

![](_page_137_Figure_14.jpeg)

Figura 9. Reflector dual tipo Cassegrain

set de ecuaciones que definen la dimensión de la huella de tamaño *da* en función del diámetro del reflector principal *D*, longitud focal *F* , ubicación del reflector hiperbólico *Zs*, y la posición relativa del subreflector *za*[5].

![](_page_137_Figure_17.jpeg)

Figura 10. Posición lateral de un reflector dual Cassegrain.

En la figura figura 10, viene ilustrado el rayo incidente sobre una porción de la superficie del reflector principal al punto  $y_2$ ,  $z_2$ , un rayo incide sobre el reflector principal y es reflejado hacia el subreflector, y después es nuevamente reflejado hacia el array en el punto  $y_0$ ,  $z_0$ . El rayo forma un ángulo  $\theta_2$ , con la normal a la superficie  $n_2$ , que tiene una pendiente igual a:

$$
n_2 = -\frac{d_z}{d_y} (paray = y_2) = \frac{y_2}{2F}
$$
 (16)

Utilizando la ley de Snell, ecuación (17), calculamos la pendiente del segundo rayo reflejado, ecuación (18).

$$
tan\theta_2 = \frac{(m_i - n_2)}{1 + n_2 m_i} = \frac{(n_2 - m_2)}{1 + n_2 m_2}
$$
 (17)

$$
m_2 = [2n_2 + m_i(n_2^2 - 1)]/(2n_2m_i - n_2^2 + 1) (18)
$$

El segundo rayo viene definido por la recta:

$$
y = y_2 + m_2(z - z_2)
$$
 (19)

A este punto la ecuación del subreflector es:

$$
z = z_s + c + (\frac{a}{b^{2}})(b^{2} + y^{2})^{1/2}
$$
 (20)

 $2c$  es la distancia al vértice y  $b = (c_2 a_2)^{1/2}$  como se ve En donde *zs* esla distancia entre el vértice del reflector principal y el foco del subreflector, 2*a* es la distancia focal, en la figura 9.

Después encontramos el punto  $(y, z)$ , con la intersecante entre el segundo rayo y la superficie

del subreflector, combinando la ecuación (19) y ecuación (20), se obtiene:

$$
z_1 = \frac{y_1 - b_2}{m_2} = z \quad s - c + (a/b)(b^2 + y_1^2)^{1/2} \tag{21}
$$

Finalmente se deriva la ecuación para la pendiente  $m_1$ del primer rayo reflejado como se muestra en la figura figura 10, esta pendiente es formada de la normal  $n_1$  y el punto (*y*1*, z*1) y derivada de la ecuación(20).

Como el rayo es un plano perpendicular al eje *z*  entonces la componente  $z_0$  corresponde a la posición del arreglo en el plano y puede ser determinada de los parámetros  $z_s$  y  $z_a$  que son conocidos, entonces,  $z_0$  = *zs* − *za*.

En base a este análisis se hace la implementación de una interfaz en Matlab, con la cual haciendo uso de los parámetros del reflector y también del arreglo podemos calcular, en manera directa las dimensiones del arreglo, como se muestra en la figura figura 11.

#### 4. Resultados

El primer análisis realizado fue para el modelo de reflector tipo *offset*, utilizando el software hecho en Matlab, los valores que se ingresaron para las diferentes pruebas fueron:

Los valores obtenidos para diferentes situaciones se muestran en la cuadro 2

![](_page_138_Figure_16.jpeg)

*Figura 11. GUI Matlab para el modelo Cassegrain* 

Tabla 1. Parámetros para simulación

| <b>Parámetros Reflector</b> |             |  |  |  |
|-----------------------------|-------------|--|--|--|
| Parámetro                   | Medida [cm] |  |  |  |
| Diámetro                    | 508         |  |  |  |
| Distancia focal             | 254         |  |  |  |
| Ángulo incidente            | ∩°          |  |  |  |
| Parámetros arreglo          |             |  |  |  |
| <b>Inclinación</b>          |             |  |  |  |
| Distancia focal             | 25.4        |  |  |  |
| Ángulo focal                | 130         |  |  |  |

![](_page_138_Figure_20.jpeg)

Figura 12. Interfaz Matlab para el Reflector *offset* array

Tabla 2. Resultados obtenidos *offset* array

| Reflector Parabólico              | Caso 1  | Caso 2           | Caso 3 |
|-----------------------------------|---------|------------------|--------|
| Diametro(D <sub>m</sub> )         | 508.    | 508              | 530    |
| Distancia Focal $(F_m)$           |         |                  |        |
| Tamaño<br>del<br>arreglo( $D_a$ ) | 29,1269 | 31,10781 28,2891 |        |

#### 4.1 Resultados del modelo Cassegrain

Para validar el modelo matemático Cassegrain, se han tomado los parámetros de [5] y se ingresan los mismos valores en el software de Matlab, para diferentes situaciones o configuraciones del array.

| Parametros        | Caso 1                     | Caso 2 | Caso 3 | Caso 4 |  |  |
|-------------------|----------------------------|--------|--------|--------|--|--|
|                   | <b>Reflector Principal</b> |        |        |        |  |  |
| Distancia Focal   |                            |        |        |        |  |  |
| Subrefiector      |                            |        |        |        |  |  |
| Distancia<br>aı   |                            |        |        |        |  |  |
| vértice           |                            |        |        |        |  |  |
| Distancia al foco | 14                         |        |        | 18     |  |  |
| $Z_{S}$           | 64                         | 56     | 66     |        |  |  |
| Arreglo           |                            |        |        |        |  |  |
| Zа                |                            |        |        |        |  |  |

Tabla 3. Parámetros para simulación

En general, el modeloCassegrain no puede alcanzar un escaneo tan efectivo como el que se alcanza con el modelo *offset*. El escaneo con el modelo Cassegrain ha sido hecho desde -5 a 5 grados, para los cuatro casos simulados. El primer y cuarto caso tienen los valores mínimos y máximos de los parámetros, en el primer caso la huella de radiación en el arreglo es igual a 49 pulgadas mientras el número de elementos que se pueden poner es 55 pulgadas. En el cuarto caso en cambio la distancia focal es igual a 72 pulgadas, es decir que el foco se encuentra más alejado del reflector, la distancia al vértice también es mayor e igual a 9 pulgadas, la distancia focal es el doble de la distancia al vértice y mucho mayor que aquella del primer caso, el parámetro *zs* esigual a 71 pulgadas, y nuevamente la distancia entre el reflector principal es mayor a la del primer caso. Finalmente el único parámetro menor es *za* porque tiene un valor igual a 13.5 pulgadas, lo que significa que la distancia entre el subreflector y el arreglo es más pequeña.

El mejor caso de todos los analizados es la cuarta configuración debido a que tiene un subreflector más pequeño, lo que hace que el bloqueo sea mucho menor.

#### 4.2 Comparación entre los valores de Matlab y el simulador

Los valores geométricos han sido ingresado en el simulador TICRA-GRASP y comparados con lo obtenido en Matlab. Los parámetros ingresados se pueden visualizar en la figura 13, junto con los resultados obtenidos.

De entre las opciones de cálculo que podemos tener en matlab están: el patrón de radiación absoluto, radiación co-polar, radiación cross.polar y el patrón de radiación normalizado en el plano polar.

La figura 14 muestra el patrón de radiación absoluto para el reflector parabólico a una frecuencia de 75 GHz.

La figura 15 muestra la componente Co-polare y

![](_page_139_Figure_10.jpeg)

Figura 13. Interfaz de resultados del programa de Matlab

![](_page_139_Figure_12.jpeg)

Figura 14. Patrón de radiación

Cross-polar en función de la directividad del ángulo θ, es decir la relación entre *F* /*D*.

![](_page_139_Figure_15.jpeg)

Figura 15. Radiación Co y Cross-polar

La figura 16muestra los patrones de radiación absoluto y normalizado de radiación del reflector parabólico, en el plano de coordenadas polares.

Finalmente para realizar la comparación con los valores de la simulación en GRASP, se debe cargar el archivo exportado en el software de Matlab. Los resultados de las comparaciones luego de cargar el programa se muestran en la figura 17. En donde se verifica para a) el patrón de radiación en función de

![](_page_140_Figure_1.jpeg)

Figura 16. Patrón de radiación normal y absoluto

la potencia relativa y el ángulo θ, la curva de negro representa los cálculos hechos en matlab, mientras la curva en rojo son los datos obtenidos en GRASP. En b) se muestra el gráfico de directividad para la componente co-polar en rojo y en azul los resultados de la simulación en GRASP. Finalmente para c) tenemos la misma comparación para la coordenada cross-polar, siendo la curva en azul los resultados de Matlab y en rojo los de la simulación.

![](_page_140_Figure_4.jpeg)

Figura 17. Comparación entre el método analítico y GRASP

# 5. Conclusiones

En este trabajo se ha implementado un software para el análisis de antenas tipo *prime focus* y *offset*. Comparando el software con los cálculos analíticos

podemos obtener resultados más exactos debido a la capacidad matemática del software, puesto que pueden manejarse cifras más exactas.

El programa ha sido desarrollado en Matlab y muestra resultados satisfactorios. Está basado en el modelo analítico de corrientes superficiales y óptica geométrica. El software permite realizar los cálculos de diseño para las antenas estudiadas, calculando y mostrando los distintos patrones de radiación. La limitación es que a medida que aumentamos los puntos de simulación el programa requerirá mas capacidad computacional, sin embargo ofrece resultados que no requieren de una nueva configuración de la antena, como es el caso de los programas de simulación, sino basta con cambiar los parámetros de ingreso del programa.

Una de las grandes ventajas del programa es que se utiliza para calcular los parámetros de diseño que luego son configurados en el simulador. Por otro lado, los resultados obtenidos delsimulador pueden ser importados al programa y ser comparados entre sí, para finalmente, por medio de gráficas realizar el análisis de resultados.

#### References

- [1] R. C. Johnson and H. Jasik, "Antenna engineering handbook," *New York, McGraw-Hill Book Company, 1984, 1356 p. No individual items are abstracted in this volume.*, 1984.
- [2] L. Josefsson and P. Persson, *Conformal array antenna theory and design*. John wiley & sons, 2006, vol. 29.
- [3] W. L. Stutzman and G. A. Thiele, *Antenna theory and design*. John Wiley & Sons, 2012.
- [4] J. J. Condon and S. M. Ransom, *Reflectorantennas*, [Web; accedido el 19-05-2017], 2016.[Online]. Available: URL{http:// www.cv.nrao.edu/course/astr534/ReflectorAntennas.html/ash}.
- [5] E. Holzman, "Equations for the first-order design of phased array fed reflector antennas," in *Phased Array Systems and Technology (PAST), 2016 IEEE International Symposium on*, IEEE, 2016, pp. 1–4.

# Solar photovoltaic technology as a smart alternative to replace conventional fossil fuels

*Noemi Guerra*<sup>1\*</sup>, *Cesar Palacios*<sup>2</sup>, *Marco Guevara*<sup>3</sup>, *Felice Crupi*<sup>4</sup>

<sup>1,2,3,4</sup> Dipartimento di Ingegneria Informatica, Modellistica, Elettronica e Sistemistica, Università della Calabria, Italia, <sup>1</sup> Facultad de Ingeniería en Sistemas Computacionales, Universidad Tecnológica de Panamá, <sup>2</sup> Facultad de ingeniería, *<u><i>LIniversidad Nacional de Chimborazo, Ecuador</u>*</u>

 $R^2$  *noemi.guerra@utp.ac.pa,*  $R^2$  *cesar.palacios@unach.edu.ec,*  $R^3$  *m.guevara@dimes.unical.it,*  $4$  *felice.crupi@unical.it* 

*Resumen— Este trabajo presenta un estudio de los problemas del cambio climático y cómo las energías verdes pueden* ayudar a reducir las consecuencias negativas del calentamiento global y los efectos invernadero en la tierra. El sol es  $$ de electricidad más grande del mundo para 2050. Además, la mayoría de las formas de energía disponibles en la tierra *burgen directamente de la energía solar, incluidos el viento, la energía hidroeléctrica, la biomasa y los combustibles fósiles, con algunas excepciones como la energías nuclear y geotérmica. En consecuencia, la energía solar fotovoltaica (SPV)*  $2$  es una tecnología capaz de convertir la inagotable energía solar en electricidad, empleando las propiedades electrónicas de los materiales semiconductores que representan una de las formas más prometedoras de generación de electricidad,  $+_{\alpha}$  como una opción alcanzable e inteligente para reemplazar los combustibles fósiles convencionales. La tecnología de células  $\emph{solares está experimentando la transición a una nueva generación de productos eficientes y de bajo costo basados en$  $\vec{r}$ iertos materiales semiconductores y fotoactivos. Además, tiene ventajas ambientales definidas sobre las tecnologías *de generación de electricidad competidoras, y la industria fotovoltaica sique un enfoque de ciclo de vida proactivo para* prevenir el daño ambiental futuro y sustentar estas ventajas.

**Palabras claves**— calentamiento global, células solares IBC, combustibles fósiles, efecto invernadero, energía  $\mathit{solar}, \textit{footvoltaico}, \textit{renovable}, \textit{Oblea } c\text{-}Si.$ 

*Abstract – This work presents a study of the climate change issues and how green energies can help to reduce ihe negative consequences of global warming and greenhouse effects on earth. The sun is considered one of the most important and plentiful sources of renewable energies reason why it is close to being the largest source of electricity in the rabilion by 2050. Furthermore, most of the energy forms available on earth arise directly from the solar energy, including rb* wind, hydro, biomass and fossil fuels, with some exceptions like nuclear and geothermal energies. Accordingly, solar *Photovoltaic (SPV) is a technology capable of converting the inexhaustible solar energy into electricity by employing the*  $\alpha$ <sub>*electronic properties of semiconductor materials, representing one of the most promising ways for generating electricity,*</sub> as an attainable and smart option to replace conventional fossil fuels. Solar cell technology is undergoing a transition to a new generation of efficient, low-cost products based on certain semiconductor and photoactive materials. Furthermore, *it has definite environmental advantages over competing electricity generation technologies, and the PV industry follows* a pro-active life-cycle approach to prevent future environmental damage and to sustain these advantages.

*Keywords* + c-Si wafer-based, fossil fuels, global warming, greenhouse effect, IBC solar cells, photovoltaic, *zenewable, solar energy.* 

# **1.** Introduction

Nowadays renewable energies are becoming an essential part of our daily life thanks to the new governmental agreements and policies that pursue at least partially replacing fossil fuels, reducing global warming below  $2^\circ \text{C}$ , and achieving additional benefits. By implementing an action plan to protect our environment and by fulfilling established targets to develop renewable-energy systems we can greatly contribute to the security of the global energy supply, the reducing of greenhouse gas  $(GHG_s)$  emissions, an the solving of the climate crisis and related health issues. Since non-renewable energy sources as well-known as fossil fuels are limited and have contributed negatively to global warming through the dramatic increment of greenhouse gas emissions, energy security has a role to play in meeting the fast and constant demand of electricity supply. Clean energies like solar power represent the best alternative to overcome the challenge of meeting a growing energy demand, which includes populations from both industrialized cities and remote areas (with long distances to a basic distribution grid electricity and where communication is not available but it is also necessary). To give a general idea of the enormous potential of the sun, consider that one ten-thousandth of the solar radiation that reaches the earth's surface is enough to cover the yearly global energy consumption. This potential capability of sun power has been well used by the denominated photovoltaic  $(PV)$  energy. PV technology consists of solar cells that directly convert sunlight into electricity at the atomic level. This can be obtained through the photovoltaic effect by using the electronic properties of semiconductor materials, which is one of the most promising energy conversion process. PV systems offer many attractive features, including pollution-free operation, very low GHGs emissions, relatively low maintenance costs, and economical feasibility in urban and rural areas. Definitively, PV solar cells will foster many aspects related to energy supply security and industrial development by providing improved access to electricity, job opportunities welfare, increased health, and a better quality of life while reducing the negative impact of massive burning fossil fuels. This work presents a concise study about the problem of steadily growing energy consumption and the dramatic situation of global warming due to the greenhouse gas emissions. Additionally, we will review a summary of the technological developments made in the photovoltaic industry since the middle of the 20th century.

# **2.** Global warming and the energetic paradigm

Currently, our planet is facing enormous environmental challenges. The disorder of the greenhouse effect  $(GHE)$  is a major threat to the global climate. The GHE is a natural process that typically plays a critical role in regulating global temperature. It warms the earth's surface and contributes to maintaining the temperature approximately  $15°C$  in average, allowing sustained life  $[5]$  on earth. Without this, the overall temperature would be much colder (i.e.  $-18\degree$ C average) and life on our planet would be impossible  $[8]$ ,  $[28]$ . This natural phenomenon was discovered in 1827 by Joseph Fourier and quantified in 1896 by Svante Arrhenius  $[13]$ . The GHE is mainly caused by the interaction of sunlight with greenhouse gases  $(GHG \mid GHG_s)$  and present components of the atmosphere, which can be both anthropogenic and natural gases. The main mixture of gases (also known as trace gases) related to the GHE are carbon dioxide  $(CO_2)$ , methane  $(CH_4)$ , water vapour  $(H_2O)$  and ozone  $(O_3)$ . A helpful comparison is to compare a greenhouse (where a trace gas acts) to a glass that allows sunlight to pass into it, but keeps the resulting heat radiation inside. These gases contributes to warming up the glass, which is similar to how the greenhouse effect works. Nonetheless, an uncontrolled concentration of  $GHG<sub>s</sub>$  in the atmosphere can highly increase the average global temperature. In 2016, Nerilie Abram, a researcher at the Australian National University  $(ANU)$ , published an article [24] revealing robust evidence about the impact of anthropogenic sources (i.e.  $CO_2$ , CO and  $CH_4$ ) on climate, for more than 170 years that exactly match with the boom of the industrial revolution. Actually, many research publications state that human activities and industrial developments are responsible for the steep rise in concentrations of greenhouse gases. Carbon dioxide, which comes out to the atmosphere because of the fossil fuel combustion (coal, gas, natural gas, or petroleum), is major contributor as result of our relentless pursuit of energy. These massive emissions probably represent the main threat for the planet's ecosystem.

In fact, according to IEA the permanent use of

fossil energy is responsible for approximately  $85\%$ of the high anthropogenic  $CO<sub>2</sub>$  emissions produced annually. Other activities such as agriculture, land clearing and deforestation also contribute negatively to the global warming  $[16]$ . To clarify the greenhouse  $\ell$  effect on earth, examine and consider Figure 1, where  $\Omega$  sunlight (visible and infrared radiation) crosses the atmosphere almost unobstructed and is  $\Phi$  absorbed by the ground. This warms the surface (c) and (d) emits heat radiation (also called *black body*) which once again is  $\circlede$  absorbed by the trace gases and  $(f)$  set free into the environment as heat. Only a small portion of this heat energy gets back into space whereas the majority remains in the atmosphere and increases the earth's temperature  $[15]$ .

![](_page_143_Figure_2.jpeg)

**Figura 1.** Greenhouse effect schematic. The heat radiation reflected from the earth surface is held back into the atmosphere by the greenhouse gases. Taken from  $[15]$ .

In 2013, the concentration of  $CO_2$  in the atmosphere reached 396-ppm (parts per million) average, a value that was never reached during millions of years, and representing  $142\%$  of the rate reported before the Industrial era  $(1750, t$  aken as the reference year) [18]. Additionally, a study about the global distribution of greenhouse gas emissions that covered a timeframe from the late-20th century until 2014 shows that the annual  $CO_2$  levels were almost exclusively from the United States and Europe, however, since 2006 China became the main  $CO<sub>2</sub>$  emitter, and accounted for  $30\%$  of the global emissions as depicted in Figure 2  $[21]$ .

According to Japan Meteorological Agency  $JMA$ ) global warming is a reality and the day by day, increase in temperature levels and their effects is noticeable [40]. Likewise, in January 2017 NASA  $&$  NOAA confirmed that since the 19th century, Earth's average temperature has increased

![](_page_143_Figure_6.jpeg)

**Figura 2.** Energy and industrial production-related  $CO_2$ emissions by selected region  $[21]$ .

to 1.1<sup>°</sup>C (2<sup>°</sup> Fahrenheit) because of the extra trapping of heat released into the atmosphere, a result of the additional emission of trace gases caused by the so-called anthropogenic greenhouse  $effect$  [39]. Moreover, a recent monthly analysis of global temperatures revealed that February 2017 was the second warmest February in 137 years of modern record-keeping (shown in Figure 3). For this reason, NASA's actions are fundamental to properly facing the challenge of climate change of this generation, as stated by Charles Bolden, former NASA administrator (until January 2017) [38].

![](_page_143_Figure_9.jpeg)

**Figura 3.** a) Representation of global map for February 2017 LOTI (land-ocean temperature index) anomaly evidencing that Northern countries were much warmer than they were in the  $1951-1980$  base period, b) GISTEMP monthly global temperature anomalies for the 1980-2017 period  $|38|$ .

# **3.** The general action plan to face climate **change** effects

Consequently, governments are currently building greater commitments in order to face climate change through new global agreement policies. Opposite to the limited participation of the countries in the Protocol of Kyoto in 2005, the European Union (EU)
*AAA Congreso Internacional de Ciencia y Tecnología para el Desarrollo Sostenible, Chiriguí, Panamá kd k al 29 de junio de 2018* 

proposed a new strategy to mitigate global warming and communicated it in December 2015 at the Paris Climate Conference (COP21), which became effective in November 2016 [31]. The Paris agreement established a global action plan to keep the long-term global mean temperature below  $2°C$  (postulated in the Copenhagen Accord of the UN-FCCC [30] and reducing future internal GHGs emissions (i.e.  $CO<sub>2</sub>$ ), to at least  $40\%$  average, within the next thirteen years, regarding the levels reported in  $1990$  [23]. Furthermore, it highlights the EU commitment of increasing the green energy quote and improving the energetic efficiency. However, in  $2015$  through the strategy "Europe 2020", the EU  $GHG_s$  emissions were  $22\%$  below the 1990 level. Actually, after the 20th-century emissions continue to decline over time, and a significant drop of  $18\%$  is expected by 2030 (as illustrated in Figure 4) [25]. Therefore, all of these guidelines are aimed at implementing a sustainable energy model where both developing and developed countries are collectively undertaking appropriate actions to avoid harmful environmental impacts, and thus, the energy sector will change to the extent necessary to meet the internationally agreed objectives.

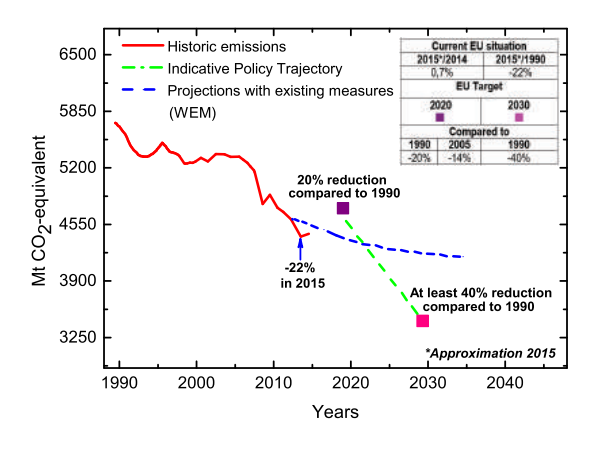

**Figura 4.** Progress towards the achievement of the Europe 2020 targets  $[25]$ .

These government efforts are focused on specific priorities as climate protection through the reduction of carbon dioxide intensity (by  $2030$ ), and carry out a transition plan toward a new renewable energy supply system capable of meeting the energetic needs

of an ever increasing population. The following is an interesting analysis based on the currently implemented policies by the International Energy Agency (IEA). After the first quarter of the 21th century, world energy demand is expected to increase by about  $50\%$  every 10 years until 2050. Figure 5 is a graph, which depicts the present situation and the possible future scenario for global energy supply with respect to the constant rise in energy demands and the associated dramatic increment of  $CO<sub>2</sub>$  emissions.

Contributions from various primary energy sources (particularly coal, oil, gas, nuclear, hydro, bio-energy, among other renewable ones) are shown  $[21]$ . This shows that fossil fuels will remain as base-load electricity production, working together with renewable energy sources until  $2030$ , and regulated by the Europe  $2020$  target policies. Afterwards, the expected scenario consists of boosting alternative clean energy investments in order to furnish future energy demands, as well as overcoming fossil fuel dependence whereas energy-related  $CO_2$  emissions will keep constant after 2040 with a possible decline of  $39\%$  over the same period. However, the fossil fuels industry continues to lead the global energy supply and to be primarily subsidized by governments (see Figure  $6$ ), gathering high economic incomes that probably overcome other types of technologies. This is expected despite the fact that their prices tend to increase, and renewable energy prices tend to decrease because of continued productivity improvements and economies of scale.

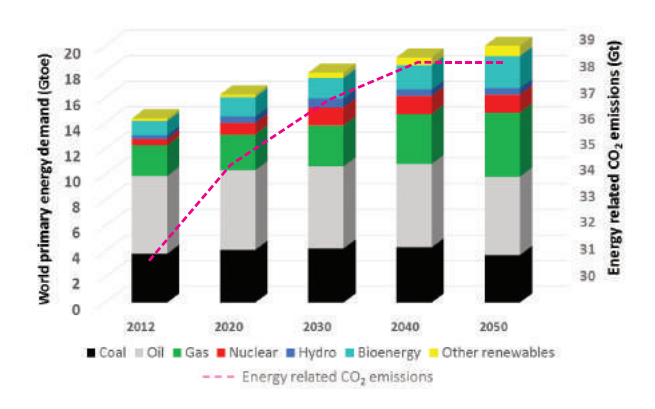

**Figura 5.** Estimated global primary energy supply scenario by IEA policies  $[21]$ .

*AAA Congreso Internacional de Ciencia y Tecnología para el Desarrollo Sostenible, Chiriguí, Panamá kd k al 29 de junio de 2018* 

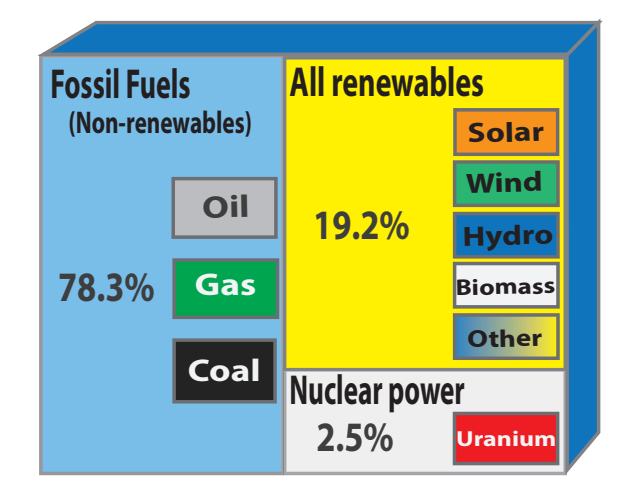

**Figura 6.** Estimated renewable energy share of global final energy consumption,  $2014$  [29].

## **4. Facing the global energy demand** by adopting renewable energy supply technologies

In this matter, a change in the way of producing and using energy is fundamental. In particular, the industry must be concerned about reducing the dependence on fossil fuels to generate electricity  $(coal, gas, and oil), and instead, substitute them$ for the development and use of eco-friendly and sustainable energy sources such as solar and wind. Among the viable options, solar energy by far represents the largest energy resource capable of fulfilling the whole energy demand of humankind (by just using one ten-thousandth part of the incoming sunlight), compared to other non-renewable sources. Thus, as being an inexhaustible and sustainable energy source that cannot be over-consumed, solar energy can easily become the world's primary energy supply. This relationship is clearly described in the schematic of the energy cube values depicted in Figure 7. There is a comparison between the annual solar incidental radiation, and the available reserves of fossil fuels, and nuclear energy carriers regarding the world annual energy demand. The current limited non-renewable energy sources are represented by the small boxes at the bottom-left. The solar radiation is sketched by the biggest yellow cube, representing its vast power available every new year. Conversely, at the bottom-right there is a small box of the global annual energy usage, which

appears to be very small when compared to the large solar box. This is because sunlight potential is proportionally more than ten thousand times the current yearly global energy consumption.

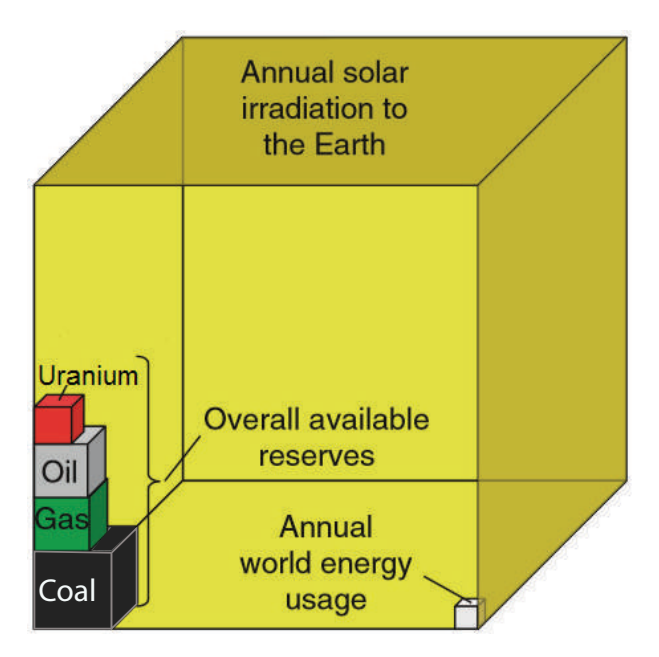

**Figura 7.** Schematic of the energy cubes: an estimate of the potential of solar energy. The annual solar irradiation exceeds several times the total world energy demand as well as the whole fossil fuel energy reserves.  $[15]$ ,  $[28]$ .

Additionally, solar energy helps society to meet its increasing energy needs, reducing electricity costs as well as being environmentally friendly. It provides solutions for decreasing or even stopping the global warming crisis because harnessing it does not generally cause pollution, which is different and better than conventional and non-renewable energy sources. Its end wastes are already handled by current pollution controls and regulations. On the other hand, most of the today's solar power systems (including photovoltaic and solar thermal) are easily deployable at the consumer level, requiring low maintenance. The primary maintenance focuses on cleaning the solar panel a couple of times per year. Since the early 1980's technological advancements have consistently been made in the photovoltaic industry. In particular, research groups have greatly contributed to enhancing the power density and general performance of solar cell systems by exploiting the potential of nanotechnology and

quantum physics. Thus, solar power clearly represents the solution of satisfying the world's future energy necessities while also significantly reducing the production of GHG emissions and negative implications for our global climate. It provides energy security and the offer of an independent way to produce electricity, because it is free and available to everyone all over the world. For these reasons, solar energy has been established as "The People's Power supply". The map sketched in Figure 8 shows the solar energy potential of the European Union (EU). Despite the fact that Northern regions do not have the best location for maximum solar PV potential, the EU as a whole is producing a significant electricity quota from solar power. For instance, Germany is dominating the EU installed PV capacity, due mainly to the environmental concern supported by generous subsides. However, a couple of Southern countries with even greater solar potential are also making efforts to improve and accelerate actions for the sake of a low carbon society. This is the case of Italy and Greece, countries that are currently dependent on fossil fuel as the primary energy supply, but their geographic location is rather favorable for the exploitation of PV technologies.

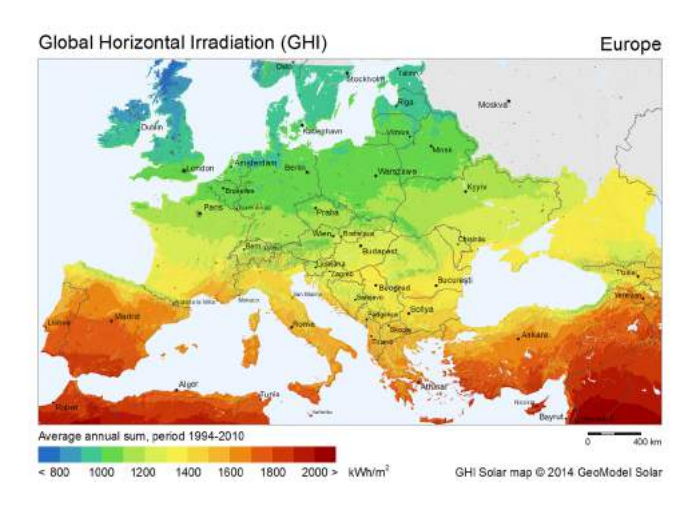

**Figura 8.** Global solar irradiation in European countries published by SolarGIS: Geographic Information System data and maps  $[35]$ .

In effect, photovoltaic systems are becoming a strategic real choice, and in the case of the European Union  $(EU)$ , the solar cell production supplies nearly  $4\%$  of its whole electricity demand

(see Figure 9). This has been possible thanks to the solar contributions of 17 of the European Union's 28 members to more than  $1\%$  of their power needs. Actually, Italy, Greece and Germany have been established as the top solar electricity consumers, each producing more than  $7\%$  of their energy usage. It is worth mentioning that, in Italy around  $8\%$  of the power consumption is entirely covered by its own solar PV production. Accordingly, at the end of 2015, the production of photovoltaic plants in Italy reached  $22.942$  GWh. As it is shown in Figure 10 the increase compared to 2014  $(+ 2.9\%)$  is lower than that recorded in previous years. Looking at the performance of PV plant production throughout 2015, July recorded the largest solar capacity with nearly 3 TWh of energy produced in Italy.

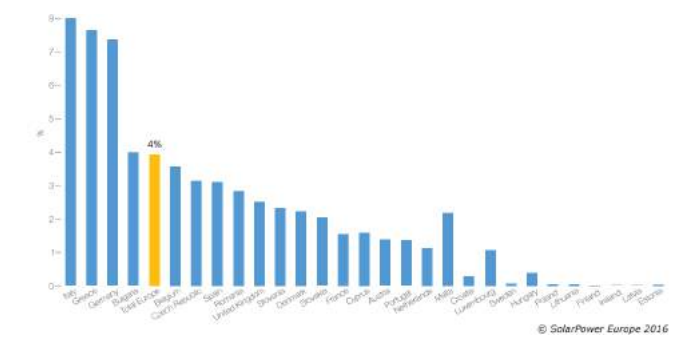

**Figura 9.** Share of electricity demand covered by solar photovoltaic production in European countries,  $2015$  [34].

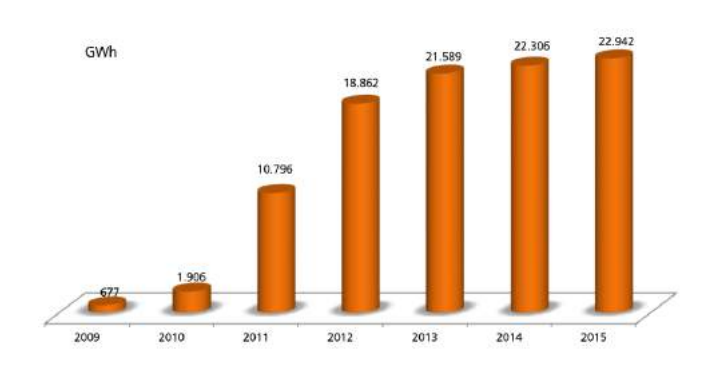

**Figura 10.** Annual production of photovoltaic plants in Italy (2009-2015) published by the energy service manager agency (GSE, Italy)  $[20]$ ,  $[36]$ .

Actually, the chart of Figure 11 illustrates the daily average of solar irradiation stating that July was the sunniest month of 2015. Besides, in the same month, the highest peak reached  $874 \text{ W}/m^2$  average.

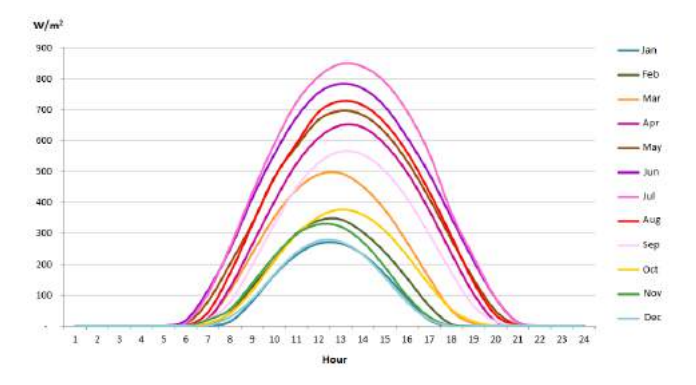

**Figura 11.** Hourly average of solar radiation in Italy, published by the energy service manager agency (GSE, Italy),  $2015.$  [20].

Conversely, November, December, and January had the lowest solar irradiation; and the maximum value of daylight hours was recorded in June, as it can be seen in the bell curve. Indeed, in the specific case of Southern Italy, solar production is offering a significant contribution to the alternative energy supply with the presence of companies dedicated to the development of PV solutions, such as Omnia Energia (oe), certificated as the best eco-sustainable urban building in the EU  $(A+)$ . In terms of fuel consumption, oe saves around  $70\%$  energy compared to traditional buildings, as well as, 83 Ton  $CO_2$  avoided in a solar year [14]. Hence, as the benefits accomplished by implementing energy solutions based on solar power are clear in Europe, PV systems have reached an important position among the green energies portfolio of this generation.

## **5. Overview of PV recycling**

The deployment of PV technology has grown dramatically in recent years, reaching a cumulative global installed capacity of 222 GW at the end of 2015. PV offers economic and environmentally friendly electricity production but like any technology, it ages and ultimately requires decommissioning (which includes dismantling, recycling, and disposal). As PV increasingly becomes a global commodity, and to ensure its sustainable future, stakeholders involved with each step of the product life-cycle must implement sound environmental processes and policies, including responsible *end-of-life* treatment. Regulatory

frameworks that support the early development of life-cycle management techniques and technologies will foster such processes and policies  $[37]$ .

The PV industry has adopted a pro-active and longterm strategy to preserve the environmentally friendly nature of the industry. Manufacturing solar panels presents some health, safety and environmental  $HSE$  concerns which were the focus of numerous studies at *Brookhaven National Laboratory*, under the auspices of the US Department of Energy's National Photovoltaic Program [6], [7], [10]. One issue is what to do with PV modules at the end of their use?. Modules are expected to last about 30 years, and, then will have to be decommissioned and disposed or re-used in some ways. There is a concern about disposing them in municipal landfills because they may contain small amounts of regulated materials. Environmental regulations can determine the cost and complexity of dealing with end-of-life PV modules. At present, only the European Union  $EU$  has adopted PV-specific waste regulations. Most countries around the world classify PV panels as general or industrial waste.

In limited cases, such as in Japan or the US, general waste regulations may include panel testing for hazardous material content as well as prescription or prohibition of specific shipment, treatment, recycling and disposal pathways. The  $EU$ , however, has pioneered PV electronic waste e-waste regulations, which cover PV-specific collection, recovery and recycling targets. Based on the extended producer responsibility principle, the EU Waste Electrical and Electronic Equipment WEEE Directive requires all producers supplying PV panels to the EU market (wherever they may be based) to finance the costs of collecting and recycling *end-of-life* PV panels put on the market in Europe. Lessons can be learned from the experience of the  $EU$  in creating its regulatory framework to help other countries develop locally appropriate approaches. The PV recycling industry is expected to expand significantly over the next  $10-15$  years. Annual *end-of-life* PV panel waste is projected to increase to more than  $60 - 78$  million metric tonnes cumulatively by  $2050$  according to [37] (see Fig. 12). This increasing scale should improve the cost-effectiveness and energy/resource efficiency of recycling while stimulating the technical innovations needed to handle the wide variety of materials used in fast-evolving PV technologies.

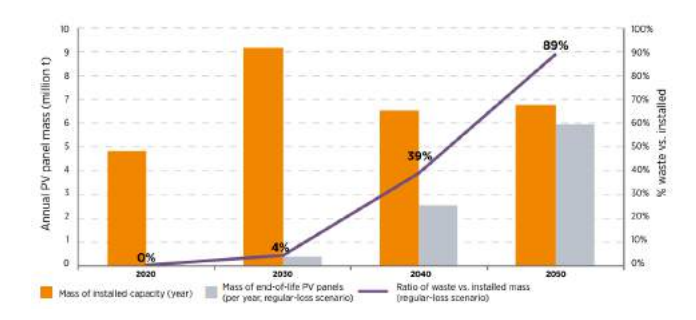

**Figura 12.** Annually installed and end-of-life PV panels 2020-2050 (in  $\%$  waste vs. t installed) by a regular-loss scenario. Based on  $[21]$ ,  $[37]$ .

Based on the best available information today and according to  $[21]$ ,  $[37]$  the next graphic suggests the actual future PV panel waste volumes considering a regular-loss scenario. Regarding to the probability of PV panels becoming waste before reaching their estimated end-of-life targets, the potential origin  $\alpha$  failures for rooftop and ground-mounted PV panels has been analyzed independently from the PV technology and application field  $[21]$ ,  $[37]$ . Basically, the three main panel failure phases detected are the following (see Fig.  $13$ ):

- Infant failures defined as occurring up to four years after installation (average two years),
- Midlife failures defined as occurring about five to eleven years after installation,
- Wear-out failures defined as occurring about 12 years after installation until the assumed end-of-life at 30 years.

The main infant failure causes include light-induced degradation (observed in  $0.5\% - 5\%$ of cases), poor planning, incompetent mounting work and bad support constructions. On the other hand, causes of midlife failures are mostly related to the degradation of the anti-reflective coating of the glass, discoloration of the ethylene vinyl acetate, delamination and cracked cell isolation. And the causes of frequently observed failures within all phases in the first  $12$  years after exposure to mechanical load cycles (e.g. wind and snow loads) and temperatures changes include potential induced degradation, contact failures in the junction

box, glass breakage, loose frames, cell interconnect breakages and diode defects.

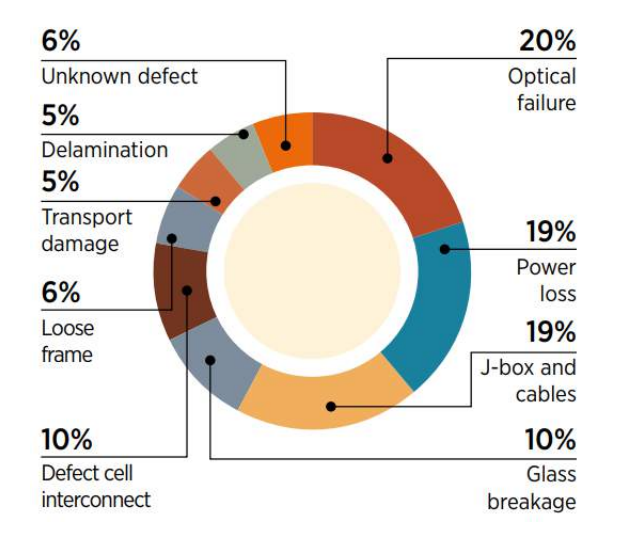

**Figura 13.** Failure rates on PV panels according to customer complaints. Based on  $[21]$ ,  $[37]$ .

The operation of PV systems does not produce any noise, toxic-gas emissions, nor greenhouse gases as exposed in section ??. PV energy not only can help meeting the growing worldwide demand for electricity, but it can do so without incurring the high environmental costs of burning fossil fuels. Relative to burning coal, every gigawatt-hour of electricity generated by PV would prevent the emission of up to 10*ton* of sulfur dioxide, 4*ton* of nitrogen oxides, 0.7*ton* of particulates (including  $1kg$  of Cd and  $120kg$ of As), and up to  $1000$ *ton* of carbon dioxide [4]. Recycling PV systems at the end of their useful life adds to the environmental benefits and can further enhance market support. Subsequently, recycling answers public concerns about hazardous materials in PV modules which can create barriers to market penetration.

#### **6.** Review of PV technology developments

Photovoltaic technology is one of the foremost ways to harness solar energy. A PV cell consists of an electrical device made out of certain semiconductor materials such as Silicon, that exhibit a particular property known as the *bulk photovoltaic effect*. The PV effect is a process that causes the absorption of photons of light and releases electrons, and when these free electrons are captured, an electric current

In other words, the PV conversion is obtained. directly converts sunlight (photons) into electricity (voltage) without an intermediate heat engine. The PV effect was accidentally discovered in 1839 by the French physicist Alexander-Edmond Becquerel at the age of 19 years old when he observed a light-dependent voltage between electrodes immersed in an electrolyte [32]. Nonetheless, it was not until 1954 when the scientists Daryl M. Chapin, Calvin S. Fuller and Gerald L. Pearson built the first modern silicon-based photovoltaic cell at Bell Laboratories in the United States. Practically, they discovered that silicon material can create an electric charge when exposed to sunlight. Thus, their solar cell registered an efficiency of about  $6\%$  [1].

This paramount invention defines a new era for the current and future developments in the PV industry by offering advantages as described in Table 1. Note that the list includes technical and environmental parameters, taking as a reference the positive and negative issues of conventional fossil-fuel power plants. Later on, laboratories started developing the first silicon solar cells to power space satellites and solar cells are considered essential in this type of application. Moreover, in the late 1970s and 1980s, the developed PV systems were focused on terrestrial applications, and the first thin-film solar cell based on copper-sulphide/ cadmium-sulphide junction amounted to an efficiency  $(\eta)$  above 10%. In contrast to this invention, in 1975 R. Schwartz initiated research of a new architecture known as back-contact solar cells, considered an alternative to photovoltaic cells, featuring both a front and rear contact [2]. In 1985, the University of New South Wales (UNSW) built crystalline silicon  $(c-Si)$  solar cells and reached efficiencies above 20%, and in 1999 they stated a new record of  $25\%,$ considered the world highest efficiency  $[9]$ ,  $[12]$ . The structure was also  $c$ -Si-based. In 1994, the National Renewable Energy Laboratory (NREL) from Colorado, U.S.A, built a solar cell based on indium-gallium-phosphide/gallium-arsenide tandem junction that exceeded 30% efficiency.

Until the late 1990s, solar cell innovations continued to be introduced, pushing up the photovoltaic industry and the related manufacturing processes. Consequently, PV research and

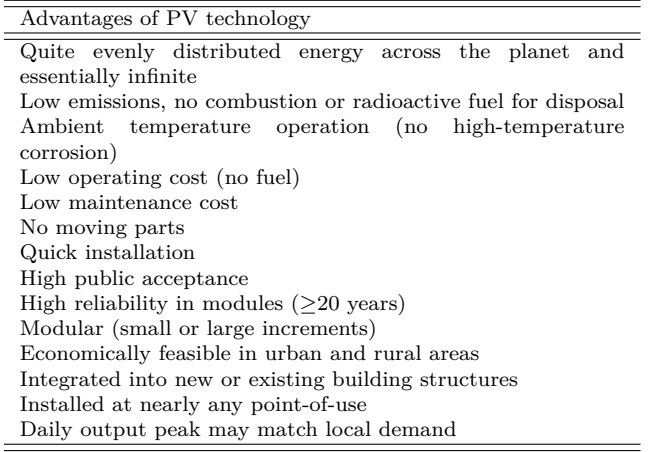

**Tabla 1.** Advantages of photovoltaic technology [11].

developments of solar cell systems were notably growing interest in North America, Europe, and To confirm this, the world total installed Asia. PV power systems in 1999 outstripped the 1 GW, defining a renewed beginning for the public discussion of solar energy, bearing in mind essential aspects such as the environment and the climate change, economy, health and the common welfare. Afterwards, many laboratories and companies continued developing silicon photovoltaic cells, achieving new conversion efficiency records of approximately  $25\%$  as in the case of SunPower & Panasonic in 2014 [17], [19]. Over the same year, the Australian National University designed an interdigitated back contact (IBC) solar cell featuring point contacts on the rear side achieving an efficiency of 24.4%, the highest reported value to date for this promising back contact architecture [26]. Furthermore, at the end of 2016 Yoshikawa et. al from Kaneka Corporation built an interdigitated back contact (IBC) c-Si-based solar cell, obtaining the world's highest conversion efficiency of  $26.33\%$ [41]. Additionally, it is important to highlight that this kind of back contact-back junction (BC-BJ) solar cell structures are recognized by the many advantages over the conventional PV cells, but more complex configuration implies specific fabrication processes and higher costs. Anyhow, point contact cells have shown a pledging performance, thus representing a potential architecture to optimize by the extensive study carried out in this work

[3]. It is worth mentioning, that each of these innovations have contributed significantly to the worldwide record growth of the photovoltaic market during the last years. In particular, the global cumulative capacity of PV systems have been fitting an exponential curve in the last twenty-five years, amounting from less than 1 GW at the beginning of the 1990s to a steadily rise of  $242$  GW reported by 2015, 302 GW in 2016 and an expected future projection of 368 GW of solar power capacity at the end of 2017, as sketched in Figure 14 a).

Therefore, according to data compiled by the Institute for Solar Energy (Fraunhofer, ISE), it is evident that the installation of PV systems will spread rapidly to the emerging markets all over the world in the next ten years. In fact, the installed renewable electric capacity by the end of  $2015$  was mainly driven by leaders such as China, Japan, United States, and the pioneering European countries as Germany, Italy, and Greece. In fact, it seems that these countries will remain a considerable influence on the worldwide renewable energy market, especially in the solar PV installations (see Figure 14 b)) [27], [33].

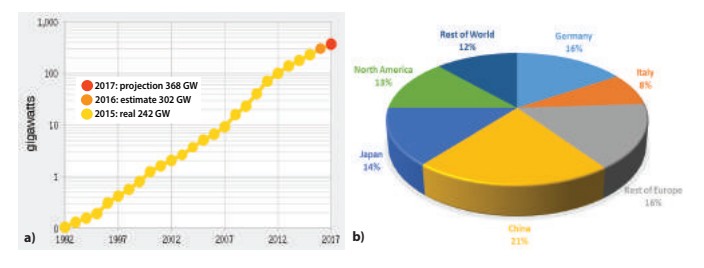

**Figura 14.** a) Global cumulative PV capacity, period 1992-2017, b) Global PV system installation by region, status 2015 [27], [33].

Accordingly, PV will play a significant role in the world future energy supply, as one of the best renewable sources to meet the alarming and growing energy demand. Although different types of solar cells with various kinds of semiconductor materials have been studied and produced, crystalline silicon wafer-based cells accounted for about  $93\%$  of the total production reported in 2015. It was stated as the cheaper way to produce on mass-scale, given the diffusion of facilities dedicated to the fabrication of diverse silicon applications  $[27]$ . Silicon is the

second most abundant element in the Earth's crust (about  $28\%$ ) after oxygen, and it is also a non-toxic material and represents a fundamental component in the microelectronic industry.

As silicon solar cells have shown satisfactory properties in creating an electric charge when  $ext{exposed}$  to sunlight, it has led the PV industry for more than the three decades and is still improving. Actually, this valuable semiconductor material offers a reliable technology that can easily achieve a large-scale deployment  $[22]$ . However, the key to accomplishing this objective is based on the understanding of the device operation and the reduction of the related loss mechanism, focusing on the optimization of the process design, increasing the conversion efficiencies, as well as, reducing manufacturing complexity and cost.

## **7.** Conclusion

Nowadays, adopting new ways of green energy become an important matter of study to face the current global warming effects with a particular attention to the solar power. The sun is a remarkably renewable source of energy that we can freely harness on without fear of it ends one day. Photovoltaic  $(PV)$ research groups are focused on developing technical and economically feasible manufacturing technology to enhance the performance of solar cell modules and thus, commercialize it as a real alternative to supply electrical power to rural and urban communities and hence replace non-renewable fossil fuels. It is evident that the photovoltaic market is dominated by the crystalline silicon c-Si solar cell devices because of the specific and beneficial characteristics of this semiconductor material in the electronics industry. Therefore, the research on c-Si has a fundamental importance especially due to the low-costs achieved and the promising wide enhancements on the future electronic applications. Finally, due to the vast potential of PV technology, the global production of terrestrial solar cell modules has been growing over the last decades, with China recently taking the lead in total production volume.

#### 8. References

[1] D. M. Chapin, C. Fuller, and G. Pearson, "A new silicon p-n junction photocell for converting solar radiation into III Congreso Internacional de Ciencia y Tecnología para el Desarrollo Sostenible, Chiriguí, Panamá 27 al 29 de junio de 2018

electrical power," Journal of Applied Physics, vol. 25, no. 5, pp. 676-677, 1954.

- $\lceil 2 \rceil$ R. Schwartz and M. Lammert, "Silicon solar cells for high concentration applications," in Electron Devices Meeting, 1975 International, IEEE, vol. 21, 1975, pp. 350-352.
- R. M. Swanson, S. K. Beckwith, R. A. Crane, W. D.  $|3|$ Eades, Y. H. Kwark, R. Sinton, and S. Swirhun, "Point-contact silicon solar cells," IEEE Transactions on *Electron Devices, vol.* 31, no. 5, pp. 661–664, 1984.
- $\lceil 4 \rceil$ U. DOE, "The potential of renewable energy: An interlaboratory white paper," Paper DE90000322, Washington, DC, 1990.
- S. Subak, P. Raskin, and D. Von Hippel, "National  $\lceil 5 \rceil$ greenhouse gas accounts: Current anthropogenic sources and sinks," Climatic Change, vol. 25, no. 1, pp. 15-58, 1993.
- [6] P. D. Moskowitz, V. M. Fthenakis, R. S. Crandall, and B. P. Nelson, "Analyzing risks associated with hazardous production materials," Solid State Technology, vol. 37, no. 7, pp. 121-126, 1994.
- V. Fthenakis and P. Moskowitz, "Thin-film  $|7|$ photovoltaic cells: Health and environmental issues in their manufacture use and disposal," Progress in Photovoltaics: Research and Applications, vol. 3, no. 5, pp. 295-306, 1995.
- Q. Ma, NASA, Greenhouse Gases: Refining the Role of  $|8|$ Carbon Dioxide, 1998.
- J. Zhao, A. Wang, and M. A. Green, "24  $\cdot$  5% efficiency  $\lceil 9 \rceil$ silicon pert cells on mcz substrates and  $24 \cdot 7\%$  efficiency perl cells on fz substrates," Progress in Photovoltaics: Research and Applications, vol. 7, no. 6, pp. 471-474, 1999.
- V. M. Fthenakis, "End-of-life management and recycling  $\left[10\right]$ of pv modules," Energy Policy, vol. 28, no. 14, pp. 1051-1058, 2000.
- S. S. Hegedus and A. Luque, "Status, trends,  $\left[11\right]$ challenges and the bright future of solar electricity from photovoltaics," Handbook of photovoltaic science and engineering, pp.  $1-43$ , 2003.
- M. A. Green, "The path to 25% silicon solar cell  $\left\lceil 12\right\rceil$ efficiency: History of silicon cell evolution," Progress in *Photovoltaics: Research and Applications, vol.* 17, no. 3, pp. 183-189, 2009.
- A. A. Lacis, G. A. Schmidt, D. Rind, and R. A. Ruedy,  $|13|$ "Atmospheric co2: Principal control knob governing earths temperature," Science, vol. 330, no. 6002, pp. 356-359, 2010.
- Construction21.eu, "Sustainable Urban Building Award:  $\left[14\right]$ Omnia Energia Corp.," 2013.
- $\left[15\right]$ K. Mertens, Photovoltaics: Fundamentals, Technology and Practice. Wiley, 2013.
- $\left[16\right]$ IPCC, "Intergovernmental panel on climate change: Change, intergovernmental panel on climate," Climate  $change, 2014.$
- $[17]$ K. Masuko, M. Shigematsu, T. Hashiguchi, D. Fujishima, M. Kai, N. Yoshimura, T. Yamaguchi, Y. Ichihashi, T. Mishima, N. Matsubara, et al., "Achievement of more than 25% conversion efficiency with crystalline silicon heterojunction solar cell," IEEE Journal of Photovoltaics, vol. 4, no. 6, pp. 1433-1435, 2014.
- W. M. Organization, World Meteorological Organization:  $\left[18\right]$ WMO's Green-house Gas Bulletin, 2014.
- D. D. Smith, P. Cousins, S. Westerberg, R. De  $\left[19\right]$ Jesus-Tabajonda, G. Aniero, and Y.-C. Shen, "Toward the practical limits of silicon solar cells," IEEE Journal of Photovoltaics, vol. 6, no. 4, pp. 1465–1469, 2014.
- Gestore servizi energetici, "Rapporto statistico Solare  $|20|$ fotovoltaico, GSE," 2015.
- International Energy Agency (IEA), "Energy and  $\left[21\right]$ Climate, World energy outlook special report," 2015.
- $[22]$ Massachusetts Institute of Technology, "Solar" photovoltaic technologies, MIT," 2015.
- United Nations Framework Convention on Climate  $[23]$ Change (UN-FCCC), "Adoption of the Paris Agreement," 2015.
- N. J. Abram, H. V. McGregor, J. E. Tierney, M. N.  $\left[24\right]$ Evans, N. P. McKay, D. S. Kaufman, K. Thirumalai, B. Martrat, H. Goosse, S. J. Phipps, E. J. Steig, K. H. Kilbourne, C. P. Saenger, J. Zinke, G. Leduc, J. A. Addison, P. G. Mortyn, M.-S. Seidenkrantz, M.-A. Sicre, K. Selvaraj, H. L. Filipsson, R. Neukom, J. Gergis, M. A. J. Curran, and L. von Gunten, "Early onset of industrial-era warming across the oceans and continents," Nature, vol. 536, no. 7617, pp. 411-418, 2016.
- $[25]$ European Commission, "Implementing the Paris Agreement - Progress of the EU towards the at least  $-40\%$  target. Climate action.," 2016.
- $[26]$ E. Franklin, K. Fong, K. McIntosh, A. Fell, A. Blakers, T. Kho, D. Walter, D. Wang, N. Zin, M. Stocks, et al., "Design, fabrication and characterisation of a 24.4% efficient interdigitated back contact solar cell," Progress in Photovoltaics: research and applications, vol. 24, no. 4, pp. 411-427, 2016.
- $[27]$ Fraunhofer Institute for Solar Energy Systems, ISE, "Photovoltaics Reports, 17 November," 2016.
- $[28]$ V. Quaschning, Understanding renewable energy systems. Routledge, 2016.
- $\left[29\right]$ REN21, Renewables 2016, Global status report, 2016.
- $[30]$ J. Rogelj, M. Den Elzen, N. Höhne, T. Fransen, H. Fekete, H. Winkler, R. Schaeffer, F. Sha, K. Riahi, and M. Meinshausen, "Paris agreement climate proposals need a boost to keep warming well below 2 c," Nature, vol. 534, no. 7609, pp. 631-639, 2016.
- [31] A. Savaresi, "The paris agreement: A new beginning?" Journal of Energy & Natural Resources Law, vol. 34, no. 1, pp. 16-26, 2016.
- $\left[32\right]$ A. Smets, K. Jger, O. Isabella, R. Swaaij, and M. Zeman, Solar Energy: The Physics and Engineering of Photovoltaic Conversion, Technologies and Systems. UIT Cambridge, 2016.
- Solar Power Europe, "Global Market Outlook for  $\left[33\right]$ Solar Power 2016-2020. SPE former EPIA (European Photovoltaic Industry Association)," 2016.
- -, "Solar Market Report 2015," 2016.  $[34]$
- Solargis, "GIS data and maps," 2016.  $[35]$
- $[36]$ Trasmissione Elettrica Rete Nazionale, "Elaborazione Anie Rinnovabili, Dati GAUD (Gestione Anagrafica Unica degli Impianti), TERNA," 2016.
- S. Weckend, A. Wade, and G. Heath, "End-of-life  $\left[37\right]$ management: Solar photovoltaic panels," NREL (National Renewable Energy Laboratory (NREL), Golden, CO (United States)), Tech. Rep., 2016.
- $|38|$ N. Aeronautics and S. Administration, NASA, February 2017 Was Second Warmest February On Record, 2017.
- $|39|$ -, NASA, NOAA Data Show 2016 Warmest Year on Record Globally, 2017.
- $[40]$ J. M. Agency, Japan Meteorological Agency: Global Average Surface Temperature Anomalies, 2017.
- [41] K. Yoshikawa, H. Kawasaki, W. Yoshida, T. Irie, K. Konishi, K. Nakano, T. Uto, D. Adachi, M. Kanematsu, H. Uzu, and K. Yamamoto, "Silicon heterojunction solar cell with interdigitated back contacts for a photoconversion efficiency over 26%," Nature Energy, vol. 2, p. 17032, 2017.

# ISBN: 978-9962-698-54-8

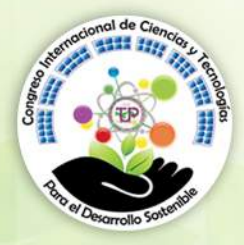

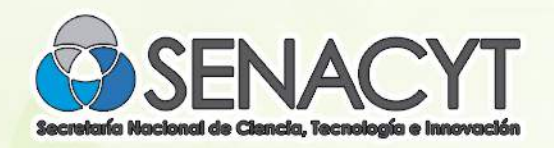

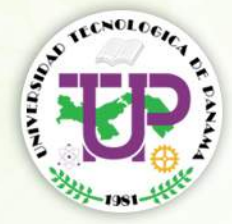